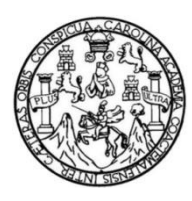

Universidad de San Carlos de Guatemala Facultad de Ingeniería Escuela de Ingeniería Civil

## **DISEÑO DE PAVIMENTO RÍGIDO PARA LA AVENIDA CENTRAL BARRIO EL MOLINO Y AMPLIACIÓN DE LA ESCUELA PRIMARIA ALDEA MARAXCÓ, CHIQUIMULA, CHIQUIMULA**

## **Tulio Roberto Herrera Castro**

Asesorado por el Ing. Manuel Alfredo Arrivillaga Ochaeta

Guatemala, junio de 2022

### UNIVERSIDAD DE SAN CARLOS DE GUATEMALA

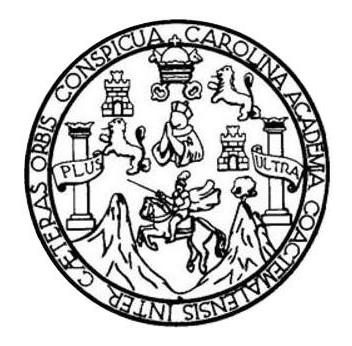

FACULTAD DE INGENIERÍA

## **DISEÑO DE PAVIMENTO RÍGIDO PARA LA AVENIDA CENTRAL BARRIO EL MOLINO Y AMPLIACIÓN DE LA ESCUELA PRIMARIA ALDEA MARAXCÓ, CHIQUIMULA, CHIQUIMULA**

TRABAJO DE GRADUACIÓN

## PRESENTADO A LA JUNTA DIRECTIVA DE LA FACULTAD DE INGENIERÍA POR

## **TULIO ROBERTO HERRERA CASTRO**

ASESORADO POR EL ING. MANUEL ALFREDO ARRIVILLAGA OCHAETA

AL CONFERÍRSELE EL TÍTULO DE

**INGENIERO CIVIL**

GUATEMALA, JUNIO DE 2022

# UNIVERSIDAD DE SAN CARLOS DE GUATEMALA FACULTAD DE INGENIERÍA

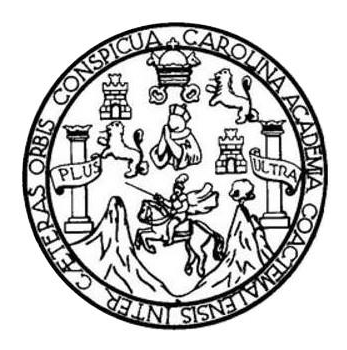

## **NÓMINA DE JUNTA DIRECTIVA**

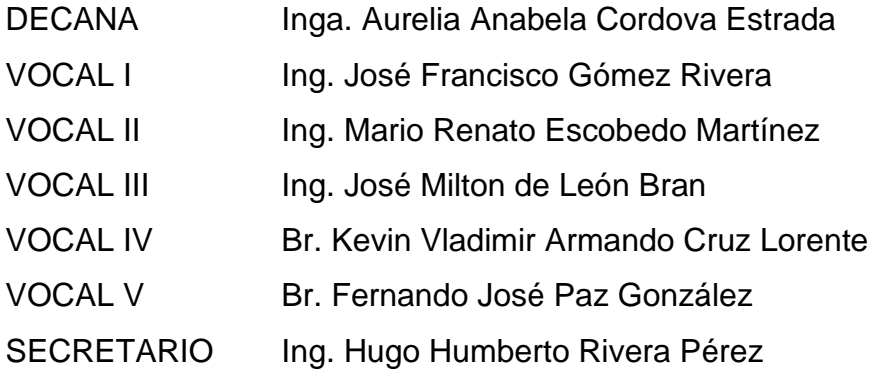

## **TRIBUNAL QUE PRACTICÓ EL EXAMEN GENERAL PRIVADO**

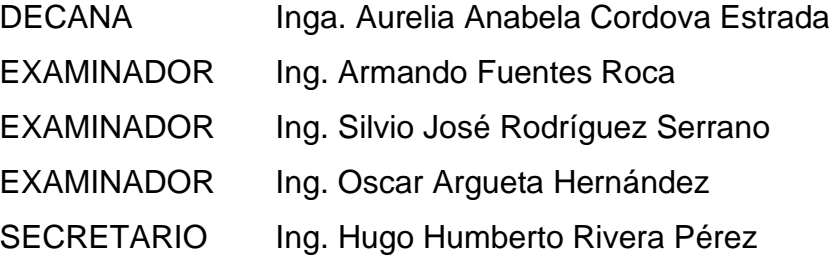

## **HONORABLE TRIBUNAL EXAMINADOR**

En cumplimiento con los preceptos que establece la ley de la Universidad de San Carlos de Guatemala, presento a su consideración mi trabajo de graduación titulado:

## **DISEÑO DE PAVIMENTO RÍGIDO PARA LA AVENIDA CENTRAL BARRIO EL MOLINO Y AMPLIACIÓN DE LA ESCUELA PRIMARIA ALDEA MARAXCÓ, CHIQUIMULA, CHIQUIMULA**

Tema que me fuera asignado por la Dirección de la Escuela de Ingeniería Civil, con fecha 25 de septiembre de 2018.

**Tulio Roberto Herrera Castro**

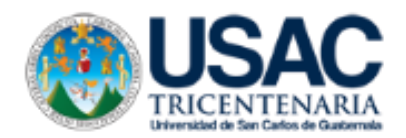

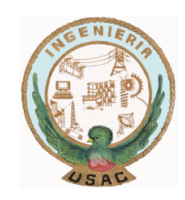

Guatemala,5 de julio de 2021 REG.EPS.DOC.01.02.2021

Ingeniero Oscar Argueta Hernández Director de la Unidad de EPS Facultad de Ingeniería USAC

Estimado Ingeniero Argueta.

Por este medio atentamente le informo que como Asesor-Supervisor de la Práctica del Ejercicio Profesional Supervisado (EPS) del estudiante universitario **Tulio Roberto Herrera Castro**, registro **Académico 201048002 y CUI 21377628782001** de la Carrera de Ingeniería Civil. Procedí a revisar el informe final, cuyo título es**: "DISEÑO DE PAVIMENTO RÍGIDO PARA LA AVENIDA CENTRAL BARRIO EL MOLINO Y AMPLIACIÓN DE LA ESCUELA PRIMARIA ALDEA MARAXCÓ, CHIQUIMULA, CHIQUIMULA."**

En tal virtud, **LO DOY POR APROBADO**, solicitándole darle el trámite respectivo.

Sin otro particular, me es grato suscribirme.

Atentamente.

**"ID Y ENSEÑAD A TODOS"**

Ing. Manuel Alfredo Arrivillaga Ochaeta Asesor-Supervisor de EPS Área de Ingeniería Civil

Universidad de San Carlos de Guatemala

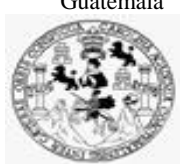

Facultad de Ingeniería Unidad de EPS

Guatemala, REF.EPS.D.177.05.2022 25 de mayo de 2022

Ing. Armando Fuentes Roca Director Escuela de Ingeniería Civil Facultad de Ingeniería Presente

Estimado Ingeniero Fuentes Roca:

Por este medio atentamente le envío el informe final correspondiente a la práctica del Ejercicio Profesional Supervisado, (E.P.S) titulado **DISEÑO DE PAVIMENTO RÍGIDO PARA LA AVENIDA CENTRAL BARRIO EL MOLINO Y AMPLIACIÓN DE LA ESCUELA PRIMARIA ALDEA MARAXCÓ, CHIQUIMULA, CHIQUIMULA,** que fue desarrollado por el estudiante universitario **Tulio Roberto Herrera Castro, CUI 2137 762878 2001 y Registro Académico 201048002,** quien fue debidamente asesorado y supervisado por el Ing. Manuel Alfredo Arrivillaga Ochaeta.

Por lo que habiendo cumplido con los objetivos y requisitos de ley del referido trabajo y existiendo la aprobación por parte del Asesor-Supervisor, como Director apruebo su contenido solicitándole darle el trámite respectivo.

Sin otro particular, me es grato suscribirme.

Atentamente,

"Id y Enseñad a Todos" San Carlos de Gu and de DIRECCIÓN de y EDS Facultad de Ingenieria Ing. Oscar Argueta Hernández Director Unidad de EPS

OAH/ra

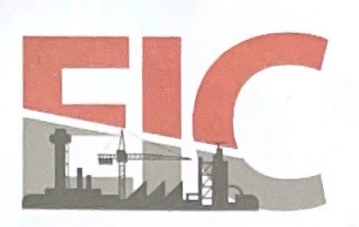

**INGENIERÍA CIVIL** FACULTAD DE INGENIERÍA UNIVERSIDAD DE SAN CARLOS DE GUATEMALA

Guatemala, 23 de marzo de 2022

Ingeniero Armando Fuentes Roca Director Escuela Ingeniería Civil Facultad de Ingeniería Universidad de San Carlos

Estimado Ingeniero Fuentes:

Respetuosamente me dirijo a usted con el propósito de informarle que luego de haber revisado el trabajo de graduación "DISEÑO DE PAVIMENTO RÍGIDO PARA LA AVENIDA CENTRAL BARRIO EL MOLINO Y AMPLIACIÓN DE LA ESCUELA PRIMARIA ALDEA MARAXCÓ, CHIQUIMULA, CHIQUIMULA.", el cual fue presentado por el estudiante de Ingeniería Civil Tulio Roberto Herrera Castro, con CUI 2137762782001 y registro académico No. 201048002, quien contó con la asesoría del Ingeniero Civil Manuel Alfredo Arrivillaga Ochaeta. Y después de haber realizado las correcciones pertinentes.

**ESCUELA DE** 

Por lo que considero que este trabajo llena los requisitos planteados y que representa un aporte para la Facultad de Ingeniería, por lo que doy mi aprobación al mismo, solicitándole darle el trámite respectivo.

Atentamente,

ID Y ENSEÑAD A TODOS FACULTAD DE INGENIERÍA AREA DE TOPOGRAFÍA Ing Alexandro Castandin Longon TTRANSPORTES<br>Coordinador del Area de Topografía y Transportes

Más de 140 años de Trabajo y Mejora Continua http://civil.ingenieria.usac.edu.gt

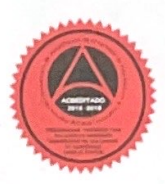

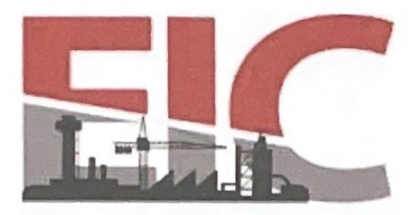

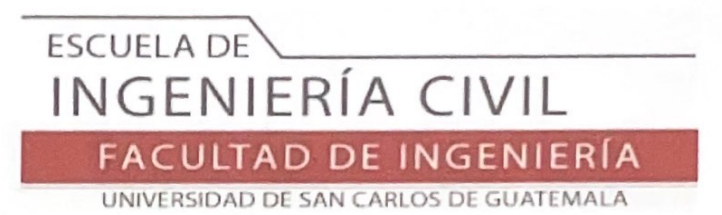

Guatemala, 23 de mayo 2022

Para: Tulio Roberto Herrera Castro **Estudiante Universitario** Escuela de Ingeniería Civil Presente

Por este medio se informa que el Departamento de Estructuras, ha aprobado el trabajo de graduación: "DISEÑO DE PAVIMENTO RIGIDO PARA LA AVENIDA CENTRAL BARRIO EL MOLINO Y AMPLIACIÓN DE LA ESCUELA PRIMARIA ALDEA MARAXCÓ, CHIQUIMULA, CHIQUIMULA", el cual fue presentado por el estudiante de Ingeniería Civil Tulio Roberto Herrera Castro, con CUI 2137762782001 y registro académico No. 201048002, quien contó con la asesoría del Ingeniero Civil Manuel Alfredo Arrivillaga Ochaeta. Y después de haber realizado las correcciones pertinentes por el estudiante de la Carrera de Ingeniería Civil.

Por lo que considero que este trabajo llena los requisitos planteados y que representa un aporte para la Facultad de Ingeniería, por lo que se aprueba al mismo, solicitándole darle el trámite respectivo.

Sin otro particular, le saludo muy atentamente.

ID Y ENSEÑAD A TODOS

Ing. Armando Fuentes Roca Coordinador del Departamento de Estructuras Departamento de Estructura

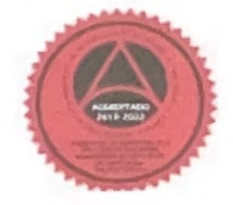

Más de 140 años de Trabajo y Mejora Continua http://civil.ingenieria.usac.edu.gt

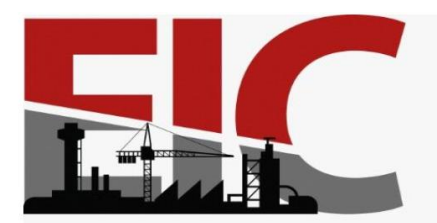

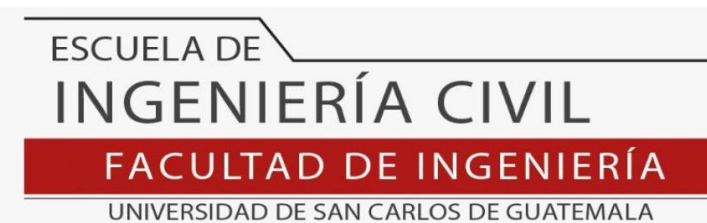

LNG.DIRECTOR.129.EIC.2022

El Director de la Escuela de Ingeniería Civil de la Facultad de Ingeniería de la Universidad de San Carlos de Guatemala, luego de conocer el dictamen del Asesor, el visto bueno del Coordinador de Área y la aprobación del área de lingüística del trabajo de graduación titulado: **DISEÑO DE PAVIMENTO RÍGIDO PARA LA AVENIDA CENTRAL BARRIO EL MOLINO Y AMPLIACIÓN DE LA ESCUELA PRIMARIA ALDEA MARAXCÓ, CHIQUIMULA, CHIQUIMULA**, presentado por: **Tulio Roberto Herrera Castro**, procedo con el Aval del mismo, ya que cumple con los requisitos normados por la Facultad de Ingeniería.

"ID Y ENSEÑAD A TODOS" **ASIDAD DE SAN** Ing. Armando Fuentes Roca **Director PSCUELA DE INGENIERIA CIV** Escuela de Ingeniería Civil DIRECTO ÄD

Guatemala, junio de 2022

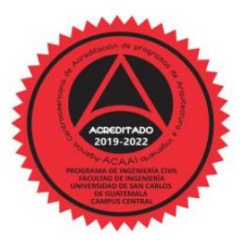

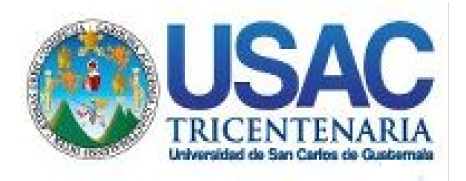

**Decanato** Facultad de Ingeniería 24189101- 24189102 secretariadecanato@ingenieria.usac.edu.gt

LNG.DECANATO.OI.449.2022

La Decana de la Facultad de Ingeniería de la Universidad de San Carlos de Guatemala, luego de conocer la aprobación por parte del Director de la Escuela de Ingeniería Civil, al Trabajo de Graduación titulado: **DISEÑO DE PAVIMENTO RÍGIDO PARA LA AVENIDA CENTRAL BARRIO EL MOLINO Y AMPLIACIÓN DE LA ESCUELA PRIMARIA ALDEA MARAXCÓ, CHIQUIMULA, CHIQUIMULA,** presentado por: **Tulio Roberto Herrera Castro,** después de haber culminado las revisiones previas bajo la responsabilidad de las instancias correspondientes, autoriza la impresión del mismo.

**STS** 

IMPRÍMASE:

UNVERSIDAD DE SAN CARLOS DE GUATEMALA **DECANA** FACULTAD DE INGENIERÍA Inga. Aurelia Anabela Cordova Estrada Α

Decana

Guatemala, junio de 2022

#### AACE/gaoc

Escuelas: Ingeniería Civil, Ingeniería Mecánica Industrial, Ingeniería Química, Ingeniería Mecánica Héctrica, - Escuela de Ciencias, Regional de Ingeniería Sanitaria y Recursos Hidráulicos (ERIS). Post-Grado Maestría en Sistemas Mención Ingeniería Vial. Carreras: Ingeniería Mecánica, Ingeniería Electrónica, Ingeniería en Ciencias y Sistemas. Licenciatura en Matemática. Licenciatura en Física. Centro de Estudios Superiores de Energía y Minas (CESEM). Guatemala, Ciudad Universitaria, Zona 12. Guatemala, Centroamérica.

# **ACTO QUE DEDICO A:**

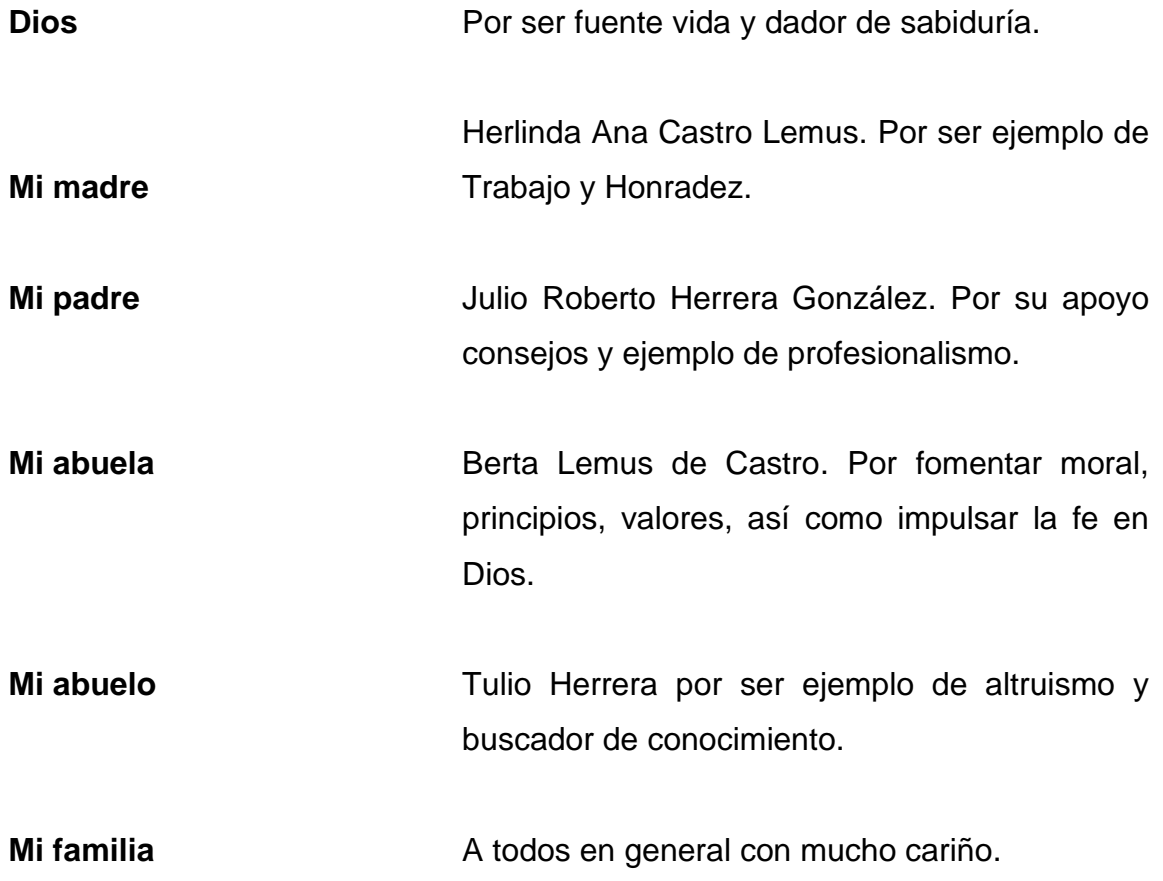

## **AGRADECIMIENTOS A:**

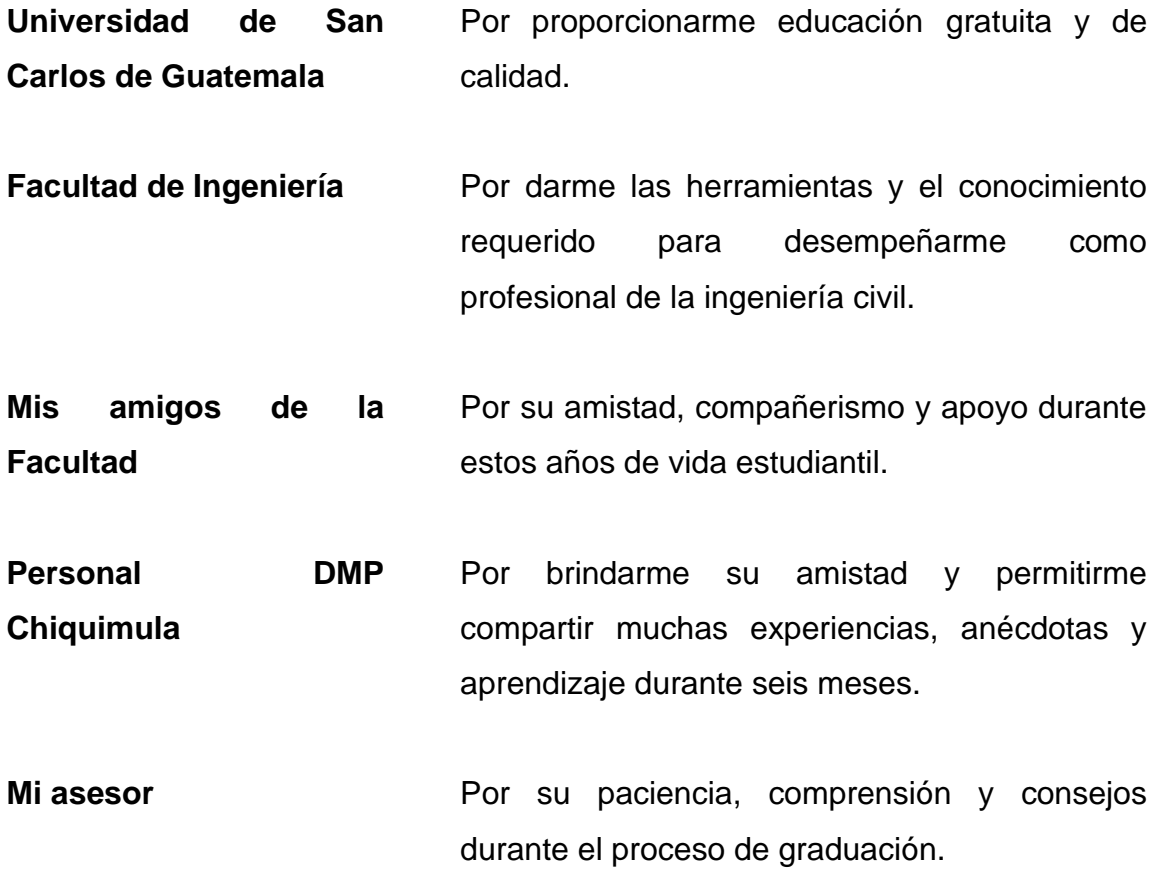

# ÍNDICE GENERAL

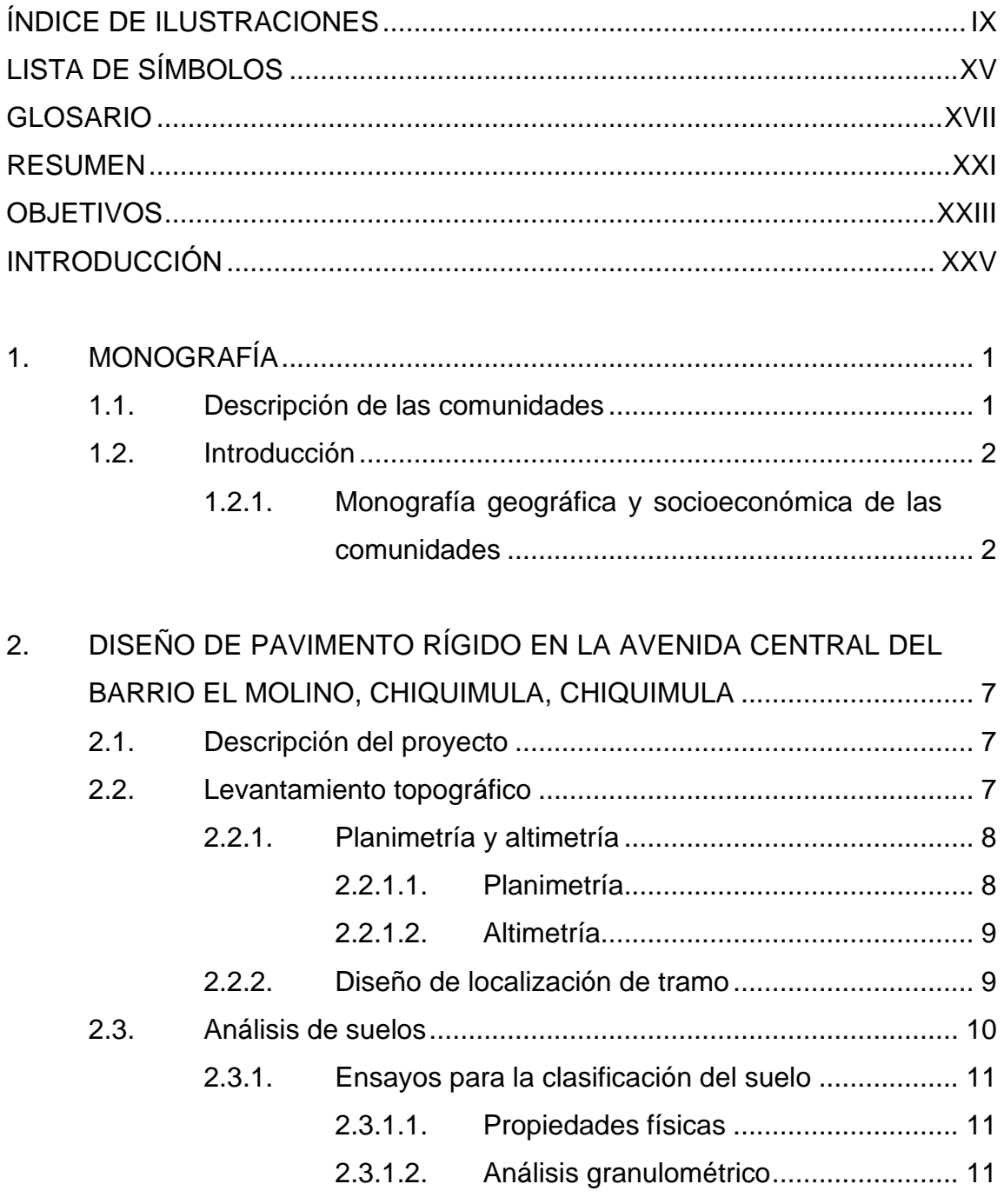

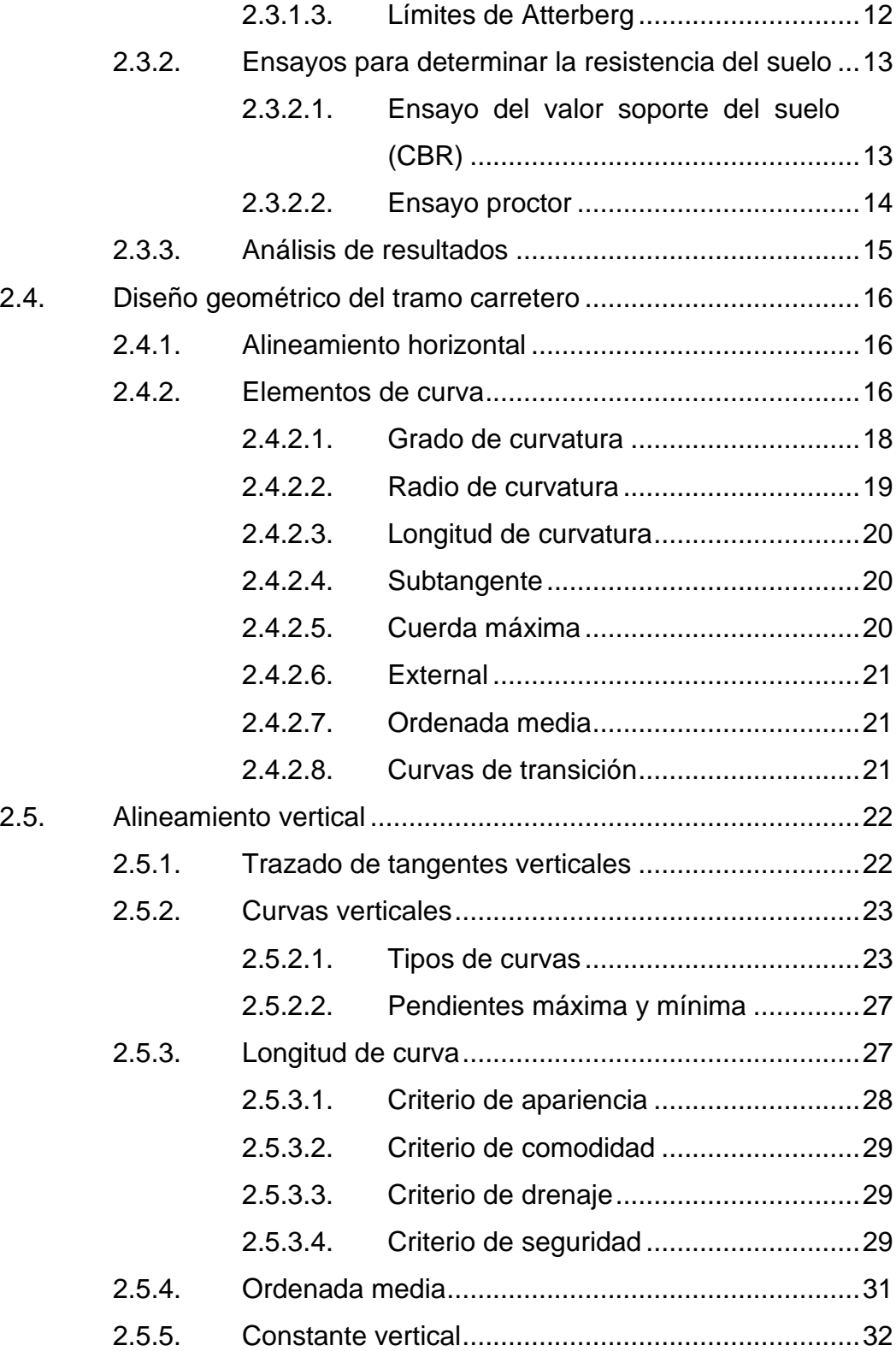

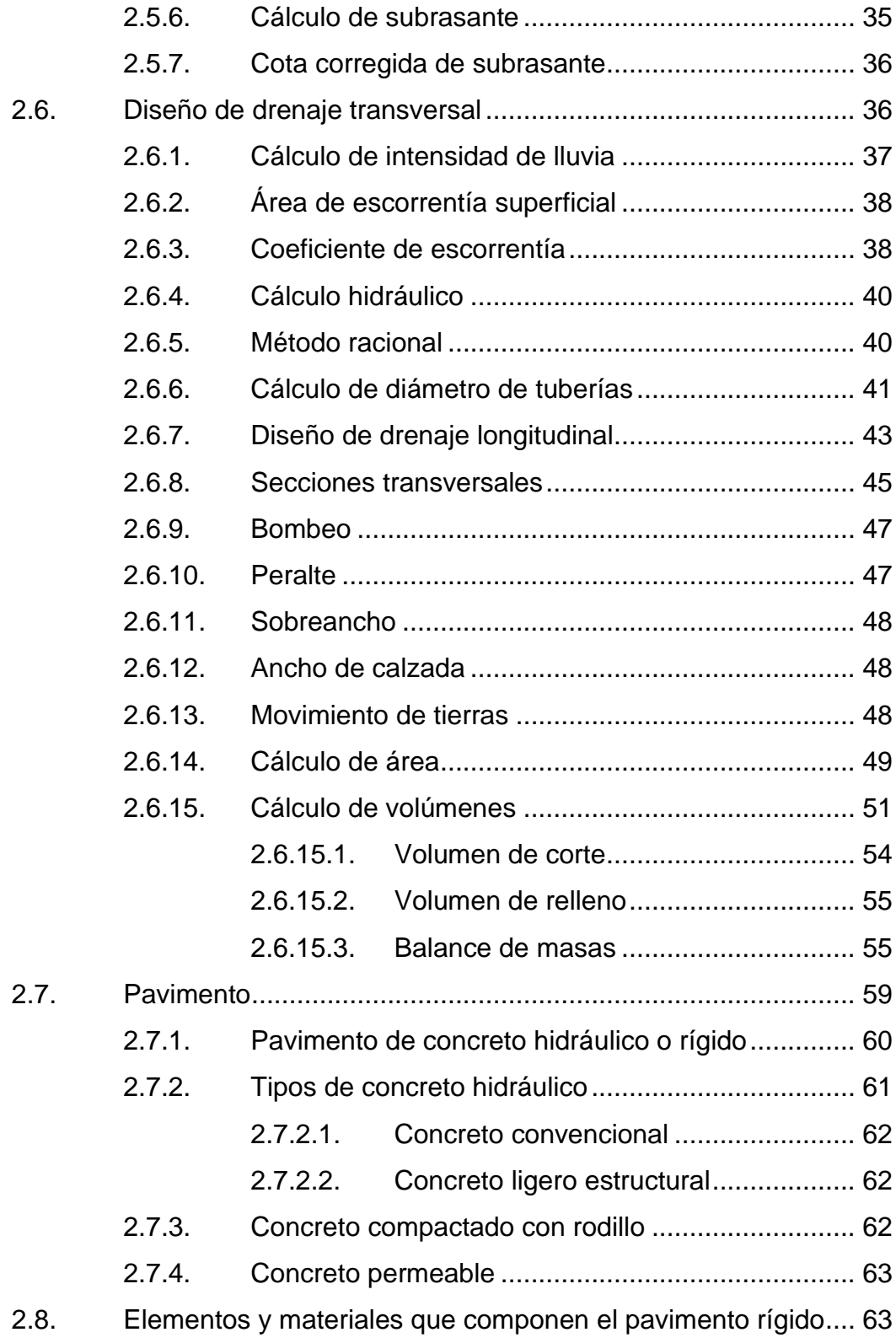

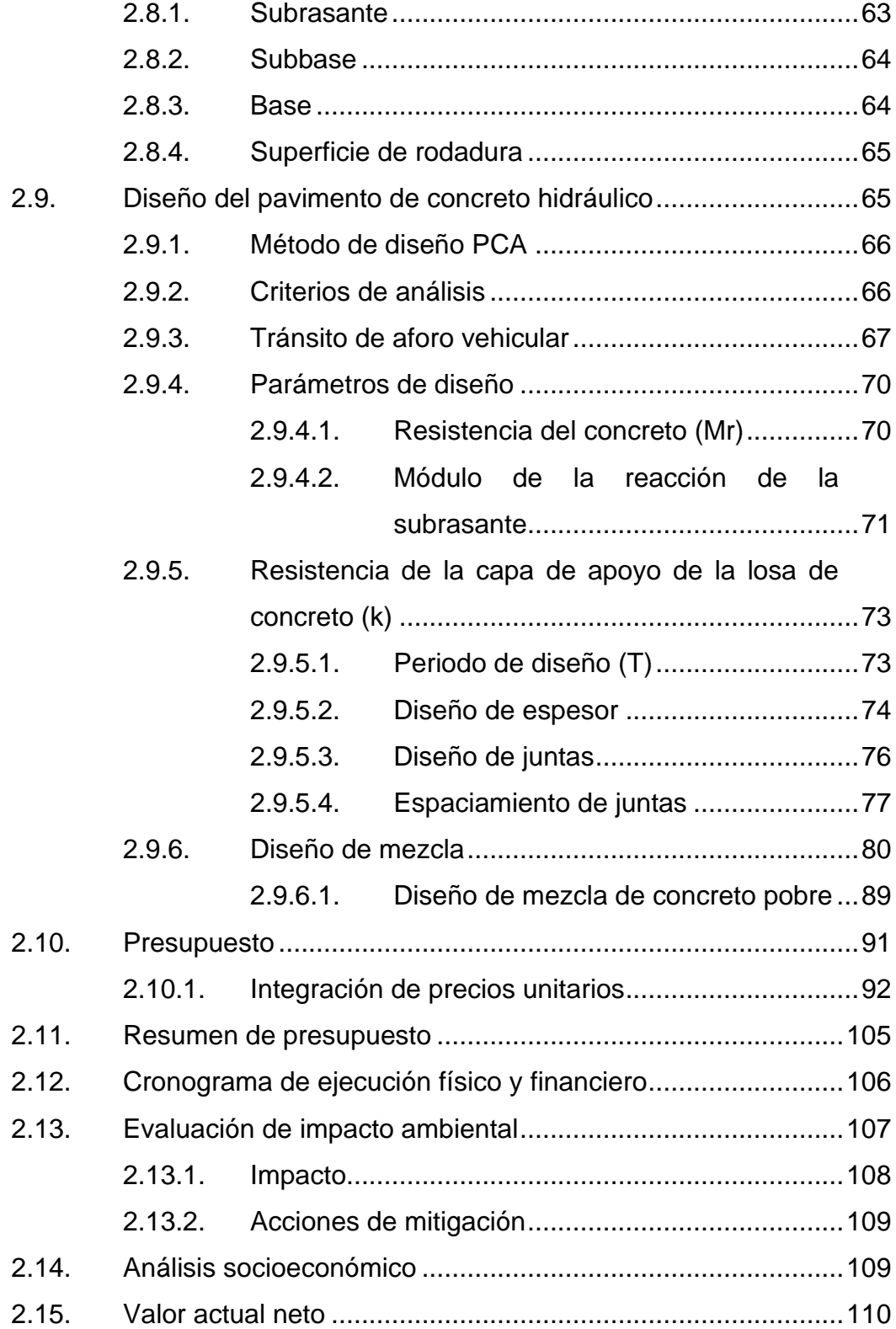

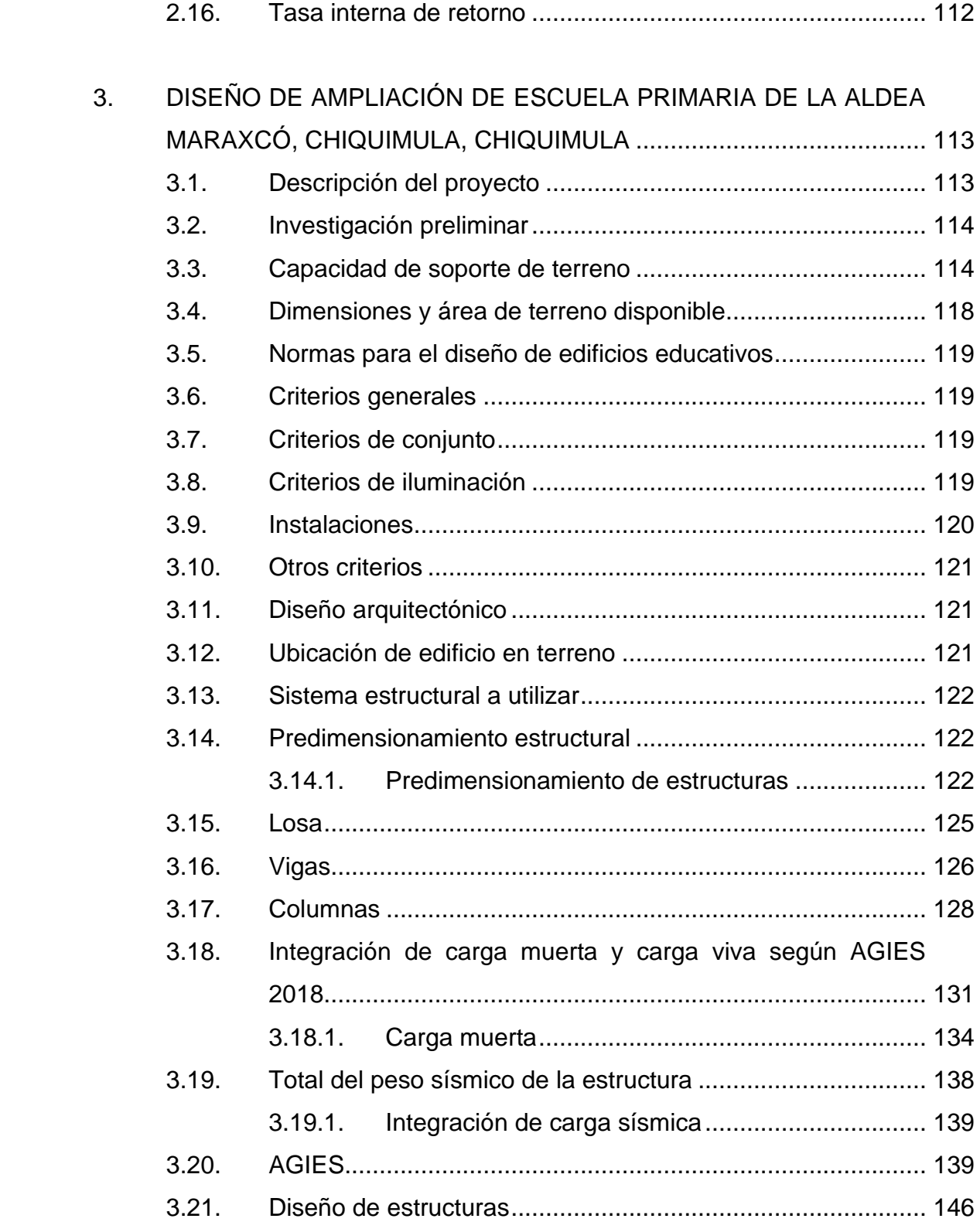

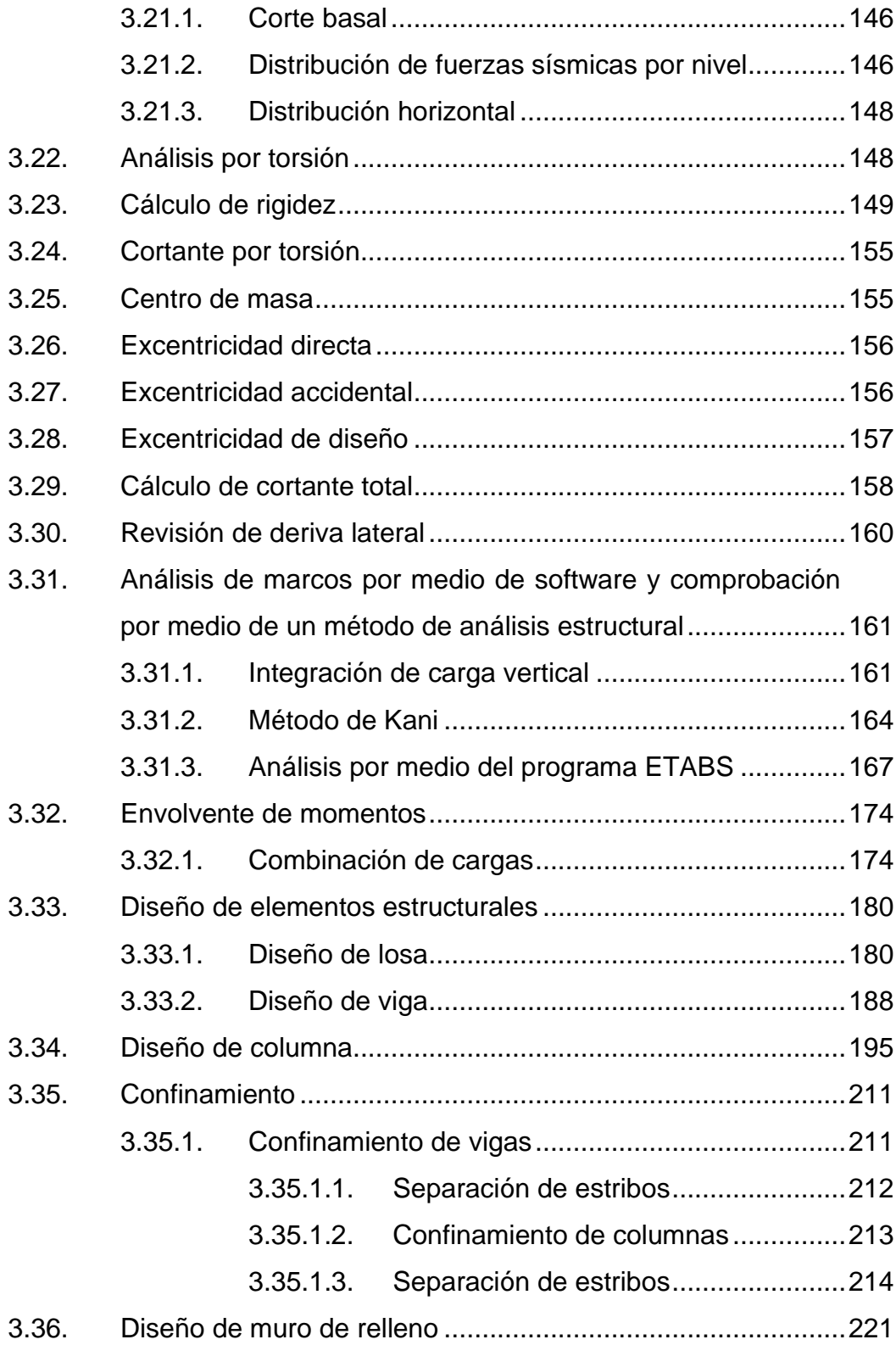

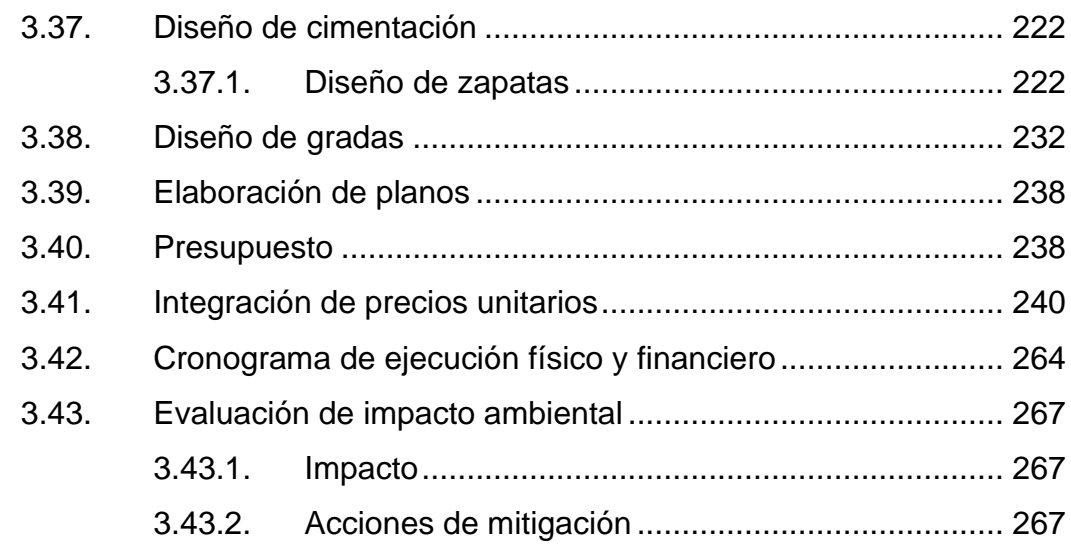

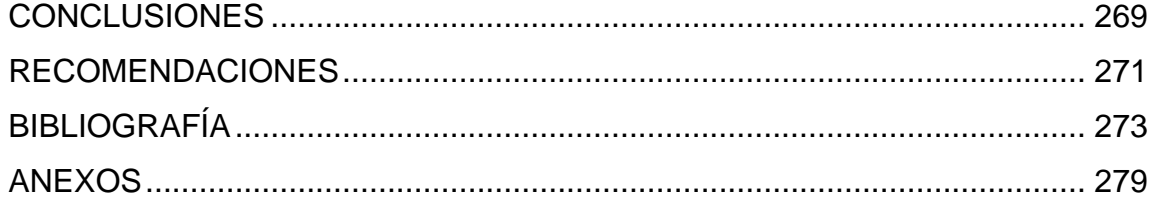

VIII

# <span id="page-20-0"></span>**ÍNDICE DE ILUSTRACIONES**

## **FIGURAS**

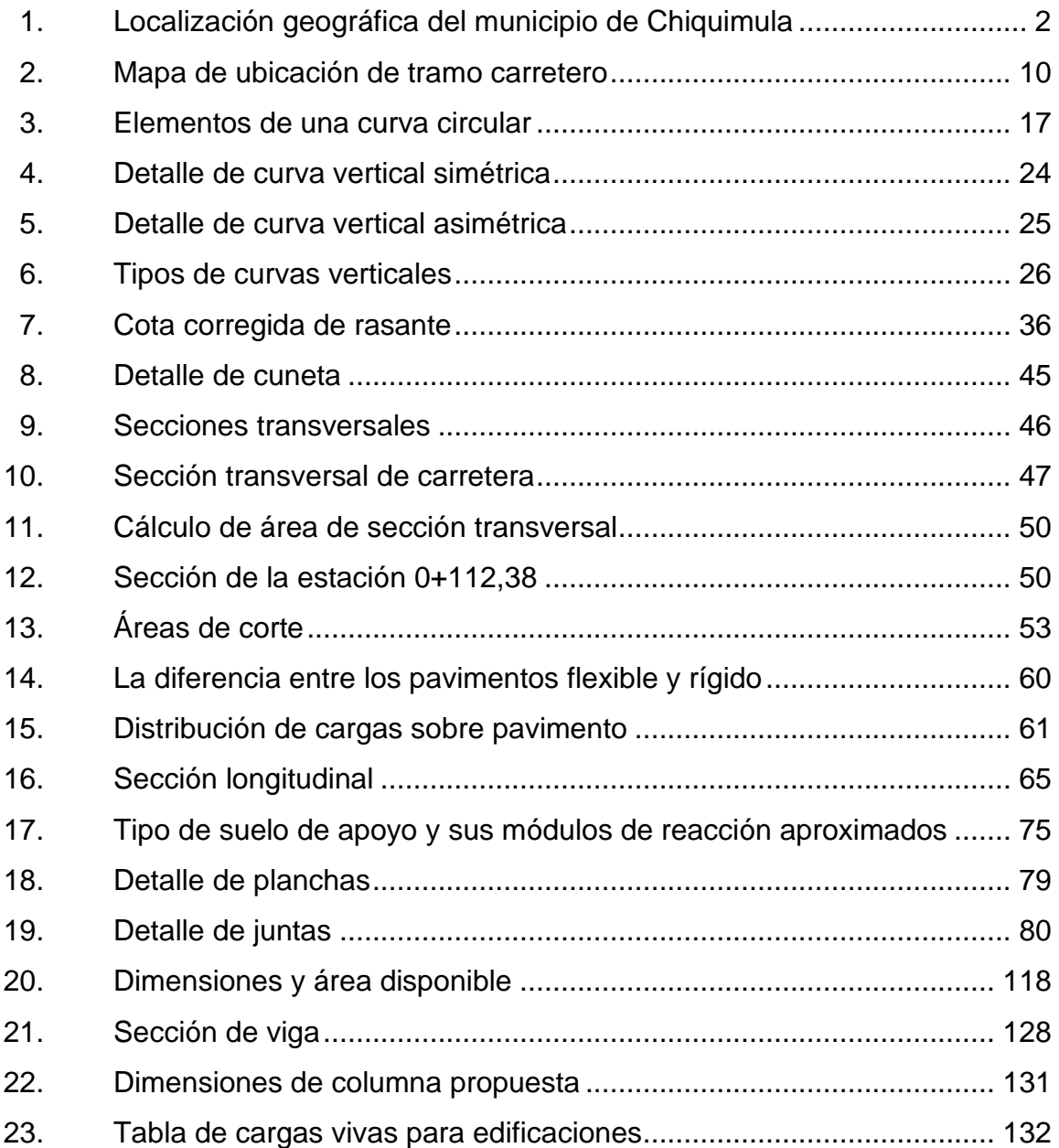

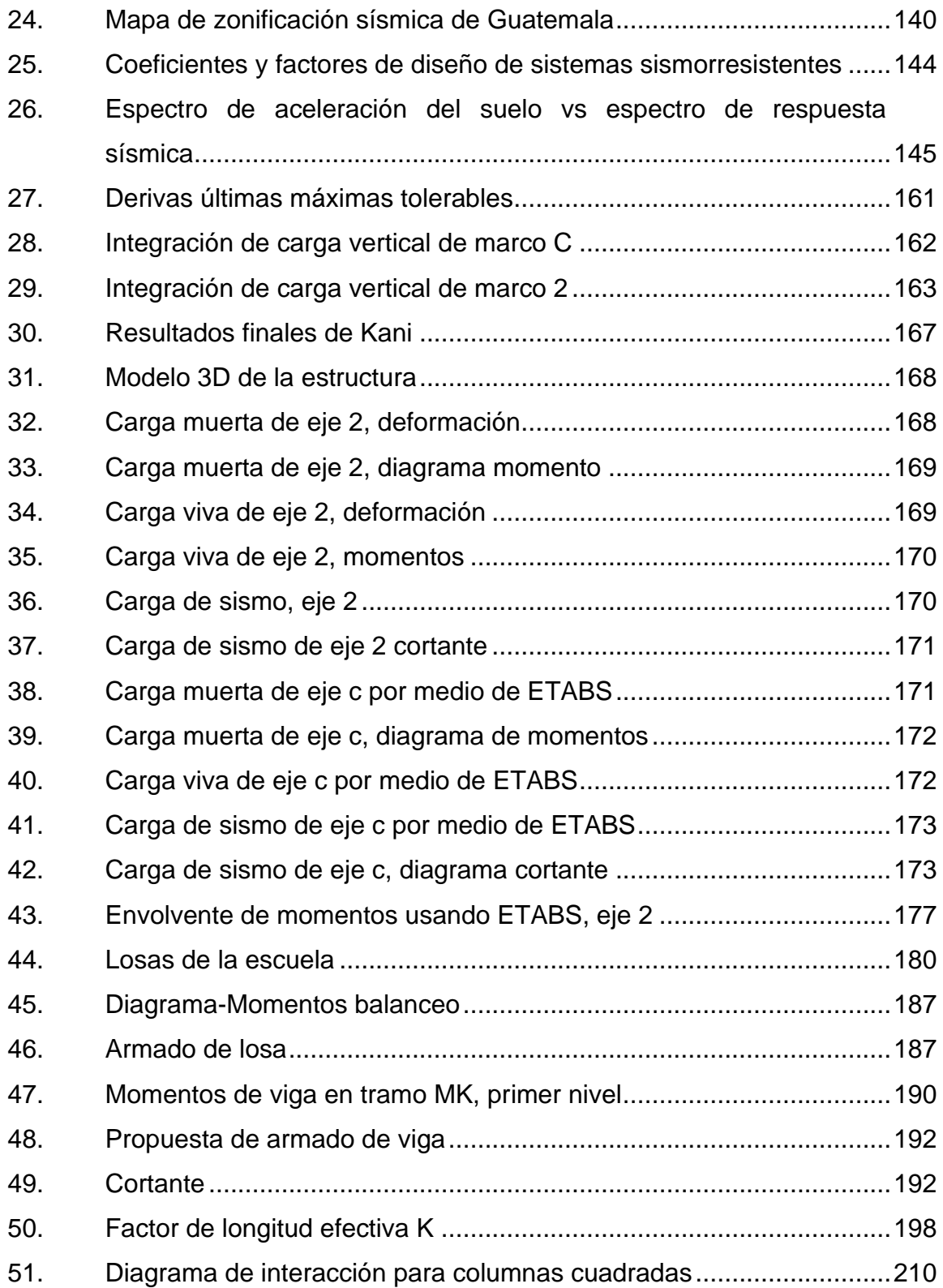

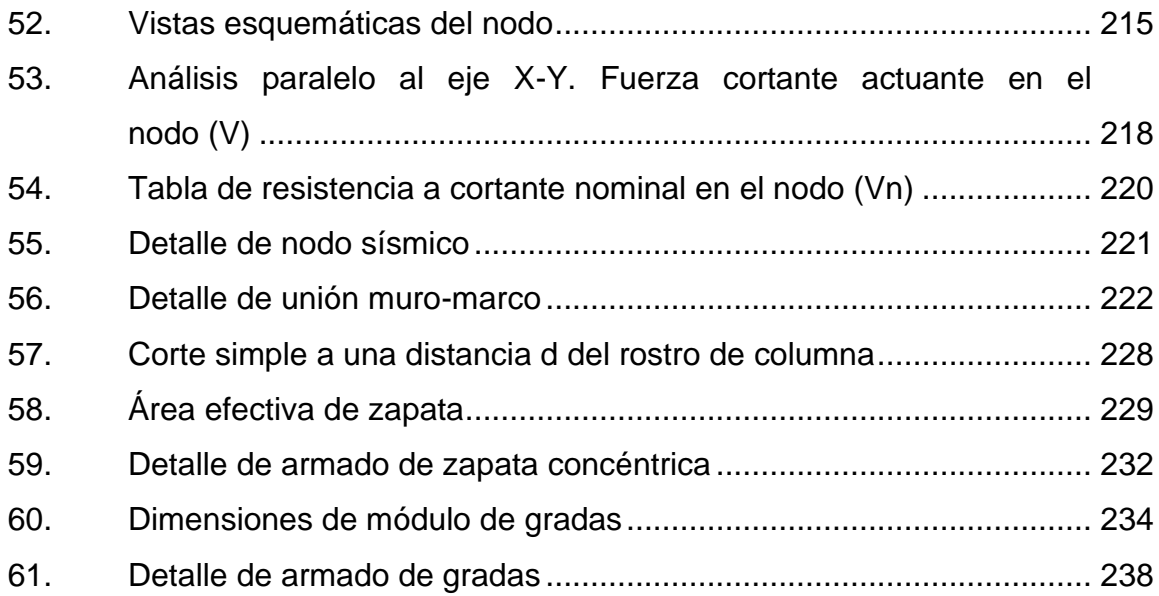

## **TABLAS**

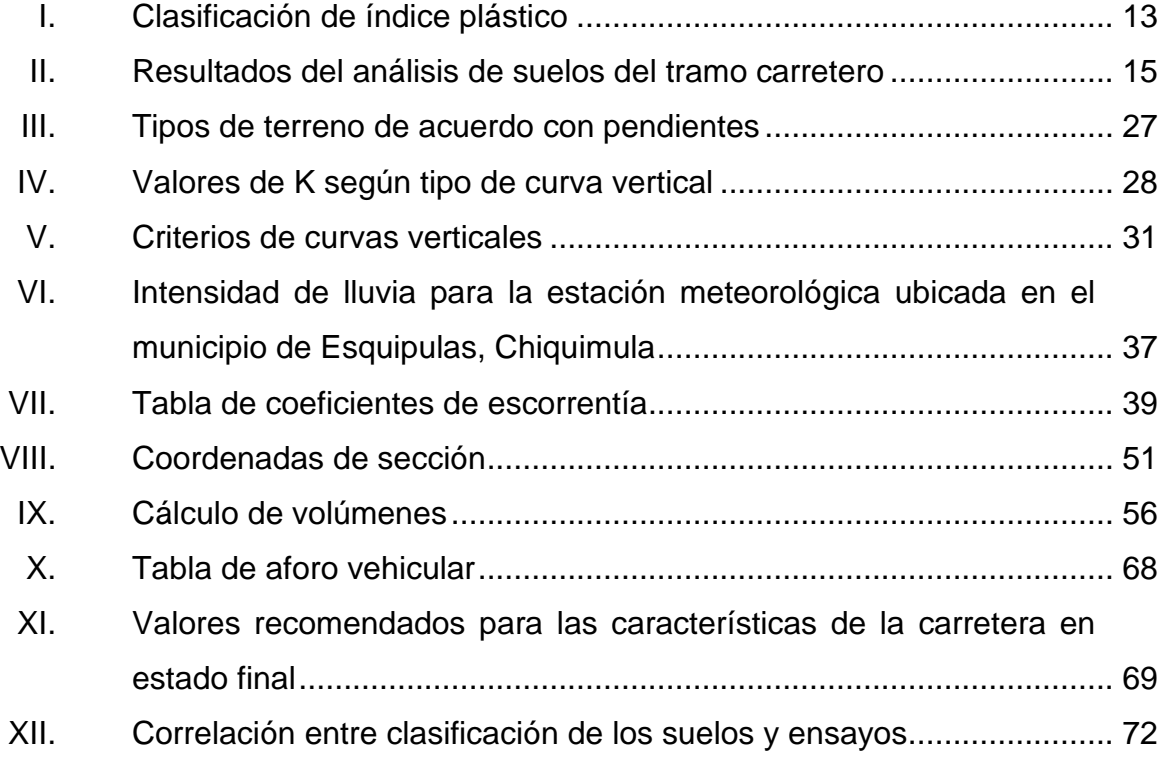

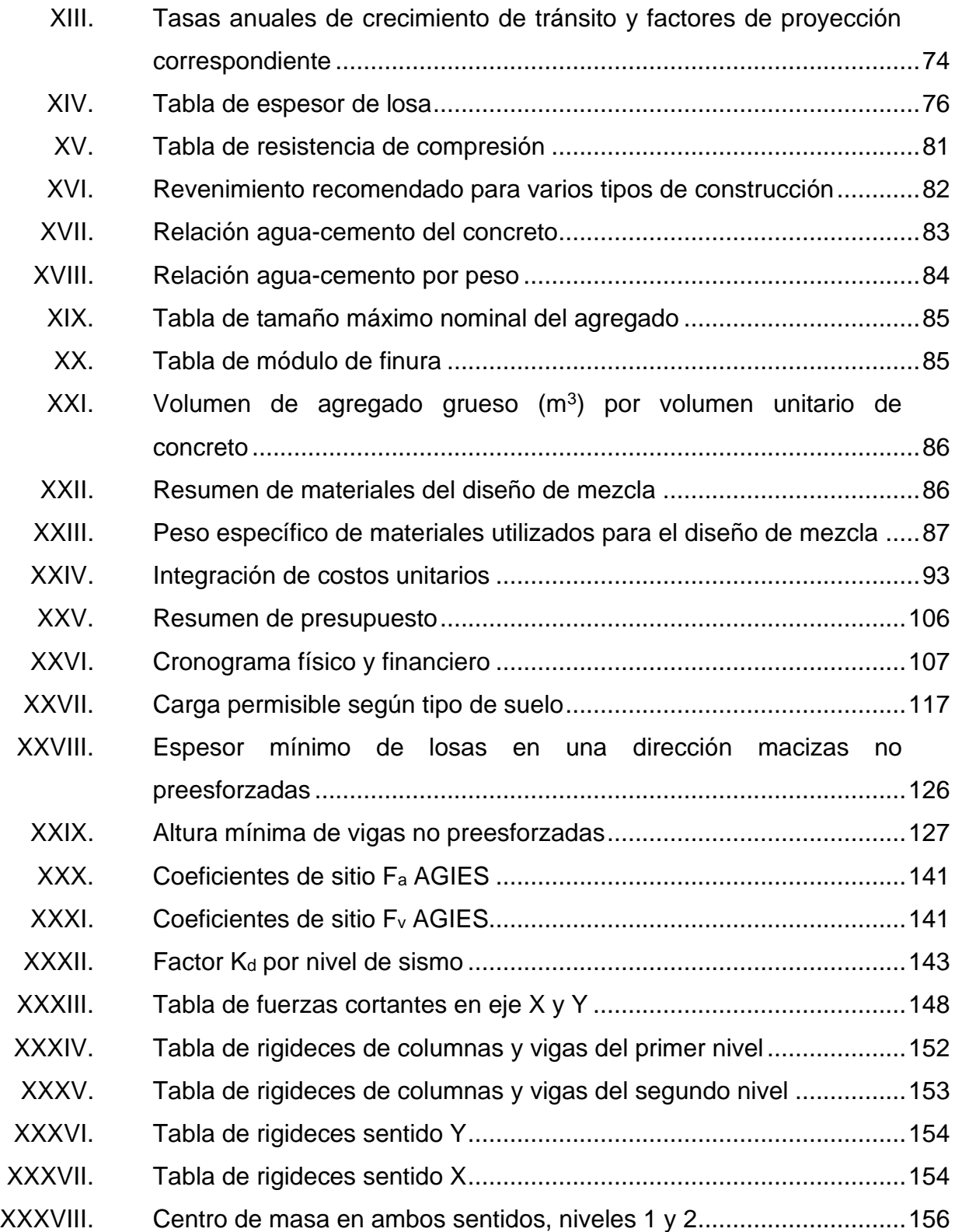

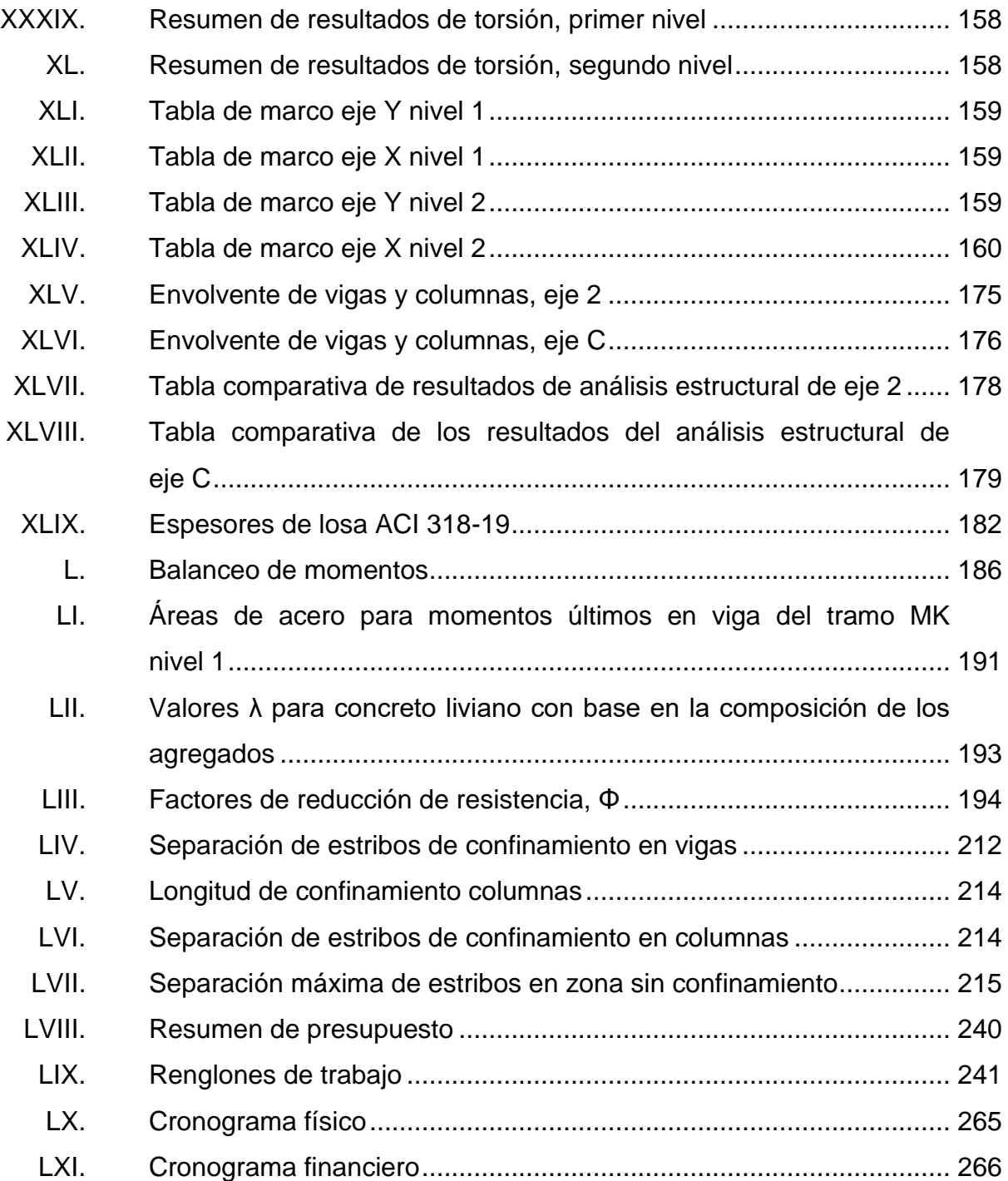

XIV

# **LISTA DE SÍMBOLOS**

# <span id="page-26-0"></span>**Símbolo Significado**

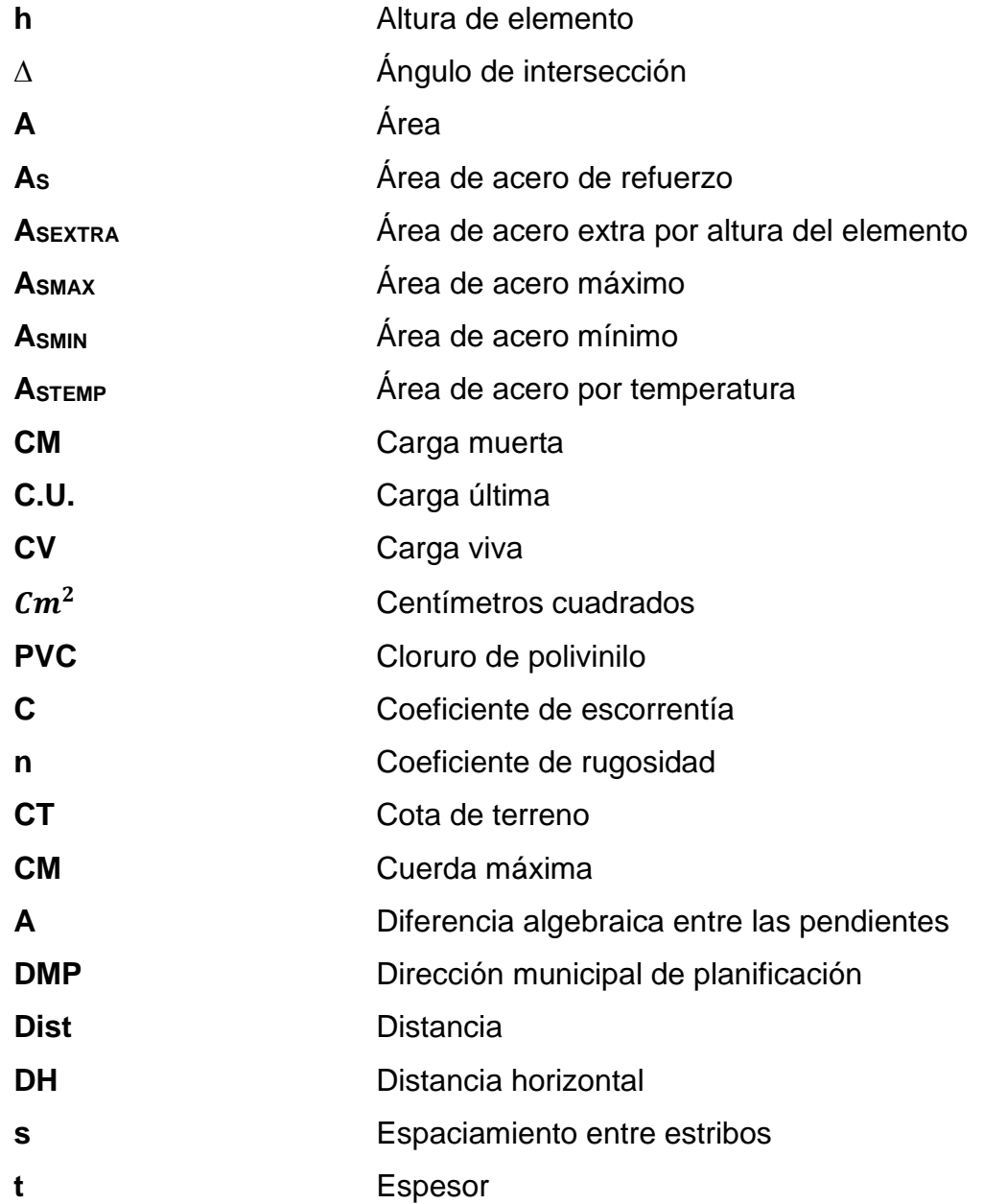

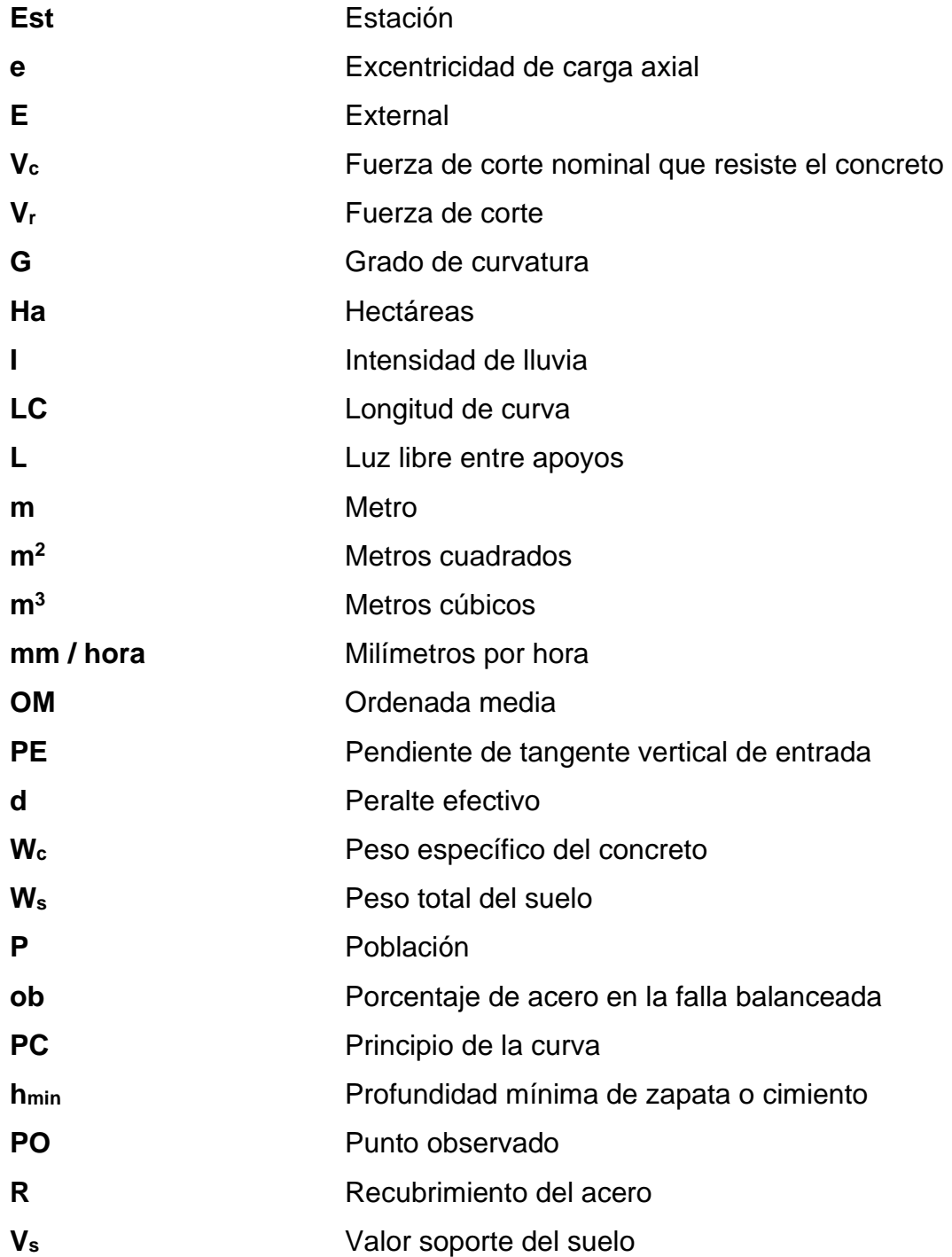

## **GLOSARIO**

- <span id="page-28-0"></span>Acera **Espacio más elevado que la capa de rodadura donde** circulan los peatones.
- **Altimetría** Parte de la topografía que comprende los métodos y procedimientos para determinar y representar la altura o cota de cada uno de los puntos respecto a un plano de referencia. Con ella se consigue representar el relieve del terreno.
- **Área tributaria** Es el área que contribuye a la escorrentía superficial de una cuenca y que se ve determinada por los puntos más altos que se encuentran rodeando a la misma.
- **Capa de rodadura** Área destinada a la circulación de vehículos, o capa sobre la cual se aplicarán directamente las cargas de tránsito.
- **Carga muerta** Es el peso propio de la estructura y otros elementos cuya posición no se cambia durante la vida útil de la obra.
- **Carga viva** Es el peso de las cargas no permanentes, es decir las cuales cambian de posición.

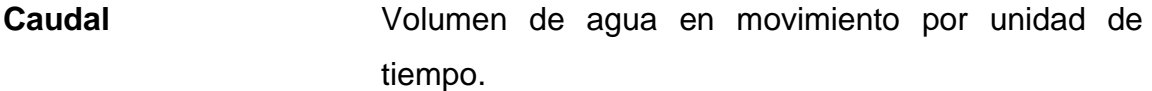

- **Coeficiente escorrentía** Relación que existe entre la escorrentía y la cantidad de lluvia que cae en una determinada área. Depende del tipo de superficie.
- **Concreto** Material de construcción obtenido de una mezcla proporcionada de cemento, agregado fino, agregado grueso y agua.
- **Concreto reforzado** Material de construcción conformado de concreto y barras de acero proporcionados según el diseño de la estructura y esfuerzos que deba soportar.
- **Cuenca** Región de la superficie terrestre cuyas aguas superficiales fluyen hacia una corriente o vertiente principal y por esta hacia un punto común de salida.
- **Losa** Elemento estructural que recibe cargas perpendiculares en su plano y las transmite a los elementos verticales.

**Luz** Longitud libre entre apoyos.

**Momento** Vector resultante del producto cruz entre los vectores de fuerza y distancia con respecto a un punto de referencia.

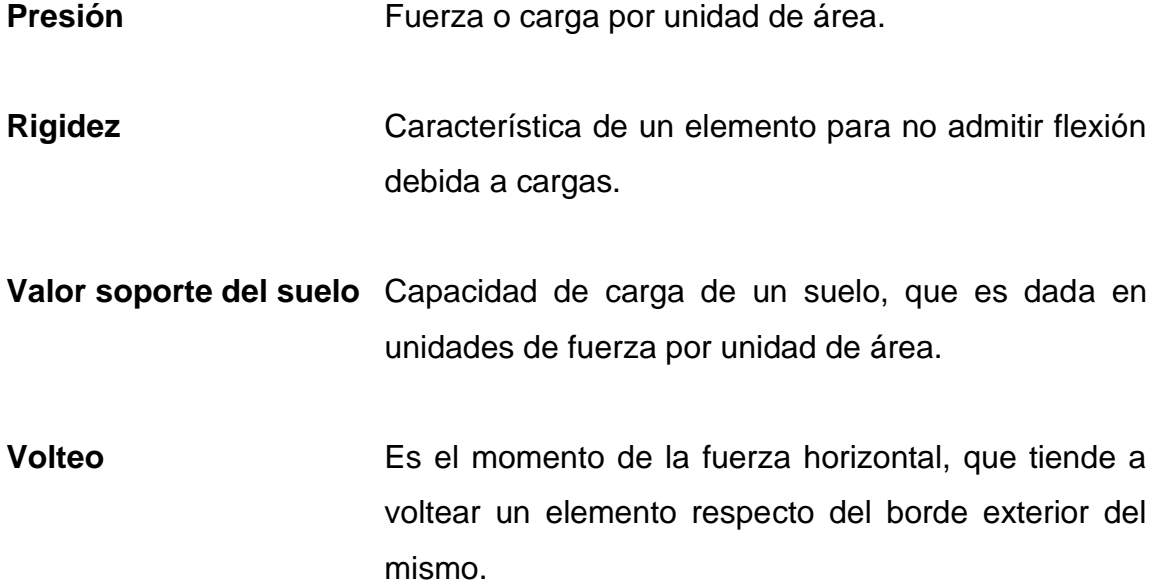

#### **RESUMEN**

<span id="page-32-0"></span>El presente informe fue producto del ejercicio Profesional Supervisado realizado en el municipio de Chiquimula, departamento de Chiquimula. Se realizó el diseño y la planificación para la futura ejecución de actividades de dos proyectos priorizados por parte de la municipalidad, siendo en este caso el diseño del pavimento rígido para la avenida central del barrio El Molino y el diseño de una escuela primaria de dos niveles para aldea Maraxcó. A continuación se describe cada proyecto.

La avenida central del barrio El Molino es una de más importantes y transitadas del municipio de Chiquimula. Comunica a Chiquimula con el municipio de San José La Arada, así como las aldeas circunvecinas. Actualmente se cuenta con tramos adoquinados y otros de terracería, el adoquín existente se encuentra muy deteriorado por el alto tránsito que pasa por el lugar. La idea inicial es pretender mitigar el factor negativo de forma simplificada y efectiva, por lo que se optó por la propuesta del diseño de un pavimento rígido de concreto tomando en cuenta las siguientes características: durabilidad, rigidez, elasticidad, alto [módulo de elasticidad,](https://www.ecured.cu/index.php?title=M%C3%B3dulo_de_elasticidad&action=edit&redlink=1) lo que tiende a una distribución de las cargas sobre una mayor área de la subrasante.

La aldea Maraxcó cuenta con una escuela que carece del espacio adecuado para el número de usuarios, así como para movilizarse dentro de los salones. De acuerdo con el Instituto Nacional de Estadística (INE), según el censo del año 2002 (dato obtenido en el Ministerio de Salud de Chiquimula) la población en edad escolar sobrepasa los 1081 habitantes. Es por eso que se realizó un diseño y planificación de la ampliación de la escuela que constará de

XXI

tres aulas por nivel, así como dos espacios destinados para dirección y salón de profesores.

## **OBJETIVOS**

### <span id="page-34-0"></span>**General**

Diseñar el pavimento rígido para la avenida central del barrio El Molino y ampliación de la escuela primaria de la aldea Maraxcó, Chiquimula, Chiquimula.

## **Específicos**

- 1. Elaborar la monografía del municipio de Chiquimula para identificar las prioridades y definir los proyectos a realizar.
- 2. Diseñar el pavimento rígido de avenida central de barrio el Molino de acuerdo con el Manual Centroamericano de Normas para Diseño Geométrico de las Carreteras Regionales de SIECA.
- 3. Realizar ensayos de laboratorio correspondientes, elaborar planos, evaluación de impacto ambiental, presupuesto y cronograma para el pavimento rígido de la avenida central de barrio El molino.
- 4. Adaptar el diseño de la ampliación de la escuela para captar la mayor cantidad de estudiantes.
- 5. Diseñar un edificio seguro que cumpla con los espacios sugeridos en el Manual de criterios normativos para el diseño arquitectónico de centros educativos oficiales y que sea económicamente factible.

6. Elaborar manual de operación y mantenimiento para capacitar a DMP.
# **INTRODUCCIÓN**

Como profesionales egresados de la Universidad de San Carlos de Guatemala es necesario retribuir a la sociedad guatemalteca por medio de aplicación de conocimientos y técnicas adquiridas durante nuestro proceso de enseñanza-aprendizaje. El ejercicio profesional supervisado es la herramienta que la USAC nos brinda para tener un acercamiento con municipalidades y todos los trabajos de área de la ingeniería civil que en esta se desarrollan.

Las necesidades para cubrir están orientadas al desarrollo de la infraestructura del municipio de Chiquimula por medio del diseño de pavimentación de una de las vías más importantes, cumpliendo con las normas de diseño actuales que garantizan su calidad, comodidad, seguridad y drenaje, y de esta forma facilitar la movilización de los usuarios de la carretera que conduce de Chiquimula a san José la Arada y aldeas circunvecinas.

Así mismo se realizó el diseño para la ampliación de la escuela primaria de la aldea Maraxcó, que actualmente tiene una sobrepoblación en edad escolar. El proyecto pretende con su diseño contar con los ambientes necesarios para su correcto funcionamiento. Se realizó análisis y diseño estructural cumpliendo con las normas guatemaltecas de diseño estructural, así como las de diseño de escuelas proporcionadas por el MINEDUC.

XXV

## **1. MONOGRAFÍA**

#### **1.1. Descripción de las comunidades**

Chiquimula es un departamento ubicado en el oriente de Guatemala. Limita al norte con el departamento de Zacapa, al sur con la República de El Salvador y el departamento de Jutiapa, al este con la República de Honduras y al oeste con los departamentos de Jalapa y Zacapa. Es conocido en el ámbito guatemalteco como La Perla de Oriente. Es uno de los departamentos con mejor Índice de Desarrollo Humano, además es el tercer departamento de Guatemala en tener un mayor porcentaje de población económicamente activa y es el cuarto con mayor producción de Producto Interno Bruto y ocupa el segundo puesto en los departamentos con mejor PIB *per cápita.*

Es el departamento más visitado del país, según datos del Instituto Guatemalteco de Turismo. Estiman que un aproximado de 4 a 5 millones de personas visitan este departamento cada año, superando a los departamentos de Guatemala, Sacatepéquez y Petén.

Tiene una población de 388 115 habitantes, la mayoría jóvenes entre 0 a 35 años. Es el séptimo departamento con menor población. Aproximadamente el 93 % está compuesta mayoritariamente por mestizos y criollos, en su mayoría de español y alemán, el otro 7 % está compuesto por los indígenas, en su mayoría el pueblo Chortí.

## **1.2. Introducción**

A continuación, en el siguiente inciso se describe las monografía geográfica y socioeconómica de las comunidades.

# **1.2.1. Monografía geográfica y socioeconómica de las comunidades**

Límites y colindancias: Chiquimula es un departamento ubicado en el oriente de Guatemala. Limita al norte con el departamento de Zacapa, al sur con la República de El Salvador y el departamento de Jutiapa, al este con la República de Honduras, y al oeste con los departamentos de Jalapa y Zacapa.

## Figura 1. **Localización geográfica del municipio de Chiquimula**

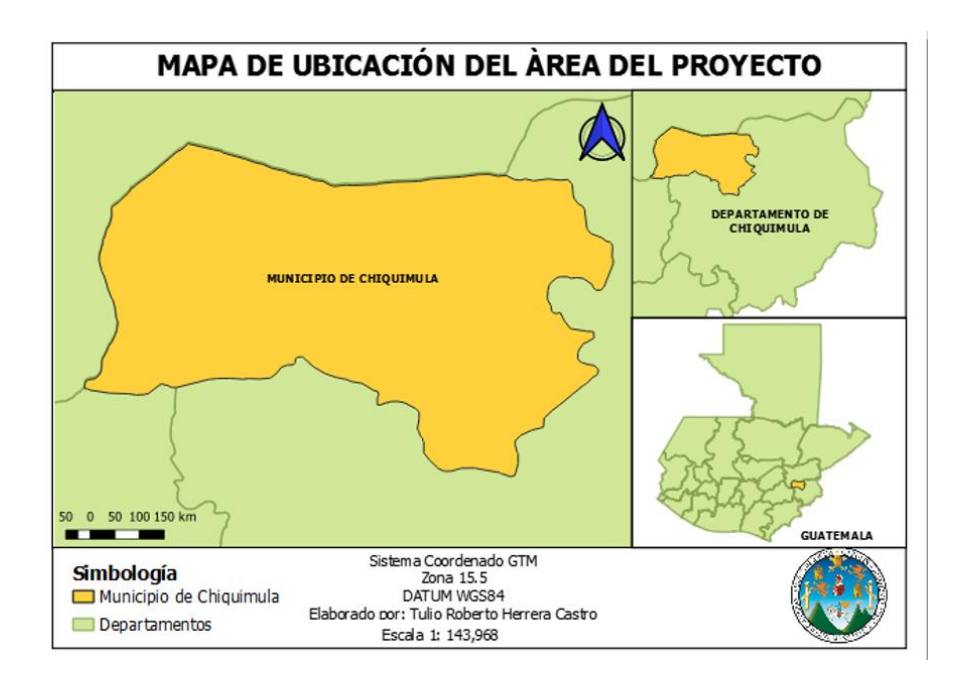

Fuente: elaboración propia, empleando QGIS 3.16.

- Vías de acceso: las vías de acceso son a través de carretera con asfalto que conecta con Shusho abajo si se dirigen de la cabecera, el barrio El Molino tiene acceso por el 5ª. Avenida, entrada por carretera CHI-1 ingresando por San José La Arada.
- Economía: en la aldea Maraxcó el 80 % de la población se dedica a la producción de granos básicos, como: maíz, frijol, maicillo y otros productos agrícolas (hortalizas tradicionales), siendo estos los más importantes para el consumo familiar, sin llegar a cubrir la demanda de la población local. En algunas comunidades (principalmente comunidades de la parte alta), ocupan un lugar importante las hortalizas, como: rábano, acelga, repollo, brócoli y chile. El barrio El Molino tiene varias fuentes de ingresos debido a su cercanía con el centro de la ciudad de Chiquimula, los pobladores oriundos de la zona se dedican a la panadería, venta de semillas y a la ganadería.
- Servicios básicos: en la aldea Maraxcó algunas comunidades cuentan con farmacias comunitarias, con botiquines de APROFAN, energía eléctrica, agua domiciliar y llena cantaros, eiendas abastecidas, entre otros. En el barrio El Molino el 70 % de las casas cuentan con servicios básicos y otras con servicios extras como Internet residencial.
- Educación: en cuanto a la educación en el municipio hay un 28 % de analfabetismo a pesar de que hay escuelas preprimarias, primarias y telesecundarias. En las comunidades los padres de familia prefieren llevarse a los niños al trabajo en la agricultura que inscribirlos en las escuelas, lo cual dificulta el desarrollo de niñez. El barrio El Molino cuenta con escuelas cercanas y tiene fácil acceso a las escuelas de la

ciudad por el fácil acceso al transporte desde el barrio al centro de la ciudad.

- Centros recreativos: solo en algunas comunidades cuentan con salones comunales donde realizan sus actividades sociales, en la mayoría solo en fechas de las ferias patronales. El barrio El Molino cuenta con salón y canchas polideportivas, así como un parque pequeño.
- Pertinencia cultural y multiculturalidad: en Maraxcó dentro de la jurisdicción se encuentran sobadores, curanderos tradicionales y yerberos, quienes son visitados por la población y tienen un concepto mágico-religioso de la salud, pero sí aceptan la atención de los servicios de salud. Los partos en su mayoría son atendidos por comadronas porque los esposos de las señoras, por la cultura, no permiten que las mujeres sean vistas por un médico. El barrio El Molino resalta por su producción agrícola, sus leyendas y tradiciones son las principales características de su cultura.
- Creencias religiosas: en la mayoría de las comunidades hay iglesias católicas y evangélicas predominando la religión católica, también creen en los curanderos, brujos, en enfermedades ocasionadas por mal hecho o por eclipse. En las embarazadas cuando ocurre un aborto refieren que fue por deseo de comer algo que no pudieron obtener, el mal de ojo se asocia a la conjuntivitis, las mujeres consultan por mialgias ocasionadas muchas veces porque ellas se colocan manojos de leña en la cintura o cabeza, refieren que los esposos las mandan a traer dicha carga pesada. En el barrio EL Molino predomina la religión católica y la evangélica, y en los últimos años ha tenido auge la religión adventista.
- Grupo étnico y cultura: el 100 % de habitantes de Maraxó hablan español, no se ubica una determinada etnia maya, más bien la población es mestiza, siendo en un porcentaje bastante elevado el grado de analfabetismo que se presenta en la población de mayor edad. En el barrio El Molino la totalidad de los habitantes hablan español, su cultura se ve influenciada por modismos extranjeros debido a que muchos de sus habitantes migran a otros países, generalmente a Estados Unidos. También resalta por su producción agrícola, sus leyendas y tradiciones son las principales características de su cultura.
- Gastronomía: la dieta alimenticia está basada en tortillas con sal, frijoles, chile y café, hortalizas y productos llevados de la ciudad a la cual no todos tiene acceso. Los productos gastronómicos del barrio El Molino son la repostería, el tradicional pan de yema, pan harinado, los frutos secos y productos derivados de la leche.
- Clima: Maraxcó presenta condiciones de clima semitemplado, los cultivos de maíz, limón, rábano, acelga, repollo, brócoli y chile son los que más producen, pero teniendo como dueños de los terrenos y fincas a personas del área urbana, beneficiando en un bajo porcentaje a la población de la jurisdicción con trabajo de limpia, preparación de tierra, abono y cosecha, dando varias fuentes de trabajo con el área de cosecha donde se emplean varios integrantes de las familias (padres, madres e hijos). El clima en el barrio El Molino es cálido, con terrenos áridos que son aprovechados para el cultivo de manía.
- Medios de comunicación: en Maraxcó la mayoría de las personas cuentan con celular, las viviendas cuentan con radio y en algunas tienen televisor, por lo que es fácil la comunicación con los líderes, lo que

permite la coordinación de actividades en cada una de las comunidades de la jurisdicción. El Molino, por ser un barrio de la ciudad, cuenta con todos sus servicios básicos, es fácil el acceso a servicios de telefonía, cable, radio y servicio de Internet.

• Proyectos de desarrollo: en la jurisdicción se cuenta con el apoyo de proyectos para la mejora de carreteras por parte de la municipalidad y algunos grupos sociales que participan en mejoras de la población de las comunidades.

# **2. DISEÑO DE PAVIMENTO RÍGIDO EN LA AVENIDA CENTRAL DEL BARRIO EL MOLINO, CHIQUIMULA, CHIQUIMULA**

## **2.1. Descripción del proyecto**

El proyecto de pavimentación se encuentra situado en la avenida central del barrio El Molino, este conecta la ciudad de Chiquimula con el municipio de San José la Arada y aldeas aledañas.

## **2.2. Levantamiento topográfico**

El levantamiento topográfico se realizó por el método de conservación del azimut, partiendo del final al inicio de avenida central, hacia la carretera nueva que conduce a San José la Arada. Se estableció, por parte de la municipalidad, el derecho de vía con que cuentan y basado en eso se realizó la medición topográfica a todo el largo del tramo carretero, levantando la libreta de tránsito y la libreta de niveles (secciones).

Para el estudio topográfico se utilizó el siguiente equipo:

- Teodolito digital marca South, con precisión de 5 segundos (0°0'5")
- Trípode de aluminio
- Cinta métrica
- Estadal de aluminio
- Plomada topográfica
- Estacas de madera
- Pintura aerosol

## **2.2.1. Planimetría y altimetría**

Para el levantamiento topográfico se debe realizar un levantamiento horizontal y vertical, tal como se describe a continuación.

## **2.2.1.1. Planimetría**

La planimetría es el reflejo en 2 dimensiones de la forma en que se distribuye de manera horizontal una superficie. Para la planimetría se utilizó el método de levantamiento por poligonal abierta con radiaciones, se utilizó como método el de conservación del azimut.

Al momento de procesar los datos se obtuvo un conjunto de puntos, los cuales sirvieron para realizar la representación a escala del área del proyecto.

Para la realización de los trabajos de planimetría y señalización en campo de la topografía se utilizó el equipo siguiente:

- Teodolito digital marca South, South modelo ET-05
- Trípode
- 2 plomadas
- Cinta métrica
- Estacas (para identificar el camino)

#### **2.2.1.2. Altimetría**

Es la proyección en dos dimensiones de cómo se distribuye espacialmente de forma vertical una superficie, esta permite ver variaciones de alturas. La representación altimétrica se representa con curvas de nivel, un sistema que admite incorporar en el plano los detalles altimétricos. Se efectuó de acuerdo con una nivelación de primer orden con bancos de marca ubicados en lugares donde pudieran ser replanteados.

Al procesar la información se obtuvo puntos con niveles para determinar las alturas de perfil natural de terreno sobre el cual se traza la carretera.

Para la realización del trabajo de altimetría se utilizó el equipo siguiente:

- Nivel de precisión marca Sokia
- Trípode
- **Estadal**

#### **2.2.2. Diseño de localización de tramo**

Por ser un camino existente y no disponer de más derecho de vía se realizó la mejora de la ruta actual. La ruta se encuentra registrada y clasificada por el Ministerio De Comunicación Infraestructura y Vivienda como ruta departamental (RD) CHI-01, pero debido a las condiciones del camino la municipalidad priorizó la ayuda en este pavimento de mutuo acuerdo con el ente rector.

El proyecto inicia y finaliza en las siguientes coordenadas, teniendo una longitud de 1010 metros lineales (ver figura número 2).

- Punto inicial: longitud X= 89º 32´55,4640", latitud Y= 14º 47´41,7840"
- Punto final: longitud X= 89º 33´20,70", latitud Y= 14º 47´16,23"

Figura 2. **Mapa de ubicación de tramo carretero**

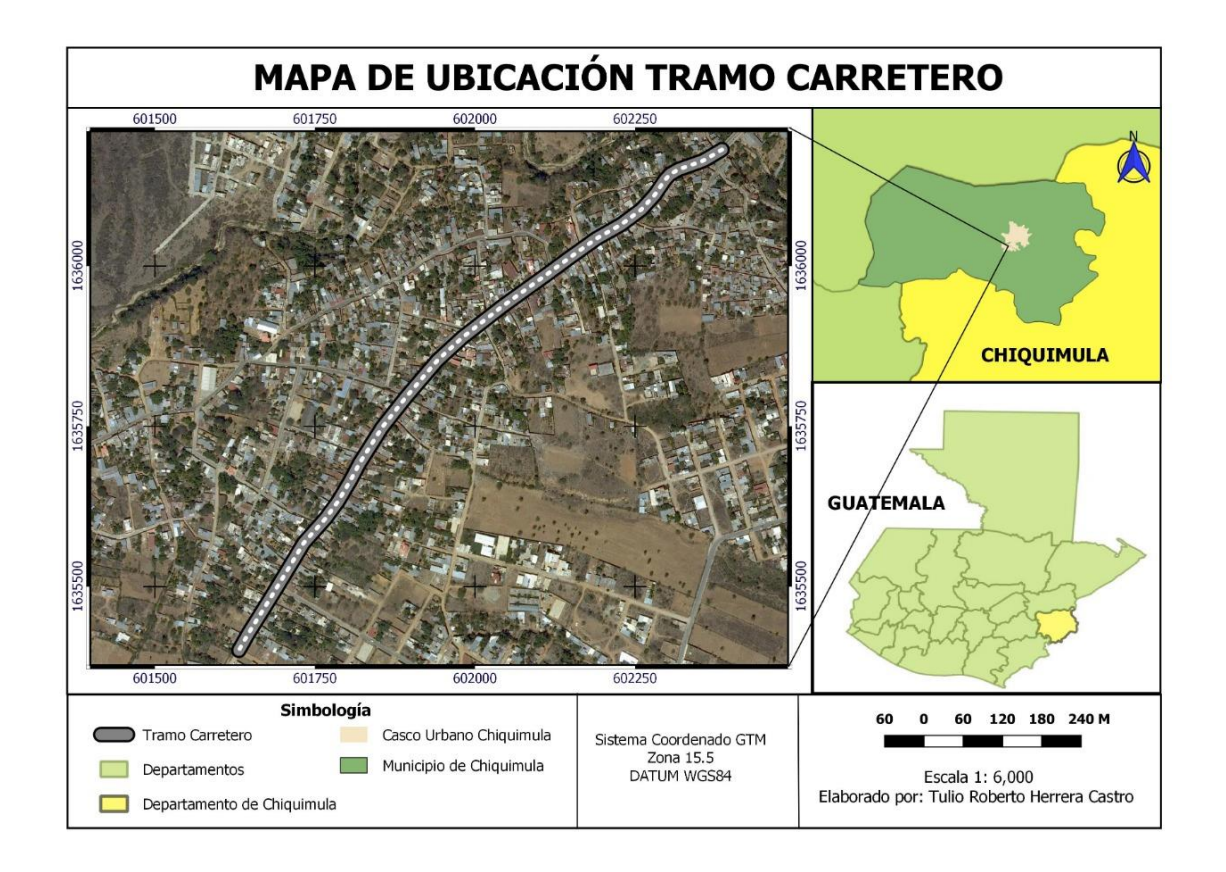

Fuente: elaboración propia, empleando QGIS 3.16.

#### **2.3. Análisis de suelos**

Estos análisis servirán para identificar y clasificar los tipos de suelos existentes en el lugar, sus propiedades físicas y mecánicas que poseen. Dentro de estos ensayos, los principales a realizar son: el análisis granulométrico, límites de consistencia de Atterberg, C.B.R y Proctor.

Para esto se utilizó el método de muestra alterada de suelo, consistente en ir recolectando muestras representativas del terreno cada 200 metros, debido a que las características geológicas del suelo son similares a todo lo largo de la ruta en sus características físicas y mecánicas, lo que se representó en las muestras tomadas al azar y corridas en el laboratorio (ver página 270, anexos).

#### **2.3.1. Ensayos para la clasificación del suelo**

Los ensayos para la clasificación y el estudio del suelo fueron referenciados y realizados con base en las normas ASTM.

## **2.3.1.1. Propiedades físicas**

Las propiedades físicas son las características visibles y propias del suelo, estas dependen de la posición geográfica, suelo y nivel del estrato, estas nos permiten clasificar el suelo según su textura, color y diámetro de las partículas.

#### **2.3.1.2. Análisis granulométrico**

El ensayo de análisis granulométrico permitió clasificar y conocer los distintos tamaños de los granos que componen el suelo y la distribución de las partículas del suelo de acuerdo con su tamaño. El procedimiento es el descrito a continuación.

Para lograr esto se obtiene la cantidad de material que pasa a través de un tamiz con una malla dada, pero que es retenido en un siguiente tamiz, cuya malla tiene diámetros ligeramente menores a la del anterior. Es evidente que el material retenido de esta forma en cualquier tamiz consiste en partículas de

11

muchos tamaños, los cuales son menores al tamaño de la malla anterior a la que pasó.

La muestra del banco de material, para la elaboración de la subbase, posee 2,01 % de grava, 44,78 % de arena y 53,21 % de finos, describiendo el suelo como: arcilla arenosa color café, con clasificaciones S.C.U CL y PARA A-4. Este material de diámetro efectivo no aplica. Se cumplieron normas AASHTO T-89 y T-90.

#### **2.3.1.3. Límites de Atterberg**

Con los límites de Atterberg se determinó las propiedades plásticas del suelo. Los límites de consistencia de los suelos están representados por su contenido de humedad.

Siguiendo estos procedimientos se definen tres límites:

- Límite líquido: cuando el suelo pasa de un estado plástico a un estado líquido. Para la determinación de este límite se utiliza la copa de Casagrande.
- Límite plástico: cuando el suelo pasa de un estado semisólido a un estado plástico.
- Límite de retracción o contracción: cuando el suelo pasa de un estado semisólido a un estado sólido y se contrae al perder humedad.

#### Tabla I. **Clasificación de índice plástico**

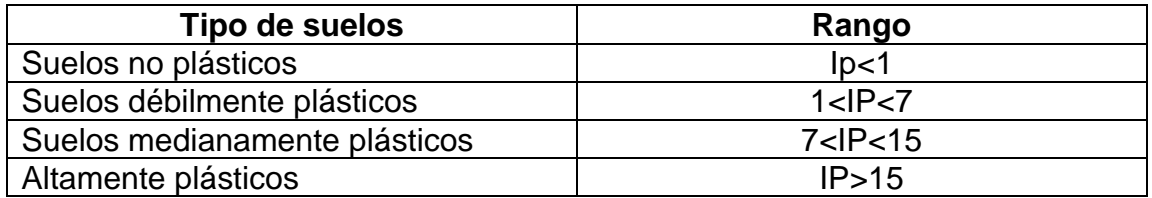

Fuente: elaboración propia.

La muestra del banco de material para la subbase posee un límite líquido. (L.L) de 34,4 % e índice plástico (I.P) de 10,6 %, por lo que el suelo tiene baja plasticidad según su índice plástico de clasificación CL. De acuerdo con la AASHTO A-1-b, este material debe tener un 6 % máximo de índice de plástico en su clasificación, no es aceptable ya que cuenta con el 10,6 % y con mucha plasticidad. Se cumplieron normas AASHTO T-89 y T-90.

#### **2.3.2. Ensayos para determinar la resistencia del suelo**

• Propiedades mecánicas

Las propiedades mecánicas de los suelos son las características que tiene un suelo cuando cargas externas aplicables actúan sobre él, con estas se puede medir la resistencia al corte, proceso de densificación de un material y el valor de un suelo para soportar carga.

## **2.3.2.1. Ensayo del valor soporte del suelo (CBR)**

El ensayo permitió medir la resistencia al corte de un suelo bajo condiciones de humedad y densidad controladas, se midió la resistencia al corte, dio como resultado un porcentaje de la relación de soporte. El porcentaje

CBR (o simplemente CBR), está definido como la fuerza requerida para que un pistón normalizado penetre a una profundidad determinada, una muestra compactada de suelo a un contenido de humedad y densidad dadas con respecto a la fuerza necesaria para que el pistón penetre a esa misma profundidad y con igual velocidad.

En la muestra obtenida del suelo para subrasante el CBR al 99,8 % de compactación es 1,13 %. Los ensayos se realizaron conforme a la norma AASHTO T-193. El valor CBR se utiliza para establecer una relación entre el comportamiento de los suelos principalmente con fines de utilización para base y subrasante.

#### **2.3.2.2. Ensayo Proctor**

Es el ensayo que permitió estudiar y controlar la compactación del suelo. Este ensayo estableció la compactación máxima en relación con su grado de humedad. Se realiza un proceso de densificación de un material mediante medios mecánicos. El incremento de la densidad se obtiene por medio de la disminución de la cantidad de aire que se encuentra en los espacios vacíos que se encuentran en el material, manteniendo el contenido de humedad relativamente constante.

El principal objetivo de la compactación es mejorar las condiciones y las propiedades ingenieriles del material en algunos aspectos:

• Aumentar la resistencia al corte, y por consiguiente mejorar la estabilidad, de terraplenes y la capacidad de carga de cimentaciones y pavimentos.

14

- Disminuir la compresibilidad y, por consiguiente, reducir los asentamientos.
- Disminuir la relación de vacíos y, por consiguiente, reducir la permeabilidad.

## **2.3.3. Análisis de resultados**

De los resultados del laboratorio, obtenidos de las muestras del banco de material para elaboración de la subbase y del suelo de la subrasante, dependen los espesores de las diferentes capas que conforman el pavimento rígido.

A continuación, se presenta la tabla que contiene los resultados de las pruebas realizadas en el laboratorio de suelos en el Centro de Investigaciones de Ingeniería y obtenidos de las muestras tomadas en campo:

## Tabla II. **Resultados del análisis de suelos del tramo carretero**

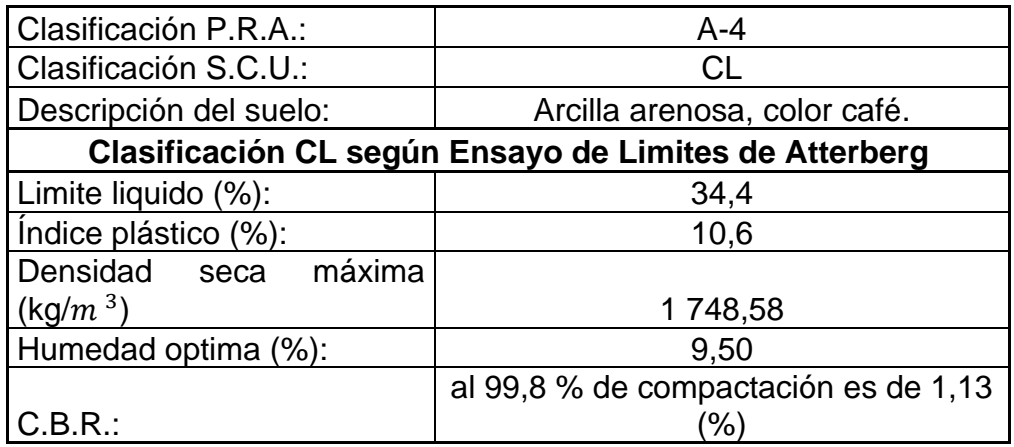

Fuente: elaboración propia.

#### **2.4. Diseño geométrico del tramo carretero**

Se realizó el procesamiento de las libretas topográficas (tránsito y niveles) que fueron plasmados en planos conteniendo planta y perfil del diseño, dando como resultado la nueva geometría del tramo carretero, la cual está compuesta y representa los alineamientos vertical y horizontal en planos finales.

## **2.4.1. Alineamiento horizontal**

Es plasmar en un plano horizontal toda su geometría existente y rediseñada en una planta, dando toda la distribución conforme a especificaciones de la Dirección General de Caminos en un plano horizontal incluyendo su trazo y la información de la dirección o sentido de la alineación del tramo conforme su avance. Se expresa en azimut o rumbos, así como el cambio de dirección de dichos cambios, que son suavizados por curvas calculadas y ajustadas para dicho proyecto, dejando indicado en los planos toda la información necesaria para su futura evaluación del ente ejecutor.

#### **2.4.2. Elementos de curva**

Cuando hay un cambio de dirección o sentido en el alineamiento formando dos tangentes que se unen en un punto de intersección, y para evitar cambios bruscos en el camino que se diseña, se calcula y se ajusta, para mantener la trayectoria del usuario de una forma cómoda y segura. Para ello existen o se proyectan curvas circulares simples y compuestas, como se muestra en la siguiente figura de una curva simple:

16

## Figura 3. **Elementos de una curva circular**

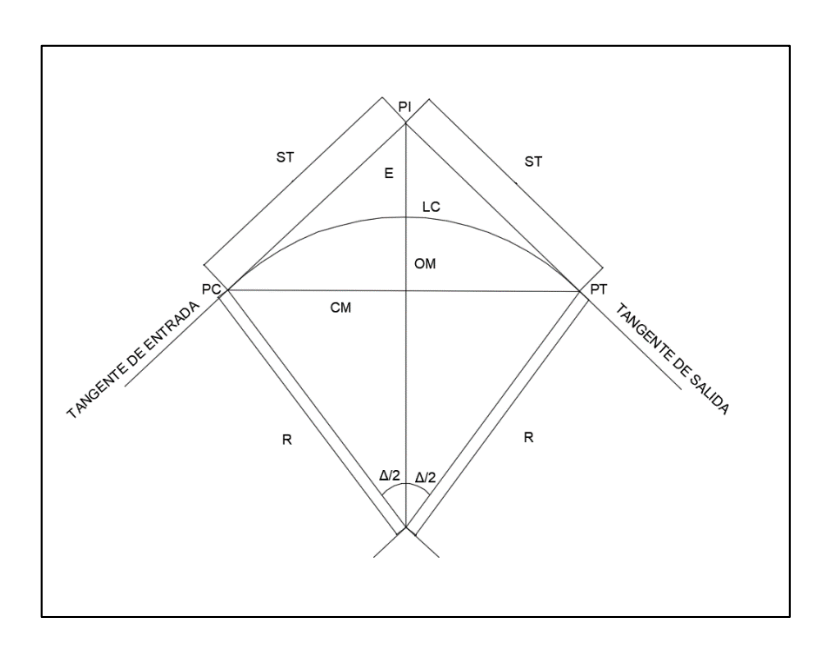

Fuente: elaboración propia, empleando Civil AutoCAD 2019.

## Donde:

- G: grado de curvatura.
- Δ: ángulo de deflexión de las tangentes.
- LC: longitud de curva.
- ST: subtangente es la distancia entre PC y PI que también está presente entre PI y PT.
- CM: cuerda máxima es la distancia que hay entre PC y PT.
- E: external es la distancia entre el PI al punto medio de la curva.
- OM: ordenada media distancia desde el punto medio de la curva al punto medio de la cuerda máxima.
- PC: principio de curva es el punto donde termina la tangente de entrada y da inicio a la curva.
- PI: punto de intersección es el punto donde se intersectan las tangentes cuando se prolongan.
- PT: principio de tangente es el punto donde termina la curva y empieza la tangente de salida.

#### **2.4.2.1. Grado de curvatura**

El grado de curvatura mide y representa el cambio de dirección que se va produciendo conforme se recorre el arco que conforma la curva. Para su cálculo se relaciona la circunferencia del círculo con la cantidad de grados de una circunferencia (360°), y la distancia habitual entre puntos consecutivos de replanteo. En el caso de Guatemala se utiliza 20 metros.

La fórmula se obtiene cotejando el arco de una circunferencia completa (2πR), que tiene un ángulo de 360º, con un arco de 20 metros, que subtiende un ángulo G (grado de curvatura) se tiene:

$$
\frac{2\pi R}{360} = \frac{20}{G}
$$

Se realiza el despeje de variable:

$$
\frac{(20*3600)}{2\pi G}=R
$$

Despejando G tenemos:

$$
G = \frac{1\,145\,9156}{R}
$$

A continuación, se realiza un cálculo de la curva horizontal No. 1 del diseño del tramo:

Datos de curva: Periodo de diseño = 20 años Velocidad de diseño = 80 Kh/h Bombeo de la carretera = 3 % Ancho de carril =  $6,00$  metros Cantidad de carriles = 2  $Radio = 38,197$  metros Deflexión Δ = 17º13'29,26 Curva horizontal No. 1

Esta fórmula debería ir dentro del contenido de grado de curvatura, solo hay que corregirla:

$$
G = \frac{(360)(20)}{(2\pi)(R)}
$$

$$
G = \frac{1145,9156}{R} = \frac{1145,9156}{38,197} = 30^{\circ} 0' 0.53''
$$

#### **2.4.2.2. Radio de curvatura**

Es el radio de la curva circular. Se representa con una letra R, se obtiene de la siguiente expresión:

$$
R = \frac{1\,145,9156}{(G)}
$$

$$
R = \frac{1\,145,9156}{30^{\circ} \, 0' \, 0.53''} = 38,197
$$

## **2.4.2.3. Longitud de curvatura**

Medida a lo largo de la curva, es la distancia desde el (PC) hasta el PT, cuyo ángulo central es la deflexión (∆):

$$
Lc = \frac{20\Delta}{G} = \frac{20(17^{\circ} 13' 29,26'')}{30} = 11,48m
$$

## **2.4.2.4. Subtangente**

Es la distancia entre el PI y el PC o PT, medida sobre la prolongación de las tangentes, se simboliza por (ST).

$$
ST = R \tan\left(\frac{\Delta}{2}\right)
$$

$$
ST = R \tan\left(\frac{\Delta}{2}\right) = 38,197 \tan\left(\frac{17^{\circ} \, 13' \, 29,26''}{2}\right) = 5,7852 \, m
$$

#### **2.4.2.5. Cuerda máxima**

Es la distancia en línea recta desde el PC al PT, se representa por (CM).

$$
Cm = 2Rsen\left(\frac{\Delta}{2}\right)
$$

$$
Cm = 2Rsen\left(\frac{\Delta}{2}\right) = 2(38,197)sen\left(\frac{17^{\circ} 13' 29,26''}{2}\right) = 11,44m
$$

#### **2.4.2.6. External**

Es la distancia mínima entre el PI al punto medio de la curvatura, se simboliza con la letra E:

$$
E = \frac{R}{\cos\left(\frac{\Delta}{2}\right)} - R
$$

$$
E = \frac{R}{\cos\left(\frac{\Delta}{2}\right)} - R = \frac{38,197}{\cos\left(\frac{17^{\circ} 13' 29,26''}{2}\right)} - 38,197 = 0,44m
$$

#### **2.4.2.7. Ordenada media**

Es la distancia dentro del punto medio de la curva principal y el punto medio de la cuerda máxima:

$$
OM = R \left[ 1 - \cos \left( \frac{\Delta}{2} \right) \right]
$$

$$
OM = R \left[ 1 - \cos \left( \frac{\Delta}{2} \right) \right] = 38,197 \left[ 1 - \cos \left( \frac{17^\circ 13' 29,26''}{2} \right) \right] = 0,4307m
$$

#### **2.4.2.8. Curvas de transición**

Al momento en que un vehículo toma una curva simple, esta le obliga a realizar un cambio súbito de dirección para acomodarse a la curvatura del elemento geométrico. Los vehículos actualmente necesitan de una transición para poder cambiar y tomar las curvas que cuentan con una curvatura constante.

Lo antes mencionado sugiere que cuando se pasa de un tramo recto a uno circular se requiere hacerlo en forma gradual, por esto se hace necesario crear una curva de transición entre el tramo recto y la curva, sin que la trayectoria del vehículo perciba cambios abruptos.

Para este proyecto no se tomó curvas de transición debido a que ya existía una brecha trazada y utilizar curvas de transición implicaba extenderse a terreno privado.

#### **2.5. Alineamiento vertical**

Es la representación gráfica del plano vertical en el que se va a desarrollar la obra vial. Se busca que cumpla con ciertos requisitos que proporcionen comodidad y seguridad sin exceder costos en movimientos de tierras. Los elementos que conforma un alineamiento vertical son las tangentes y curvas verticales, a través de estas el alineamiento puede adaptarse lo más posible al diseño y terreno natural sobre el cual fue diseñado el tramo.

La topografía del terreno influye en la longitud de las curvas y la pendiente de las tangentes verticales. La subrasante es la línea de referencia que define el alineamiento.

#### **2.5.1. Trazado de tangentes verticales**

Estas se caracterizan por ser un tramo recto que posee una pendiente constante por su longitud vertical, expresada en % con su signo que indica hacia dónde se dirige. La pendiente m de la tangente vertical es la relación entre el cambio de nivel vertical y el cambio de distancia horizontal-elevación y la distancia horizontal entre dos puntos de esta en relación con la elevación. Por

22

lo tanto: ara propósitos del diseño vial, las pendientes deben limitarse por los criterios de seguridad, comodidad y apariencia, además por la clasificación de la carretera por las pendientes, de acuerdo con el tipo de terreno y tipo de vía que se trate, por lo que así se tendrán pendientes máximas y mínimas.

#### **2.5.2. Curvas verticales**

Las curvas verticales son las encargadas de unir dos tangentes consecutivas que conforman el alineamiento vertical, efectuando un cambio gradual entre pendientes de entrada y salida, de manera que la operación vehicular sea confortable y cumpla con los criterios para curvas verticales, apariencia, comodidad, seguridad y drenaje.

#### **2.5.2.1. Tipos de curvas**

Las curvas verticales se clasifican de acuerdo con los cambios de pendiente que tomarán las tangentes. Si una tangente tiene una mayor pendiente que la anterior serán unidas por una curva cóncava, la cual favorecerá el cambio de inclinación. Si una tangente tiene menor pendiente a una tangente anterior serán enlazadas por una curva convexa.

23

## Figura 4. **Detalle de curva vertical simétrica**

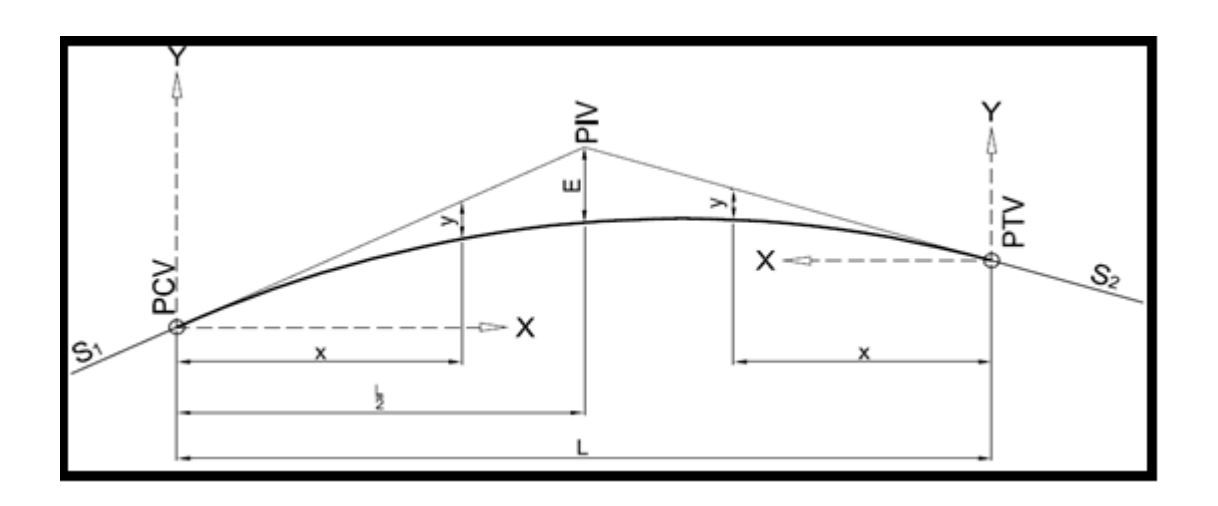

Fuente: CÁRDENAS GRISALES, James. *Diseño geométrico de carreteras*. p. 22.

- PCV = principio de curva vertical.
- PIV = punto de intersección vertical.
- PTV = principio de tangencia vertical.
- S1 = pendiente de entrada.
- S2 = pendiente de salida.
- L = longitud de la curva vertical, medida por su proyección horizontal en metros, en metros.
- A = diferencia entre la pendiente de entrada y la pendiente de salida.
- E = OM, external, ordenada media vertical medida desde el PIV, a la curva dada en metros.
- X = distancia horizontal a cualquier punto de la curva desde el PCV o desde el PTV.
- Y = distancia horizontal en cualquier punto de la primera rama medida desde el PCV o PTV.

## Figura 5. **Detalle de curva vertical asimétrica**

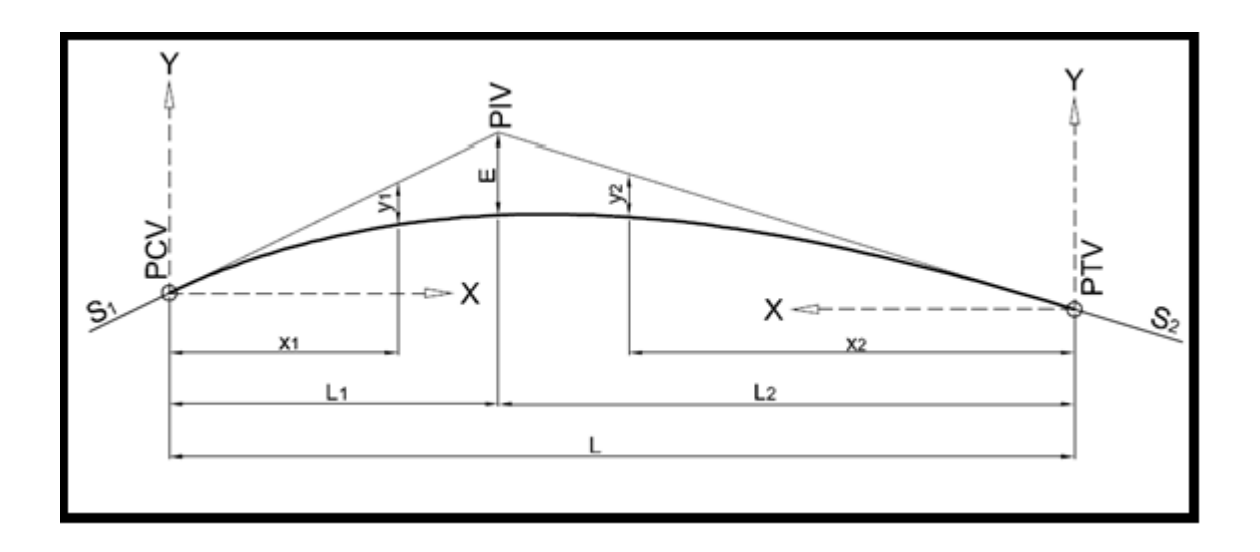

Fuente: CÁRDENAS GRISALES, James. *Diseño geométrico de carreteras*. p. 25.

PCV = principio de curva vertical.

PIV = punto de intersección vertical.

PTV = principio de tangencia vertical.

S1 = pendiente de entrada.

S2 = pendiente de salida.

- A = diferencia entre la pendiente de entrada y la pendiente de salida.
- E = OM, external, ordenada media vertical medida desde el PIV, a la curva dada en metros.
- X\_1 2 = distancia horizontal a cualquier punto de la curva desde el PCV o desde el PTV.
- Y\_1 2 = distancia vertical en cualquier punto de la primera rama medida desde el PCV o PTV.
- Y = distancia horizontal en cualquier punto de la primera rama medida desde el PCV o PTV.
- L\_1= longitud de la primera rama, medida por su proyección horizontal

en metros.

- L\_2= longitud de la segunda rama, medida por su proyección horizontal, en metros.
- L = longitud de la curva vertical, medida por su proyección horizontal en metros.

En el alineamiento vertical longitudinal se debe tomar en cuenta que cada vez que ocurra un cambio de pendiente debe insertarse una curva, esta puede ser cóncava o convexa, dependiendo la forma de la subrasante como se muestra en la figura siguiente:

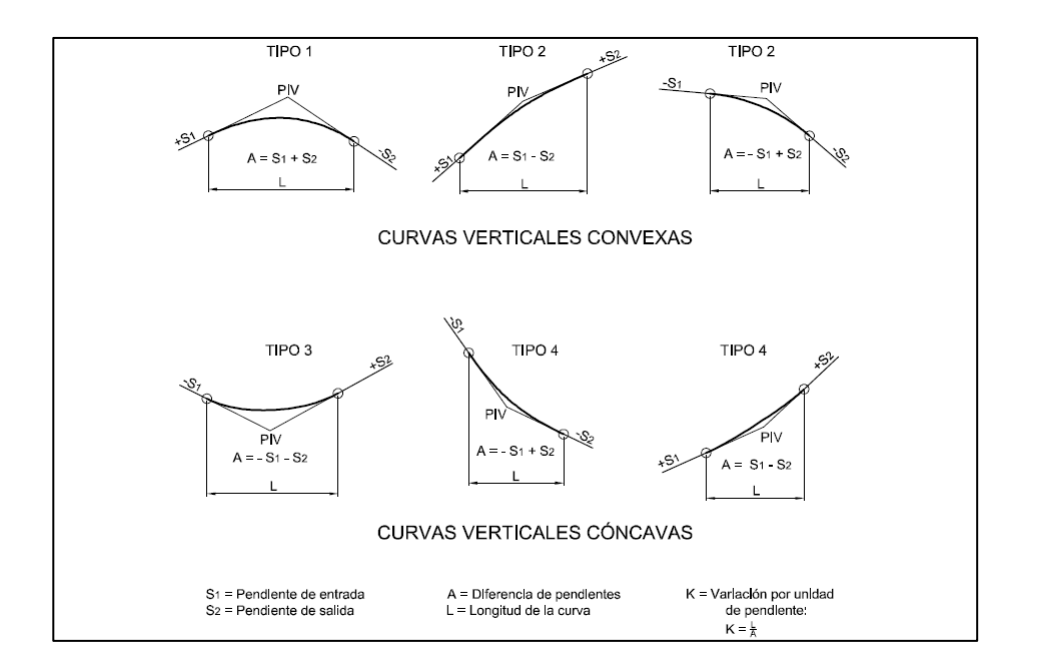

Figura 6. **Tipos de curvas verticales** 

Fuente: CÁRDENAS GRISALES, James. *Diseño geométrico de carreteras*. p. 38.

## **2.5.2.2. Pendientes máxima y mínima**

Los tipos de terrenos se clasifican de acuerdo con las pendientes máximas que conforman la ruta, la clasificación es la siguiente:

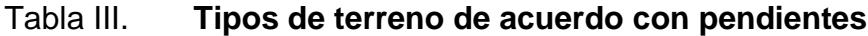

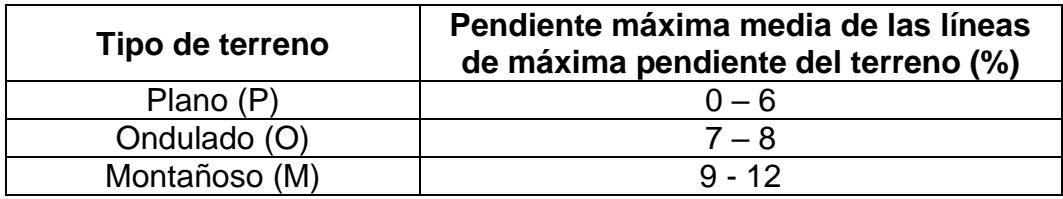

Fuente: Dirección General de Caminos. *Especificaciones generales para la construcción de carreteras y puentes*. p. 48.

La pendiente máxima está determinada por el TPDA y el tipo del terreno, para salvar los obstáculos tales como: fallas, quebradas y zonas inestables. Es el mínimo aceptable en función del drenaje o evacuación de aguas. En los tramos en corte se recomienda una pendiente longitudinal mínima de 0,5 %. El proyecto tiene una pendiente máxima de 9,071 %, clasificándose el terreno como tipo (M).

## **2.5.3. Longitud de curva**

Se debe cumplir con cuatro criterios para establecer la longitud de curva vertical (L.C.V.). La velocidad de diseño es 80km/h siendo su K=23 cuando sea cóncava y 29 cuando sea convexa.

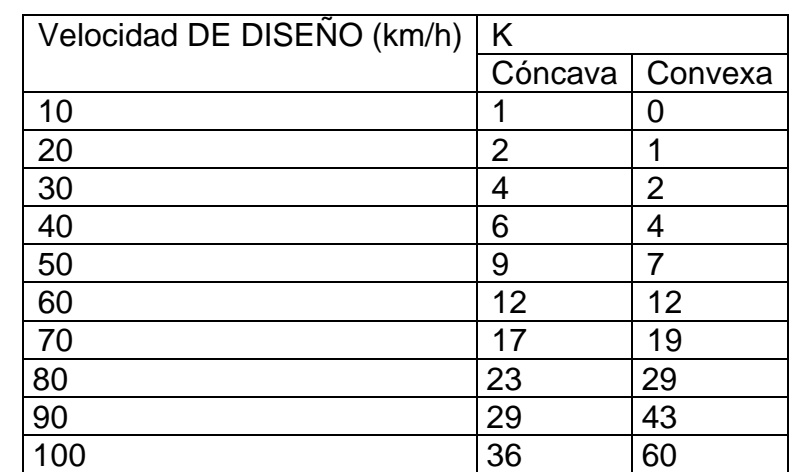

## Tabla IV. **Valores de K según tipo de curva vertical**

Fuente: elaboración propia.

#### **2.5.3.1. Criterio de apariencia**

Se aplica al proyecto de curvas verticales con visibilidad completa, o sea al de curvas cóncavas, para evitar cambios bruscos en la curvatura, es preciso tener una visión completa durante el recorrido y cuando se trata de cóncavas que el cambio de pendiente no sea súbito permitiendo una adecuada circulación. Para cumplir con los requerimientos de apariencia se tiene que cumplir lo siguiente:

$$
K = \frac{LCV}{A} \ge 30 \, k
$$
\n
$$
\Delta = P_s - p_e
$$

#### **2.5.3.2. Criterio de comodidad**

Tiene como fin la reducción del efecto de la fuerza centrífuga que surge en el vehículo cada vez que hace un cambio de dirección, de esta fuerza al agregarle el peso propio del vehículo, se aplica a curvas cóncavas y convexas. Se representa con la siguiente expresión:

$$
K = \frac{LCV}{A} \ge \frac{V^2}{395}
$$

#### **2.5.3.3. Criterio de drenaje**

Se aplica al proyecto de curvas verticales cóncavas o convexas, cuando están alojadas en corte. La pendiente en cualquier punto de la curva debe ser tal que el agua pueda fluir fácilmente.

$$
K = \frac{LCV}{A} \leq 43
$$

#### **2.5.3.4. Criterio de seguridad**

Se aplica a curvas convexas o cóncavas. La longitud de curva permitirá que a lo largo de ella la distancia de visibilidad sea mayor o igual que la de parada:

$$
L = KxA
$$

Cálculo de pendiente

Cotas verticales respecto a la diferencia de cotas horizontales.

$$
y = \frac{437,504 - 452,53}{(0+00) - (0+168,92)} = 0,090
$$

$$
y = \frac{453,54 - 466,81}{(0+178,92) - (0+437,10)} = 0,05139
$$

• Longitud de curva

$$
0 + 178,92 - 0,168.92 = 10m
$$

$$
10 = 29 * \Delta
$$

$$
\Delta = \frac{10}{29} = 0,394827
$$

• Criterio de apariencia

$$
\frac{lev}{\Delta} = 30
$$

$$
\frac{10}{0,344827} = 30
$$

$$
29 \ge 30
$$

• Criterio de comodidad

$$
\frac{LCV}{\Delta} \ge \frac{v^2}{395}
$$

$$
\frac{LCV}{\Delta} \ge \frac{80^2}{395}
$$

$$
29,002 \ge 16,20
$$

• Criterio de drenaje

$$
\frac{LCV}{\Delta} \le 43
$$
  

$$
\frac{10}{0,344} \le 43
$$
  

$$
29 \le 43
$$

#### Tabla V. **Criterios de curvas verticales**

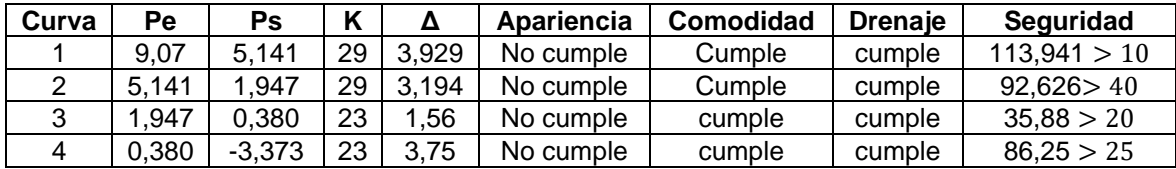

Fuente: elaboración propia.

No se cumple con el criterio de apariencia en ninguna curva porque la topografía del relieve y las construcciones existentes en los puntos imposibilitan el movimiento de tierra.

## **2.5.4. Ordenada media**

Las tangentes medidas del PIV al PCV y del PIV al PTV presentan la misma longitud horizontal que las curvas que se consideran simétricas.

El cálculo se realiza por medio de las siguientes fórmulas, la deducción de estas está basada en las propiedades de la parábola.

Curvas simétricas:

$$
Ordenada media(OM) = \frac{LCV(A)}{800}
$$

Curvas asimétricas:

$$
Ordenada media(OM) = \frac{A(L_1)(L_2)}{200(L_t)}
$$

Donde:

L1 = longitud de la curva del PCV al PIV

L2 = longitud de la curva del PIV al PTV

Lt = longitud total de la curva vertical

Cálculo:

Datos de la curva vertical: A= 3,930 % LCV= 10 m.

 $Ordereda media(OM) =$ (3,930)(10)  $\frac{300}{800} = 0,049125$ 

## **2.5.5. Constante vertical**

La constante vertical expresada se limitará como la corrección de la cota subrasante, al ser multiplicada por una distancia, se calcula de la siguiente forma:

• Curvas simétricas:

$$
Constante vertical (k1) = \frac{Al_1}{200 + l_t + l_2}
$$

• Curvas asimétricas

Para elevaciones del PCV al PIV.

$$
Constante vertical (k1) = \frac{Al_2}{200 + l_t + l_2}
$$

Para elevaciones del PIV al PTV:

$$
Constante vertical (k2) = \frac{Al2}{200 + lt + l1}
$$

Donde:

A= diferencia algebraica entre las pendientes de las tangentes en (%) l1= longitud de la curva del PCV al PIV

l2= longitud de la curva del PIV al PTV

lt= longitud total de la curva vertical

La cota de cada punto vertical se calcula de la siguiente manera:

$$
Y = K * x^2
$$

Donde:

Y= altura corregida de la subrasante

K=constante vertical

X=la distancia del PCV o PTV al punto requerido

Cálculo:

Datos de la curva vertical:

Curva simétrica:

A=3,93 %  $LCV=10$ Cam. PCV=0+168,92 Cam. PIV=0+173,92 Cam. PTV=0+178,92

Se propone un intervalo de 2mts debido a que la longitud de la curva vertical es pequeña:

Est. +170,00 Distancia (x)=1,08m

 $Y = 0.001965 * (1.08)^2 = 0.0023m$ 

Est. +172,00 Distancia (x)=1,08m

 $Y = 0.001965 * (3.08)^2 = 0.01864m$ 

PIV=Est. +173,92 Distancia (x)=5m
$Y = 0.001965 * (5)^2 = 0.049m$ 

El cálculo de la otra mitad es igual debido a la simetría de la curva.

# **2.5.6. Cálculo de subrasante**

Es la línea de referencia que define el alineamiento vertical dependiendo principalmente de la topografía. En los terrenos llanos la altura de la subrasante es regulada, generalmente, por el drenaje mayor 0,5 %.

En terrenos ondulados se adapta la subrasante de acuerdo con conveniencia de la operación de vehículos. En terrenos montañosos la subrasante es controlada estrechamente por las restricciones y condiciones de la topografía.

Las condiciones topográficas, geotécnicas, hidráulicas y el costo de las terracerías definen la subrasante del proyecto. Para calcular la cota de la subrasante en un proyecto se hace de la forma siguiente:

• Inicio de carretera:

Cota subrasante = Elev. Punto de origen + (pendiente  $T_1 * Long.X(T_1)$ )

• Seguidamente:

Cota subrasante =  $Elev.PIV_{n-1} + (pendiente T_n * Long.X(T_n))$ 

# **2.5.7. Cota corregida de subrasante**

La subrasante es el nivel de terreno natural que será modificado a través de cortes y rellenos para llegar a niveles óptimos para cumplir con el alineamiento vertical de nuestro terreno, tomando en cuenta las pendientes trasversales con el fin de que, sobre esta, sea cimentada la estructura de pavimento.

Corrección de subrasante para curva vertical si es:

 $C \text{óncava} = \text{Cota} \text{ subrasante} + Y$  $Convexa = Cota$  subrasante - Y

# Figura 7. **Cota corregida de rasante**

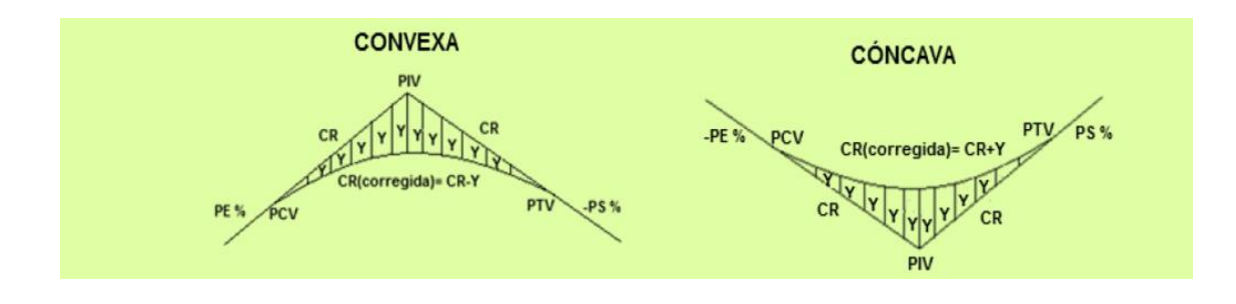

Fuente: elaboración propia, empleando AutoCAD 2019.

#### **2.6. Diseño de drenaje transversal**

Los drenajes transversales son elementos importantes en la carretera, ya que permiten drenar el agua de un lugar a otro de manera transversal para poder liberar de escorrentía superficial las calles y carreteras. Para el cálculo de estos drenajes es importante contar con factores como: intensidad de lluvia, área, coeficiente de escorrentía.

# **2.6.1. Cálculo de intensidad de lluvia**

Se consulta el folleto *Informe de intensidades de lluvia de Guatemala* del Instituto Nacional de Sismología, Vulcanología, Meteorología e Hidrología (INSIVUMEH).

En el municipio de Chiquimula, para el año 2019, no existe ninguna estación meteorológica, debido a eso no existen parámetros sobre la intensidad de lluvia proporcionados por el INSIVUMEH y se tomarán los datos de la estación más próxima.

# Tabla VI. **Intensidad de lluvia para la estación meteorológica ubicada en el municipio de Esquipulas, Chiquimula**

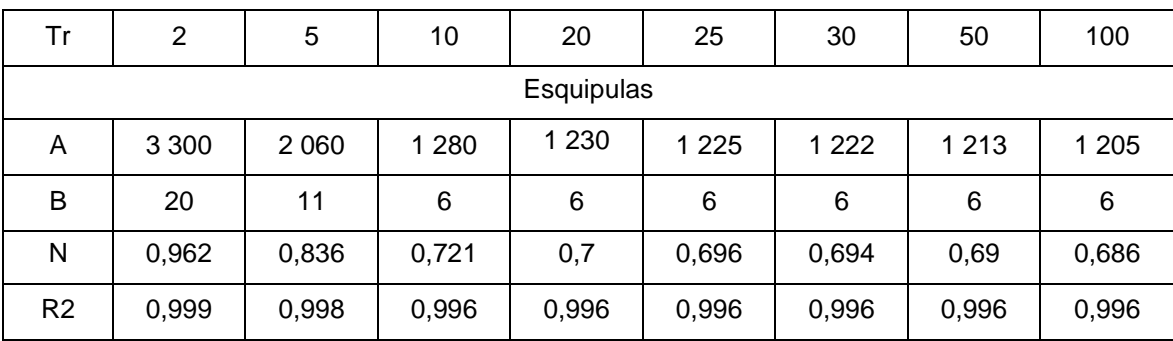

Fuente: INSIVUMEH. *Estudio de intensidades de precipitación en Guatemala*. p. 6.

$$
I = \frac{a}{(t+b)n}
$$

Donde:

I= intensidad de lluvia en milímetros por hora.

a y b = datos proporcionados por el INSIVUMEH.

t= tiempo de concentración en minutos se tomó de 12 minutos al tratarse de una cuenca pequeña.

n = periodo de retorno.

$$
I = \frac{1230}{(12 + 6)^{0.70}} = 162,64 \, mm/h
$$

# **2.6.2. Área de escorrentía superficial**

El área de escorrentía superficial corresponde al área de tributación de fluido. Se tomó en cuenta el área que queda impermeabilizada por el pavimento ya que el bombeo direccionará el agua que queda en la superficie de la carretera directamente a los drenajes longitudinales. El área tributaria de este proyecto es 0,66 hectáreas.

# **2.6.3. Coeficiente de escorrentía**

El coeficiente de escorrentía depende de numerosos factores: del tipo de precipitación (lluvia, nieve o granizo), de su cantidad, de su intensidad y distribución en el tiempo; de la humedad inicial del suelo; del tipo de terreno (granulometría, textura, estructura, materia orgánica, grado de compactación, pendiente, microrelieve, rugosidad), del tipo de cobertura vegetal existente; de la intercepción que provoque; del lapso de tiempo que consideremos (minutos, duración del aguacero, horas, días, meses, un año), entre otros factores.

El coeficiente de escorrentía puede tomar valores comprendidos entre cero y uno.

$$
0\leq \mathcal{C}\leq 1
$$

# Tabla VII. **Tabla de coeficientes de escorrentía**

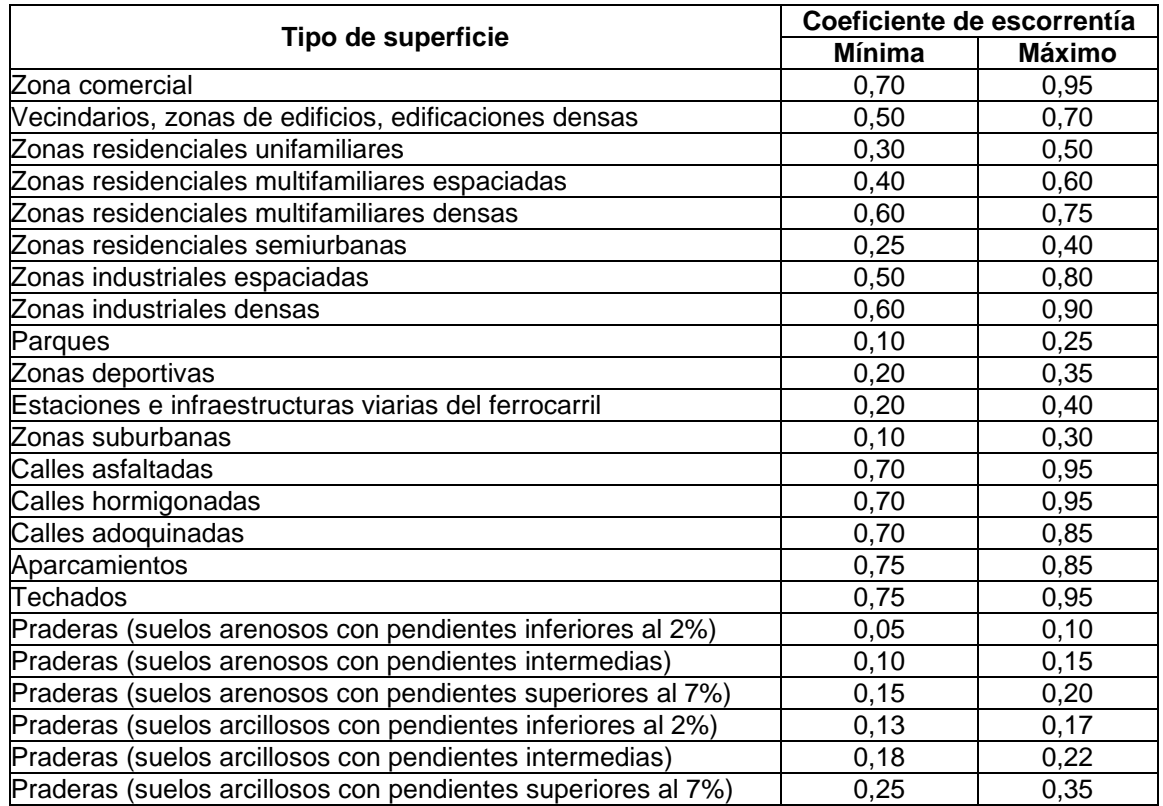

Fuente: elaboración propia, empleando información del INSIVUMEH.

Se utilizó un coeficiente promedio de escorrentía C = 0,20 porque la zona por la que pasa la carretera corresponde a una zona suburbana.

# **2.6.4. Cálculo hidráulico**

Para calcular el área de descarga de los drenajes se asume que el caudal máximo para un punto dado se alcanza cuando el área tributaria está contribuyendo con escorrentía superficial, durante un periodo de precipitación máxima. Para lograr esto la precipitación (caudal de diseño) debe prolongarse durante un periodo mayor o igual al que necesita la gota de agua que se precipitó en el punto más lejano, para llegar hasta el punto considerado, en otras palabras, el tiempo de concentración.

# **2.6.5. Método racional**

El método racional es uno de los más utilizados para la estimación del caudal máximo asociado a determinada lluvia de diseño. Se utiliza normalmente en el diseño de obras de drenaje urbano y rural. Y tiene la ventaja de no requerir de datos hidrométricos para la determinación de caudales máximos.

$$
Q = \frac{CIA}{360}
$$

Donde:

Q: caudal máximo [m3/s].

C: coeficiente de escorrentía. Explicar qué es coeficiente de escorrentía.

I: intensidad de la lluvia de diseño, con duración igual al tiempo de concentración de la cuenca y con frecuencia igual al periodo de retorno seleccionado para el diseño (curvas de I-D-F) [mm/h].

A: área interesada de la cuenca [HA].

$$
Q = \frac{(0.6)(162.64mm/h)(0.66HA)}{360}
$$

$$
Q = 0.059634 \text{ m3/s}
$$

### **2.6.6. Cálculo de diámetro de tuberías**

El drenaje transversal de la carretera se consigue mediante alcantarillas cuya función es proporcionar un medio para que el agua superficial que escurre por cauces naturales o artificiales de moderada importancia, en forma permanente o eventual, pueda atravesar bajo la plataforma de la carretera sin causar daños a esta, riesgos al tráfico o a la propiedad adyacente. Se entiende por alcantarilla una estructura de drenaje cuya luz mayor, medida paralela al eje de la carretera, sea de hasta 6 m.

Losas de luces mayores se tratarán como puentes en lo relativo a su cálculo hidráulico. La alcantarilla debe ser capaz de soportar las cargas del tránsito en la carretera, el peso del suelo sobre ella, las cargas durante la construcción, entre otros, es decir también debe cumplir requisitos de tipo estructural.

Generalmente se considera a las alcantarillas como estructuras menores, sin embargo, aunque su costo individual es relativamente pequeño, el costo total de ellas es importante, por lo tanto debe darse especial atención a su diseño. Debe considerarse también que algunas de estas obras, debido a su tamaño o altura de terraplén, pueden constituir un serio peligro para la seguridad de los usuarios y para el funcionamiento de la carretera.

$$
Q = \frac{1}{n} * (R)^{\frac{2}{3}} * (S)^{1/2} A
$$

 $Q = 0.059634$  m $3/s$ n = 0,013 por tratarse de PVC R = radio hidráulico de la sección circular al 50 %  $S = 0,03$ 

$$
Q = \frac{1}{n} * (R)^{\frac{2}{3}} * (S)^{1/2} A
$$

El drenaje transversal para este proyecto se diseñará trabajando al 50 % para dar la certeza que trabaje en cualquier situación:

$$
Q = \frac{1}{n} * \left(\frac{\frac{\pi D^2}{8}}{\frac{\pi D}{2}}\right)^{\frac{2}{3}} * (s)^{\frac{1}{2}} (\frac{\pi D^2}{8})
$$

$$
0.059634 = \frac{1}{0.013} * \left(\frac{\frac{\pi D^2}{8}}{\frac{\pi D}{2}}\right)^{\frac{2}{3}} * (0.03)^{\frac{1}{2}} (\frac{\pi D^2}{8})
$$

$$
D = \left(\frac{8Q * n * 4^{\frac{2}{3}}}{\pi s^{\frac{1}{2}}}\right)^{\frac{3}{8}}
$$

$$
D = \left(\frac{(8)0,059634 * 0,013 * 4^{\frac{2}{3}}}{\pi 0,03^{\frac{1}{2}}}\right)^{\frac{2}{8}}
$$

D = 0,26 mts su medida comercial más próxima es 24 pulgadas.

### **2.6.7. Diseño de drenaje longitudinal**

Al proyectar el drenaje de las carreteras se consideró su seguridad, apariencia, control de emisiones y aspectos económicos, tanto en su construcción como en su mantenimiento. En general, todos los aspectos anteriores se vieron beneficiados con el uso de taludes planos y tendidos, cunetas amplias y secciones alabeadas o redondeadas. Las características de las cunetas y taludes se definen considerando la seguridad de posibles vehículos fuera de control que se salgan de la sección de circulación. Es también recomendable que permitan su limpieza con maquinaria.

Los vehículos no sufren daños considerables si cruzan cunetas con anchos de 1,20 m a 2,40 m, independientemente de la forma de las mismas. Las cunetas pueden ser de forma triangular o trapezoidal. No es recomendable el empleo de cunetas de sección rectangular porque sus taludes tienden a derrumbarse y, como consecuencia, tienden a atascar. Las contracunetas de intercepción tienen por lo general una sección trapezoidal. En este caso utilizaremos cuneta triangular.

$$
Q = \frac{1}{n} * (R)^{\frac{2}{3}} * (S)^{1/2} A
$$

 $A = \hat{a}$ rea.

- n = coeficiente de rugosidad de Manning.
- R = radio hidráulico en metros (área de la sección entre el perímetro mojado).
- S = pendiente del canal en metros por metros.

Para el diseño de la cuneta se tomó el tramo con la pendiente crítica que corresponde al tramo ubicado en la estación 0+178,92 con una pendiente en su diseño de 8,81 %. El área para drenar es de 0,66 Ha y al realizarse la cuneta de concreto tendrá un coeficiente de rugosidad de Manning de 0,12 correspondiente al concreto:

$$
Q = \frac{1}{n} * (R)^{\frac{2}{3}} * (S)^{1/2} A
$$

$$
0.059634 = \frac{1}{0.12} * \left(\frac{1.5a}{1 + \sqrt{10}}\right)^{\frac{2}{3}} (0.0881)^{\frac{1}{2}} * 1.5a^2
$$

$$
(0,01607296)^3 = \left( \left( \frac{1,5a}{1 + \sqrt{10}} \right)^{\frac{2}{3}} \right)^3 (a^2)^3
$$

$$
\left(\frac{0,01607296^3}{a^6}\right) = (a^6)\left(\frac{1,5a}{1+\sqrt{10}}\right)^2
$$

$$
\left(\frac{4,152289*10^{-6}}{a^6}\right) = (0,12987346)(a)^2
$$

$$
(3,197180 * 10^{-6}) = (a^{8})
$$

$$
a=0.2742
$$

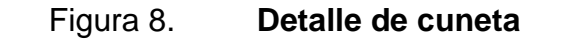

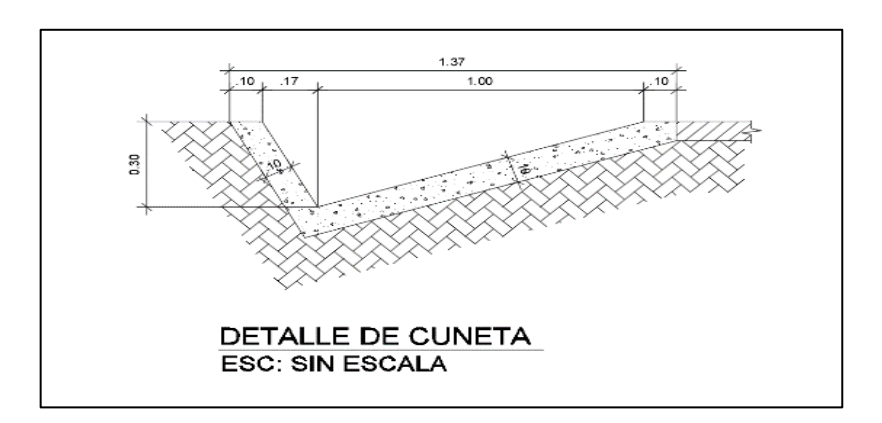

Fuente: elaboración propia, empleando Civil AutoCAD 2019.

# **2.6.8. Secciones transversales**

La sección transversal de una carretera en un punto es un corte vertical normal al alineamiento horizontal, el cual permite definir la disposición y dimensiones de sus elementos.

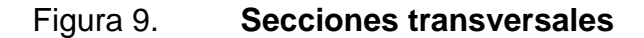

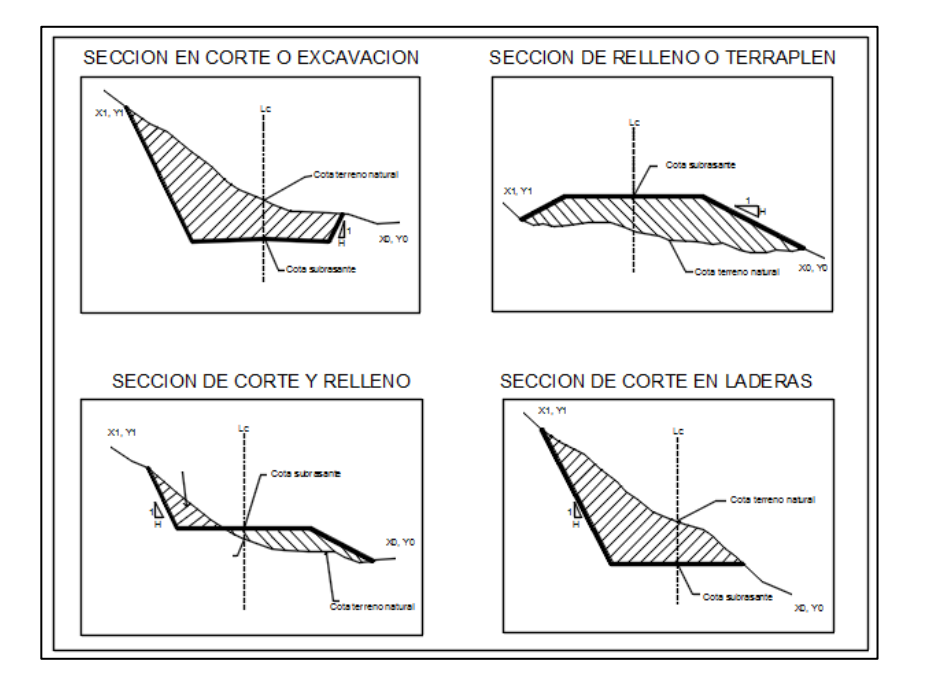

Fuente: elaboración propia, empleando AutoCAD 2019.

Las secciones transversales nos dan información importante para los cálculos de movimientos de tierras, ya que nos permiten visualizar áreas de cortes y rellenos en un estacionamiento específico.

Regularmente suelen tomarse diferentes perfiles a lo largo del eje, con una distancia de 20 m entre ellos, limitados por las características topográficas del terreno.

# Figura 10. **Sección transversal de carretera**

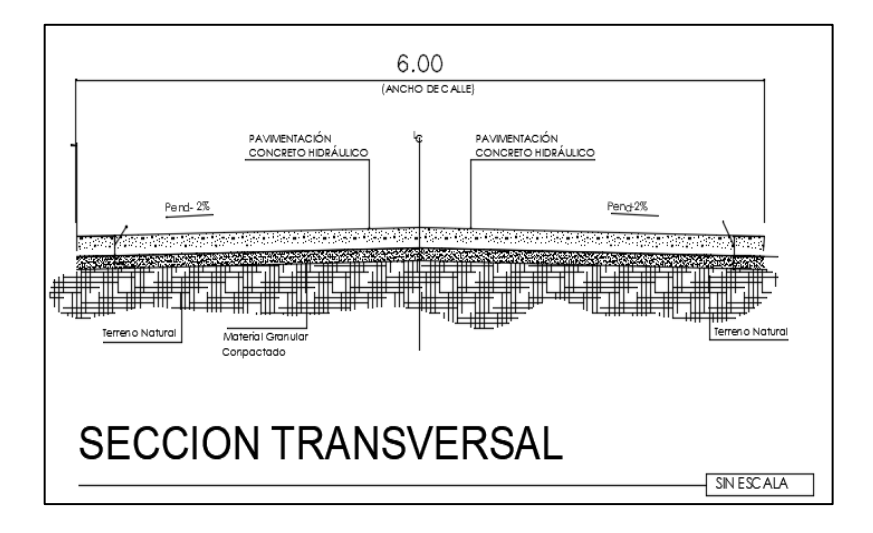

Fuente: elaboración propia, empleando Civil AutoCAD 2019.

#### **2.6.9. Bombeo**

Es un medio que permite el drenaje del pavimento, en tramos rectos o en aquellos cuyo radio de curvatura se permite el contraperalte, con el propósito de evacuar las aguas superficiales, una inclinación transversal mínima o bombeo, que depende del tipo de superficie de rodadura y de los niveles de precipitación de la zona. La pendiente de bombeo debe ser de al menos 2 % del centro hacia afuera y esta se incrementa de 0,5 % a 1 %. Por cada carril adicional el porcentaje de bombeo para esta carretera será de 2 %.

# **2.6.10. Peralte**

Es la pendiente que se le da a la sección transversal en la curva, para compensar su propio peso y la fuerza centrífuga que se genera al desplazarse en un movimiento circular.

Su valor se representa con una letra e y será la mitad del valor máximo entre el punto donde comienza la curva circular simple y el punto donde esta termina, se anota generalmente a la izquierda del listado de la hoja de movimiento de suelo. Para este proyecto se tomó en cuenta un peralte del 3 %.

### **2.6.11. Sobreancho**

Es el ancho adicional proporcionado en las curvas, para facilitar las maniobras de los automóviles debido a que estos ocupan mayor espacio, porque la carrocería sigue tangencialmente el movimiento. Para el cálculo del sobreancho se necesita conocer las especificaciones del diseño geométrico, donde obtendremos los anchos máximos, estos dependen del tipo de carretera, velocidad de diseño y grado de curvatura.

Para este proyecto se omitió el cálculo de sobreancho debido a que existen casas y terrenos privados a la orilla que no se pueden invadir.

# **2.6.12. Ancho de calzada**

Ancho total de la calle, el espacio en el que se cuenta limita el ancho de calzada dejando una longitud de 6 metros prudente para dos carriles y para el paso de cualquier tipo de vehículo, cada carril para cada sentido de 3 m cada uno.

# **2.6.13. Movimiento de tierras**

Consiste en estipular un volumen de material de corte o relleno necesario para suplir la subrasante diseñada, este posiblemente se convierte en el

renglón más caro de la construcción de una carretera. El movimiento se determina a partir de los perfiles y secciones transversales.

Estos movimientos pueden implicar corte de terreno que consiste en mover material que está sobre los límites de la subrasante a la que se ha realizado el diseño y relleno que es llenar con material de tal manera que se llegue a los límites en los que se necesita la subrasante.

# **2.6.14. Cálculo de área**

Se calcula el área de corte y de relleno de cada una de las secciones transversales, las cuales se toman cada 20 metros y/o en puntos críticos como las curvas horizontales, se calcula el volumen de corte y relleno con el área de la sección de cada uno multiplicado por la distancia entre sección y sección, y se saca un promedio con la calculada con la sección anterior o posterior dependiendo el caso.

Existen dos formas de calcular las áreas: la forma gráfica calcula las áreas, haciendo uso de un planímetro graduado, sobre las secciones transversales descritas en papel milimétrico. El procedimiento consiste en marcar las áreas para delinearlas con el planímetro, partiendo de un punto y llegando a ese mismo en la dirección de las agujas del reloj.

La forma analítica requiere que las secciones transversales se ploteen, determinando las coordenadas para cada punto, referidas a la línea central de las mismas y luego por el método de los determinantes se encuentra el área de manera exacta.

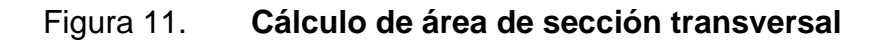

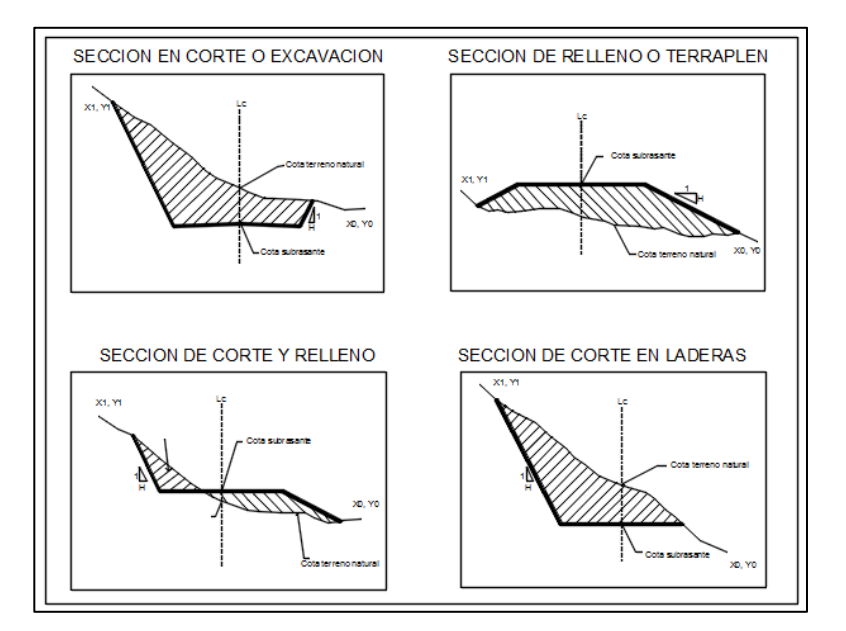

Fuente: elaboración propia, empleando Civil AutoCAD 2019.

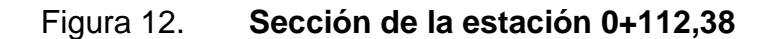

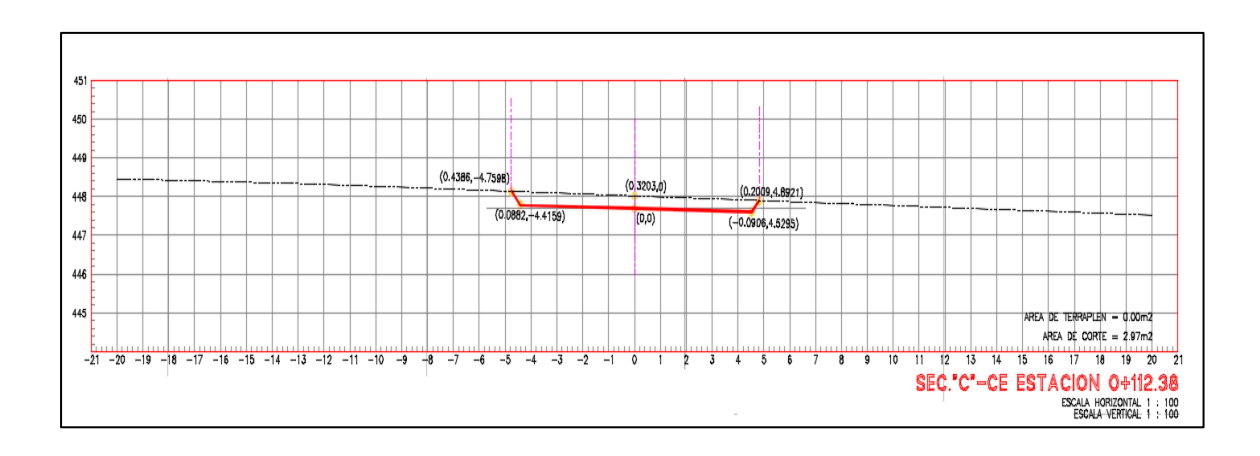

Fuente: elaboración propia, empleando Civil AutoCAD 2019.

#### Tabla VIII. **Coordenadas de sección**

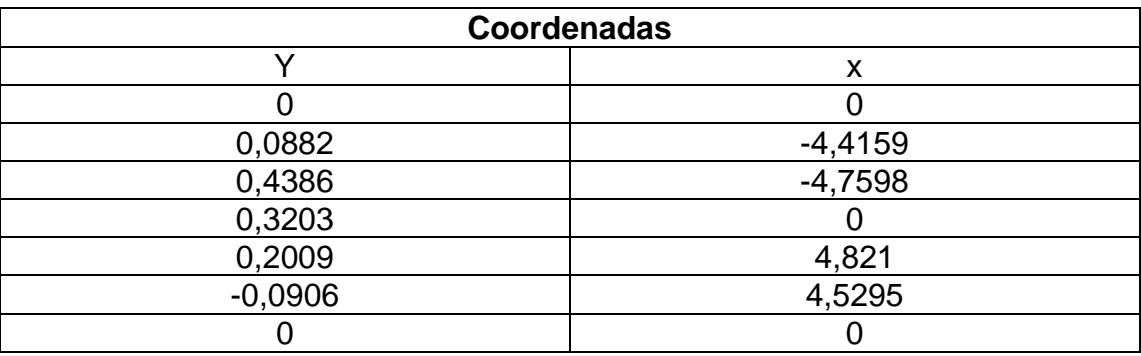

Fuente: elaboración propia.

Suma (Y\*X) = 2,03432 Suma (X\*Y) = -3,8981

$$
AREA = \frac{(2,03432) - (-3,8981)}{2} = 2,97m^2
$$

El área de corte de la sección transversal es de 2,97 $m^2$ .

El área de relleno de la sección transversal es de  $0.00m^2$ . Todas las secciones transversales restantes serán calculadas y generadas por el programa CivilCad.

#### **2.6.15. Cálculo de volúmenes**

Radica en determinar una cantidad cercana de volumen de material de corte o relleno necesario para lograr la subrasante diseñada, es corte cuando el material no clasificado se excava dentro del área de terreno comprendida, para lo cual utilizaremos la siguiente operación matemática:

$$
Volumen: \frac{A_1 + A_2}{2} * d
$$

Donde:

A\_1 = área de sección transversal 1

A\_2 = área de sección transversal 2

d = longitud entre secciones

Y para poder calcular secciones no uniformes utilizaremos las siguientes operaciones:

Volumen de corte:

$$
Vol_{C}:\frac{A_{C}}{2}*dc
$$

Volumen de relleno:

$$
Vol_{R}:\frac{A_{r}}{2}*dr
$$

Distancia de corte:

$$
d_c: \frac{A_c}{Ac + A_r} * d
$$

Distancia de relleno:

$$
d_r: \frac{A_r}{Ac + A_r} * d
$$

Donde:

 $A_c$  = área de corte  $m^2$ 

 $d<sub>c</sub>$  = distancia de corte en m

 $d_r$  = distancia de relleno en m

 $Vol_C$  = volumen de corte en  $m^3$ 

 $Vol_R$  = volumen de relleno en  $m^3$ 

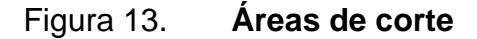

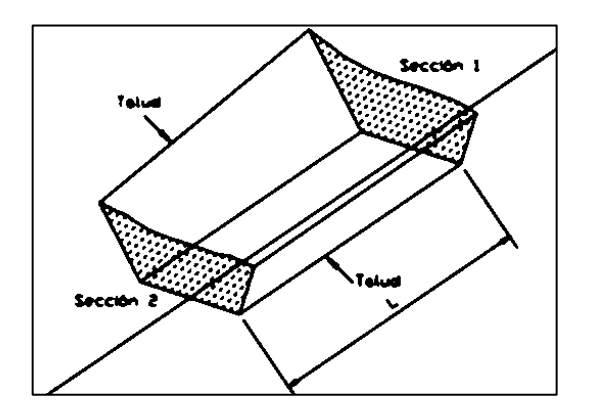

Fuente: elaboración propia, empleando Civil AutoCAD 2019.

El volumen del prismoide está dado por:

$$
V = \frac{((A1 + A2) * D)}{2}
$$

V= volumen del prismoide

A1 = área superior de la estación

A2 = área inferior de la estación

D = distancia entre estaciones

# **2.6.15.1. Volumen de corte**

Si la cota del terreno se encuentra arriba de la cota de la rasante, se puede indicar que el área de la sección transversal está en corte, si pasa lo mismo hasta el otro extremo del prismoide todo el volumen se encuentra en corte.

Cálculo: Sección transversal 0+060,00 Área de corte= 1,140  $m^2$ Área de relleno=  $0,000 \ m^2$ Sección transversal 0+080,00 Área de corte=  $3.070$   $m<sup>2</sup>$ Área de relleno=  $0,000$  m2

D= Est. Final – Est. inicial = 0+080,00 – 0+060,00 = 20,00 m

$$
V = \frac{(1,14m^2 + 3,07m^2) * 20m}{2}
$$

$$
V=42,10m^3
$$

El volumen total de corte en todo el tramo de avenida central del barrio El Molino es de 3071,12 $m^3$ .

#### **2.6.15.2. Volumen de relleno**

Si la cota del terreno es inferior a la cota de la rasante, se puede indicar que el área de la sección transversal está en relleno, si pasa lo mismo hasta el otro extremo del prismoide todo el volumen se encuentra en relleno.

Sección transversal 0+460,00 Área de corte=  $0,000 \; m^2$ Área de relleno= 3,150  $m^2$ Sección transversal 0+480,00 Área de corte=  $0,000 \ m^2$ Área de relleno= 3,760 m2

D= Est. Final – Est. inicial =  $0+480.00 - 0+460.00 = 20.00$  m

$$
V = \frac{(3,76m^{2} + 3,15m^{2}) * 20m}{2}
$$

$$
V = 69,10m^{3}
$$

El volumen total de relleno en todo el tramo de avenida central del barrio El Molino es de 541,93 $m^3$  .

#### **2.6.15.3. Balance de masas**

Es el método que indica el movimiento de los volúmenes del terreno excavado, el volumen, hasta la localización y la curva de masa debe buscar el equilibrio económico con relación a la calidad de los movimientos de los suelos. Radica en establecer un número aproximado de volumen de material de corte o relleno necesario para obtener la subrasante diseñada. Después de calcular los volúmenes se inicia con el cálculo de los datos del balance, estos servirán para crear la curva de Bruckner que, ajustada con la línea de balance, dejará conocer las cantidades totales del movimiento de tierra.

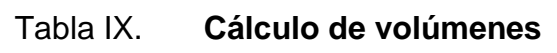

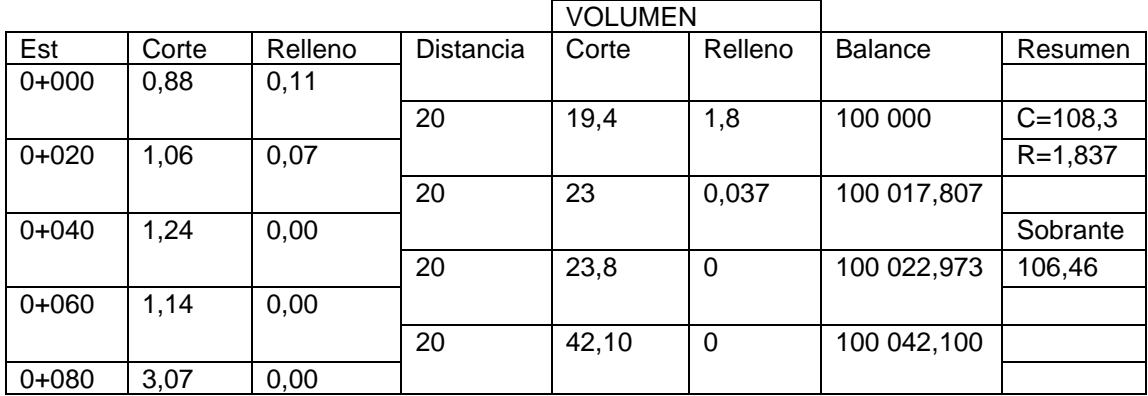

Fuente: elaboración propia.

$$
d_1 = \left(\frac{AC \times l}{AC + AR}\right)
$$

$$
d_2 = \left(\frac{AR \cdot l}{AC + AR}\right)
$$

$$
vol_c = \left(\frac{C_1 + C_2}{2}\right) * d_1
$$

$$
vol_R = \left(\frac{R_1 + R_2}{2}\right) * d_2
$$

EST 0+000-0+020

$$
vol_R = \left(\frac{0.11 + 0.07}{2}\right) * 20 = 1.8m^3
$$

$$
vol_C = \left(\frac{0.88 + 1.06}{2}\right) * 20 = 19,4m^3
$$

Est 0+020-0+040

$$
vol_C = \left(\frac{1,06 + 1,24}{2}\right) * 20 = 23m^3
$$

$$
d_1 = \left(\frac{0.07 * 20}{1.24 + 0.07}\right) * 20 = 1.069m^3
$$

Est 0+040-0+060

$$
vol_C = \left(\frac{1,24+1,14}{2}\right) * 20 = 23,8m^3
$$

Est 0+060-0+080

$$
vol_C = \left(\frac{1,24 + 3,07}{2}\right) * 20 = 42,10m^3
$$

Balance

$$
100\ 000 + 19,4 - \frac{1,8}{1,13} = 100\ 017,807
$$

$$
100\ 000 + 23 - \frac{0,03}{1,13} = 100\ 022,973
$$

$$
100\ 000 + 23,8 - 0 = 100\ 023,800
$$

 $100\,000 + 42,10 - 0 = 100\,042,100$ 

• Cálculo de volúmenes

$$
d_1 = \left(\frac{AC * l}{AC + AR}\right)
$$
  

$$
d_2 = \left(\frac{AR * l}{AC + AR}\right)
$$
  

$$
vol_c = \left(\frac{C_1 + C_2}{2}\right) * d_1
$$
  

$$
vol_R = \left(\frac{R_1 + R_2}{2}\right) * d_2
$$

Est 0+000-0+020

$$
vol_R = \left(\frac{0.11 + 0.07}{2}\right) * 20 = 1.8m^3
$$

$$
vol_C = \left(\frac{0.88 + 1.06}{2}\right) * 20 = 19,4m^3
$$

Est 0+020-0+040

$$
vol_C = \left(\frac{1,06 + 1,24}{2}\right) * 20 = 23m^3
$$

$$
d_1 = \left(\frac{0.07 * 20}{1.24 + 0.07}\right) * 20 = 1.069m^3
$$

Est 0+040-0+060

$$
vol_C = \left(\frac{1,24+1,14}{2}\right) * 20 = 23,8m^3
$$

Est 0+060-0+080

$$
vol_C = \left(\frac{1,24 + 3,07}{2}\right) * 20 = 42,10m^3
$$

**Balance** 

$$
100\ 000 + 19,4 - \frac{1,8}{1,13} = 100\ 017,807
$$

$$
100\ 000 + 23 - \frac{0,03}{1,13} = 100\ 022,973
$$

$$
100\ 000 + 23,8 - 0 = 100\ 023,800
$$

$$
100\ 000 + 42,10 - 0 = 100\ 042,100
$$

# **2.7. Pavimento**

El pavimento está conformado por las capas del material seleccionado, que se colocan sobre la terracería, cada una tiene la capacidad de soportar y transmitir a la capa inferior las cargas provocadas por el tránsito vehicular sin que cada una o el conjunto que conforman el pavimento presente fallas, para que se garantice una superficie cómoda, segura y sin agrietamientos.

Eliminar gráfica porque no aplica y la diferencia entre los pavimentos flexible y rígido no se basa en la estructura si no en las propiedades de la carpeta de rodadura La diferencia entre los pavimentos flexible y rígido se basa en la gráfica siguiente:

Figura 14. **La diferencia entre los pavimentos flexible y rígido**

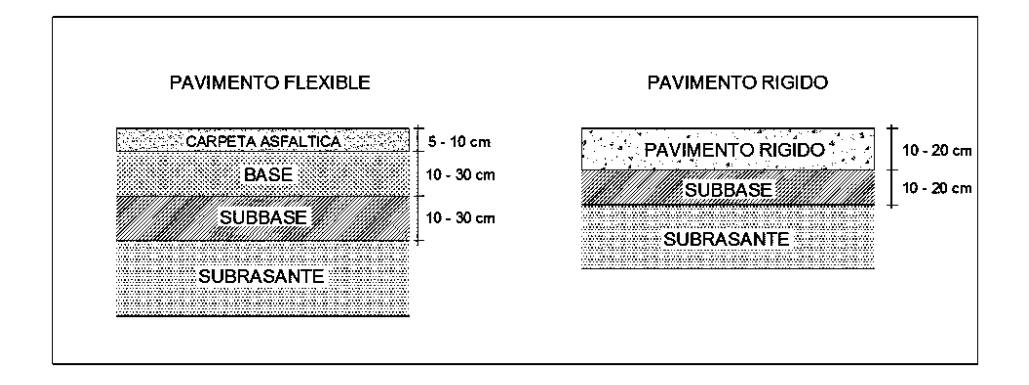

Fuente: elaboración propia, empleando Civil AutoCAD 2019.

# **2.7.1. Pavimento de concreto hidráulico o rígido**

El concreto hidráulico es el formado por una losa de concreto Portland, sobre la base o directamente sobre la subrasante. Los esfuerzos se transmiten directamente al suelo. La losa de concreto se compone de:

- Cemento
- Agua
- Agregado fino
- Agregado grueso
- **Adiciones**
- Aditivos químicos

Estos dos últimos no serán necesarios en este caso.

En el caso de los pavimentos rígidos la carga se distribuye en áreas más grandes trasladando presiones más pequeñas. A continuación, se presenta una gráfica de cómo se distribuyen las cargas aplicadas al pavimento rígido:

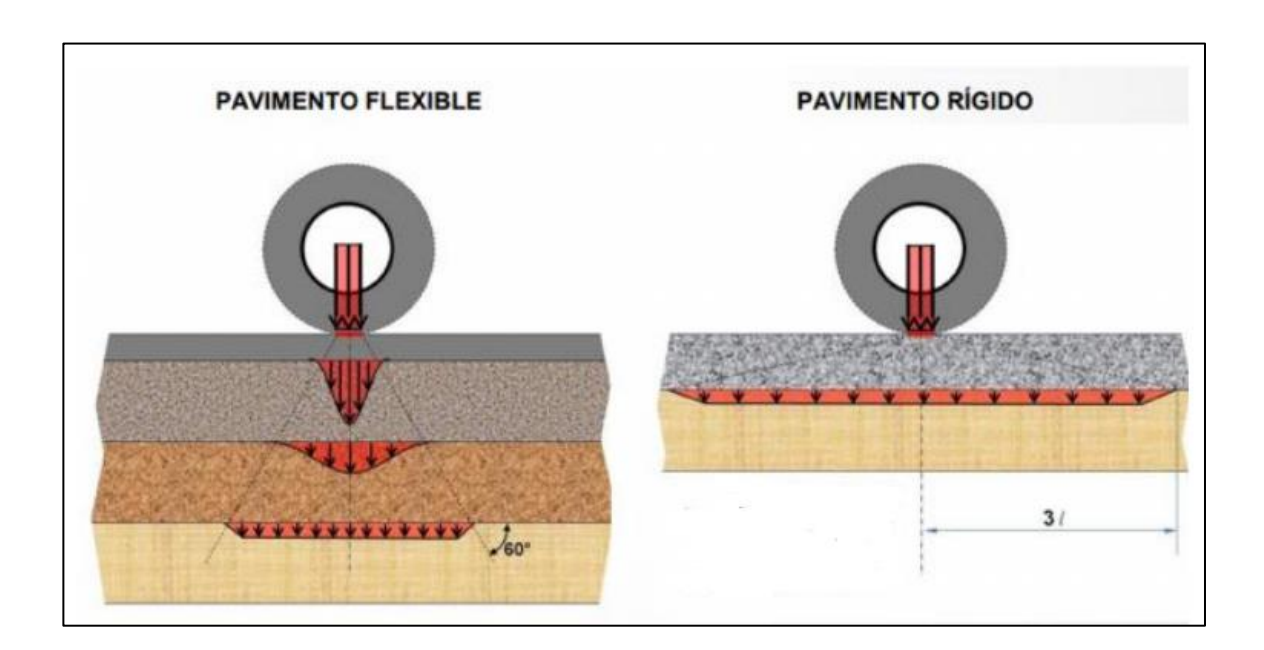

Figura 15. **Distribución de cargas sobre pavimento** 

Fuente: SIECA. *Manual centroamericano de diseño de carreteras.* p. 145.

# **2.7.2. Tipos de concreto hidráulico**

Existe una variedad de tipos de concretos: convencional, liviano, compactado con rodillo, permeable. Para la carpeta de rodadura se utiliza un concreto hidráulico convencional con una resistencia de 4 000 psi y para la base un concreto pobre de 1 160 psi, esto determinado por las resistencias requeridas con base en el procedimiento simplificado de diseño PCA (Portland Cement Association).

#### **2.7.2.1. Concreto convencional**

Es el concreto hidráulico premezclado de uso general para cualquier tipo de construcción que no requiera de condiciones especiales para su uso. Es una mezcla de cemento, arena, gravilla, agua, adquiriendo características que lo hacen de uso común en la construcción. En estado fresco es manejable y tiene excelente cohesión cuando ya está endurecido.

#### **2.7.2.2. Concreto ligero estructural**

Está conformado por agregados ligeros que se catalogan de acuerdo a su fabricación, debido a que en los diversos procesos se producen agregados con propiedades físicas diferentes, las cuales influyen en las propiedades del concreto ligero, como son: masa unitaria, absorción, forma, textura y densidad aparente. Con este concreto se tiene la ventaja de utilizar menos refuerzo, puesto que la masa propia de la estructura es menor, aunque puede suceder que el costo del agregado ligero sea muy alto y encarezca el hormigón.

### **2.7.3. Concreto compactado con rodillo**

El concreto compactado con rodillo es una composición de cemento, agua y agregados. Se maneja una mínima relación agua/cemento. El equipo de compactación (compactadores vibratorios de cilindro o llantas) esencialmente consiste en un cilindro sobre el cual se coloca una plataforma metálica donde se coloca un motor, la vibración tiene lugar en el interior del cilindro donde existe una masa excéntrica equipada con movimiento rotatorio.

Tiene utilidad en presas, aunque en los últimos años se ha empleado mucho en pavimentos. Fue desarrollado con el fin de obtener una densidad alta

y una buena adherencia entre las sucesivas capas, resultando una alta impermeabilidad de la estructura.

# **2.7.4. Concreto permeable**

El concreto permeable es un tipo de concreto con un alto grado de porosidad, esto permite el paso del agua a través de él, ayuda a la reducción de escorrentía superficial y recarga los niveles de agua subterránea. El alto grado de vacíos es lo que permite su porosidad, el concreto permeable tiene nula o poca cantidad de agregados finos, es utilizado para estacionamientos, pasos peatonales o caminos con poco tránsito.

# **2.8. Elementos y materiales que componen el pavimento rígido**

A continuación, se describen los elementos que componen el pavimento rígido.

#### **2.8.1. Subrasante**

En el proyecto se refiere a la superficie terminada de la carretera a nivel de movimiento de tierra (corte o relleno) sobre la cual se coloca la estructura del pavimento. Es el nivel sobre el cual se diseña la estructura del pavimento base que forma parte de la estructura del pavimento, aporta resistencia mecánica directa a la carpeta de rodadura, además provee una capa que impide que el agua llegue a afectar la estructura a través de la compactación.

#### **2.8.2. Subbase**

Es la primera capa de la estructura del pavimento, la cual va sobre la subrasante. Esta provee una capa impermeable al pavimento, para este proyecto se diseñó una capa de concreto pobre que cumple la función de subbase y base rigiéndonos por dos criterios: a) fatiga, mantendrá los esfuerzos del pavimento debido a la acción de cargas repetidas, y b) resistencia a la erosión causada por las constantes deflexiones, evitando así la erosión de la fundación

#### **2.8.3. Base**

Muchas veces el material de la base y espesor de la misma es suficiente para cumplir con el trabajo de la subbase y de la misma base, por lo que se diseñan pavimentos sin la capa de subbase, ayudando a reducir costos del pavimento como se realizó.

La base en nuestro pavimento por su resistencia y espesor cumple con el trabajo de la subbase y de ella misma, por lo que el diseño no tiene capa de subbase ayudando a reducir costos. La base es de suma importancia ya que aporta impermeabilidad como producto de un control de humedad y compactación calculadas. También es la capa que aporta resistencia mecánica a la rodadura de los vehículos, generalmente está compuesta por algún tipo de suelo con buena resistencia a la compresión, también puede estar mezclada con agregados pétreos, incluso con aglomerantes que permitan aumentar la resistencia sin aumentar el espesor de la base, con el fin de disminuir costos y hacer más eficiente el trabajo de dicho elemento del pavimento. En este pavimento se optó por un concreto pobre.

# **2.8.4. Superficie de rodadura**

Esta capa permitirá a los vehículos transitar con comodidad sin que se deforme la superficie haciendo el tránsito óptimo. Para el proyecto se diseñó una carpeta de rodadura de 12,5 cm para un periodo de diseño de 20 años. La superficie de rodadura es el elemento del pavimento sobre el cual transitan vehículos, esta debe ser impermeable y proporcionar la resistencia a la rodadura en el tiempo de vida para el cual fue diseñado. Puede ser de concreto, asfalto, entre otros.

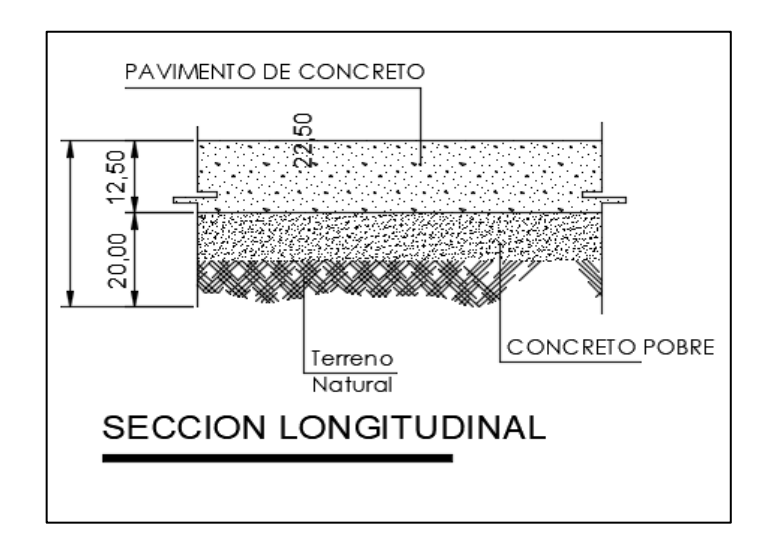

Figura 16. **Sección longitudinal**

Fuente: elaboración propia utilizando AutoCAD 2019.

# **2.9. Diseño del pavimento de concreto hidráulico**

El diseño del concreto hidráulico se realizó de la siguiente manera:

### **2.9.1. Método de diseño PCA**

El propósito de este método de diseño es el mismo del de otras estructuras de ingeniería, es decir, hallar los espesores mínimos de pavimento que se traduzcan en los menores costos anuales. Si se toma un espesor mayor que el necesario, el pavimento presentará buen comportamiento con bajos costos de mantenimiento, pero el costo inicial será muy elevado.

Ahora, si, por el contrario, el espesor elegido es muy bajo, se requerirá un mantenimiento importante e interrupciones de tránsito prematuras y costosas, que excederán la compensación por el menor costo inicial. Por tanto, un criterio sano de ingeniería implica la elección de espesores de diseño que equilibren adecuadamente los costos iniciales y los de mantenimiento.

El método de diseño de la PCA es aplicable a los diversos tipos de pavimentos rígidos: de concreto simple, de concreto simple con varillas de transferencia de carga (pasadores), de concreto reforzado y con refuerzo continuo.

# **2.9.2. Criterios de análisis**

El método proporciona tablas para el diseño. Es de vital importancia prestar atención en la utilización de parámetros y la clasificación de los valores con los que se tengan que tratar los criterios de análisis a utilizar. Para el diseño del pavimento son los siguientes:

El concreto hidráulico tiene que alcanzar una resistencia mínima a la compresión de 4 000 PSI (280 kg/ $cm^2$ ), según lo indicado por la Dirección General de caminos, 2001, sección 501.03 inciso a.

Para los espesores se recurre al método simplificado PCA, considerando los módulos de ruptura que se encuentran en la tabla en el rango de 42 y 46 kg/<sup>2</sup> , método PCA (*Thickness Design for Concrete Highway and Street Pavements*).

En el diseño de mezcla los agregados son determinados por el método del ACI, cumpliendo con las normas ASTM C33 para agregado fino y grueso, respectivamente.

# **2.9.3. Tránsito de aforo vehicular**

Los principales elementos de tránsito que influyen en el diseño de un pavimento rígido son el número y el valor de las cargas por eje más pesadas, que se estiman durante el periodo de diseño. Los datos se adquieren a partir de estimativos de:

- TPD (tránsito promedio diario en ambas direcciones).
- TPDVC (tránsito promedio diario en vehículos comerciales en ambas direcciones).

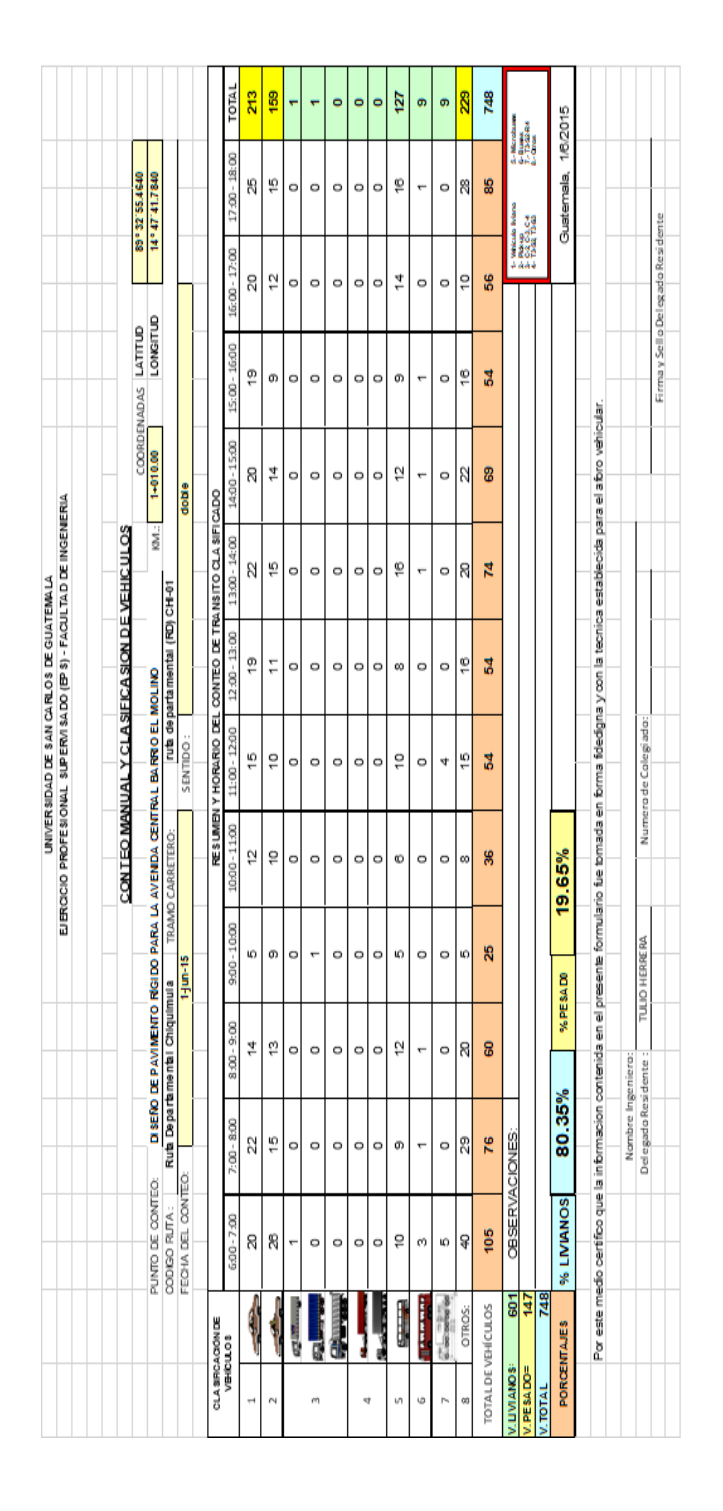

# Tabla X. **Tabla de aforo vehicular**

Fuente: elaboración propia.

• Proyección:

Datos:

Crecimiento vehicular: 2,03, dato proporcionado por la Dirección Municipal de Planificación de la Municipalidad de Chiquimula.

$$
vol_{futuro} = vol_{actual}(1 + 0.0203) \land 20 = \text{proyección vehicular}
$$
\n
$$
vol_{futuro} = 748 \times (1 + 0.0203) \land 20 = 1119 \text{ vehiculos}
$$

Por lo que se clasifica una carretera tipo C.

# Tabla XI. **Valores recomendados para las características de la carretera en estado final**

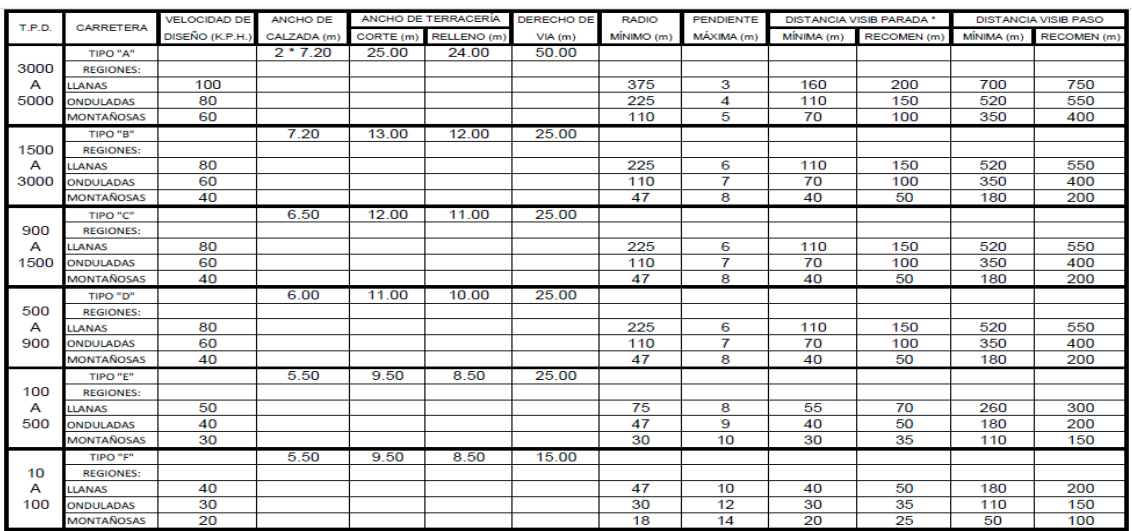

Fuente: Dirección General de Caminos. *Especificaciones generales para la construcción de carreteras y puentes.* p. 248.

# **2.9.4. Parámetros de diseño**

Los parámetros de diseño empleados en este pavimento están regidos por PCA (el método de diseño de la Portland Cement Association), es justamente un método de diseño aplicado a pavimentos de concreto hidráulico. Las características indicadas en este apartado se basan principalmente en lo indicado en el manual de diseño de la PCA (*Thickness Design for Concrete Highway and Street Pavements*). A continuación, se detallan los parámetros a tomar para el diseño:

- Resistencia del hormigón a la flexión (módulo de rotura MR) igual al 10 a 15 por ciento de la resistencia a la compresión.
- Resistencia de la subrasante, subrasante y subbase combinadas (k).
- Los pesos, frecuencias y tipos de cargas axiales de camión que el pavimento soportará.
- EI periodo de diseño, que en este y otros procedimientos usualmente es considerado como de 20 años, pudiendo ser más o menos.

# **2.9.4.1. Resistencia del concreto (Mr)**

Dato utilizado en el diseño, bajo el criterio de la fatiga que sufren los materiales por el paso de las cargas asignadas por el tránsito pesado, estas originan grietas en el pavimento.

La resistencia a la tracción del concreto sometido a flexión (módulo de ruptura) es una propiedad más variable que la resistencia a la compresión y es aproximadamente igual al 10 a 15 % de la resistencia a la compresión (ACI 318SUS-14, R22,2.2,2, p. 370)
En la selección de las tablas y espesores a usar, la PCA recomienda tener en cuenta las siguientes consideraciones sobre los parámetros de diseño: módulos de ruptura: en general se deberán utilizar agregados de buena calidad, a fin de lograr, entre otras cosas, mezclas uniformes con resistencias a la flexión en el rango de 42 y 46 kg/cm<sup>2</sup>.

$$
M_R = 15\% \text{(F)c)}
$$

 $M_R$ =0,15 (281kg/ $cm^2$ )

 $M_R$ =42 kg/cm<sup>2</sup>

### **2.9.4.2. Módulo de la reacción de la subrasante**

Es una característica de resistencia que se considera constante, lo que implica elasticidad del suelo. Su valor numérico depende de la textura, compacidad, humedad y otros factores que afectan la resistencia del suelo.

Es un valor de la resistencia de un suelo que permanece constante, involucra la elasticidad de un suelo. Este valor depende de la compacidad, humedad, textura y demás factores que se relacionan con la resistencia del suelo. Para obtener este valor se usa como apoyo la siguiente tabla.

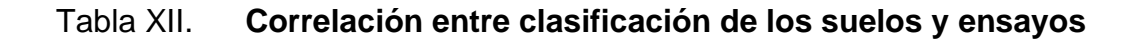

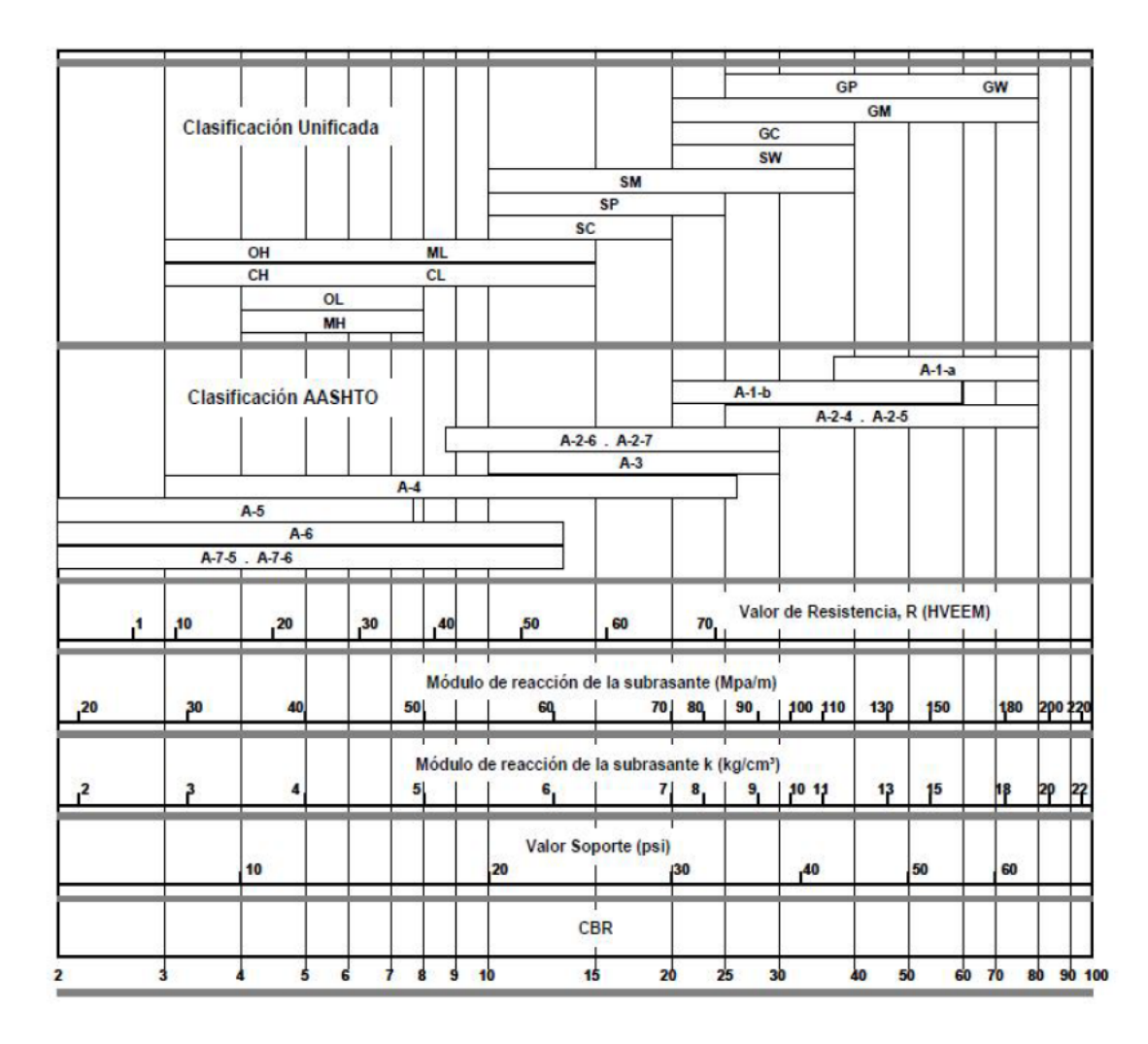

Fuente: CORONADO, Jorge. *Manual centroamericano para diseño de pavimentos.* p. 71.

El módulo de reacción de la subrasante, utilizado en el módulo de reacción de CBR, es de 1.

# **2.9.5. Resistencia de la capa de apoyo de la losa de concreto (k)**

La resistencia de la subrasante se mide en términos del módulo de reacción (K), determinado por pruebas de plata directa. Teniendo en cuenta que estas pruebas son complejas y costosas, el valor K se estima generalmente por correlación con pruebas más sencillas como el CBR o el ensayo del estabilómetro de Hveem, Este procedimiento es válido puesto que no es necesario el conocimiento del valor exacto del módulo K, ya que variaciones no muy grandes de este prácticamente no afectan los espesores necesarios de pavimento.

#### **2.9.5.1. Periodo de diseño (T)**

Puesto que es difícil predecir el tránsito con suficiente aproximación para un término demasiado largo, comúnmente se toma 20 años como periodo para el diseño de un pavimento rígido de calle o carretera, sin olvidar que en determinados casos puede resultar económicamente justificado el empleo de periodos menores o mayores.

El número de vehículos comerciales por día equivale a un aproximado de 4 pero tendrá un incremento estimado por el llamado tránsito desviado debido al mejoramiento del camino existente, la combinación de los efectos según el manual del PCA origina tasas anuales de crecimiento de 2 % y 6 %. Estas tasas corresponden a factores de proyección de tránsito de 20 años, que es el periodo por utilizar para este proyecto. Estos factores corresponden a 1,2 a 1,8 como se muestra en la siguiente tabla.

73

# Tabla XIII. **Tasas anuales de crecimiento de tránsito y factores de proyección correspondiente**

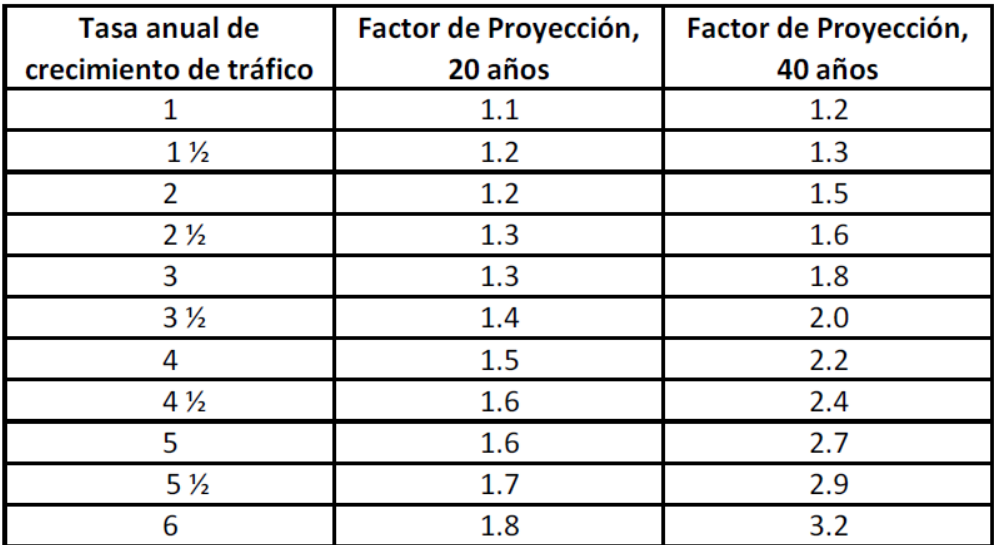

Fuente: Portland Concrete Asociation. *Diseño de pavimentos de hormigón método PCA*. p. 10.

### **2.9.5.2. Diseño de espesor**

El diseño de espesores debe tomar en cuenta el tránsito acumulado que tendrá que soportar el pavimento durante el periodo de diseño. Dicho tránsito puede evaluarse en términos del número de vehículos comerciales por día (vcjd) o del número de ejes equivalentes de 8,2 toneladas (N). (Este último expresado en millones). El estudio de suelos nos muestra que hay un suelo arcilloso con un módulo de reacción aproximado de  $2kg/cm^3$  según muestra la tabla siguiente:

# Figura 17. **Tipo de suelo de apoyo y sus módulos de reacción aproximados**

| Tipos de suelo de apoyo y sus<br>módulos de reacción aproximados                      |                       |                                                        |
|---------------------------------------------------------------------------------------|-----------------------|--------------------------------------------------------|
| Tipo de suelo                                                                         | Condición<br>de apoyo | Rango en<br>los<br>Módulos de<br>reacción,<br>en kg/cm |
| Limos y arcillas plásticas                                                            | Bajo                  | $2.0 - 3.35$                                           |
| Arenas y mezclas de arena y gra-<br>vas con cantidades moderadas de<br>limo y arcilla | Medio                 | $3.6 - 4.7$                                            |
| Arenas y mezclas de arena y gra-<br>vas prácticamente libre de finos                  | Alto                  | $5.0 - 6.0$                                            |
| Sub-bases estabilizadas con ce-<br>mento                                              | Muy alto              | $6.9 - 11.0$                                           |

Fuente: SALAZAR RODRÍGUEZ, Aurelio. *Guía para el diseño y construcción de pavimentos rígidos*. p. 148.

El espesor del pavimento viene determinado por el momento a la fricción del concreto, el TPPD y el módulo de ruptura. La tabla propone un espesor de 12,5 cm como se muestra a continuación.

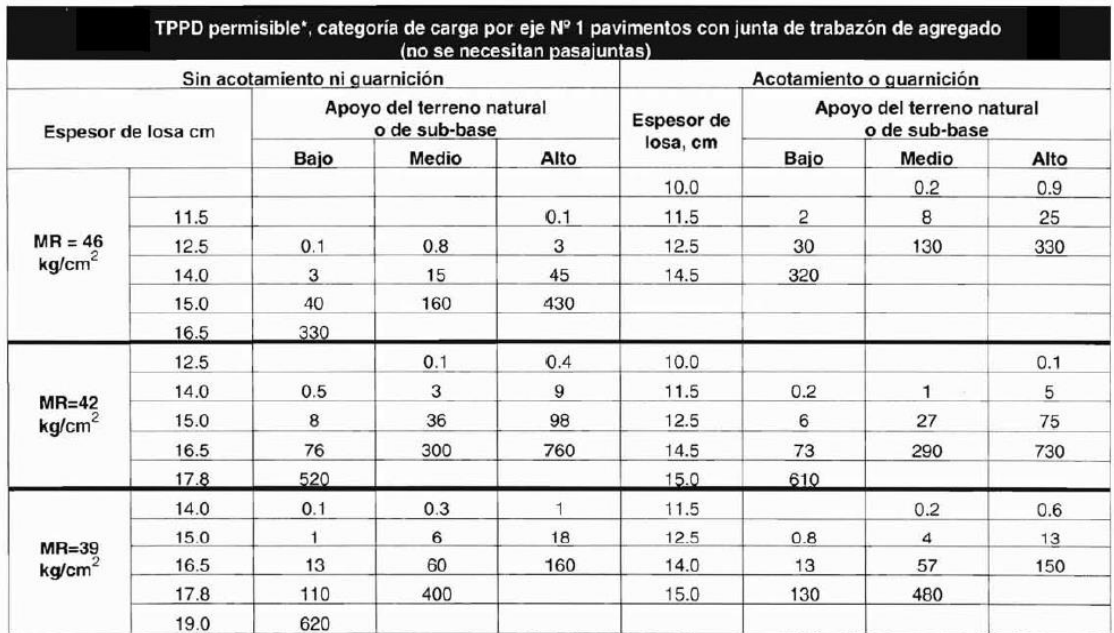

### Tabla XIV. **Tabla de espesor de losa**

Fuente: SALAZAR RODRÍGUEZ, Aurelio. *Guía para el diseño y construcción de pavimentos rígidos*. p. 150.

#### **2.9.5.3. Diseño de juntas**

Se utiliza para el diseño el tipo de junta llamado trabe por agregados sin varillas de transferencia, debido a que la capa de rodadura de pavimento del proyecto se presenta como concreto simple, no necesita varillas de refuerzo porque la transferencia de cargas se lleva a través del refuerzo de corte proporcionado por los agregados. Por tal razón se utilizan juntas de contracción. Su función principal es controlar la figuración y agrietamiento natural que sufre el concreto durante el proceso constructivo y de uso. Además, tiene las siguientes funciones:

- Controla el agrietamiento transversal y longitudinal.
- Fracciona el pavimento en secciones apropiadas para el proceso Constructivo.
- Permite el movimiento y flexión de las losas por efecto de las cargas de tránsito.
- Permite transferencia de cargas entre losas.

La junta que se manejó para el diseño del pavimento es del tipo trabe por agregados sin varillas de transferencia, como se indica adelante en la sección.

## **2.9.5.4. Espaciamiento de juntas**

En pavimentos de concreto simple el espaciamiento entre juntas no debe exceder los 4,50 metros, para que las losas tengan un buen comportamiento. En pavimentos con dovelas, las losas no deben ser mayores de 6,00 metros y en pavimentos reforzados las losas no deben ser mayores de 12,00 metros, lo cual permite un buen comportamiento, ya que espaciamientos mayores a los mencionados producen problemas tanto en las juntas como en las fisuras transversales intermedias.

El procedimiento de diseño desarrollado por PCA establece varias condiciones, se detallan a continuación:

- La transferencia de cargas, dependiendo del tipo de pavimento que se crea.
- El uso de hombros de concreto o asfalto adherido al pavimento permite reducir los esfuerzos de flexión y deflexiones, producidos por las cargas de los vehículos en los bordes de las losas.

• Para reducir los esfuerzos que se producen al paso de las ruedas sobre las juntas es necesario el uso de subbases estabilizadas, ya que estas proporcionan superficies de soporte de mejor calidad y resistencia a la erosión a causa de las deflexiones de las losas de pavimento.

La principal función de las juntas transversales es evitar la formación aleatoria de agrietamientos. Aparte del espesor, el espaciamiento está influenciado por cambios en agregados, diseño de las mezclas y método de curado. Normalmente, el espaciamiento varía entre 4 y 6 m, dependiendo de los espesores. En carreteras no son aconsejables separaciones mayores a 6 m.

Cuando el pavimento cuenta con malla de refuerzo junto con pasajuntas, no se aconsejan espaciamientos mayores a 10 m. Cuando las separaciones son mayores, se pueden esperar movimientos excesivos que reducen la efectividad del material sellante de las juntas, según se verá más adelante.

Como regla preliminar, el espaciamiento en pies, en pavimentos sin refuerzo, no debe exceder a dos veces el espesor en pulgadas.

S = separación de juntas *D* = espesor del pavimento

 $S = 2(D)$ 

$$
12.5\ cm\ =\ 5\ pulgadas
$$

 $5 * 2 = 10 \text{ pies}$ 

El espaciamiento sería de 3,048 metros según el método PCA, el espaciamiento varió entre 4 y 6 metros y se utilizaron 4 metros.

Juntas longitudinales: las juntas longitudinales de pavimentos rígidos de calles y carreteras suelen cumplir la doble función de dividir el pavimento en carriles y de controlar las fisuras longitudinales. Pueden ser aserradas o formadas a tope con o sin varillas de sujeción, o machihembradas.

Normalmente se planean para que coincidan con las marcas de carril, a intervalos de 2,5 a 3,7 m. No se recomienda sobrepasar este último límite. La profundidad de los cortes para la ejecución será de un tercio.

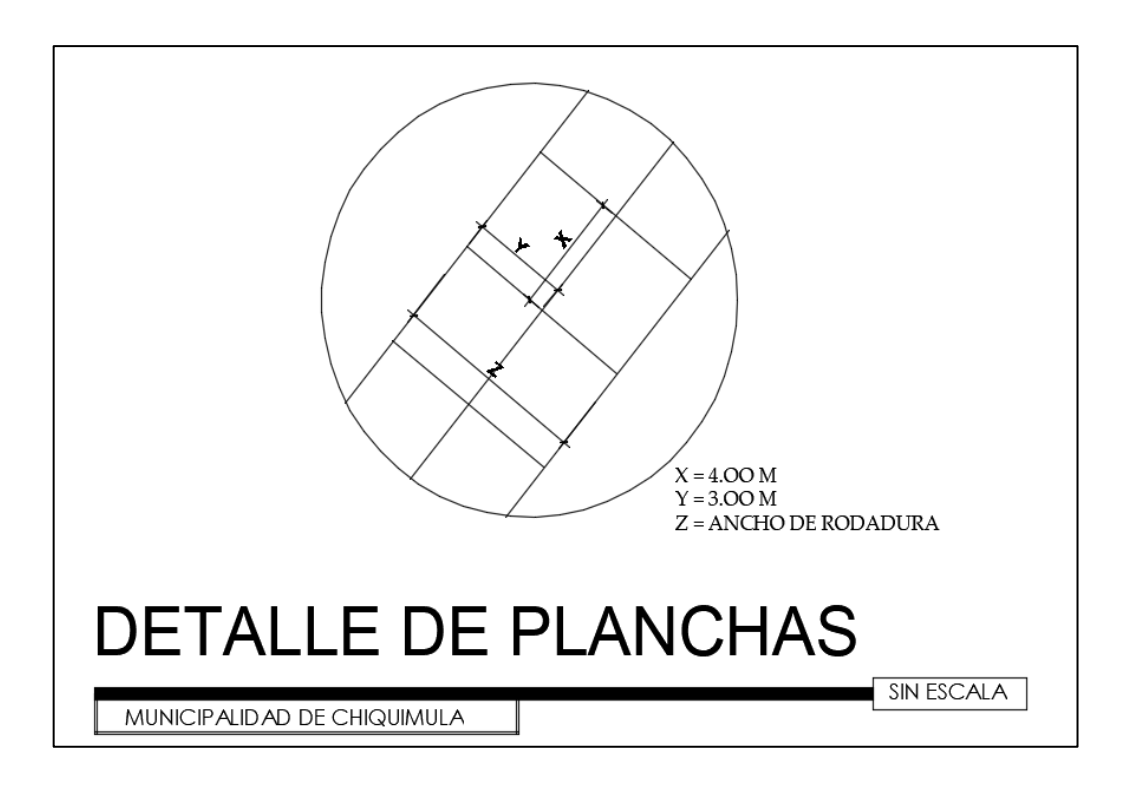

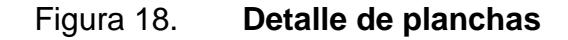

Fuente: elaboración propia, empleando Civil AutoCAD 2019.

#### Figura 19. **Detalle de juntas**

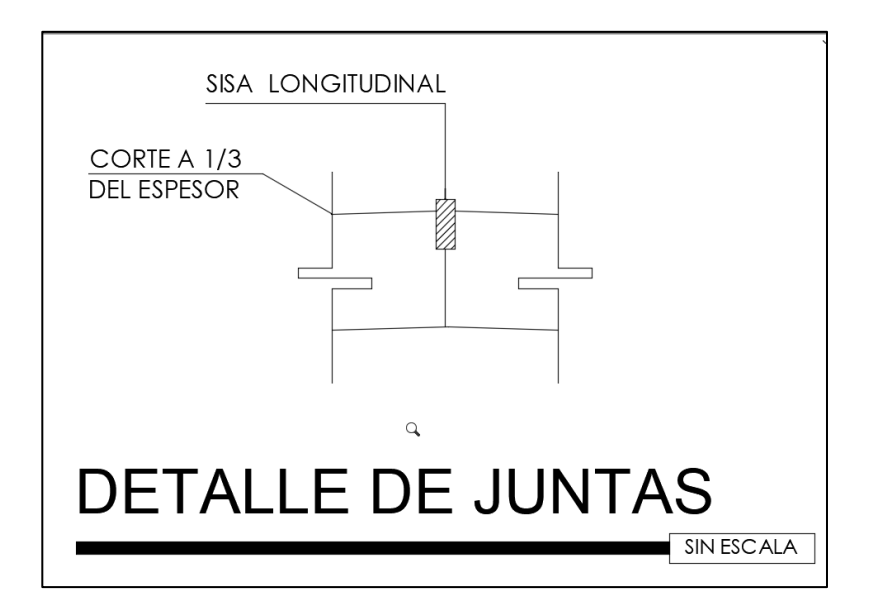

Fuente: elaboración propia, empleando Civil AutoCAD 2019.

#### **2.9.6. Diseño de mezcla**

Para el diseño de mezcla del pavimento se utiliza una combinación de materiales inertes de distintos tamaños (agregado fino, agregado grueso), adheridos entre sí por una pasta compuesta de cemento y agua, dando como resultado una mezcla moldeable que se instala en moldes apropiados llamados formaletas o encofrados, donde después de colocado comienza su proceso de fraguado. Para el diseño de mezcla del concreto se utilizó el método del Instituto Americano del Concreto (American Concrete Institute, ACI). El procedimiento del cálculo se detalla a continuación:

La resistencia a la compresión (f'c) del concreto hidráulico para el pavimento rigido, de la avenida central de El Molino de 4 000PSI (280 kg/cm<sup>2</sup>).

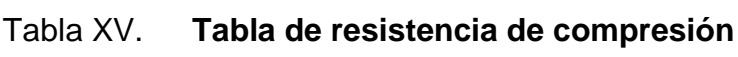

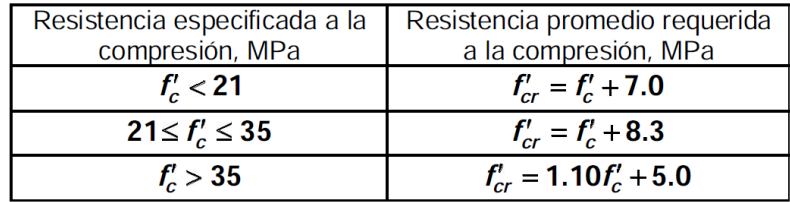

Fuente: American Concrete Institute. *ACI 318 Requisitos de reglamento para concreto estructural*. p. 333.

La resistencia promedio a la compresión (f'c) que se utilizó en el diseño del concreto hidráulico es:

> $f'$ cr =  $f'$ c + 84,6364  $f'$ cr = 280 $kg/cm^2$  + 84,6364  $f'$ cr = 280 $kg/cm^2$  + 84,6364  $f'$ cr = 364,6364kg/cm<sup>2</sup>

El revenimiento o asentamiento lo conocemos con la prueba del *slump,* el recomendado es de 7,5 cm como máximo para pavimentos.

# Tabla XVI. **Revenimiento recomendado para varios tipos de construcción**

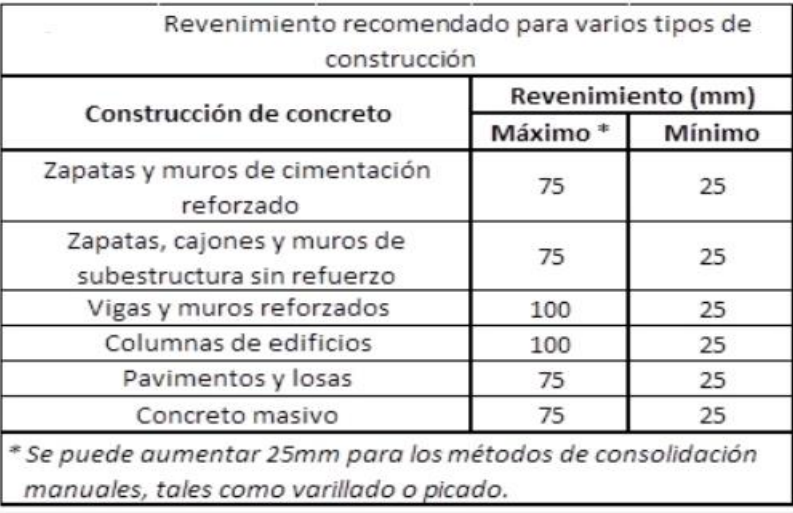

Fuente: American Concrete Institute. *Noma 211.1*. p. 8

Un concreto de calidad satisfactoria y uniforme demanda que los materiales se combinen íntegramente hasta que tengan una apariencia uniforme. La mezcla de concreto debe tener una trabajabilidad apropiada para su fácil colocación. Una vez endurecido el concreto tendrá que cumplir con el requisito de resistencia para soportar las distintas solicitaciones a las que podrá estar expuesto y además deberá poseer una adecuada durabilidad frente a las condiciones de exposición a las que será sometido, según ASTM. Para la elección del agregado grueso se establece que no debe ser superior a:

- 1/5 de la menor separación entre los lados del encofrado.
- 1/3 de la altura de la losa.
- 3/4 del espaciamiento mínimo libre entre las barras o alambre individuales de refuerzo, paquetes de tendones o ductos.

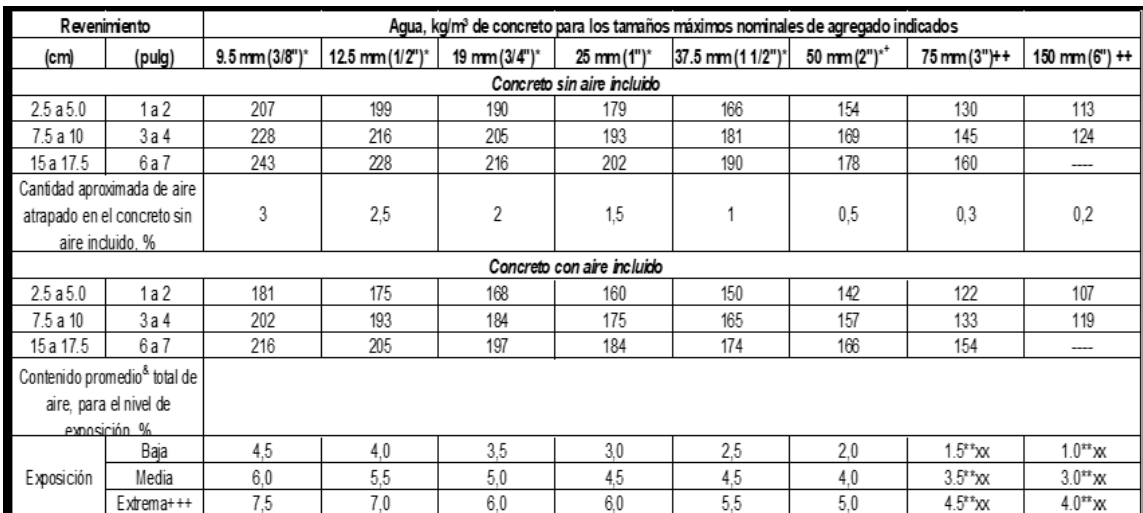

## Tabla XVII. **Relación agua-cemento del concreto**

Fuente: American Concrete Institute. *Noma 211.1*. p. 8.

La relación agua-cemento para resistencia de 363 kg/cm2 se estima que es de 0,46 interpolando datos de la tabla a continuación:

# $364,6364kg/cm<sup>2</sup>$

$$
\frac{(420 - 350)}{(0,33 - 0,40)} = \frac{(365 - 350)}{(A/C - 0,40)}
$$

Relación agua cemento =0,42

#### Tabla XVIII. **Relación agua-cemento por peso**

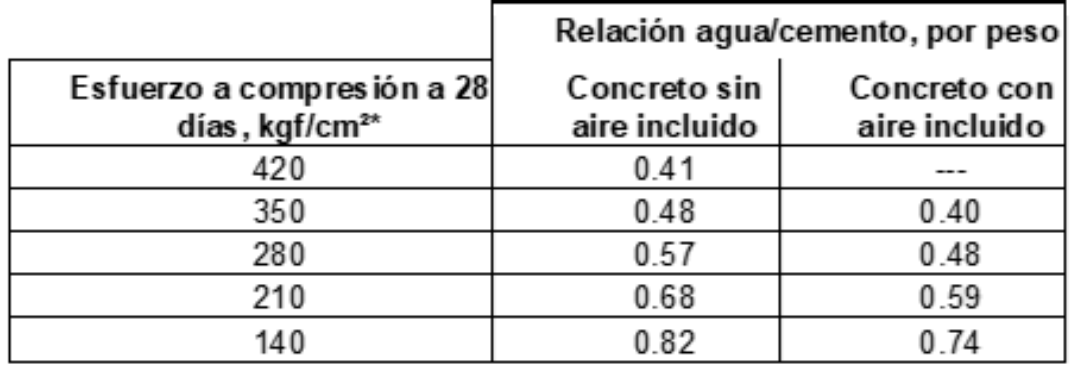

Fuente: American Concrete Institute. *Noma 211.1*. p. 9.

El contenido de cemento es:

Cantidad de cemento = cantidad de agua ⁄ relación agua-cemento Cantidad de cemento =  $(193kg/m^3)/0,46$ Cantidad de cemento = 459,52 kg/m3

Cantidad de agregados = P.U.C=cemento+arena+ piedrín + agua Agregados (fino+grueso) =  $(2\,400-459,52-193)kg/m^3$ Agregados=1747,48  $kg/m<sup>3</sup>$ 

El concreto convencional, normalmente usado en pavimentos, edificios y otras estructuras, tiene un peso específico (densidad, peso volumétrico, masa unitaria) que varía de 2 200 hasta 2 400 kg/m3. Para este caso utilizaremos 2 400 kg/m3 según la tabla siguiente:

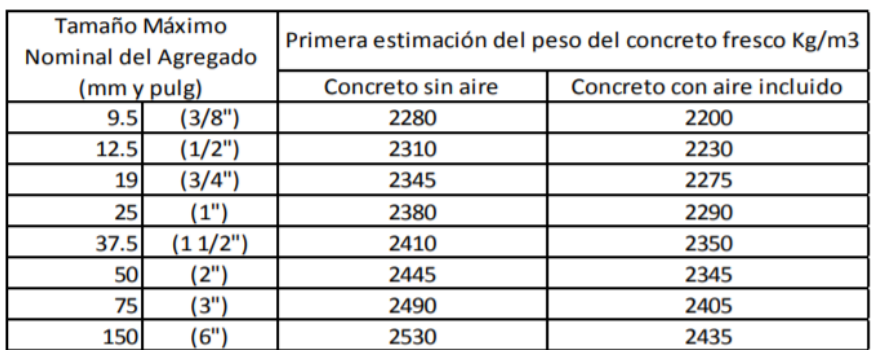

## Tabla XIX. **Tabla de tamaño máximo nominal del agregado**

Fuente: American Concrete Institute. *Noma 211.1*. p. 10.

La norma ASTM C-33 nos manda que el módulo de finura no sea inferior a 1,5 ni superior a 3,2, el agregado fino se deberá rechazar a menos que se hagan los ajustes adecuados en las proporciones el agregado fino y grueso. En el caso de nuestra mezcla utilizaremos 2,6.

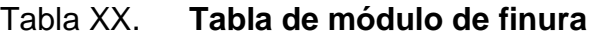

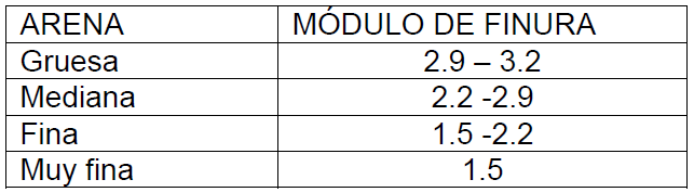

Fuente: ASTM. *C-33 Especificación estándar para agregados para concreto*. p. 8.

Se multiplica el peso total del agregado por el porcentaje correspondiente para conocer la cantidad de agregado. Agregado grueso =  $(1\ 747,48\ X\ 0,69)$  = 1 205,76  $kg/m^3$ .

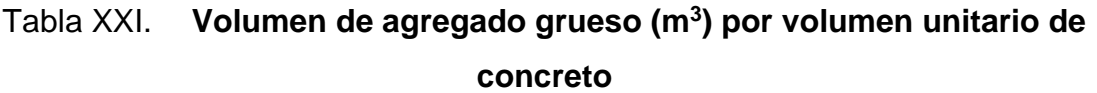

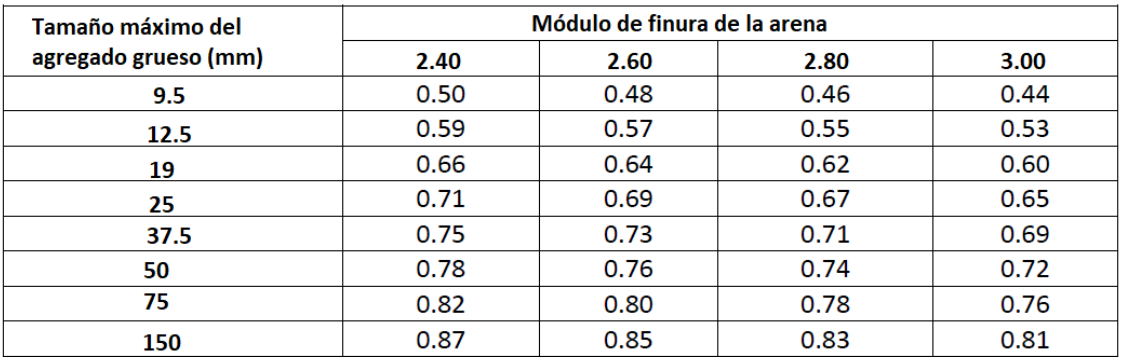

Fuente: American Concrete Institute. *Noma 211.1*. p. 12.

Se multiplica el peso total del agregado por el porcentaje correspondiente para conocer la cantidad de agregado grueso (piedrín). Agregado fino =  $(1747, 48 \times 0, 31) = 541, 72 \ kg/m^3$ .

#### Tabla XXII. **Resumen de materiales del diseño de mezcla**

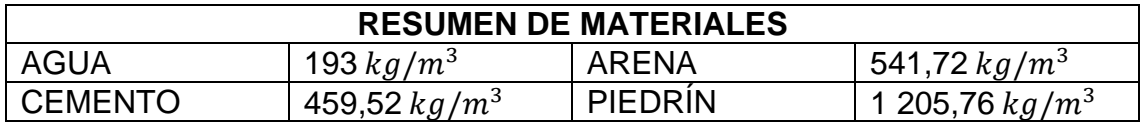

Fuente: elaboración propia.

Se divide la cantidad de cada material por la cantidad de cemento

cemento cemento : Arena  $\frac{1}{\text{Cemento}}$ : Piedrin  $\frac{1}{\text{Cemento}}$ : Agua Cemento

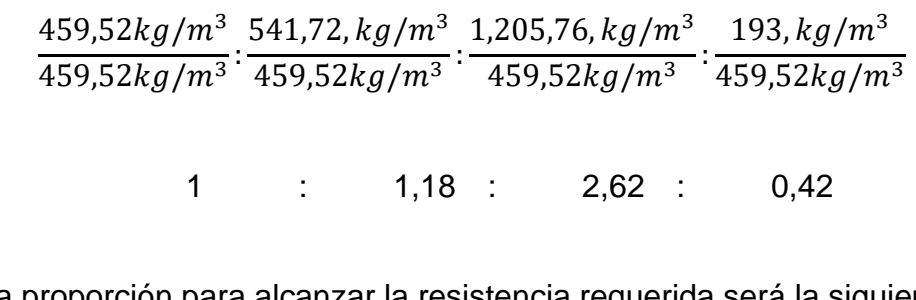

La proporción para alcanzar la resistencia requerida será la siguiente:

1 : 2 : 3 : 0,42

Las unidades mostradas anteriormente son en unidad de peso del cemento, pero en campo se obstaculiza utilizarlas así, por lo cual se dan en unidades volumétricas para un menor manejo. Utilizaremos el peso específico de cada material como se muestra en la siguiente tabla:

# Tabla XXIII. **Peso específico de materiales utilizados para el diseño de mezcla**

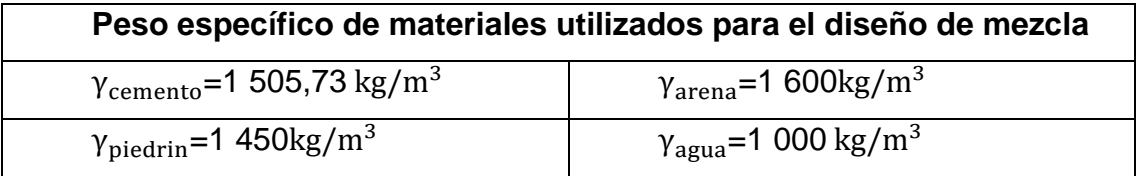

Fuente: American Concrete Institute. *Noma 211.1*. p. 15.

Haciendo una división de la cantidad del peso entre el peso volumétrico de cada material se obtendrán los metros cúbicos necesarios. Para un metro cúbico de concreto se necesitan las cantidades siguientes:

$$
cemento = \frac{459,52kg}{1.505,73kg/m^3} = 0.31m^3
$$

$$
Agregado fino = \frac{541,72 kg}{1600 kg/m^3} = 0.34 m^3
$$

$$
Agregado\ grueso = \frac{1\,205,76\ kg}{1\,450\ kg/m^3} = 0\ 83m^3
$$

$$
agua = \frac{193 \text{ kg}}{1000 \text{ kg/m}^3} = 0.19 \text{ m}^3
$$

Con los datos obtenidos se procede a calcular la cantidad de concreto a utilizar en el proyecto:

**Datos** Espesor de pavimento =0,125m Área=6666 $m^2$ Volumen = $833,25m<sup>3</sup>$ 

> $c$ emento  $=$  $833,25m^3 * 0,31m^3 * 1505,73kg/m^3$  $\frac{42.50 kg/m^3}{42.50 kg/m^3}$  = 9.152 sacos

$$
Agregado fino = \frac{833,25m^3 * 0.34m^3 * 1.600kg/m^3}{1.600kg/m^3} = 284m^3
$$

$$
Agregado\ grueso = \frac{833,25m^3 * 0,83m^3 * 1600kg/m^3}{1600kg/m^3} = 692m^3
$$

$$
agua = \frac{833,25m^3 * 0,19m^3 * 1000kg/m^3}{1000kg/m^3} = 159m^3 = 158000 litres
$$

#### **2.9.6.1. Diseño de mezcla de concreto pobre**

Se utiliza un concreto pobre en el proyecto debido a que era muy difícil encontrar un suelo que cumpliera las características mecánicas requeridas para este proyecto. Las características del concreto pobre para subbase con un espesor de 10 cm el método PCA indica que este debe tener una resistencia a la compresión de 5 MP a 8 MP y un contenido de cemento de 120 kg/ $m^3$  a 200 kg/ $m^3$  con aire incluido. Las ventajas de utilizar concreto pobre son:

- Resistencia a fuerzas de compresión elevadas.
- Bajo costo.
- Larga duración (en condiciones normales, el concreto se fortalece con el paso del tiempo).
- Puede moldearse de muchas formas.

A continuación, se muestra el cálculo para el diseño de mezcla para un concreto pobre con una resistencia de 8MP con un contenido de cemento de 120 kg/ $m^3$  a 200 kg/ $m^3$  con aire incluido.

El contenido de cemento es:

Cantidad de cemento = cantidad de agua ⁄ relación agua-cemento Cantidad de cemento =  $(175kg/m^3)/0,86$ Cantidad de cemento  $= 203,49$  kg/m3 Cantidad de agregados =P.U.C=cemento+arena+ piedrín + agua Agregados( fino+grueso)=(2400-203 48-175) $kg/m^3$ Agregados=2021 52  $kg/m<sup>3</sup>$ Agregado grueso = (1747,48 X 0,69) = 1394 85  $kg/m<sup>3</sup>$ Agregado grueso = (1747,48 X 0,31)=626 67  $kg/m^3$ 

Se divide la cantidad de cada material por la cantidad de cemento:

$$
\frac{cemento}{cemento}:\frac{Area}{Cemento}:\frac{Piedrin}{Cemento}:\frac{Agua}{Cemento}
$$

$$
\frac{203,48kg/m^3}{203,48kg/m^3} \cdot \frac{626,67,kg/m^3}{203,48kg/m^3} \cdot \frac{1394,85,kg/m^3}{203,48kg/m^3} \cdot \frac{175,kg/m^3}{203,48kg/m^3}
$$

La proporción para alcanzar la resistencia requerida será la siguiente:

1 : 3 : 7 : 0,86

Para un metro cúbico de concreto se necesitan las cantidades siguientes:

 $c$ emento  $=$  $\frac{203,48kg}{1.505,73kg/m^3} = 0,14m^3$ 

$$
Agregado fino = \frac{626,67 kg}{1600 kg/m^3} = 0,39m^3
$$
\n
$$
Agregado grueso = \frac{1394,85 kg}{1505,73 kg/m^3} = 0,93m^3
$$

$$
agua = \frac{175 \ kg}{1000 \ kg/m^3} = 0.18 m^3
$$

Luego se procede a calcular la cantidad de material en obra a utilizar en el proyecto:

Datos Espesor de pavimento =0,125 m Area= $6666m^2$ 

Volumen = $666, 6m<sup>3</sup>$ 

$$
cemento = \frac{666,6m^3 * 0,14m^3 * 1505,73kg/m^3}{42,50kg/m^3} = 3307 sacos
$$

$$
Agregado fino = \frac{666,6m^3 * 0.39m^3 * 1.600kg/m^3}{1.600kg/m^3} = 260m^3
$$

$$
Agregado\ grueso = \frac{666\,6m^3 * 0.93m^3 * 1\,600kg/m^3}{1\,600kg/m^3} = 620m^3
$$

$$
agua = \frac{666,6m^3 * 0,18m^3 * 1000kg/m^3}{1000kg/m^3} = 120m^3 = 120000 litres
$$

#### **2.10. Presupuesto**

Es una herramienta de planeación que sirve como guía en la organización, se construye a partir de una serie de diagnósticos internos y externos, del planteamiento de unos objetivos para conseguir y del establecimiento de estrategias y políticas. Los presupuestos concebidos desde la planeación permiten, de cierta forma, anticiparse a los hechos que ocurrirán para poder contrarrestar los efectos negativos y aprovechar los efectos positivos de los entornos externo e interno.

La palabra presupuesto se deriva del verbo presuponer, que significa dar previamente por sentada una cosa. Se acepta también que presuponer es formar anticipadamente el cómputo de los gastos o ingresos, o de unos y otros, de un negocio cualquiera. El precio total del proyecto de diseño de pavimento rígido para la avenida central de El Molino, municipio de Chiquimula,

departamento de Chiquimula, es de Q. 3 381 301,08 (tres millones, trescientos ochenta y un mil trecientos uno con 08/100).

#### **2.10.1. Integración de precios unitarios**

En el presupuesto de pavimento rígido, se determinan cantidades y precio para dar un costo, integrando los renglones de trabajo en el orden respectivo de su ejecución. Los renglones se componen por: cantidades, unidades y precio unitario. La composición de los renglones engloba precio de los materiales, maquinaria, así como mano de obra. Posteriormente se calculan los costos subtotales directos e indirectos, la suma de estos proporciona el total de cada renglón.

Los precios de cada renglón se cotizaron en establecimientos y comercializadoras de la cabecera municipal de Chiquimula, estos pueden variar en el transcurso del tiempo, por circunstancias múltiples. El valor que se le asignó a la mano de obra es el que regularmente cobran para este tipo de oficios.

92

# Tabla XXIV. **Integración de costos unitarios**

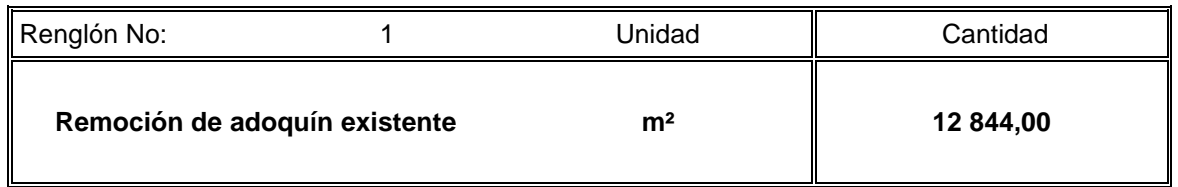

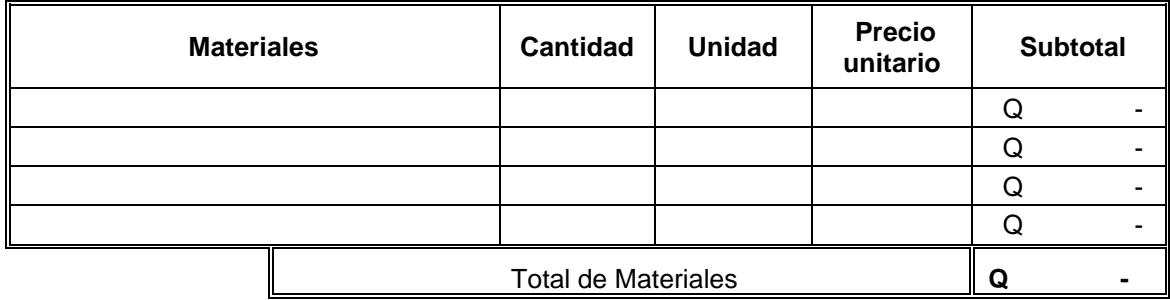

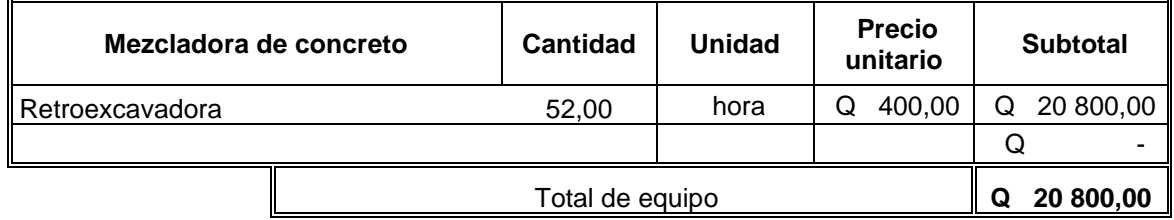

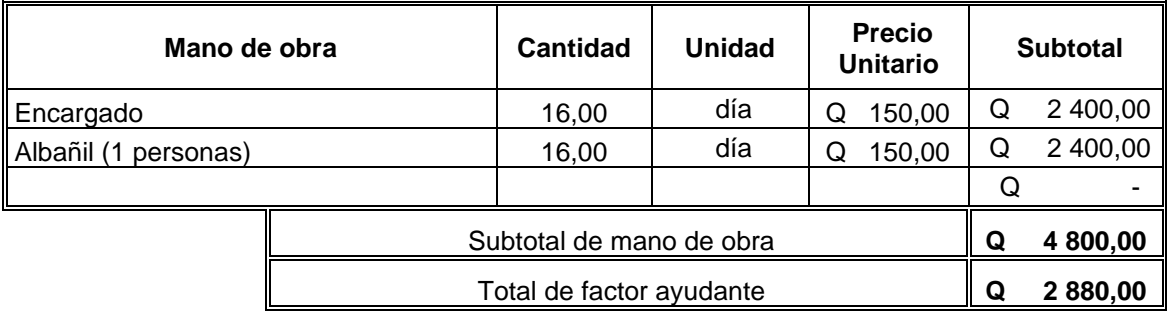

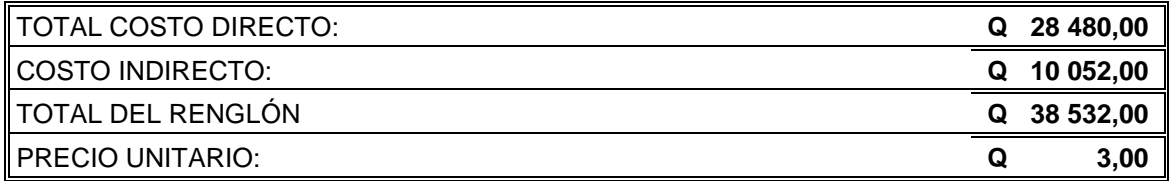

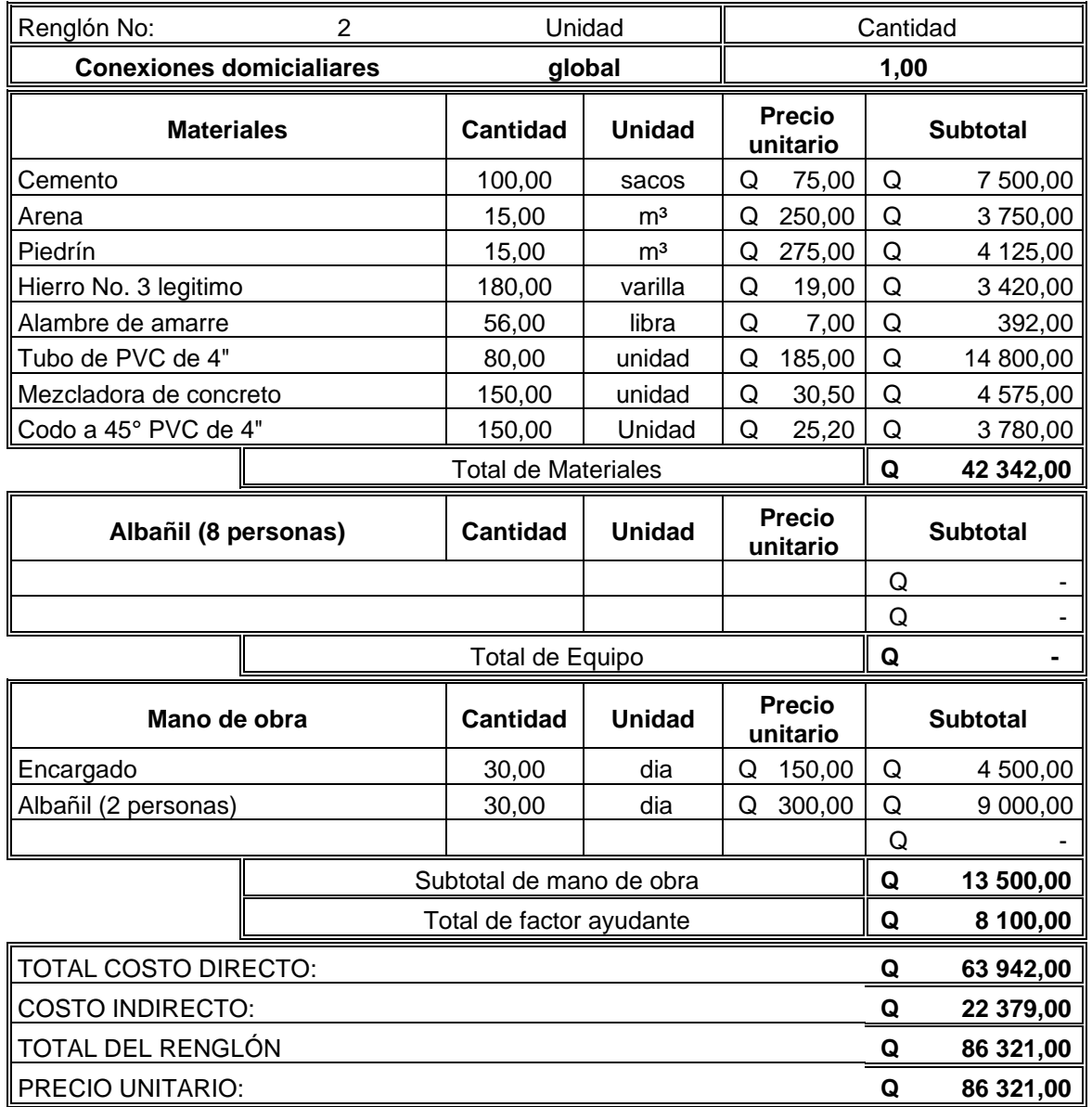

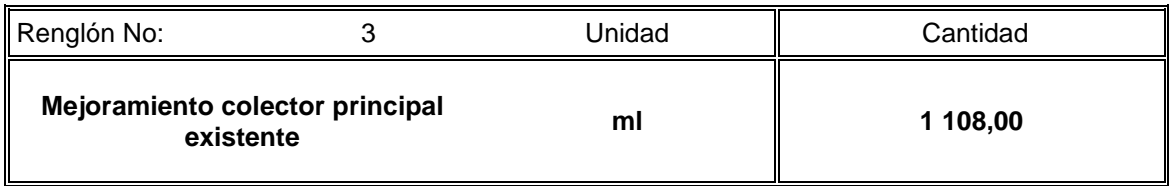

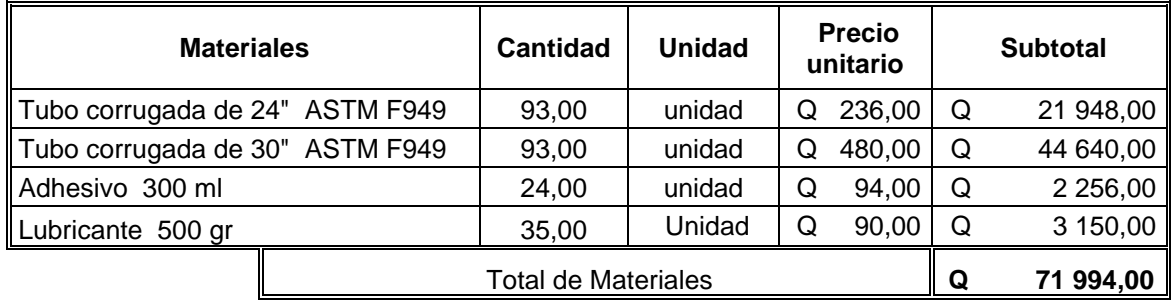

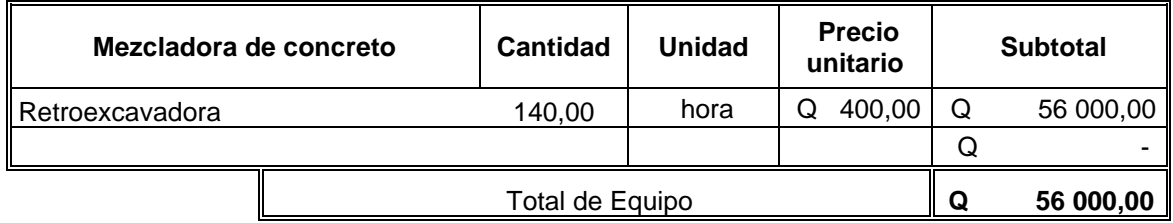

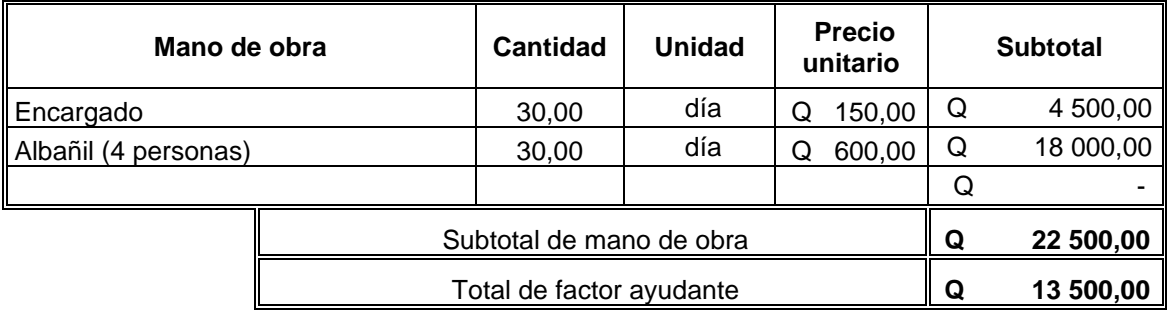

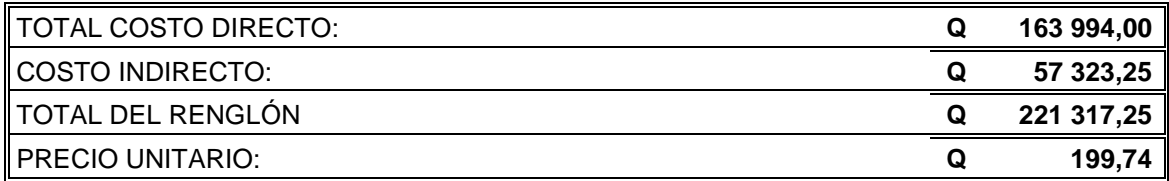

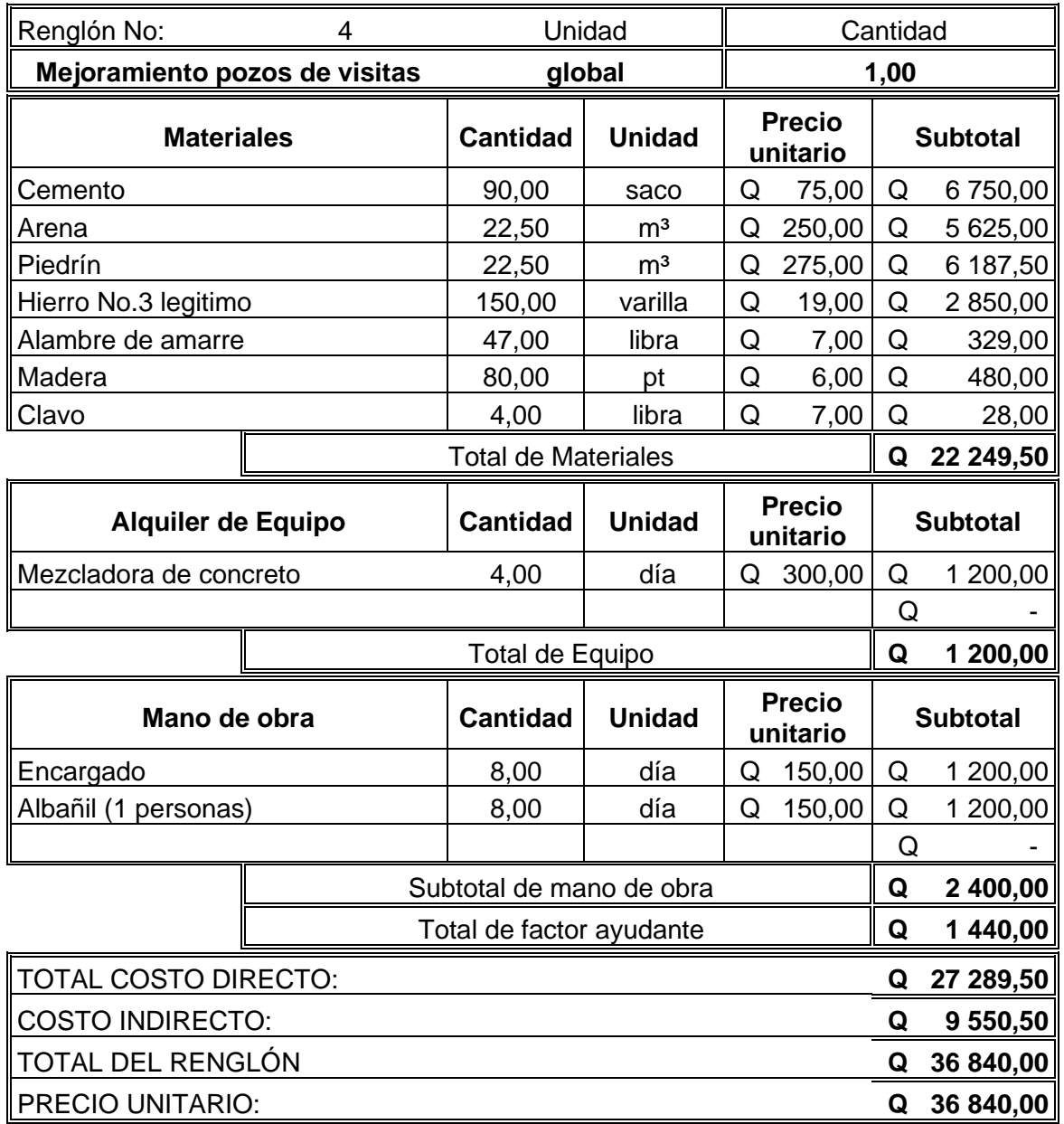

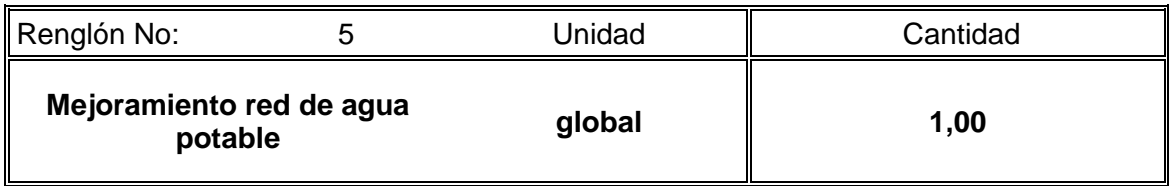

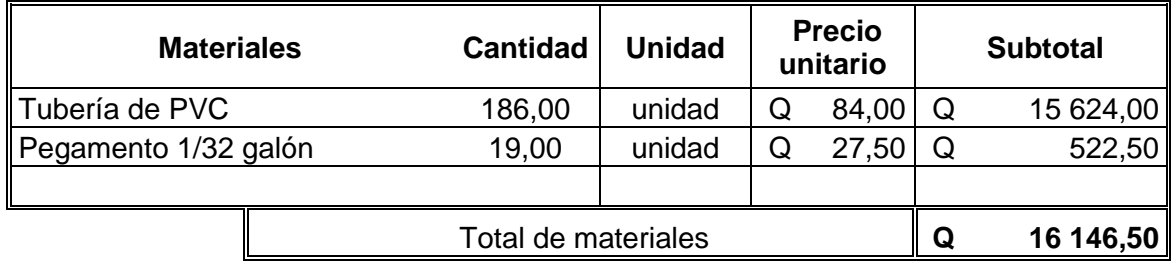

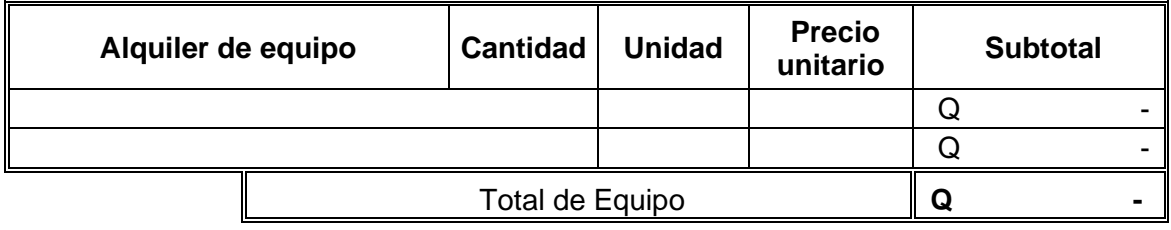

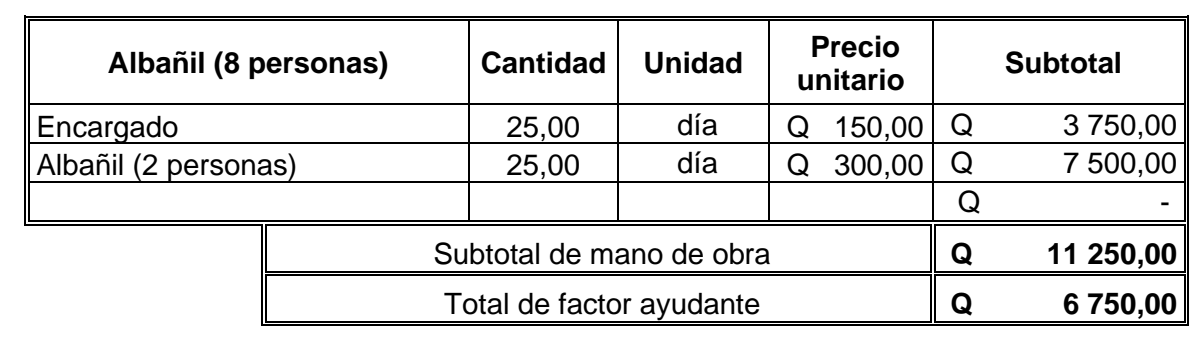

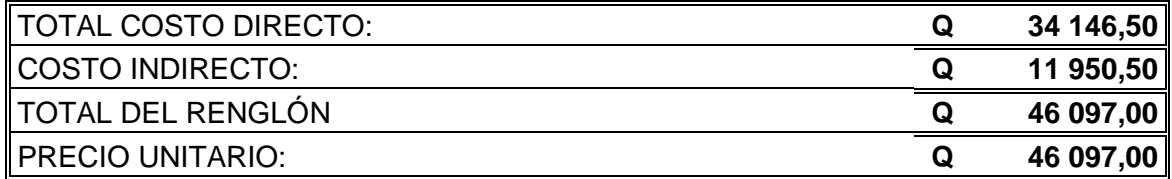

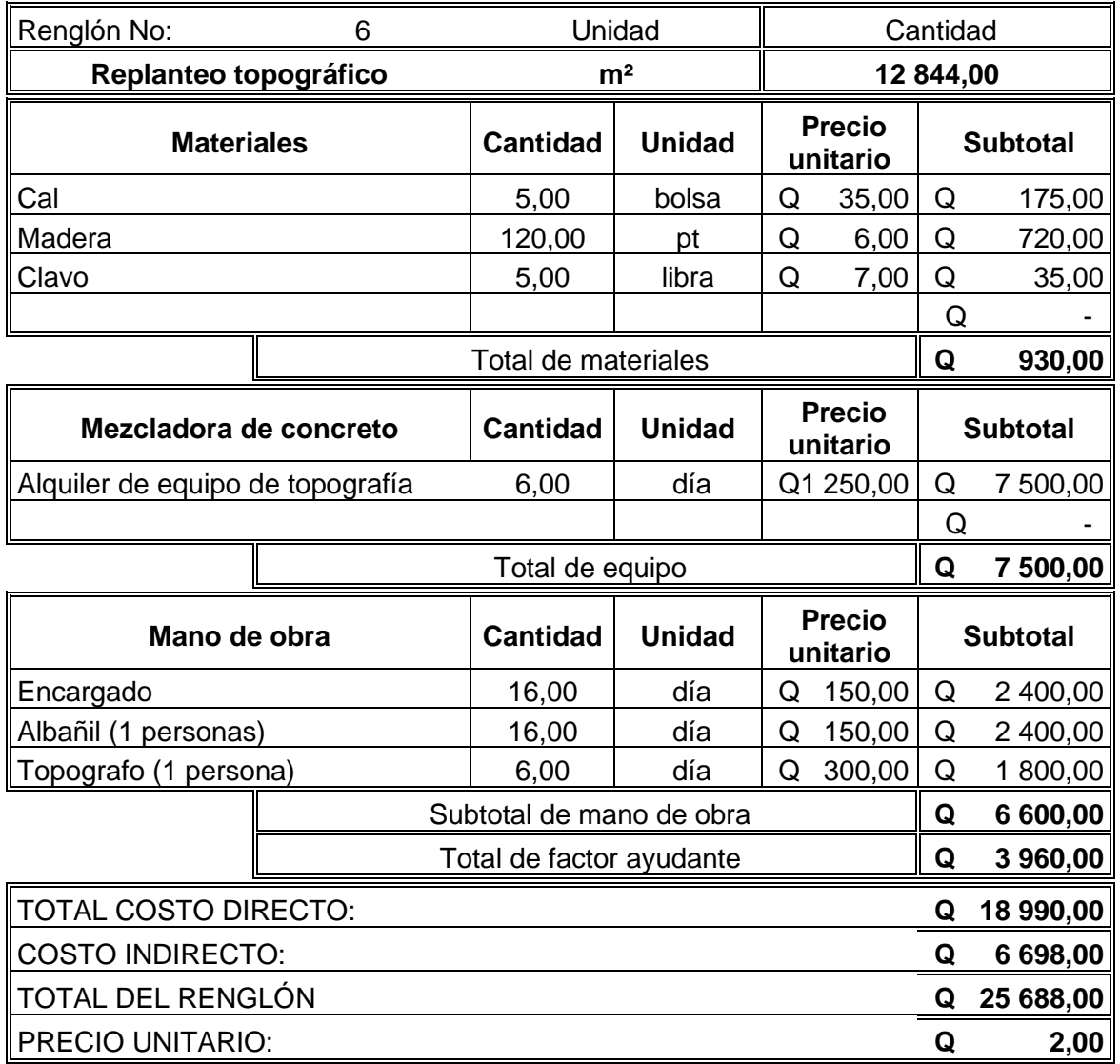

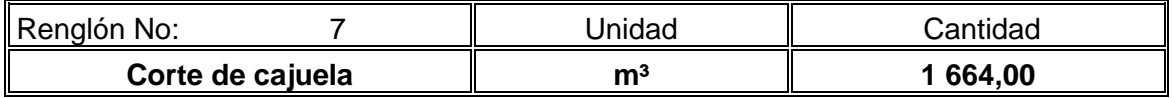

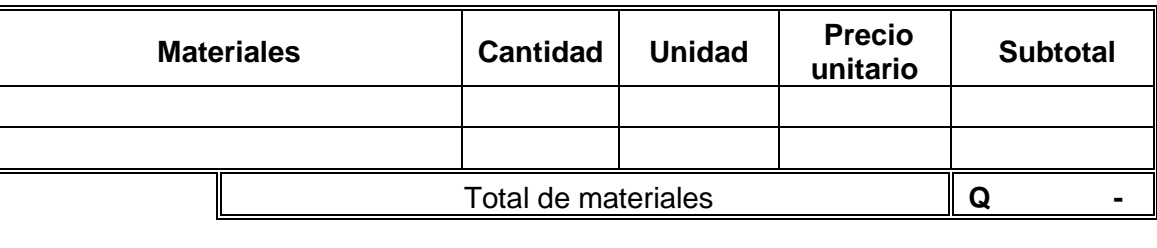

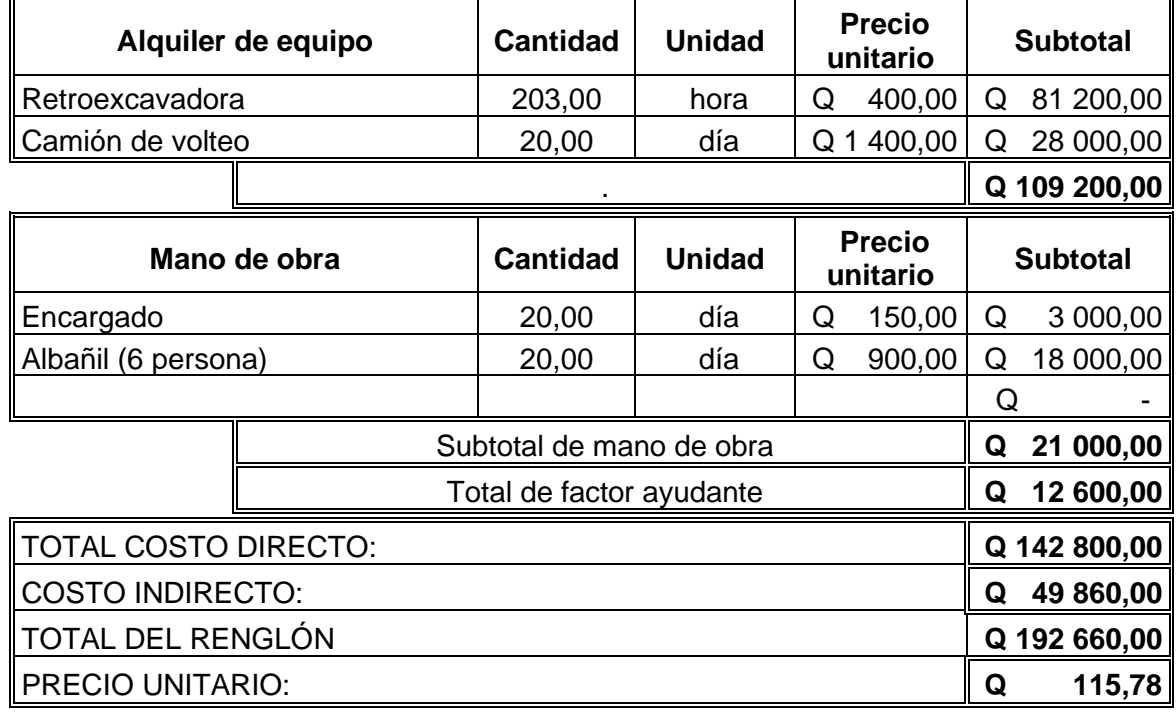

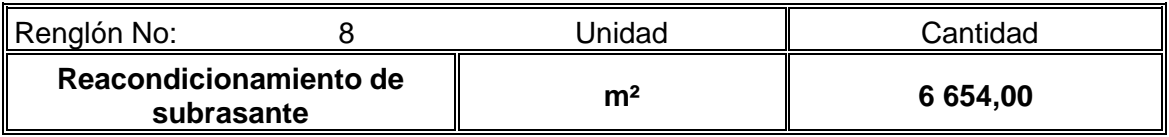

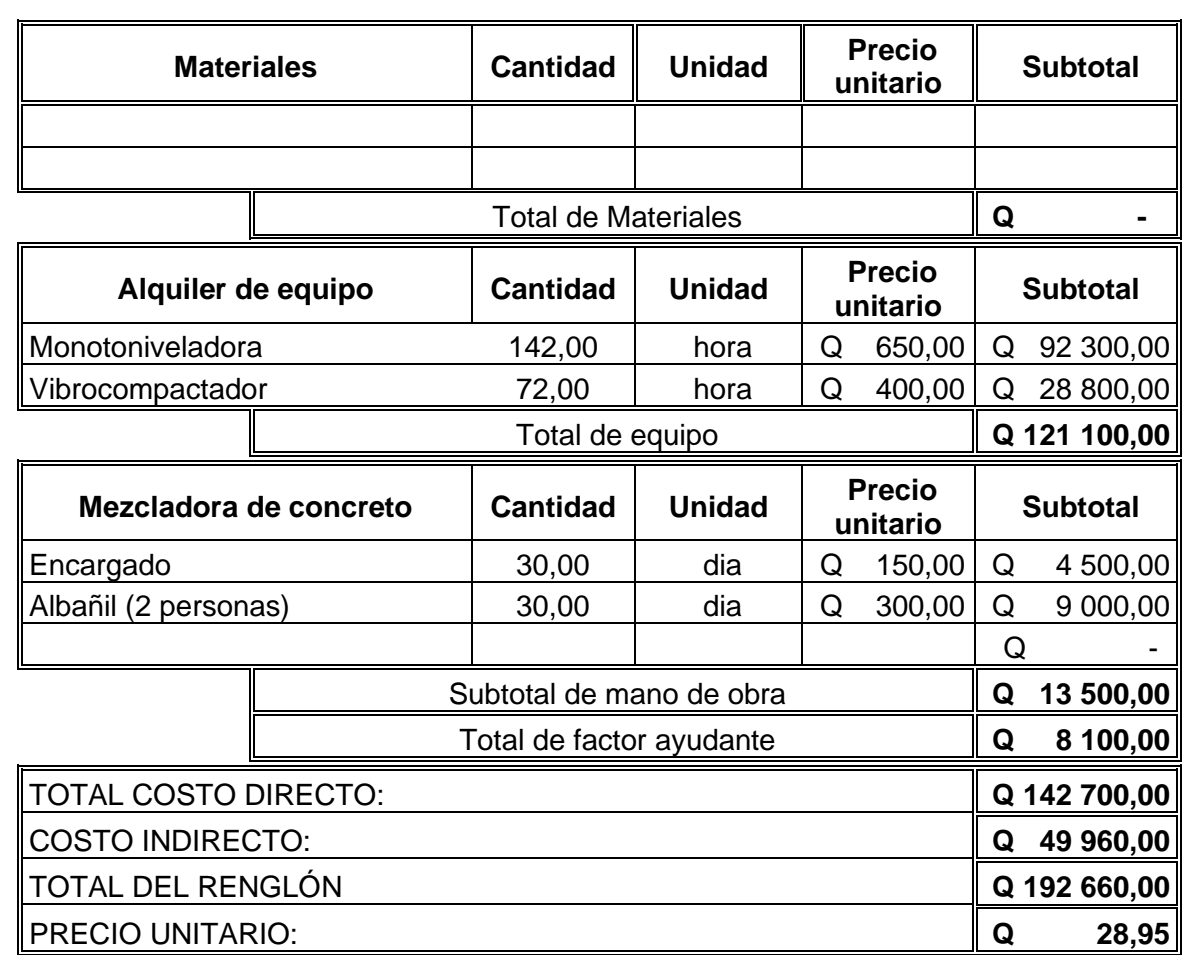

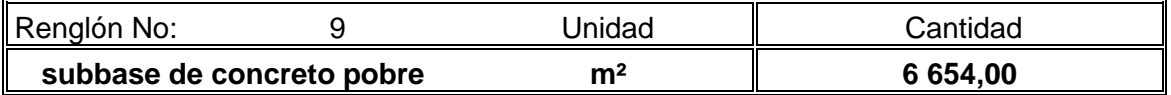

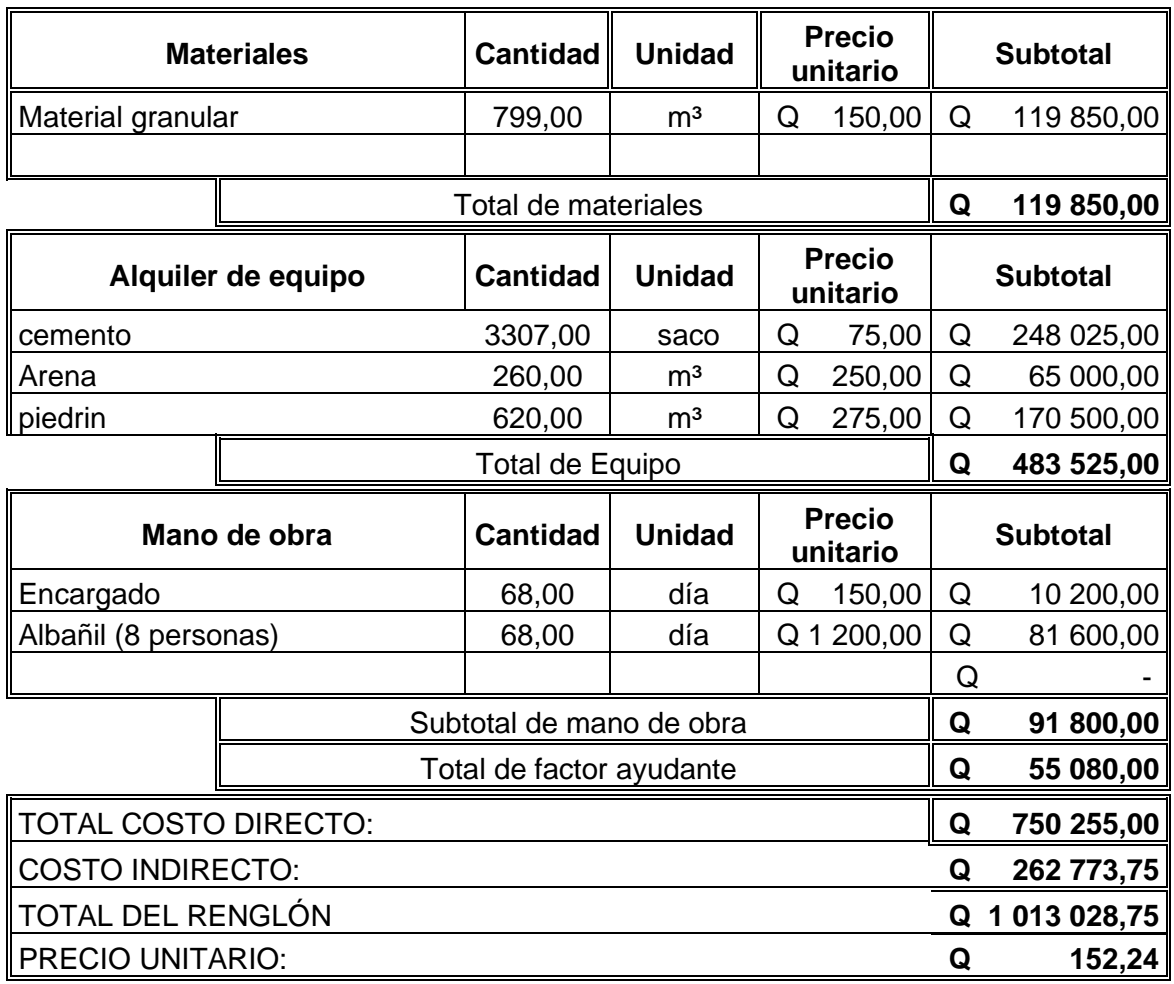

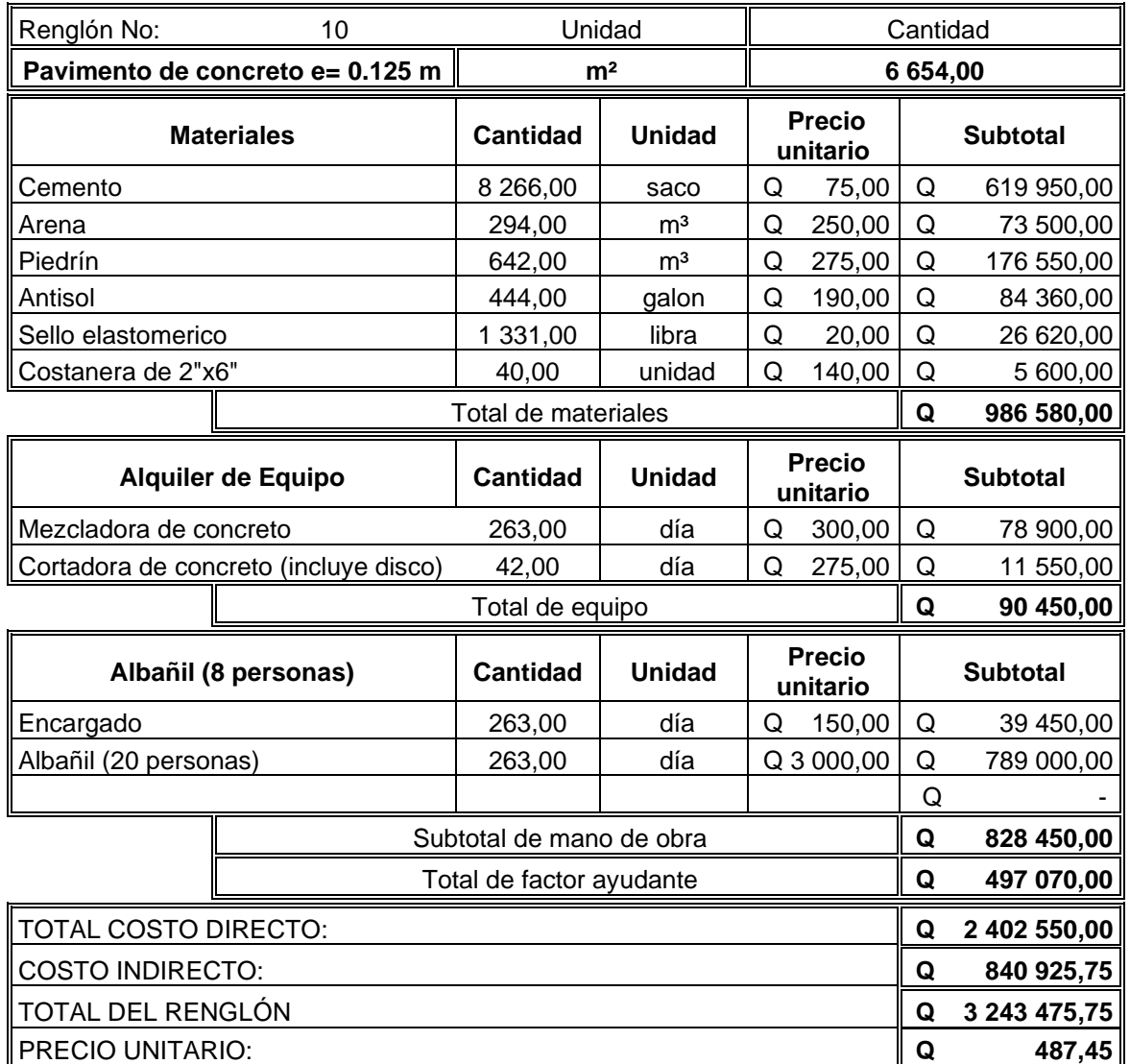

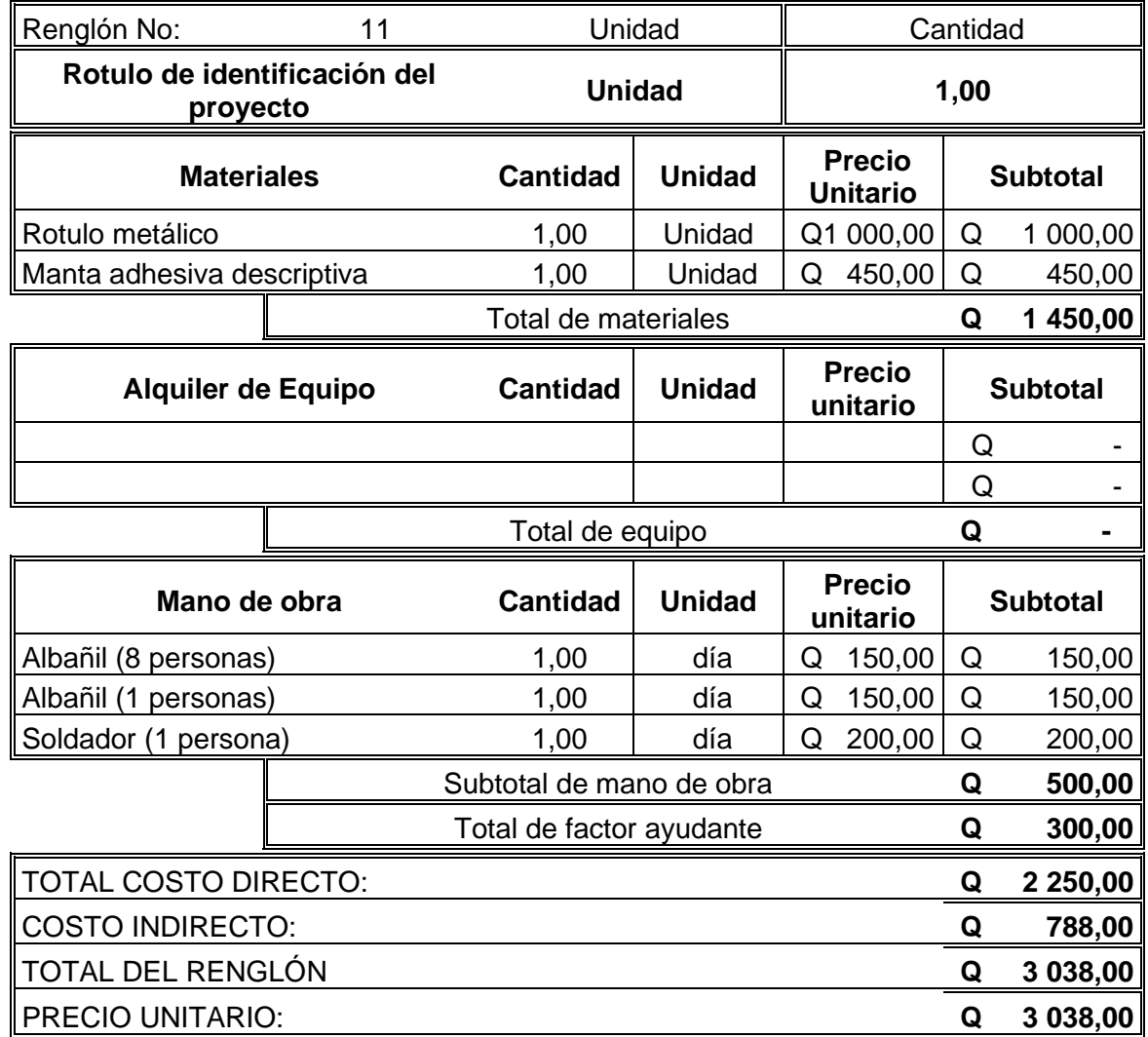

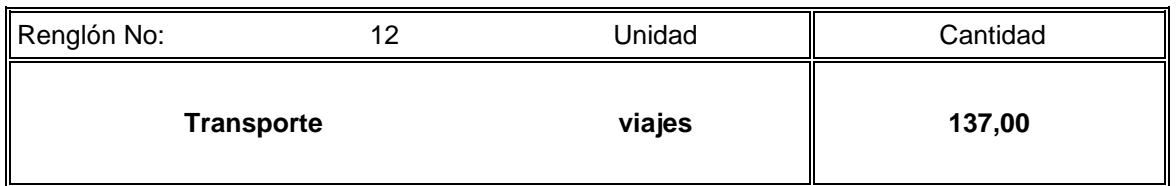

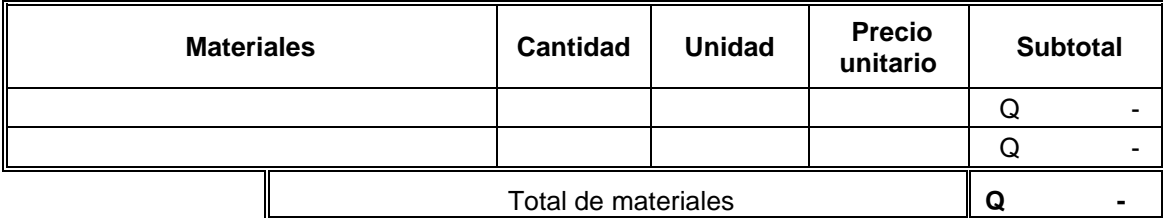

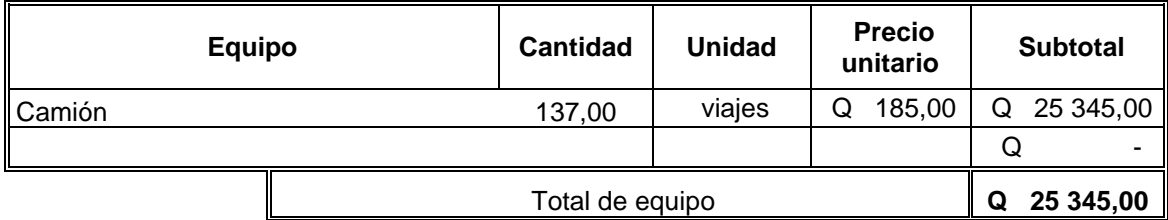

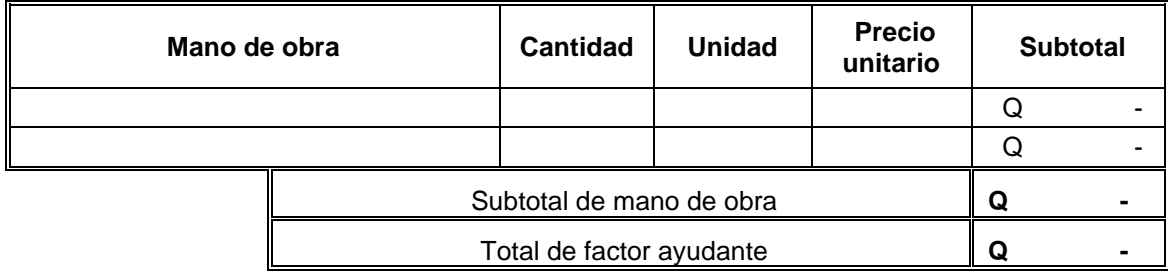

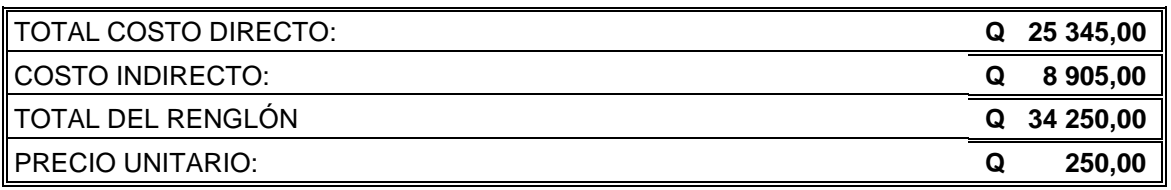

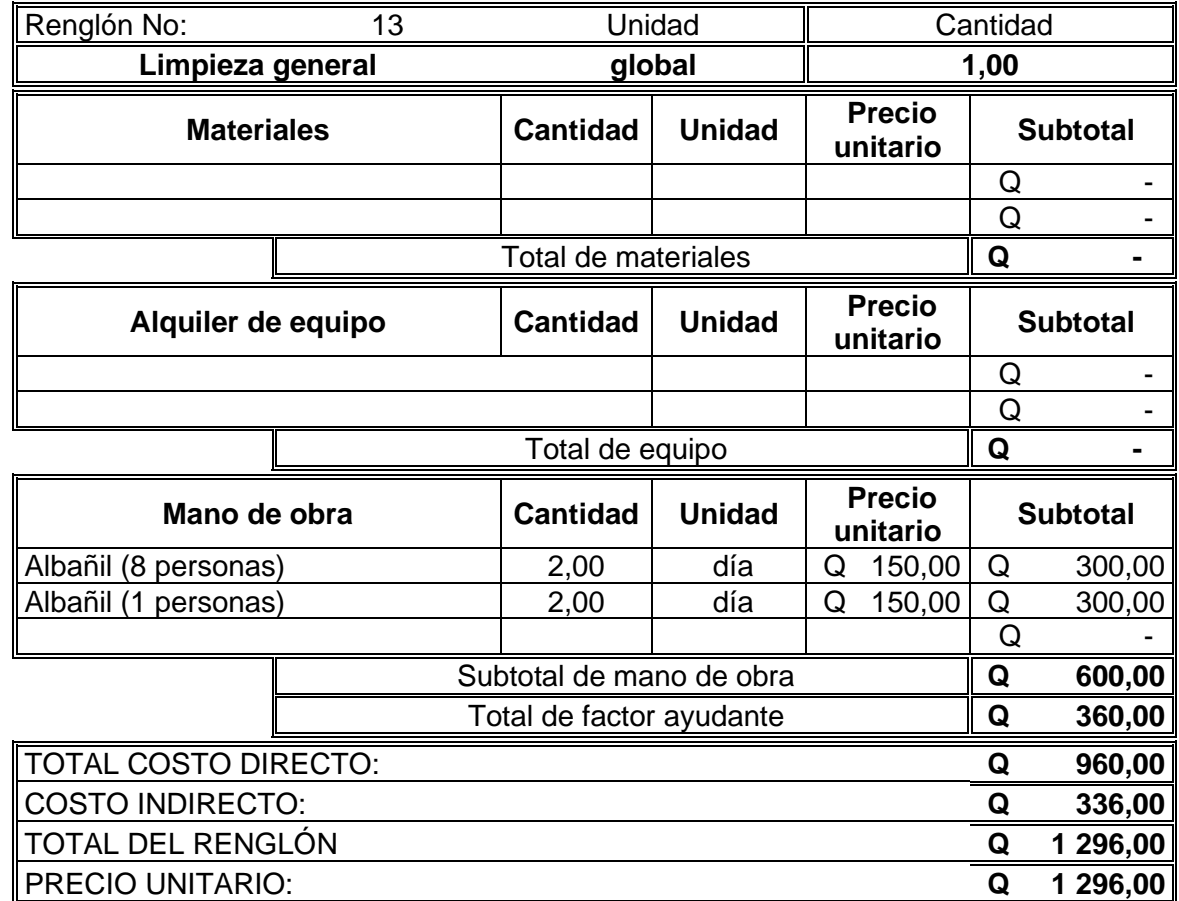

Fuente: elaboración propia.

### **2.11. Resumen de presupuesto**

Se define como presupuesto un supuesto del valor de un producto para situaciones concretas a un tiempo inmediato. El precio total del proyectode diseño de pavimento rígido para la avenida central del barrio El Molino, municipio de Chiquimula, departamento de Chiquimula, es de Q. 3 381 301,08 (tres millones, trescientos ochenta y un mil trecientos uno con 08/100).

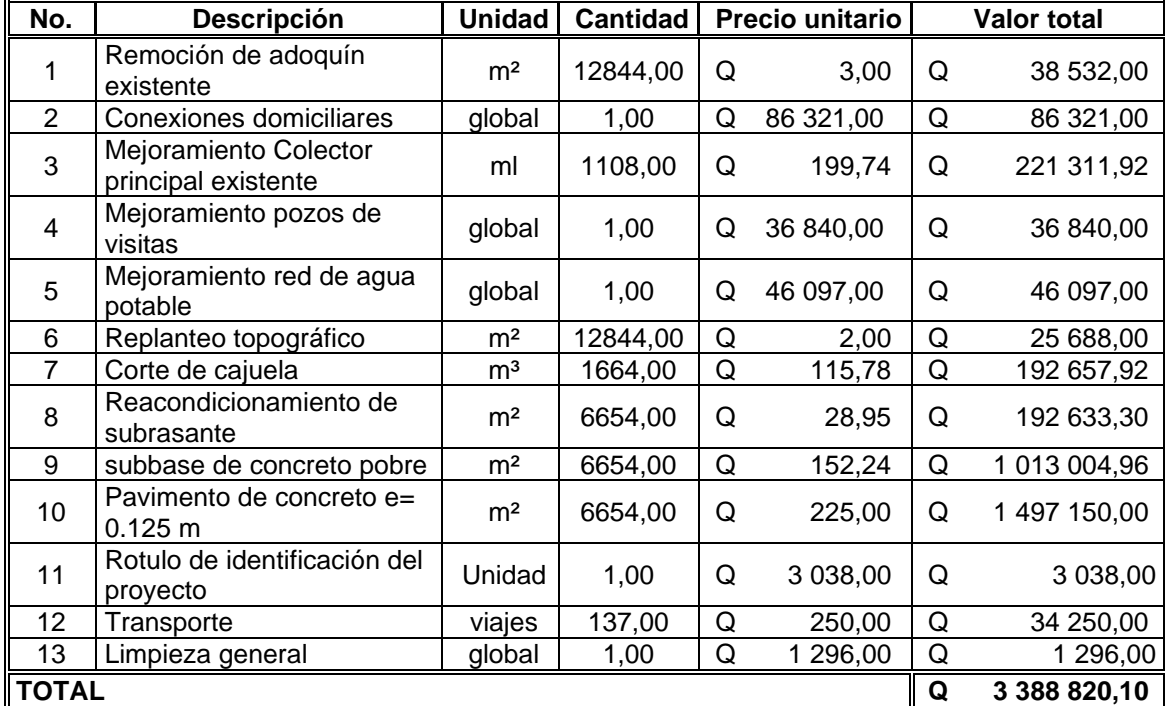

### Tabla XXV. **Resumen de presupuesto**

Fuente: elaboración propia.

#### **2.12. Cronograma de ejecución físico y financiero**

El cronograma de ejecución de obra físico y financiero es el instrumento de soporte que dará apoyo a cumplimientos de tiempos normales y alta certeza para la firma de una estipulación con fecha de entrega. El cronograma de ejecución de obra es un instrumento que se debe poseer en la obra, siendo el supervisor quien proporcione la misma al capitalista, que igualmente pueda tener control sobre el avance realizado.

Este cronograma se distingue como físico porque dará parte del avance físico de cada ítem en tiempos atados a rendimientos unitarios, y como
financiero por brindar los abonos económicos que se deba realizar semanal o mensualmente para el pago de obreros y material establecido. Se procesó semanalmente, tomando en cuenta los renglones del presupuesto, como se muestra a continuación:

| Orden          |                                              | <b>Unidad</b>  | Cantidad    |                   |   |  |           |  |  |  |  |  | Periodo de Ejecucion en semanas |  |  |  |  |  |  |                                                                                |
|----------------|----------------------------------------------|----------------|-------------|-------------------|---|--|-----------|--|--|--|--|--|---------------------------------|--|--|--|--|--|--|--------------------------------------------------------------------------------|
|                | Descripción                                  |                |             | $1 \vert 2 \vert$ | 3 |  | $4$ 5 6 7 |  |  |  |  |  |                                 |  |  |  |  |  |  | 8 9 10 11 12 13 14 15 16 17 18 19 20 21 22 23 24 25 26 27 28 29 30 31 32 33 34 |
| 1              | Remocion de adoquin<br>existente             | m <sup>2</sup> | 12 844,00   |                   |   |  |           |  |  |  |  |  |                                 |  |  |  |  |  |  |                                                                                |
| 2              | Conexiones domicialiares                     | global         | 1.00        |                   |   |  |           |  |  |  |  |  |                                 |  |  |  |  |  |  |                                                                                |
| 3              | Mejoramiento Colector<br>principal existente | ml             | 1 108,00    |                   |   |  |           |  |  |  |  |  |                                 |  |  |  |  |  |  |                                                                                |
| 5              | Mejoramiento pozos de<br>visitas             | qlobal         | 1.00        |                   |   |  |           |  |  |  |  |  |                                 |  |  |  |  |  |  |                                                                                |
| 6              | Mejoramiento red de agua<br>potable          | global         | 1.00        |                   |   |  |           |  |  |  |  |  |                                 |  |  |  |  |  |  |                                                                                |
| $\overline{7}$ | Replanteo topografico                        | m <sup>2</sup> | 12 844,00   |                   |   |  |           |  |  |  |  |  |                                 |  |  |  |  |  |  |                                                                                |
| 8              | Corte de cajuela                             | m <sup>3</sup> | 1664,00     |                   |   |  |           |  |  |  |  |  |                                 |  |  |  |  |  |  |                                                                                |
| 9              | Reacondicionamiento de<br>sub-rasante        | m <sup>2</sup> | 6654.00     |                   |   |  |           |  |  |  |  |  |                                 |  |  |  |  |  |  |                                                                                |
| 10             | subbase de concreto<br>pobre                 | m <sup>2</sup> | 6654.00     |                   |   |  |           |  |  |  |  |  |                                 |  |  |  |  |  |  |                                                                                |
| 11             | Pavimento de concreto e=<br>0.125 m          | m <sup>2</sup> | 6 6 5 4 ,00 |                   |   |  |           |  |  |  |  |  |                                 |  |  |  |  |  |  |                                                                                |
| 12             | Rotulo de Indentificacion<br>del Proyecto    | Unidad         | 1,00        |                   |   |  |           |  |  |  |  |  |                                 |  |  |  |  |  |  |                                                                                |
| 13             | Transporte                                   | viajes         | 137,00      |                   |   |  |           |  |  |  |  |  |                                 |  |  |  |  |  |  |                                                                                |
| 14             | Limpieza general                             | global         | 1,00        |                   |   |  |           |  |  |  |  |  |                                 |  |  |  |  |  |  |                                                                                |

Tabla XXVI. **Cronograma físico y financiero**

Fuente: elaboración propia.

#### **2.13. Evaluación de impacto ambiental**

Según la norma vigente en Guatemala para todo proyecto, obra, industria o cualquier otra actividad que por sus características pueda producir deterioro a los recursos naturales renovables o no, al ambiente, o introducir modificaciones nocivas o notorias al paisaje y a los recursos naturales del patrimonio natural, será necesario previamente a su desarrollo un estudio de evaluación de impacto ambiental, realizado por técnicos de la materia y aprobado por la Comisión Nacional del Medio Ambiente.

El proyecto radica en el diseño de pavimento rígido para la avenida central del barrio El Molino, municipio de Chiquimula, departamento de Chiquimula. Potenciales efectos ambientales y labores de mitigación son:

- Suelo, agua y aire
- Flora y fauna
- Ética e interés humano
- Comercio, ocupación, tránsito y vehículos

#### **2.13.1. Impacto**

Emisiones al espacio de partículas de polvo, dióxido de carbono emitido por la maquinaria principalmente en la fase de movimiento de tierra, impactará a los trabajadores y a los pobladores del área causándoles posibles padecimientos respiratorios. Se tendrá un impacto auditivo generado por las máquinas en la etapa de corte y relleno, así como en la fase de fundición por utilización de mezcladoras.

El sistema hídrico puede verse afectado por la inadecuada o mala colocación del material de desperdicio producto de corte, al colocarse en áreas propensas a erosión, este puede alojarse en corrientes de agua.

El impacto ocasionado a la flora y fauna es uno de los más importantes a la hora de un proyecto de carreteras debido a que se destruye vegetación y árboles, afectando los ecosistemas que se encuentran en la ruta seleccionada. En este caso ya se tenía una ruta establecida.

#### **2.13.2. Acciones de mitigación**

Las maquinarias para utilizar deberán tener mantenimiento y control de emisión de gases, las máquinas que no cumplan con el rango límite permisible deberán ser retiradas.

Para mitigar el impacto auditivo se planificarán horarios apropiados para minimizar el impacto que el ruido provoca en las personas, respetando horarios de descaso de los pobladores.

Para evitar la erosión se recomienda estabilizar los taludes con gramíneas como vetiver. La flora y la fauna presentes en el lugar de trabajo son escasas, se deberá proteger y prevenir posibles afecciones por las acciones de trabajo.

#### **2.14. Análisis socioeconómico**

Los proyectos públicos no generan utilidades financieras, por eso se analizan alternativas económicas haciendo una relación costo/beneficio. Los costos incluyen la compra de insumos, el pago de la mano de trabajo, los gastos en la producción y administrativos, entre otras actividades, y como beneficios se tienen las mejorías que percibirá el público con la implementación del proyecto.

Para este proyecto no es factible estimar una valoración exacta de los beneficios que aportará la consumación de la carretera, pero se pueden mencionar los siguientes beneficios: acortamiento de tiempo para transportar productos, cosechas agrícolas, ganado. El estudio se efectuará por medio del valor actual neto (VAN) y la tasa interna de retorno (TIR).

109

#### **2.15. Valor actual neto**

El valor actual neto (VAN) es una perspectiva de inversión que actualiza los pagos y cobros de un proyecto de inversión para conocer cuánto se va a ganar o perder con la inversión. Otros nombres que se les da es valor neto actual (VNA) o valor actualizado neto.

El VAN va a expresar una medida de rentabilidad del proyecto en términos absolutos netos, es decir, en nº de unidades monetarias (euros, dólares, pesos, entre otros). El valor presente neto se calcula mediante la fórmula siguiente:

- VPN = Valor Presente Neto
- VRI = Valor de Rescate Inicial (ingreso inicial)
- $CI = Costo$  Inicial
- VRA = Valor de Rescate Anual (ingreso anual)
- CMA = Costo de Mantenimiento Anual
- $[P/A, i, n] =$  Valor presente dado un pago uniforme anual

El valor presente dado un pago uniforme anual se calcula de la siguiente manera:

$$
p/A = A \left[ \frac{(1+i)^n - 1}{i(1+i)^n} \right]
$$

Donde:

P/A = valor presente dado un pago uniforme anual

 $A =$ anualidad

i = tasa de interés anual

n = vida útil en años

Posteriormente se hace el cálculo para el proyecto donde:

P/A = valor actual o presente *i* = tasa de interés (%) n = periodo de vida útil del proyecto  $VRI = Q. 000,00$  $CI = Q. 3 381 301,08$  $VRA = 0,000$  $CMA = (Q. 700,00 X 12$  meses) =  $Q 8 400,00$ *i* = 12,79 %  $n = 20$  años

Entonces sustituyendo para P/A:

$$
p/A = A \left[ \frac{(1+0.1279)^{20} - 1}{0.1279(1+0.1279)^{20}} \right]
$$

$$
p/A = 7.11
$$

Manejando la fórmula del VAN y sustituyendo:

$$
VAN = VRI - CI + \left[ \left( \frac{P}{A}, i, n \right) (VRA - CMA) \right]
$$

 $VAN = Q.00,00 - Q.3381301,08 + [(7,11)(-Q.8400,00)]$ 

$$
VAN = -3\,441\,025,08
$$

El valor actual neto (VAN) es inferior a cero, el proyecto no es rentable económicamente. Al ser de carácter social, el propósito es mejorar la calidad de vida de la comunidad y no generar ganancias económicas.

#### **2.16. Tasa interna de retorno**

La tasa interna de retorno (TIR) es igual a la suma de los ingresos presentes, con la suma de los egresos presentes igualando al egreso original, también se puede decir que es la tasa de interés que hace que el VPN del proyecto sea igual a cero. Debido a que el proyecto es de ámbito social la tasa interna de retorno no será favorable.

# **3. DISEÑO DE AMPLIACIÓN DE ESCUELA PRIMARIA DE LA ALDEA MARAXCÓ, CHIQUIMULA, CHIQUIMULA**

## **3.1. Descripción del proyecto**

El proyecto consiste en el diseño de un edificio educativo situado en la aldea Maraxcó, se diseñó para el desarrollo de actividades del nivel primario, consta de dos niveles de cuatro ambientes por nivel con una altura de tres metros.

EL sistema constructivo está compuesto por una estructura de marcos simples (sistema E1), la cual consiste en integración de marcos y vigas que soportan toda la carga vertical y además todas las solicitaciones horizontales.

Según AGIES NSE 1-2018 capítulo 3 el proyecto por sus características ocupacionales se clasifica en la categoría III de obras importantes, ya que el proyecto puede albergar o afectar una gran cantidad de personas y cumple un servicio importante mas no así esencial.

La filosofía de diseño que se utilizó es el método de diseño estructural conocido como método de diseño por factores de carga y resistencia (*Load and Resistance Factor Design*, LRFD), el cual se fundamenta en comparar una combinación de carga factorada con una resistencia nominal del componente estructural. Este método permite una aproximación más selectiva a las incertidumbres de los distintos tipos de carga y los diferentes tipos de esfuerzos.

113

#### **3.2. Investigación preliminar**

Se hizo una inspección visual, después se realizó un levantamiento topográfico con el método central con radiaciones para conocer el área disponible para la construcción. El proyecto tiene acceso a energía eléctrica, agua potable y drenaje, se encuentra ubicado en aldea Maraxcó, se hizo la extracción de una muestra de suelo de un pie cúbico, a la cual se le realizó un ensayo de compresión triaxial para conocer sus propiedades mecánicas. El plano de ubicación y el de localización se adjuntan en anexos.

Las cordenadas son las siguientes:

- Coordenada de punto  $0 = (N: 1\,633,192,17m \,E: 604\,267,12m)$
- GTM ZONA 15,5

#### **3.3. Capacidad de soporte de terreno**

Para zapatas cuadradas y corte general se utilizará la ecuación empírica desarrollada por el doctor Terzaghi:

$$
qo = (1,3 \cdot CN_c) + \gamma sD(N_q - 1) + 0.4\gamma sBN_\gamma
$$

Donde

 $q_0$  = valor de esfuerzo límite

- $C_{\text{U}}$  = coeficiente de cohesión del suelo
- $\Phi$  = ángulo de fricción interna
- $N_c$  = factor de capacidad de carga debida a la cohesión
- <sup>γ</sup>*s* = peso específico del suelo
- Dc = desplante del cimiento

 $N<sub>G</sub>$  = factor de capacidad de carga debido a la sobre carga

 $B = base$  de la zapata

*N*<sup>γ</sup> = factor de capacidad de carga debido al peso del suelo

 $F<sub>S</sub>$  = factor de seguridad

Datos:

 $C_u = 3,89$  T/m<sup>3</sup>  $\Phi = 34,99^{\circ}$ <sup>γ</sup>*s* = 1,92 T/m 3  $Dc = 1,00 \text{ m}$  $B = 1,20 m$  $F_s = 1,5$ 

Para el cálculo de la cohesión se aplicó un factor de seguridad de 1,5.

Cohesión entrando dentro del rango sugerido 1,4-1,6:

$$
Cd = \frac{Cu}{Fs}
$$
  
Cd= $\frac{3.89 T/m^3}{1,50} = 2,59 T/m^3$   
Cd= $2,59 T/m^3$ 

Coeficiente de fricción interna:

$$
\emptyset_{fs} = \tan^{-1}(\frac{\tan(\emptyset)}{Fs})
$$

$$
\emptyset_{fs} = \tan^{-1}(\frac{\tan(34,99)}{1.5})
$$

$$
\varphi_{fs}=25,015
$$

Se presentan los factores de capacidad de carga que están en función del ángulo de fricción interna del suelo.

Calculando el factor de capacidad de carga debido a la sobrecarga (Nq):

$$
Nq = e^{\pi \tan \phi} \tan^2 \left( \frac{45 + \phi}{2} \right)
$$

$$
Nq = e^{\pi \tan(25,018)} \tan^2\left(\frac{45 + (25,015)}{2}\right) = 10,68
$$

Calculando el factor de capacidad de carga debido a la cohesión (Nc):

$$
Nc = Cot\emptyset \cdot (Nq-1)
$$

$$
Nc = \text{Cot}(25,015) \cdot (10,68 - 1) = 20,74
$$

Calculando el factor de capacidad de carga debido al peso del suelo (Ny):

$$
N\gamma=2\cdot (Nq-1)\cdot tan\emptyset
$$

$$
N\gamma = 2 \cdot (10.12 - 1) \cdot \tan(25.015) = 10.90
$$

Calculando el valor de esfuerzo límite (qo):

$$
q = (0.40 * \gamma s * B * N\gamma) + (1.3 * Cu * Nc) + (\gamma s * Dc * (Nq - 1))
$$

$$
q = (0.40 * 1.92 * 1.20 * 10.90) + (1.3 * 2.59 * 20.74) + (1.92 * 0.8 * 9.68)
$$

$$
q=92{,}32T/m^2
$$

Calculando el valor soporte del suelo en estudio (Vs):

$$
vs = \frac{q_0}{FS}
$$

$$
vs = \frac{92,32}{3} = 30,77 \, T/m^2
$$

De acuerdo con los datos obtenidos en el laboratorio se estipuló que el suelo analizado es arena limosa de consistencia dura y cementación fuerte, la tabla XXV muestra que la carga permisible en suelos arenosos es de 32-64 Ton/ $m^2$  y en suelos limosos densos de 32 Ton/ $m^2$ , el valor soporte es de 30,77  $T/m^2$  y esto indica que tenemos un valor soporte apto.

Tabla XXVII. **Carga permisible según tipo de suelo**

|                         | Ton/ $m^2$ | <b>Observaciones</b>             |
|-------------------------|------------|----------------------------------|
| Roca sana               | 645        |                                  |
| Roca regular            | 430        |                                  |
| Roca intermedia         | 215        |                                  |
| Roca agrietada o porosa | 22-86      |                                  |
| Suelos gravillosos      | 90         | Compactados, buena granulometría |
| Suelos arenosos         | 32-64      | Densos                           |
| Arena fina              | $22 - 43$  | Densa                            |
| Suelos arcillosos       | 53         | Duros                            |
| Suelos arcillosos       | 22         | Solidez mediana                  |
| Suelos limosos          | 32         | Densos                           |
| Suelos limosos          | 16         | Densidad mediana                 |

Fuente: CRESPO VILLALAZ. Carlos. *Mecánica de suelos y cimentaciones*. p. 295.

#### **3.4. Dimensiones y área de terreno disponible**

El terreno para la construcción será de un área de 233,90 metros cuadrados para edificio principal y un área de 17,26 metros cuadrados para las gradas.

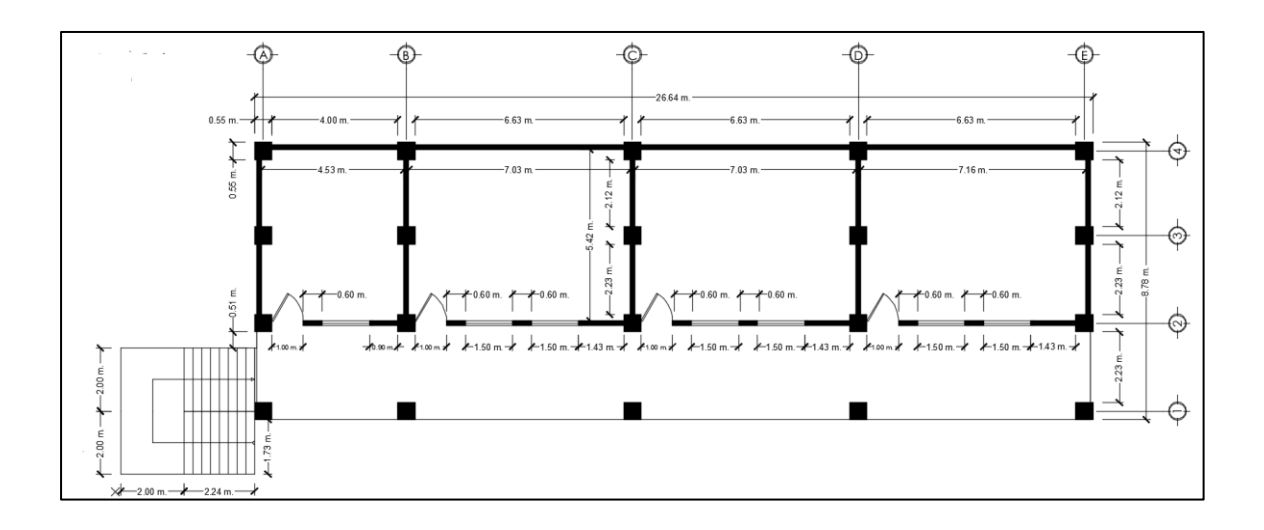

Figura 20. **Dimensiones y área disponible**

Fuente: elaboración propia, empleando AutoCAD 2019.

Para la construcción de muro de relleno se utilizará el sistema de muros de block reforzado con pines transversales y longitudinales. Para la unión junta entre marco y muro de relleno se manejarán uniones ancladas a vigas y columnas mediante pines con pegamento epóxico especializado para uniones de concreto. Además, en la parte superior del muro se instalará una tira de duroport para amortiguar cambios de dimensión.

## **3.5. Normas para el diseño de edificios educativos**

Para la disposición y distribución de áreas, aspectos arquitectónicos y de funcionamiento, se aplicaron las normas contenidas en el Reglamento de Construcción de Edificios Escolares del Ministerio de Educación, normas de diseño de estructuras de concreto y normas de seguridad estructural. Las normas que fueron aplicadas en este trabajo se describen a continuación.

- Reglamento de construcción de Edificios Escolares del Ministerio de Educación.
- Normas de seguridad estructural AGIES edición 2018[.](http://dl.mycivil.ir/dozanani/ACI/ACI%20318-14%20espan%C2%A6%C3%A2ol%20-%20Comentario%20a%20Requisitos%20de%20Reglamento%20para%20Concreto%20Estructural_MyCivil.ir.pdf)
- Requisitos de reglamento para Concreto Estructural ACI 318SUS-19.

## **3.6. Criterios generales**

Conjunto de consideraciones a tomar para el diseño, tales como: ubicación, luminosidad, ventilación, acabados, entre otros.

## **3.7. Criterios de conjunto**

Todas las consideraciones a tomar en cuenta para la construcción y diseño del centro educativo 9: área de ocupación, altura del edificio, iluminación, acabados, entre otros.

#### **3.8. Criterios de iluminación**

Se crea en función de las dimensiones del espacio disponible:

- El contraste debe ser el adecuado para evitar distracciones o esfuerzos visuales.
- La brillantez depende de la fuerza de iluminación, se recomiendan colores claros y un piso sin brillo.
- El aprovechamiento óptimo de la iluminación natural y artificial.

La luz natural se aprovecha mejor si las ventanas son horizontales preferibles a las verticales, y si están separadas en vez de agrupadas.

- Directa (sol) reflejada por paredes interiores o exteriores (color), unilateral (mucho contraste y poco uniforme), bilateral (suave y homogénea).
- Iluminación natural unilateral: el área de ventanas debe ser de 30 % del área de piso por ser un lugar cálido. El muro opuesto a la ventana no debe estar separado más de 2,5 veces lo que mide la altura del muro donde se localiza la ventana. Esta iluminación se utilizará en el edificio escolar.
- Iluminación natural bilateral: los puntos de luz están situados a ambos lados.
- Iluminación natural cenital: la iluminación mediante ventanas de techo. Para esta iluminación se toma como área de ventanas del 15 % al 20 % del área total de piso.

## **3.9. Instalaciones**

El grupo de redes, equipos y artefactos que permiten la provisión y manejo de los servicios que necesita un edifico para cumplir con todas las tareas para las que fue creado. El proyecto contará con las instalaciones de iluminación eléctrica y fuerza.

#### **3.10. Otros criterios**

La ventilación es primordial para lograr el confort térmico y mantener los ambientes saludables. Buena transformación del aire para el proceso de renovación de oxígeno, eliminación de contaminantes y malos olores.

Criterios de color: el color es uno de los elementos que evitan el reflejo, la brillantez y ayuda al aprovechamiento de la iluminación natural. Se recomienda el uso de colores cálidos en ambientes donde la luz solar es poca. Los colores afectan el comportamiento de las personas, por eso es necesario un color que transmita tranquilidad.

Confort acústico: el nivel de ruido generado por las labores resulta adecuado para el trabajo, aprendizaje, la comunicación y la salud de las personas.

#### **3.11. Diseño arquitectónico**

El diseño arquitectónico debe cubrir los requerimientos de espacios habitables para los ocupantes de la edificación en lo estético como en los servicios.

#### **3.12. Ubicación de edificio en terreno**

Escuela ubicada en la en el sector de la aldea Maraxcó, de la cabecera de Chiquimula, municipio de Chiquimula, departamento de Chiquimula. El área disponible es de 289,21 m<sup>2</sup>.

121

#### **3.13. Sistema estructural a utilizar**

Sistema estructural E1 para ambos ejes de la estructura, sistema conformado por vigas y columnas especiales resistentes a momento que tienen como función resistir cargas verticales y cargas horizontales debido a las restricciones que posee en sus nudos generando articulaciones (confinamiento, según AGIES NSE 3 sobre diseño estructural de edificaciones).

## **3.14. Predimensionamiento estructural**

El predimensionamiento estructural es la fase en donde se proponen dimensiones para los miembros de la estructura como losa, viga y columna.

#### **3.14.1. Predimensionamiento de estructuras**

En el predimensionamiento se les asignarán dimensiones a los elementos, se cree que satisfacen las solicitudes de carga y esfuerzos a los que serán sometidos estas, pueden tener cambios que serán mostrados mediante el análisis y diseño estructural. Se utilizarán las normas de seguridad estructural AGIES 2018 y la norma ACI318SUS- 19.

• Planta de cimentación

Carga axial:

$$
C_{U=}1.2C_m+1.6C_v
$$

$$
C_m = (Yc \times t) + Sobrecarga
$$

$$
C_V=200\,para\,aulas
$$

$$
C_V = 500 \,\, para\,\, pasillos
$$

 $C_U$ =carga axial del nivel indicado  $C_m$ =carga muerta del nivel (peso de la losa +SC)  $C_V$ =carga viva del nivel indicado

$$
C_{U=}1,2C_m+1,6C_v
$$

$$
C_m = (2400 \times 0.12) + 200 = 488
$$

 $C_{U=}$ 1,2(488) + 1,6(500) = 1385,6

 $C_{U=}1,2(488) + 1,6(200) = 905,6$ 

 $C_{UTotal}$ =1385,6 + 905,6 = 2291,2

Factor de carga última:

$$
F_{cu} = \frac{c u}{c_m + c_v}
$$

Factor de carga última:

$$
F_{cu} = \frac{2291,2kg/m^2}{448kg/m^2 + 448kg/m^2 + 500kg/m^2 + 200kg/m^2} = 1,38
$$

Carga axial última:

 $P_{\mu}$ total =  $p_{\mu 1N} + p_{\mu 2N}$  $P_u = 1,2 C_M + 1,6 C_V$  $C_M = (W_{losa}) + (W_{vigas}) + (W_{columns})$  $W_{loss} = Yc \times Artib \times t$  $W_{viaas} = Yc \times SecX \times SecY \times L$  $W_{columns} = Yc \times SecX \times SecY \times h$ 

 $C_V = 200$  para aulas

 $C_V = 500$  para pasillos

Utilizando las ecuaciones anteriores:

 $W_{loss} = 2\,400 \times 19,5655 \times 0,12 = 5\,634,86$ 

 $W_{vigas}$  = 2 400 × 0,40 × 0,60 × 2,12 + 2 400 × 0,40 × 0,60 × 6,63 = 5 040

 $W_{columns} = 2\,400 \times 0.55 \times 0.55 \times 3 = 2\,178$ 

 $C_M = 5 634,86 + 5 040 + 2 178 = 12 852,86$ 

$$
C_{V1nivel} = 500 \times 19{,}5655 = 9782{,}75
$$

 $C_{V2nivel}$  = 200 × 19,5655 = 3 913,1

 $P_{u1nivel} = 1,2(12 852,86) + 1,6(9 782,75) = 31 075,832$ 

 $P_{u2nivel} = 1,2(12 852,86) + 1,6(3 913,1) = 21 684,392$ 

 $P<sub>u</sub> total = 31 075,832 + 21 684,392 = 52 760,224$ 

$$
P = \frac{52\,760,224}{1,38} = 38\,232,046
$$

Área de zapata:

$$
Az = \frac{38\,232,04 \times 1,38}{82\,190} = 0,64
$$

$$
a = b = \sqrt{0,64} = 0,80 \, m
$$

#### **3.15. Losa**

Se calcula el peralte (t). Se utilizará el perímetro de la losa y se verificará el tipo de apoyos que esta tiene, se utilizará la losa más crítica y el peralte dado, se utilizará el peralte obtenido para todas las losas.

En la sección 8.3.1.1 del ACI 318-19 se indica que las losas pueden catalogarse en uno o dos sentidos. Se toma  $b =$  sentido largo de losa y a = sentido corto de losa.

m = b/a ≤ 2 trabaja en dos sentidos  $m = b/a > 2$  trabaja en un sentido

Losa 12 crítica Losa con un extremo continuo

Lado corto  $= 2,66$  m Lado largo  $= 7,18$  m

$$
m = \frac{7,18}{2,66} = 2,70 = \text{un sentido}
$$

## Tabla XXVIII. **Espesor mínimo de losas en una dirección macizas no preesforzadas**

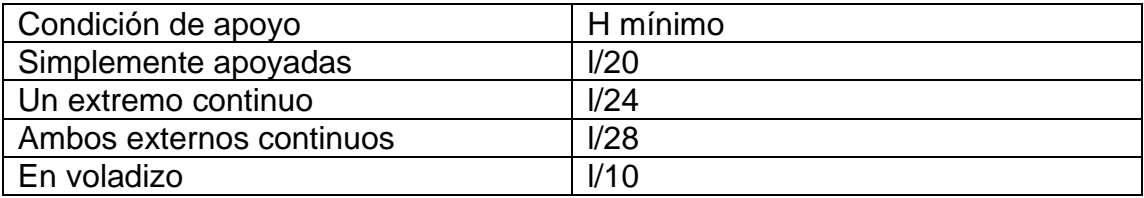

Fuente: American Concrete Institute. *Requisitos de reglamento para concreto estructural.* p. 18

$$
t = \frac{2,78}{24} = 0,1158 \approx 0,12
$$

## **3.16. Vigas**

El predimensionamiento de vigas determina su peralte, esto determinado por su luz, en este caso se utilizará la longitud más crítica, utilizando el criterio establecido por ACI 318SUS-19 en la tabla 9.3.1.1 para vigas que no soporten deflexiones muy grandes. En cuanto a la altura mínima de vigas no preesforzadas que no soporten deflexiones muy grandes, la altura de la viga no debe ser menor que los dados en la tabla**.**

## Tabla XXIX. **Altura mínima de vigas no preesforzadas**

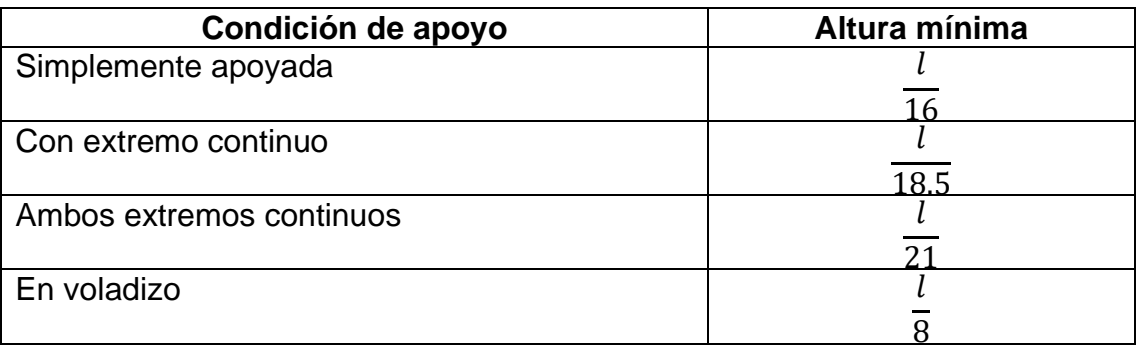

Fuente: American Concrete Institute. *Requisitos de reglamento para concreto estructural.* p. 18

Viga D-E con un extremo continuo.

Peralte mínimo:

$$
h_{viga} = \frac{L}{18,5}
$$

$$
h_{viga} = \frac{7,18}{18,5} = 0,388 \approx 0,39
$$

Peralte recomendado:

Por cada metro lineal de luz entre los apoyos se aumentará 8 % del peralte.

$$
h_{viga} = 8 \, \text{%luz libre}
$$
\n
$$
h_{viga} = 8 \, \text{%}(7,18) = 0,57 \approx 0,60
$$

Base:

El criterio base tiene que estar en el rango h/2<Base<3h/2, b= 40cm:

$$
\frac{h}{2} = \frac{0.60}{2} = 0.30
$$
  

$$
\frac{h \times 3}{2} = \frac{0.60 \times 3}{2} = 0.40
$$

Sección propuesta:

h<sub>viga</sub> =  $0.60$  cm y su base = 40 cm, por cumplir con las especificaciones descritas en el código ACI. De los datos anteriores tomaremos el mayor, para probar que el peralte resista cargas extremas.

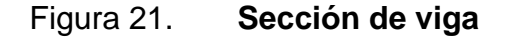

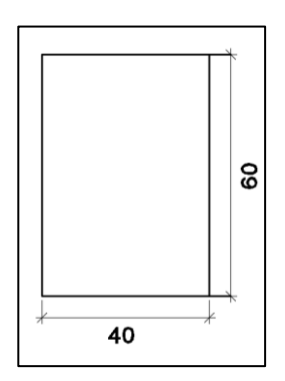

Fuente: elaboración propia, empleando Civil AutoCAD 2019.

## **3.17. Columnas**

Para el predimensionamiento se utilizó la columna más crítica haciendo uso de la carga aplicada a esta, las dimensiones obtenidas de esta columna se aplicarán a las demás columnas de la edificación.

Donde:

Pu: carga última sobre la columna CM: carga muerta CV: carga viva At: área tributaria Pn(máx): carga axial pura Φ: factor de reducción de capacidad 0 80; 0 85: constantes f'c: resistencia del concreto a compresión Ag: área gruesa de la columna Ast: área de acero longitudinal, donde 1%Ag ≤ As t ≤8%Ag fy: resistencia del acero

Se tiene un área de 28,5046  $m^2$  que tributa a la columna, se considera un peso específico para el concreto de 2400Kg/ $m^3$ , una carga viva de 200kg/ $m^2$ para cálculo de predimensionamiento.

$$
Pu = 1,2(CM) + 1,6(CV)
$$
  

$$
Pu = 1,2(2400kg/m3 * 28,5046m2) + 1,6(200kg/m2 * 28,5046m2) = 91,214,72
$$

 $Pu = 91,214 72 * 2 = 182,429 44kg$ 

$$
Pu = 0.80[0.85fc(Ag - As) + Asfy]
$$

La sección 10.61.1 del código ACI 318-19 establece que el área de refuerzo longitudinal de una columna no debe ser menor a  $0.01A<sub>g</sub>$ :

$$
Pu = 0.80[0.85fc(Ag - (0.01Ag)) + (0.01Ag)f_y]
$$

 $Pu = 0.80[0.85(281)(Ag - (0.01Ag)) + (0.01Ag)2810]$ 

$$
182,429\;44kg\;=211,6492Ag
$$

$$
Ag = 861,9424 \, \text{cm}^2
$$

El área gruesa no cumple con el criterio de viga débil-columna fuerte que se describe a continuación:

Especificaciones del Artículo 18.7.3.2. El ACI318-19 requiere que las columnas de los pórticos de disipación especial de energía se diseñen de modo que su resistencia nominal a flexión sea 20 % mayor que la resistencia de la viga que se ensambla en el nodo viga-columna. Este requisito tiene por objetivo asegurar que sí se forman articulaciones en un nodo viga - columna, estas ocurrirán en las vigas más bien que en las columnas. Si se forman articulaciones en las columnas el resultado puede ser el colapso de pórtico. El ACI318-19 exige cumplir con la siguiente relación para estructuras con demanda especial de ductilidad:

## $\Sigma M_{nc}$  = Sumatoria de momento nominal de flexio de las columnas

 $\Sigma M_{nb}$  = Sumatoria de momento nominal de flexio de las vigas

$$
\Sigma M_{nc} \ge \left(\frac{6}{5}\right) \Sigma M_{nb}
$$

Sacando factores comunes de áreas gruesas de columnas y vigas se simplifica la ecuación:

$$
\Sigma(\text{Ag}_c)(M_n) \ge \left(\frac{6}{5}\right)(\text{Ag}_b)(M_n)
$$

$$
\Sigma(\text{Ag}_c) \ge \left(\frac{6}{5}\right)(\text{Ag}_b)
$$

$$
Ag = \left(\frac{6}{5}\right) \, 2400 = 2880 \, m^2
$$

$$
h = b = \sqrt{2880} = 53,66 \approx 0,55 \text{ m}
$$

2 400 que es el área gruesa de las vigas, se multiplica por un factor 1,20, eso da una sección de 53,65 x53,65. Para fines prácticos de construcción se tomará una sección de 55x55 cm.

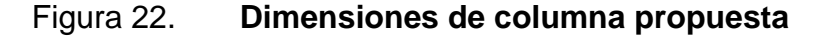

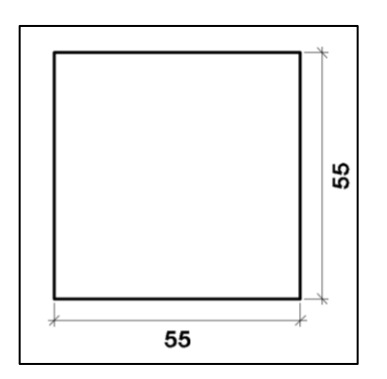

Fuente: elaboración propia, empleando Civil AutoCAD 2019.

## **3.18. Integración de carga muerta y carga viva según AGIES 2018**

Las cargas designadas a los marcos según su dirección se clasifican en verticales o gravitacionales y horizontales, estas son incitadas por varios factores de carga.

• Carga viva: AGIES NSE-2-2018 en su capítulo 3 las define como: las cargas vivas son aquellas producidas por el uso y la ocupación de la edificación.

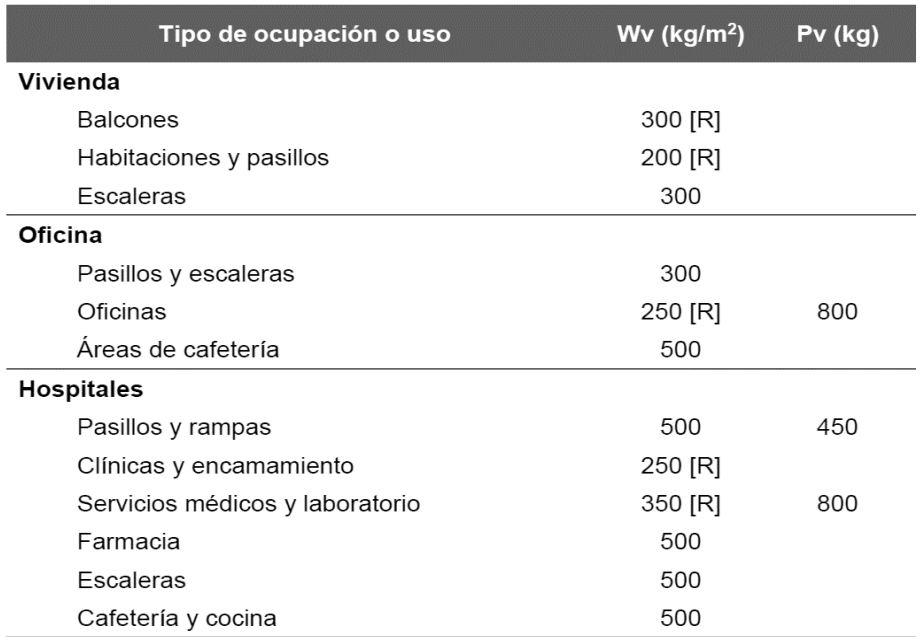

## Figura 23. **Tabla de cargas vivas para edificaciones**

# Continuación de la figura 23.

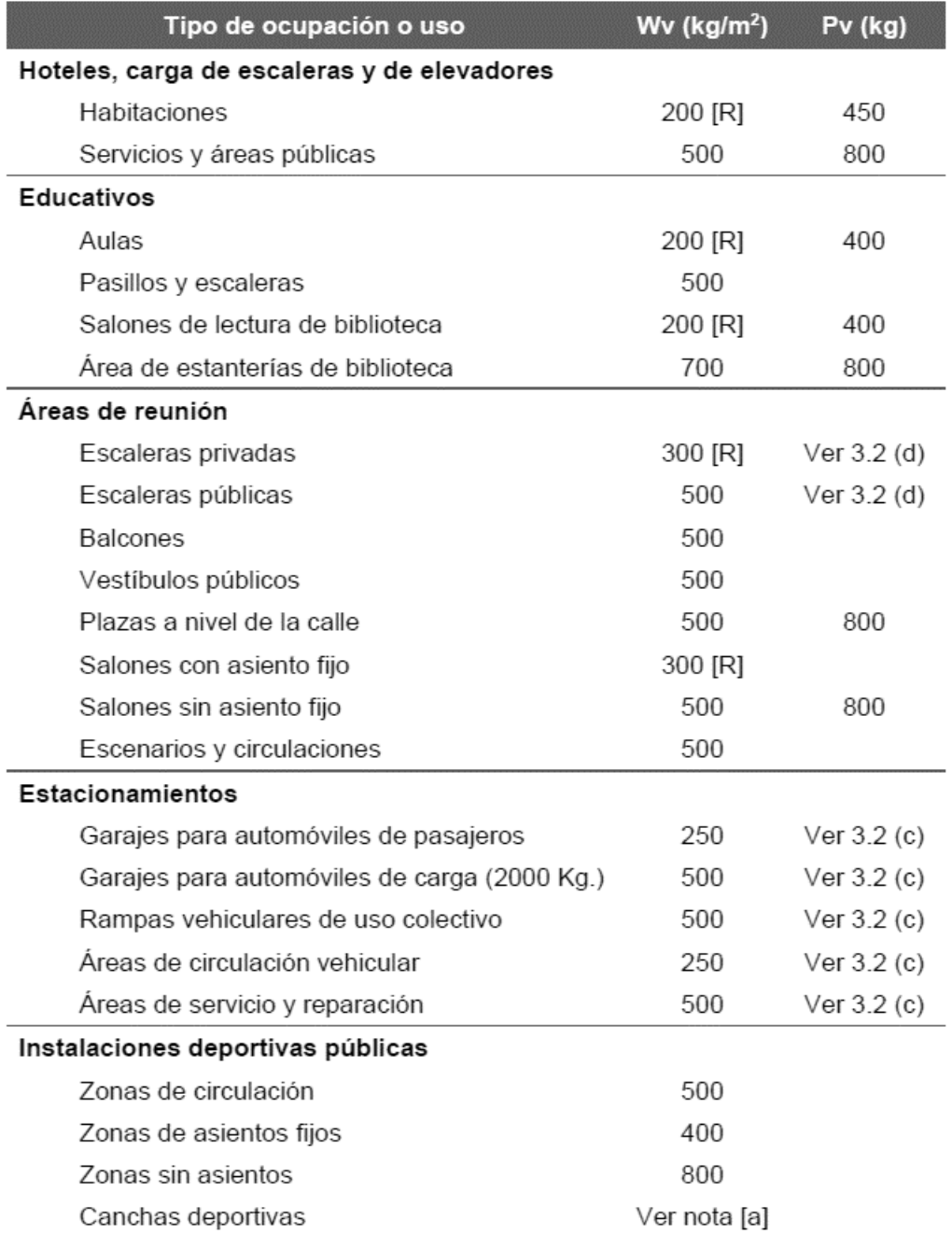

## Continuación de la figura 23.

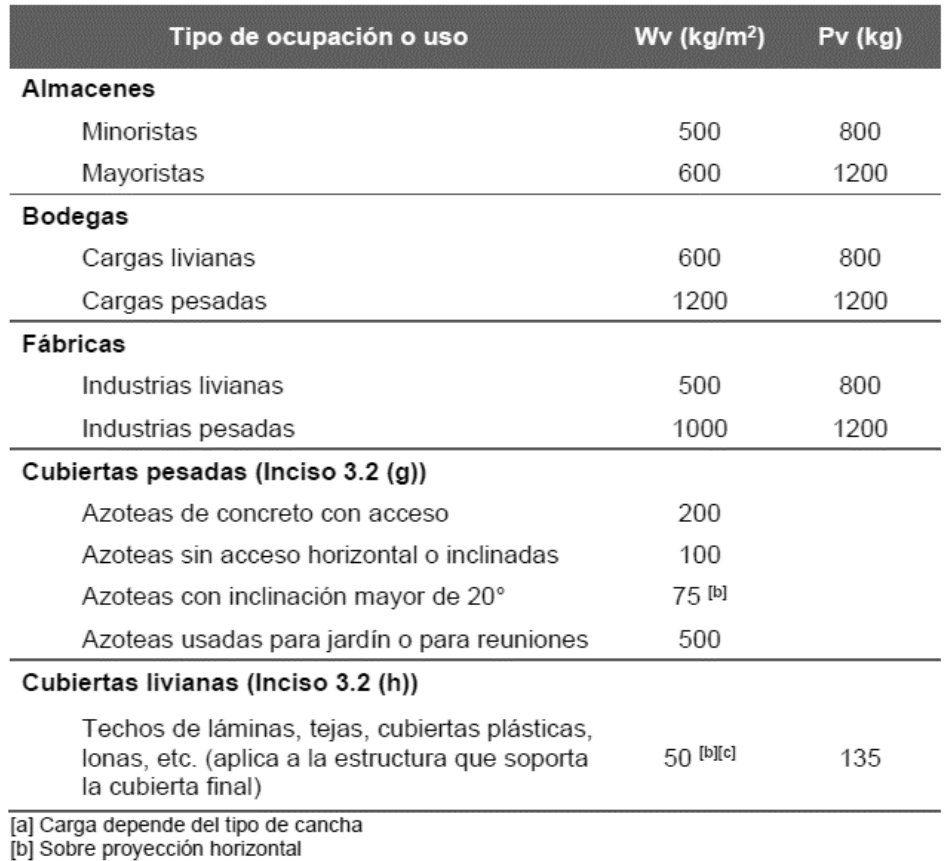

[c] Carga no reducible

[R] Puede aplicar reducción de carga viva según Sección 3.5.

Fuente: AGIES. *NSE 2. Demandas estructurales, condiciones de sitio 2018*. p. 3-6.

## **3.18.1. Carga muerta**

AGIES NSE-2-2018 en su capítulo 2 indica que las cargas muertas comprenden todas las cargas de elementos permanentes de la construcción. Incluyen, pero no necesariamente están limitadas al peso propio de la estructura, pisos, rellenos, cielos, vidrieras, tabiques fijos y equipo permanente rígidamente anclado a la estructura:

Especificaciones para este proyecto son: Concreto:  $\Gamma c = 281$  Kg/cm<sup>2</sup> Acero: fy =  $2,810$  Kg/cm<sup>2</sup> Concreto armado: peso= 2 400 Kg/m<sup>3</sup> Muros =  $250$  Kg/m<sup>2</sup> Altura muros perimetrales= 1,5m Sobre carga y acabados=  $200 \text{ Kg/m}^2$ Ventanas =  $38$  Kg/m<sup>2</sup> Carga viva para aulas =  $200$  Kg/m<sup>2</sup> Pasillos =  $500$  Kg/m<sup>2</sup>

• Integración del peso sísmico según AGIES 2018

Especificaciones para este proyecto son: Concreto:  $fc = 281 \text{Kg/cm}^2$ Acero: fy =  $2,810$  Kg/cm<sup>2</sup> Concreto armado: Peso= 2 400Kg/m<sup>3</sup> Muros =  $250$  Kg/m<sup>2</sup> Sobre carga y acabados=  $200\text{Kg/m}^2$ Ventanas =  $38$  Kg/m<sup>2</sup> Carga viva para aulas =  $200 \text{Kg/m}^2$ Pasillos =  $500$  Kg/m<sup>2</sup>

Primer nivel

Área de losa primer nivel =  $233,90$  m<sup>2</sup> Área de muros primer nivel =  $184,28$  m<sup>2</sup> Área de ventanas =  $14,21 \text{ m}^2$ Longitud de vigas primer nivel  $= 128,46$  m Cantidad de columnas primer nivel = 20 Altura de columnas primer nivel  $=$  3 Cantidad de zapatas primer nivel = 20

Cimientos Zapata:  $Yc \times SecX \times SecY \times d \times Cant: Zap$ Cimientos Zapata: 2 400  $\times$  0,80  $\times$  0,80  $\times$  0,50  $\times$  20 = 15 360  $Muros = Cant. M2 de Muro \times PP de Muro$  $Muros = 184.28 \times 250 = 46045$  $Columnas: = SecX \times SecY \times H \times Cant$ . Colum  $\times Yc$  $Columnas: = 0.55 \times 0.55 \times 5.30 \times 20 \times 2400 = 76956$  $Lossa: = Area de Lossa \times t \times Yc$  $Lossa: = 233,90 \times 0,12 \times 2400 = 67363,2$  $Vigas = (H - t) \times b \times Long \cdot de Vigas \times Yc$  $Vigas = (0.60 - 0.12) \times 0.40 \times 128.46 \times 2400 = 59194.38$  $Ventana = Area de Ventanas \times PP de Ventana$  $Ventana = 14.21 \times 38 = 539.98$ Acabados y S.C = Area de construccion  $\times$  Carga Acabados y S.C =  $233,90 \times 200 = 46780$ 

CM 1er. Nivel

 $= 15360 + 46046 + 76956 + 67363,2 + 59194,38 + 539,98$ + 46780 = 312 238,56  $kg/_{m^2}$  = 312,24  $Ton/_{m^2}$ 

Según sección 1.11.3 de la Norma AGIES NSE 3 -2018, el peso sísmico efectivo incluirá el 25 % de las cargas vivas de 500 kg/m² o más.

Área de pasillos del primer nivel =  $81,38$  m<sup>2</sup>

 $CV = 0.25 \times Carga$  de pasillos  $\times$  Area de pasillos =  $CV = 0.25 \times 500 \times 81,38 = 10 172,5$ 

$$
CV 1er. \ Nivel = 10172.5 = 10172.5 \frac{kg}{m^2} = 10.17 \frac{Ton}{m^2}
$$

$$
WTotal 1er. Nivel = 312,24 + 10,17 = 322,41 \, \frac{Ton}{m^2}
$$

Segundo nivel

Área de losa del primer nivel =  $233,90$  m<sup>2</sup> Área de muros primer nivel = 192,4 m<sup>2</sup> Área de ventanas =  $14,21 \text{ m}^2$ Longitud de vigas del primer nivel  $= 128,46$  m Cantidad de columnas del primer nivel = 20 Altura de columnas del primer nivel = 3 Cantidad de zapatas del primer nivel = 20

 $Muros = Cant. M2 de muro \times PP de muro$  $Muros = 192,4 \times 250 = 48100$  $Columnas: = SecX \times SecY \times H \times Cant. Column \times Yc$  $Columnas: = 0.55 \times 0.55 \times 1.5 \times 20 \times 2400 = 21780$  $Lossa: = Area de los a \times t \times Yc$  $Lossa: = 233,90 \times 0,12 \times 2400 = 67363,2$  $Vigas = (H - t) \times b \times Long$ . de Vigas  $\times Yc$  $Vigas = (0.60 - 0.12) \times 0.40 \times 128.46 \times 2400 = 59194.38$  $Ventana = Area de ventanas \times PP de ventana$ 

 $Ventana = 14,21 \times 38 = 539,98$ Acabados y S.C = Area de construccion  $\times$  Carga Acabados y S.C =  $233,90 \times 200 = 46780$ 

$$
CM\ 2do. Nivel = 48\ 100 + 21\ 780 + 67\ 363.2 + 59194.38 + 539.98 + 46\ 780
$$

$$
= 243\ 757.56 \frac{kg}{m^2} = 243.76 \frac{Top}{m^2}
$$

Según sección 1.11.3 de la Norma AGIES NSE 3 -2018, el peso sísmico efectivo incluirá el 25 % de las cargas vivas de 500kg/m² o más.

Área de pasillos del segundo nivel =  $81,38$  m<sup>2</sup>

 $CV = 0.25 \times Carga$  de pasillos  $\times$  Area de pasillos =  $CV = 0.25 \times 500 \times 81,38 = 10172,5$ 

CV 2do. Nivel = 10 172,5 = 10 172,5  $^{kg}/_{m^2}$  = 10,17  $^{T0n}/_{m^2}$ 

*WTotal 2do Nivel* = 243,76 + 10,17 = 253,93  $\frac{T \cdot m}{m^2}$ 

#### **3.19. Total del peso sísmico de la estructura**

Para el peso total del peso de la estructura se sumaron los pesos del primero y segundo nivel, dando como resultado:

$$
WTotal = W 1er.nivel + W 2do.nivel
$$

$$
WTotal = 322,41 + 253,93 = 576,34 {T on / m2}
$$

#### **3.19.1. Integración de carga sísmica**

Las fuerzas horizontales a las que se encuentra expuesto comúnmente un edificio son: de viento y de sismo. En el análisis estructural regularmente se considera una de las dos, ya que los fenómenos naturales que las provocan no se presentan simultáneamente. Para este caso, se diseñará el edificio para soportar fuerzas sísmicas, utilizando el método SEAOC, ya que Guatemala es un país con alto riesgo sísmico.

Las edificaciones son expuestas a dos tipos de cargas horizontales, las cuales son carga de sismo y carga de viento. En el análisis estructural se considera la carga de sismo, debido a que los fenómenos naturales que provocan estas cargas rara vez actual simultáneamente, utilizamos el método descrito en el NSE-2-2018 capítulo 4.5.

#### **3.20. AGIES**

El nivel de protección sísmica depende de las condiciones sísmicas de cada lugar y según la clasificación de obra, en este caso la obra es ordinaria, el índice de sismicidad igual a 4, el sistema estructural es de marcos estructurales, se cuenta con un suelo firme y rígido y una probabilidad de sismo básico.

Ubicación: Chiquimula Suelo: tipo D, suelo firme y rígido Tipo de obra: D importante  $Scr = 1,62$  $S1r = 0,78$  $I = 4,1$  $T_1 = 2,21$ 

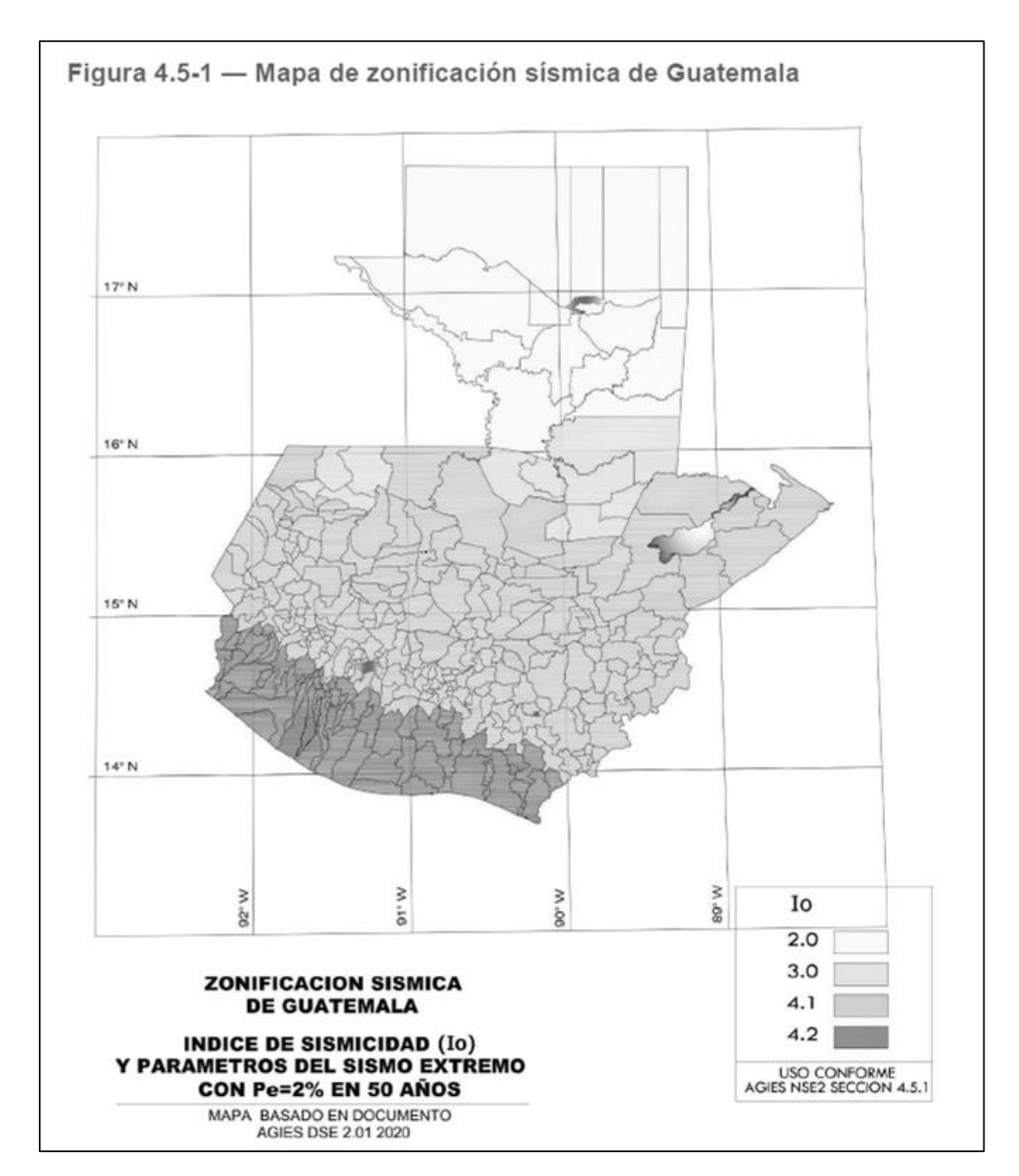

Figura 24. **Mapa de zonificación sísmica de Guatemala**

Fuente: AGIES. *NSE 2. Demandas estructurales, condiciones de sitio 2018*. p. 4-6.

Ajuste de sitio:

Tabla XXX. **Coeficientes de sitio F<sup>a</sup> AGIES**

|                       | Indice de sismicidad                                   |     |     |     |  |  |  |  |  |
|-----------------------|--------------------------------------------------------|-----|-----|-----|--|--|--|--|--|
| <b>Clase de sitio</b> | 2                                                      |     | 41  | 4.2 |  |  |  |  |  |
| AB                    | 1.0                                                    | 1.0 | 1.0 | 1.0 |  |  |  |  |  |
| C <sub>[1]</sub>      | 1.0                                                    | 1.0 | 1.0 | 1.0 |  |  |  |  |  |
| D                     | 1.0                                                    | 1.0 | 1.0 | 1.0 |  |  |  |  |  |
| Ε                     | 1.0                                                    | 1.0 | 1.0 | 1.0 |  |  |  |  |  |
| F                     | Se requiere evaluación específica - ver<br>Sección 4.4 |     |     |     |  |  |  |  |  |

Fuente: AGIES. *NSE 2. Demandas estructurales, condiciones de sitio 2018*. p. 4-7.

$$
Scs = Fa * Scr = 1 * 1,62 = 1,62
$$

Coeficiente de sitio  $F_v$ :

Tabla XXXI. **Coeficientes de sitio F<sup>v</sup> AGIES**

|                |     | Indice de sismicidad                                   |     |     |  |  |  |  |  |  |  |
|----------------|-----|--------------------------------------------------------|-----|-----|--|--|--|--|--|--|--|
| Clase de sitio | 2   |                                                        | 4.1 | 4.2 |  |  |  |  |  |  |  |
| AB             | 1.0 | 1.0                                                    | 1.0 | 1.0 |  |  |  |  |  |  |  |
| С              | 1.0 | 1.0                                                    | 1.0 | 1.0 |  |  |  |  |  |  |  |
| $D^{(1)}$      | 1.0 | 1.0                                                    | 1.0 | 1.0 |  |  |  |  |  |  |  |
| E              | 1.0 | 1.0                                                    | 1.0 | 1.0 |  |  |  |  |  |  |  |
| F              |     | Se requiere evaluación específica - ver<br>Sección 4.4 |     |     |  |  |  |  |  |  |  |

Fuente: AGIES. *NSE 2. Demandas estructurales, condiciones de sitio 2018*. p. 4-7.

$$
S1s = Fv * S1r = 1,0 * 0,78 = 0,78
$$

Periodo de transición:

Periodo Ts que separa los periodos cortos de los largos:

$$
Ts = \frac{S1s}{Scs} = \frac{0.78}{1.62} = 0.4815s
$$

Periodo T0 que define el inicio de la meseta de periodos cortos del espectro:

$$
To = 0.2Ts = (0.20)(0.4815) = 0.0963s
$$

Periodo de vibración empírico:

$$
Ta = Kt(hn)^{\times}
$$

$$
E1 = \{Kt = 0.047 \quad \times = 0.85\}
$$

$$
Ta = 0.047(6)^{0.85} = 0.2155
$$

Factor de escala:  $Kd = 0,80$ 

$$
Scd = Kd * Scs = 0.80 * 1.62 = 1.296
$$

$$
S1d = Kd * S1s = 0.80 * 0.78 = 0.624
$$
## Tabla XXXII. **Factor K<sup>d</sup> por nivel de sismo**

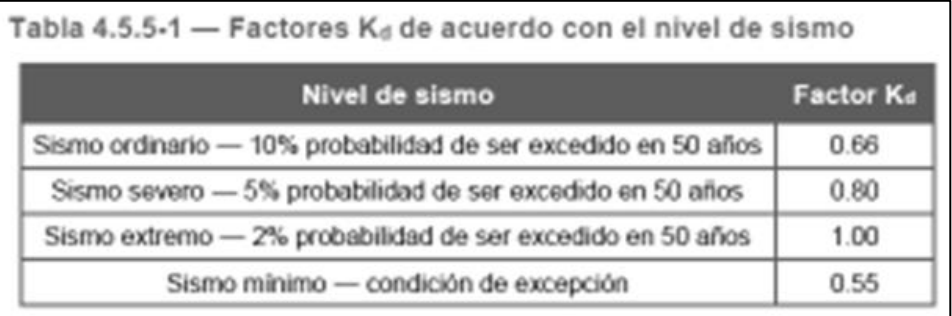

Fuente: AGIES. *NSE 2. Demandas estructurales, condiciones de sitio 2018*. p. 4-8.

 $Sa(T) = Scd$  cuando  $T0 \leq T \leq Ts$ 

 $0,0963 ≤ 0,2155 ≤ 0,4815$ 

 $Sa(T) = Scd = 1,296$ 

# Figura 25. **Coeficientes y factores de diseño de sistemas sismorresistentes**

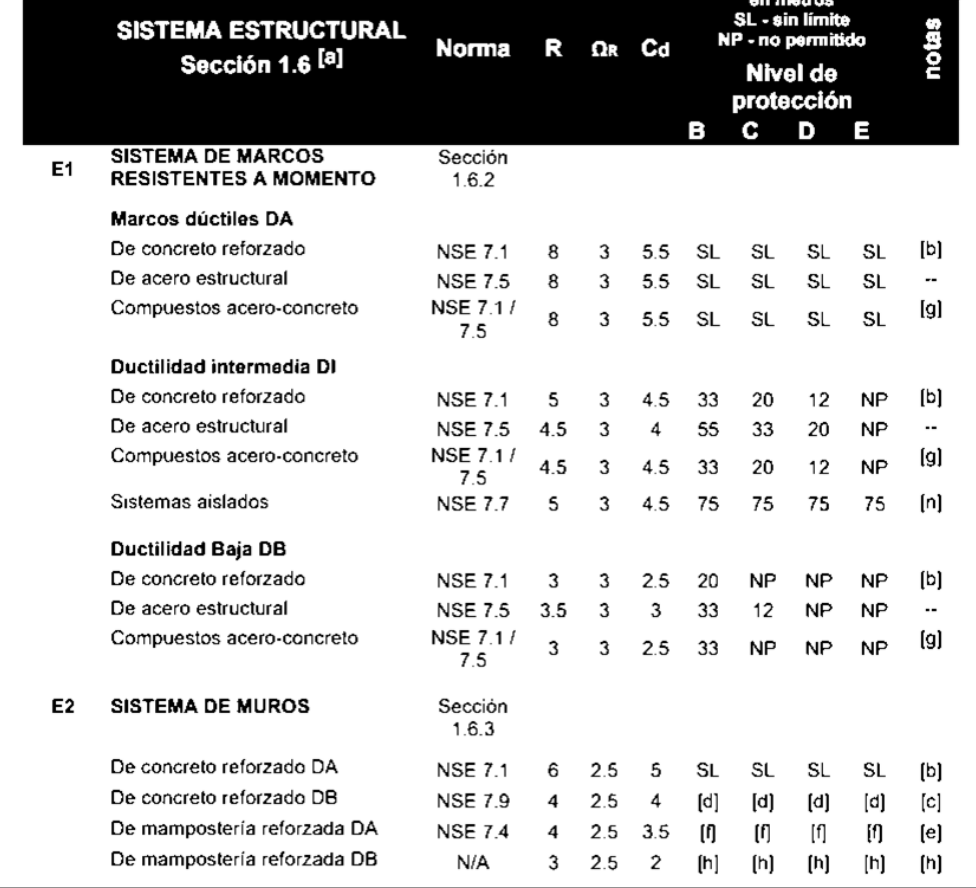

Fuente: AGIES. *NSE 3.* Diseño estructural de edificaciones *2018*. p. 1-18.

Coeficiente sísmico:

$$
Cs = \frac{Sa(T)}{R} = \frac{1,296}{8} = 0,162 = 16,20\%
$$

Valores mínimos de Cs:

 $Cs \ge 0,044\, Scd \ge 0,01$  $0,162 \ge 0,044 (1,296) \ge 0,01$  $0,162 \ge 0,057 \ge 0,01$ 

La ecuación de valor mínimo de Cs 2.1.4-2 descrita en la sección 2.1.4 de la norma AGIES NSE 3-2018 no aplica, debido a que solo se emplea para un índice de sismicidad de 4.2.

Espectro sísmico:

# Figura 26. **Espectro de aceleración del suelo vs espectro de respuesta sísmica**

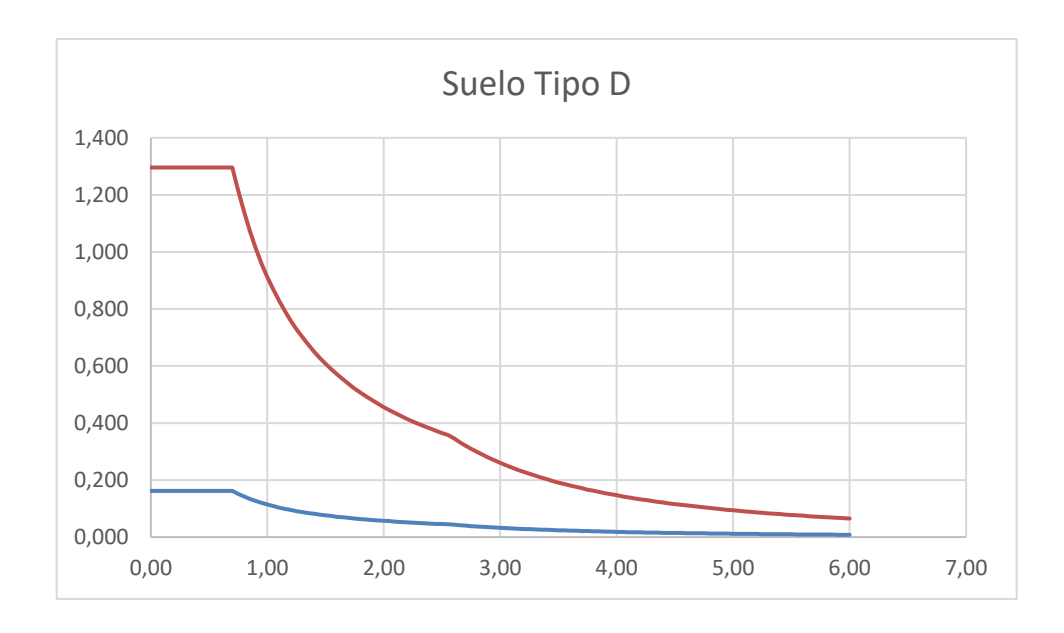

Fuente: elaboración propia.

#### **3.21. Diseño de estructuras**

A continuación, se describe el procedimiento del diseño estructural para la ampliación del edificio ya existente.

#### **3.21.1. Corte basal**

El cortante basal representa una fuerza de reacción que se presenta en todos los marcos de la estructura, al instante de ser afectada por una carga externa y se distribuye en la altura de la edificación. Constituye la fuerza del peso de la estructura por el coeficiente sísmico de diseño.

$$
v_b = w_s * C_s
$$

Donde:

 $C_s$  = coeficiente sísmico de diseño  $W_s$  = peso total de la edificación

$$
v_b = 576,34 \times 0,162 = 93,34
$$
 *Ton*

En ambos sentidos debido a que ambos tienen el mismo sistema estructural (E1).

#### **3.21.2. Distribución de fuerzas sísmicas por nivel**

La fuerza sísmica es directamente proporcional a la altura y peso por nivel. Los niveles superiores soportan mayor fuerza debido a que la altura desde la base de la edificación es mayor que la de los niveles inferiores, se

recomienda que los niveles superiores tengan menor peso que los niveles superiores para evitar el efecto de péndulo invertido.

• Fuerza vertical Fx

Con base en lo descrito en inciso 2.2 de la norma AGIES NSE 3-2018 se obtienen las siguientes ecuaciones para el cálculo de distribución vertical de fuerzas sísmicas:

$$
Fx = Cxy \times Vb
$$

$$
Cxy = \frac{wx \times hx^k}{\sum (x, y, h)^k}
$$

 $\Sigma$  (wi  $\times$  hi<sup>k</sup>)

Fx es el cortante de cedencia en el nivel "x" de la edificación hx es la altura del nivel "x" sobre la base sísmica  $k = 1$ , para T ≤ 0,5 segundos k = 0,75 + 0,5 Ts, para 0,5 < T ≤ 2,5 segundos  $k = 2$ , para T > 2,5 segundos

$$
Cxy = \frac{(1726,72)}{(2951,88)} = 0,58
$$

$$
Fx = 0.58 \times 93.34 = 54.14
$$

#### **3.21.3. Distribución horizontal**

Con base en lo descrito en el inciso 2.3 de la norma AGIES NSE 3-2018 se obtienen las siguientes ecuaciones para el cálculo de distribución horizontal de fuerzas sísmicas.

La fuerza sísmica acumulada desde arriba hasta el nivel inferior:

$$
Vx
$$
 (segundo nivel) = 54,14 + 39,20 = 93,34

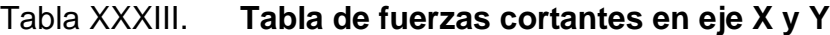

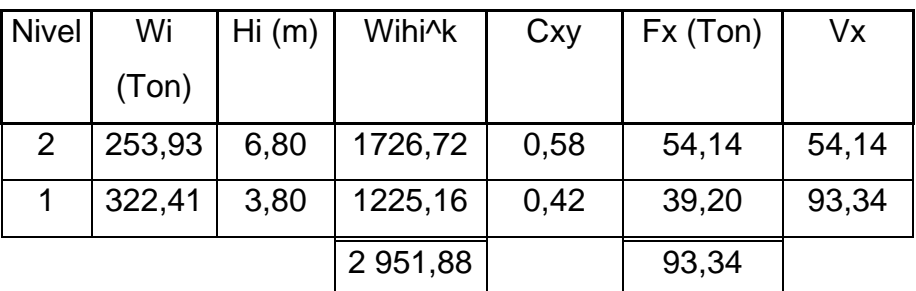

Fuente: elaboración propia.

#### **3.22. Análisis por torsión**

El análisis por torsión es el resultado de la comparación entre la repartición de masas y las rigideces, conociendo los centros de masa y rigidez de la estructura conoceremos la distancia que existe entre ellos, a esto se le da el nombre de excentricidad. La torsión es la solicitación que se presenta cuando se aplica un momento en el eje del elemento, este momento es conocido como momento de torsión. Este efecto es particularmente significativo en los terremotos.

#### **3.23. Cálculo de rigidez**

La rigidez mide la resistencia de las deformaciones elásticas producidas, examina la capacidad del elemento a soportar esfuerzos sin sufrir grandes deformaciones, se calculó la rigidez de las vigas y columnas del nivel de estudio.

Centro de rigidez

Es el punto en donde se concentran todas las rigideces de los elementos que conforman los marcos de la estructura, al presentarse una rotación será a razón de este punto.

Para el cálculo del centro de rigidez es necesario determinar rigideces de vigas y columnas.

Se utiliza la fórmula de Wilbur, descrita a continuación:

o Primer piso

$$
k_1 = \frac{48E}{h_1 \left[ \frac{4h_1}{\sum k_{c1}} + \frac{h_1 + h_2}{\sum k_{v1} + \frac{\sum k_{c1}}{12}} \right]}
$$

## o Segundo piso

$$
k_1 = \frac{48E}{h_1 \left[ \frac{4h_2}{\sum k_{c2}} + \frac{h_1 + h_2}{\sum k_{v1} + \frac{\sum k_{c1}}{12}} + \frac{h_2 + h_3}{\sum k_{v2}} \right]}
$$

o Pisos intermedios

$$
k_n = \frac{48E}{h_n \left[ \frac{4h_n}{\Sigma k_{cn}} + \frac{h_m + h_n}{\Sigma k_{vm}} + \frac{h_n + h_\sigma}{\Sigma k_{vn}} \right]}
$$

Donde:

 $k_n$ = rigidez del piso n.

 $\sum k_{\nu n}$  rigidez relativa de las vigas del nivel sobre el piso n.

 $\sum k_{cn}$ = rigidez relativa de las columnas del piso n.

M,n,  $\sigma$ = índices que identifican tres niveles consecutivos desde abajo hasta arriba.

 $h_n$ = altura del piso n.

Cálculo de rigideces del primer nivel

$$
K_{col} = \left(\frac{\left(\frac{1}{12}\right)(b)(h)^3}{h}\right)^* \mathsf{n}
$$

Donde

B= base de la columna h=altura de la columna

h= altura del nivel

n= número de columnas

Cálculo del primer nivel:

$$
K_{col(A)} = \left(\frac{\left(\frac{1}{12}\right)(55)(55)^3}{300}\right) * 5 = 12\,709{,}20
$$

$$
K_{col(1)} = \left(\frac{\left(\frac{1}{12}\right)(55)(55)^3}{300}\right) * 4 = 10\ 167,36
$$

$$
K_{viga(1)} = \left(\left(\frac{1}{12}\right)(40)(60)^3\right) * \left(\frac{1}{278} + \frac{1}{278} + \frac{1}{267}\right) = 7\ 983,19
$$

$$
K_{viga(A)} = \left( \left( \frac{1}{12} \right) (40) (60)^3 \right) * \left( \frac{1}{455} + \frac{1}{718} + \frac{1}{718} + \frac{1}{718} \right) = 4\ 590,77
$$

$$
k_1 = \frac{48E}{h_1 \left[ \frac{4h_2}{\Sigma k_{c2}} + \frac{h_1 + h_2}{\Sigma k_{v1} + \frac{\Sigma k_{c1}}{12}} + \frac{h_2 + h_3}{\Sigma k_{v2}} \right]}
$$

o Marco eje X

$$
k_1 = \frac{48E}{300 \left[ \frac{4(300)}{10167,361111} + \frac{(300) + (300)}{7983186485 + \frac{1016736111}{12} + \right]} = 0.860347785
$$

o Marco eje Y

$$
k_A = \frac{48E}{300 \left[ \frac{4(300)}{12,709\ 20139} + \frac{(300) + (300)}{4590\ 774128 + \frac{12,709\ 20139}{12} \right]}} = 0,79754023
$$

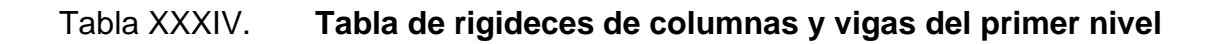

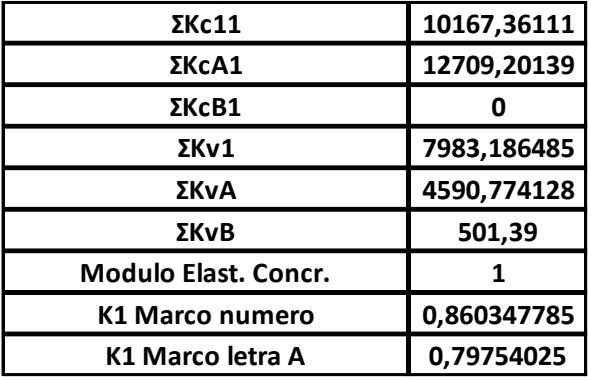

Fuente: elaboración propia.

• Cálculo de segundo nivel

$$
K_{col(A)} = \left(\frac{\left(\frac{1}{12}\right)(55)(55)^3}{300}\right) * 5 = 12\,709,20
$$

$$
K_{col(1)} = \left(\frac{\left(\frac{1}{12}\right)(55)(55)^3}{300}\right) * 4 = 10\ 167,36
$$

$$
K_{viga(1)} = \left( \left( \frac{1}{12} \right) (40) (60)^3 \right) * \left( \frac{1}{278} + \frac{1}{278} + \frac{1}{267} \right) = 7\ 983,19
$$

$$
K_{viga(A)} = \left(\left(\frac{1}{12}\right)(40)(60)^3\right) * \left(\frac{1}{455} + \frac{1}{718} + \frac{1}{718} + \frac{1}{718}\right) = 4\ 590,77
$$

o Marco eje X

$$
k_1 = \frac{48E}{300 \left[ \frac{4(300)}{10\ 167,36} + \frac{(300) + (300)}{7\ 983,19 + \frac{10\ 167,36}{12} + \frac{300}{7\ 983,19} \right]} = 0,6213
$$

o Marco eje Y

$$
k_A = \frac{48E}{300 \left[ \frac{4(300)}{12\ 709,20} + \frac{(300) + (300)}{4\ 590,77 + \frac{12\ 709,20}{12}} + \frac{300}{4\ 590,77} \right]} = 0,50147
$$

Tabla XXXV. **Tabla de rigideces de columnas y vigas del segundo nivel**

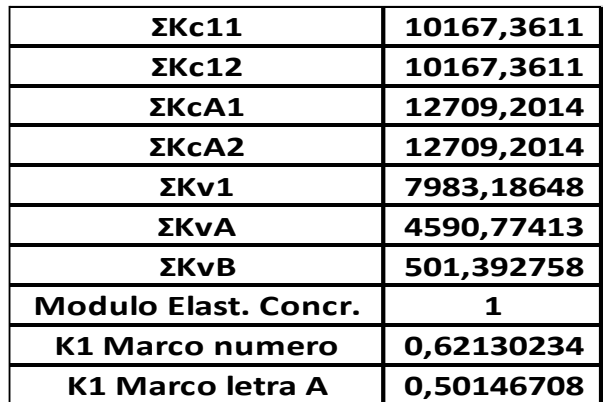

Fuente: elaboración propia.

Haciendo uso de los datos obtenidos anteriormente obtenemos el centro de rigidez con la siguiente fórmula:

$$
CR_{x-y} = \frac{\sum_{i=1}^{n} (K_i * x_i)}{\sum_{i=1}^{n} K_i}
$$

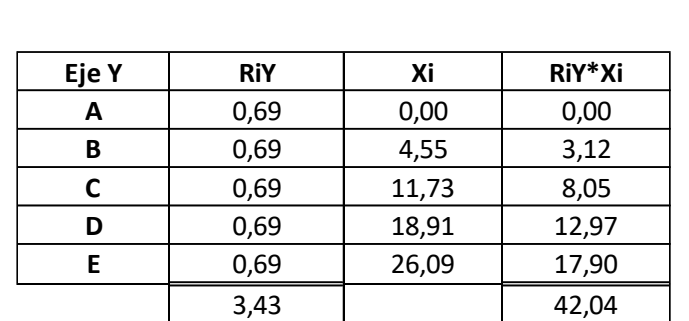

Tabla XXXVI. **Tabla de rigideces sentido Y**

Fuente: elaboración propia.

# Tabla XXXVII. **Tabla de rigideces sentido X**

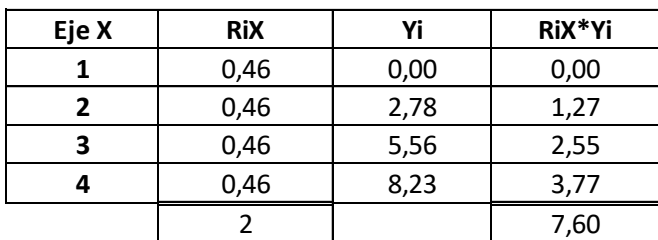

Fuente: elaboración propia.

Cálculo del centro de rigidez:

$$
CR_x = \frac{42,04}{3,43} = 12,26
$$

$$
CR_y = \frac{7,60}{2} = 4,14
$$

#### **3.24. Cortante por torsión**

Para obtener este valor se calcula el momento torsionante que se obtiene multiplicando el valor de excentricidad por el cortante del nivel analizado. Con estos datos se obtiene el valor cortante por torsión.

Centro de torsión:

$$
Y_t = \frac{\sum (rix * yi)}{\sum Rix} = \frac{13,03978}{3,19016} = 4,09
$$

$$
x_t = \frac{\sum (riy * xi)}{\sum Riy} = \frac{42,35}{3,45} = 12,26
$$

## **3.25. Centro de masa**

Es el centro de gravedad ponderado por las cargas en relación con un objeto donde se concentra la masa de la edificación. Se conoce como centro de gravedad y es el punto en el cual se concentra la masa de la edificación, debido a que la fuerza gravitacional no permite su rotación se considera un punto de equilibrio.

El centro de masa se calcula mediante la siguiente formula:

$$
CCM_{x-y} = \frac{\sum_{i=1}^{n} (W_{total} * L_{i,x-y})}{\sum_{i=1}^{n} W_{total} i}
$$

Cálculo:

$$
CCM_x = \frac{2\,191\,349,41}{167\,983,857} = 13,045
$$

$$
CCM_{x-y} = \frac{695290,749}{167983,57} = 4,06
$$

Tabla XXXVIII. **Centro de masa en ambos sentidos, niveles 1 y 2** 

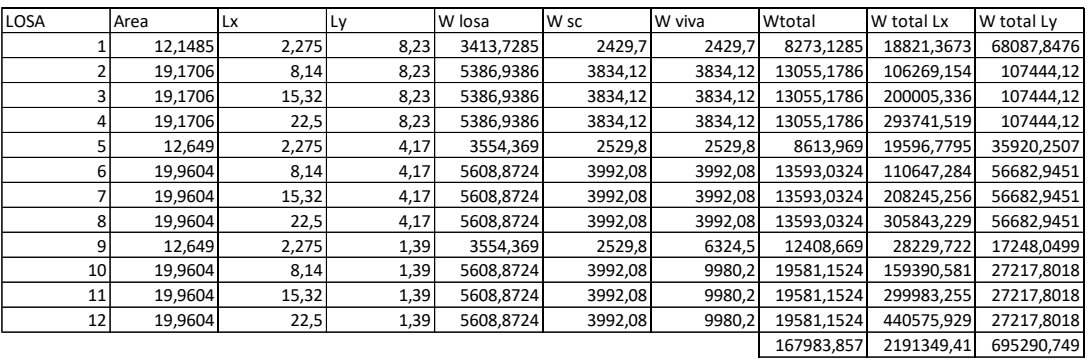

Fuente: elaboración propia.

## **3.26. Excentricidad directa**

Es la diferencia entre el centro de masa y centro de rigidez de la estructura.

$$
e_{cy} = Y_t - y_m = 13,045 - 12,26 = 0,785
$$

$$
e_{cx} = x_t - x_m = 4,09 - 4,06 = 0,03
$$

### **3.27. Excentricidad accidental**

Según la Norma de Seguridad Estructural para Guatemala NSE-3-2018 capítulo 2.3.2, cuando los diafragmas tengan rigidez cortante se deberá considerar una excentricidad accidental adicional a la excentricidad inherente que se determinará de la siguiente forma: (i) para fuerzas aplicadas paralelas a alguna de las direcciones de análisis, se sumará al momento inherente de giro un momento de giro accidental (Mga) producto de la fuerza inercial (Vi) multiplicada por una excentricidad accidental igual al 5 % de la dimensión del nivel.

$$
Eacx=0.05*8,12=0,406
$$

$$
Eacy=0.05*26\ 09=1,3045
$$

## **3.28. Excentricidad de diseño**

Da paso a la distribución de las fuerzas horizontales y permite determinar el incremento de las fuerzas debido a efectos producidos por sismos.

 $e_{dy}=e_{cy}+e_{accy}= 0.785+13045=2.0895$ 

$$
e_{dx}=e_{cx}+e_{accx}=0.03+0.406=0.436
$$

• Momento torsionante:

$$
M_t = e_{dx*} v_{bx} = 2{,}0895*119{,}88 = 250{,}50
$$

$$
M_t = e_{dy*} v_{by} = 0.436 * 119.88 = 52.27
$$

• Coordenadas de torsión:

$$
(10,17; 3,654)
$$

## Tabla XXXIX. **Resumen de resultados de torsión, primer nivel**

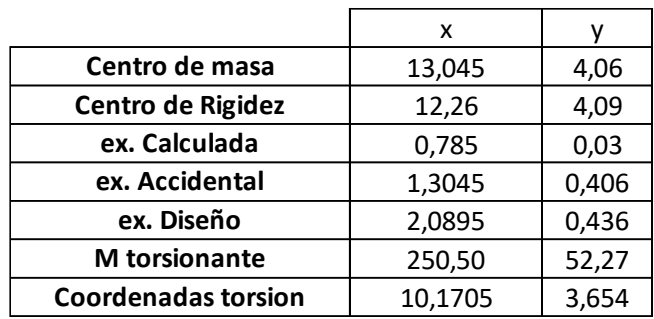

Fuente: elaboración propia.

## Tabla XL. **Resumen de resultados de torsión, segundo nivel**

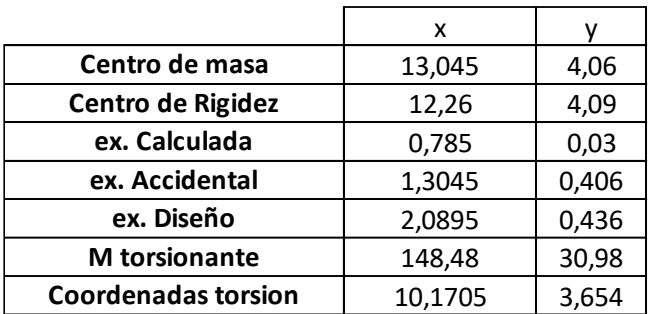

Fuente: elaboración propia.

## **3.29. Cálculo de cortante total**

Es el total de cortante que soporta cada uno de los marcos, en eje X y en eje Y. Se calcula haciendo una sumatoria del cortante directo:

 $vt = vdirecto + vtorsio$ n

• Resumen

Tablas con los resultados para cada uno de los marcos de los ejes X y Y, debido a que para ejemplificar se desarrolló el marco 1 y el marco A.

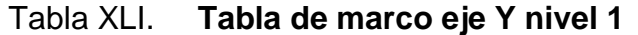

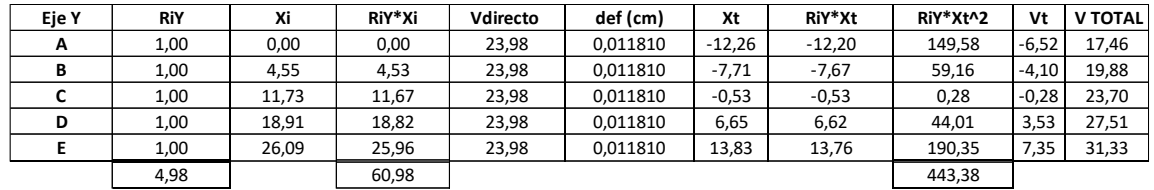

Fuente: elaboración propia.

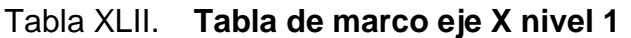

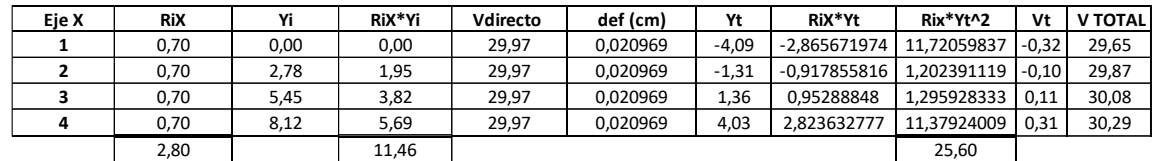

Fuente: elaboración propia.

Tabla XLIII. **Tabla de marco eje Y nivel 2**

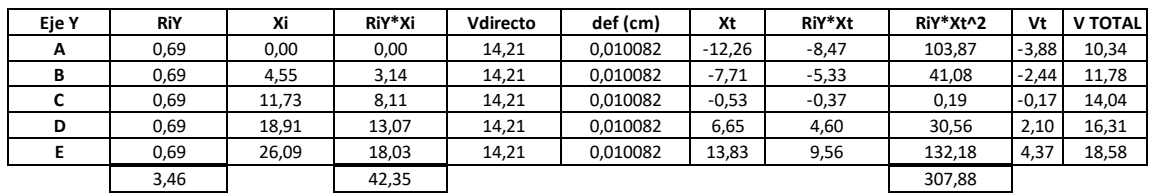

Fuente: elaboración propia.

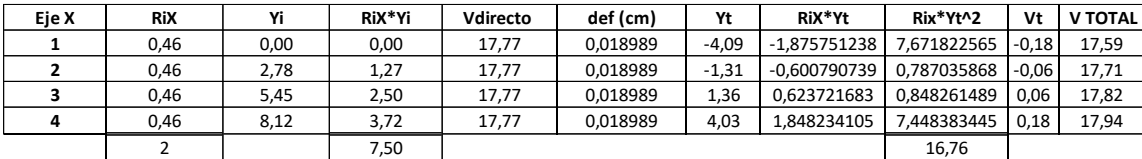

## Tabla XLIV. **Tabla de marco eje X nivel 2**

Fuente: elaboración propia.

o Cálculo de tabla marco Y

$$
vdirecto = \frac{v_{ix} * R_{ix}}{\varepsilon R_{ix}} = vdirecto = \frac{(119,88) * (0,70)}{(2.80)} = 29,97
$$

$$
vtorsion = \frac{(R_{ix} * X_{it})}{\varepsilon (R_{ix} * X_{it}^2 + \varepsilon (R_y(Y_{it})^2)} * M = \frac{(-2,8656)}{443,38 + 25,60} * 52,27 = -0,32
$$

## **3.30. Revisión de deriva lateral**

Las derivas (Δ) son definidas como la diferencia entre el desplazamiento de un nodo del diafragma k y el correspondiente nodo en el diafragma k-1', según NSE 3 sobre diseño estructural de edificaciones 2018.

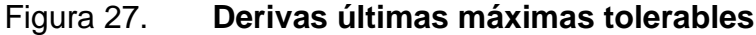

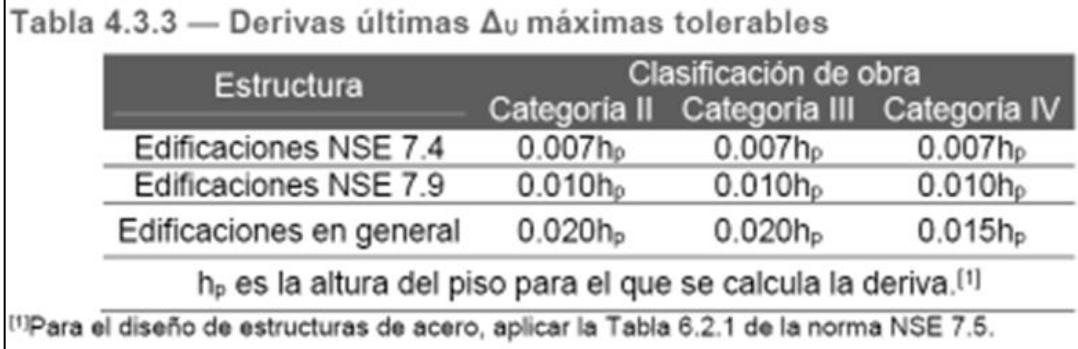

Fuente: AGIES. *NSE 3. Diseño estructural de edificaciones 2018.* p. 4-5.

$$
\Delta U_{max} = 0.025 * h_p \quad \Delta U_{max} = 0.025 * 380 \quad \Delta U_{max} = 0.095 \text{m}
$$

El desplazamiento máximo permitido es 0,095 metros (9,50 centímetros).

Marco C:

Deriva=
$$
\frac{V \text{directo} \times 1000}{R \text{低z} \times 2400} = \frac{30 \times 1000}{0.80 \times 2.4 \times 10^6} = 0.01830 \text{m}
$$

# **3.31. Análisis de marcos por medio de software y comprobación por medio de un método de análisis estructural**

Para esta parte se hizo la comparación con software Etabs 2018 y se comparó con el método de Kany.

## **3.31.1. Integración de carga vertical**

En la figura 28 se muestra la integración de cargas verticales del marco C.

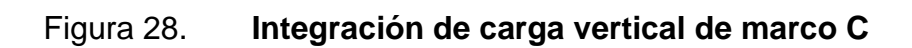

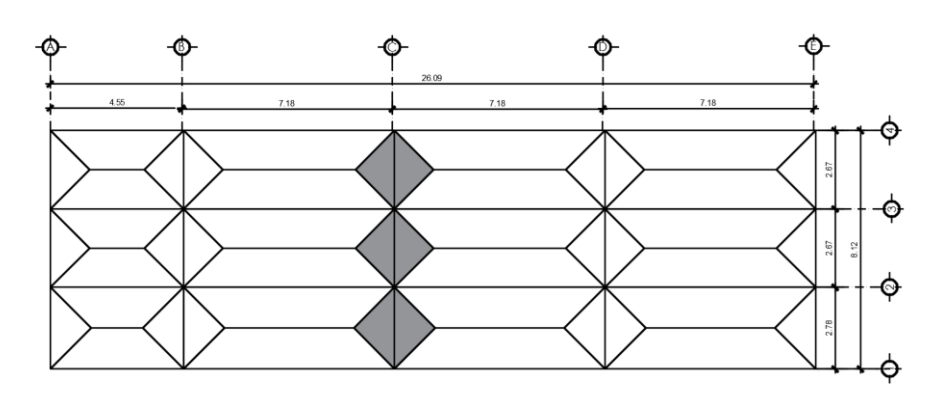

Fuente: elaboración propia, empleando Civil AutoCAD 2019.

# • Primer nivel y segundo nivel

o Carga muerta:

Losa:

\n
$$
\frac{0 \, m^2 \times 0, 12 \, m \times 2 \, 400 \, kg/m^3}{8, 78 \, m} = 0 \, kg/m
$$
\nViga:

\n
$$
\frac{(0,60 - 0, 12) \, m \times 0, 40 \, m \times \frac{2 \, 400 \, kg}{m^3} \cdot 8, 78 \, m}{8, 78 \, m} = 460,8 \, kg/m
$$
\nSt:

\n
$$
\frac{200 \, Kg/m^2 \times 0 \, m^2}{8, 12 \, m} = 0 \, kg/m
$$
\nMuro:

\n
$$
\frac{250 \, kg/m^2 \times 3,00 \, m \times 8, 78 \, m}{8, 78 \, m} = 750 \, kg/m
$$
\nTOTAL:

\n
$$
460,8 \, \frac{kg}{m} + 750 \, \frac{kg}{m} = 1 \, 210,8 \, kg/m
$$

o Carga viva:

Carga viva de aulas: 
$$
\frac{\frac{200Kg}{m^2} \times 0m^2}{878m} = 0 \frac{kg}{m}
$$

Carga viva de pasillos:  
\n
$$
\frac{\frac{500Kg}{m^2} \times 0m^2}{878m} = 0 kg/m
$$
\n
$$
0 \frac{kg}{m} + 0 \frac{kg}{m} = 0 kg/m
$$

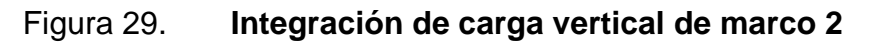

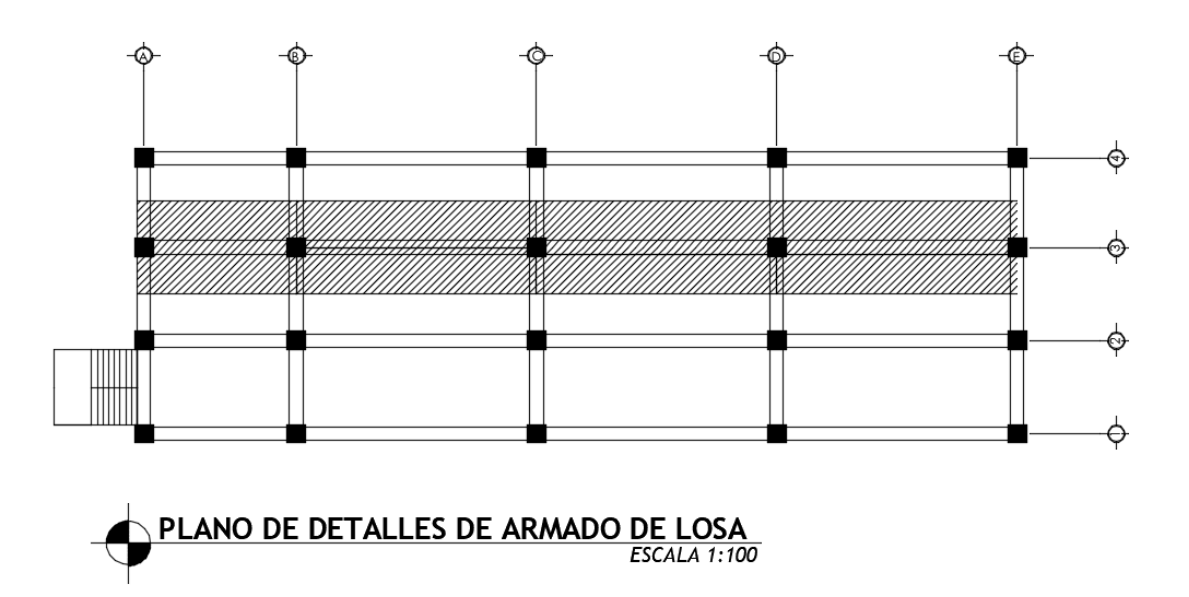

Fuente: elaboración propia, empleando Civil AutoCAD 2019.

- Primer nivel y segundo nivel
	- o Carga muerta:

Losa:

\n
$$
\frac{(53,27)m^{2} \times 0.12m \times 2400kg/m^{3}}{26,64m} = 575,89 kg/m
$$
\nViga:

\n
$$
\frac{(0,60-0,12)m \times 0.40m \times \frac{2400kg}{m^{3}} \times 26,64m}{26.64m} = 460,8 kg/m
$$
\nSc:

\n
$$
\frac{200Kg/m^{2} \times 53,27m^{2}}{26,64m} = 399,92 kg/m
$$
\nMuro:

\n
$$
\frac{250Kg/m^{2} \times 3,00m \times 26.64m}{26.64m} = 750 kg/m
$$

Total: 
$$
575,89 \frac{kg}{m} + 460,8 \frac{kg}{m} + 399,92 \frac{kg}{m} + 750 \frac{kg}{m} = 2186,61 \ kg/m
$$

o Carga viva:

Carga viva de aulas: 
$$
\frac{\frac{200Kg}{m^2} \times 26635m^2}{26,64m} = 199,96 kg/m
$$
  
Carga viva de pasillos: 
$$
\frac{\frac{500Kg}{m^2} \times 26635m^2}{26,64m} = 499,91 kg/m
$$

Total: 
$$
199.96 \frac{kg}{m} + 499.91 \frac{kg}{m} = 699.87 kg/m
$$

## **3.31.2. Método de Kani**

Se obtienen las siguientes ecuaciones y procedimiento para el análisis estructural del libro *Cálculo de pórticos de varios pisos* del autor Kani G. N. A.

• Momentos fijos (MF)

Se calculan cuando:

$$
Mf = \frac{w L^2}{12}
$$

Donde

Mf=momento fijo en cada uno de los extremos de la viga

W=carga

L=longitud del elemento horizontal (viga)

• Momentos de sujeción  $(M_s)$ 

Se determina al existir cargas verticales, son iguales a la suma de los momentos fijos de cada nodo.

$$
M_s = \sum (MF)
$$

Fuerzas de sujeción (H):

Se calculan haciendo un análisis de las fuerzas horizontales aplicadas a cada marco de acuerdo a los niveles que se posean.

Fuerzas cortantes de piso o de nivel  $(Q_n)$ :

Se determinan al realizar un análisis de fuerzas horizontales aplicadas a cada marco.

$$
Q_n = \sum(H)
$$

Momentos de piso  $(M_n)$ :

$$
M_n = \frac{Q_n * h_n}{3}
$$

## Donde

 $M_n$ = momento de piso en kg-m  $Q_n$ = fuerza cortante del piso en Kg  $h_n$  = altura de nivel en m

Rigidez de elementos (K):

 $K=\frac{I}{L}$ 

Donde

 $K =$  rigidez del elemento

 $I =$  inercia del elemento en  $m<sup>4</sup>$ 

L = longitud del elemento en m

Factores de giro o coeficientes de reparto  $(\mu)$ :

$$
\mu = -\frac{1}{2} * (\frac{K}{\Sigma(k)})
$$

La suma de los factores de giro por nodo tiene que ser igual -0 50.

Resultados finales de Kani:

### Figura 30. **Resultados finales de Kani**

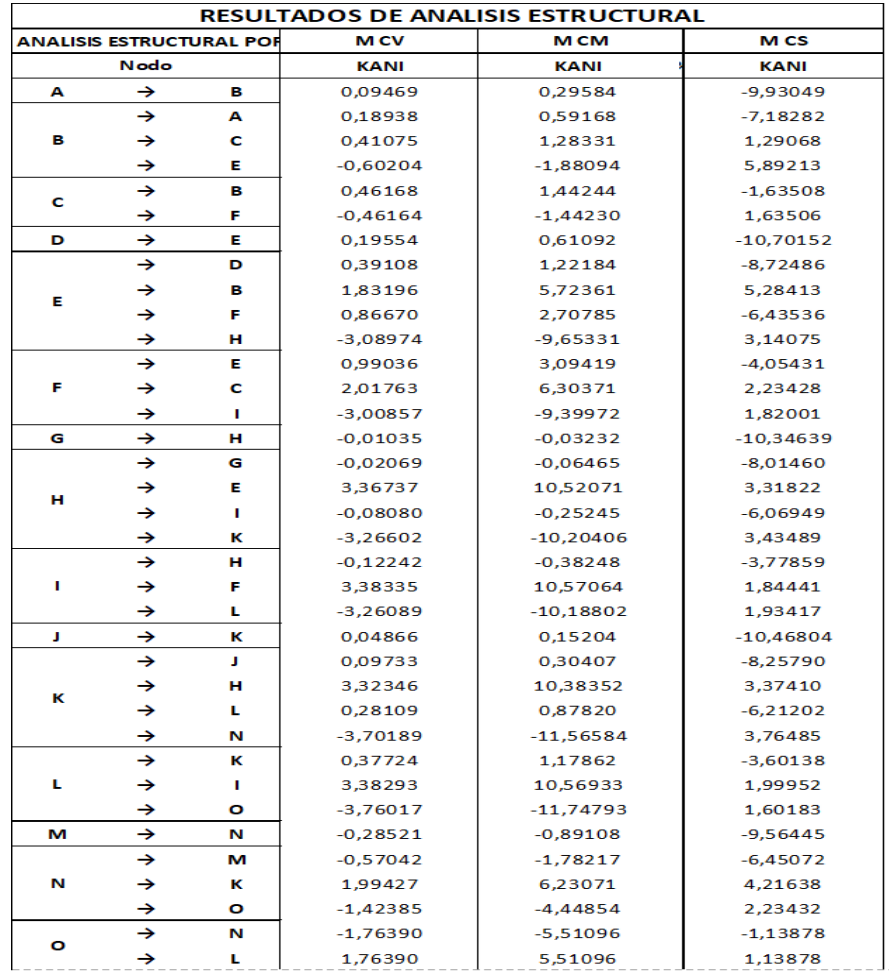

Fuente: elaboración propia.

## **3.31.3. Análisis por medio del programa ETABS**

El programa de análisis estructural y dimensionamiento de edificios efectúa el análisis tridimensional de la estructura de acuerdo con los factores definidos: secciones trasversales de los elementos estructurales y propiedades de los materiales.

# Figura 31. **Modelo 3D de la estructura**

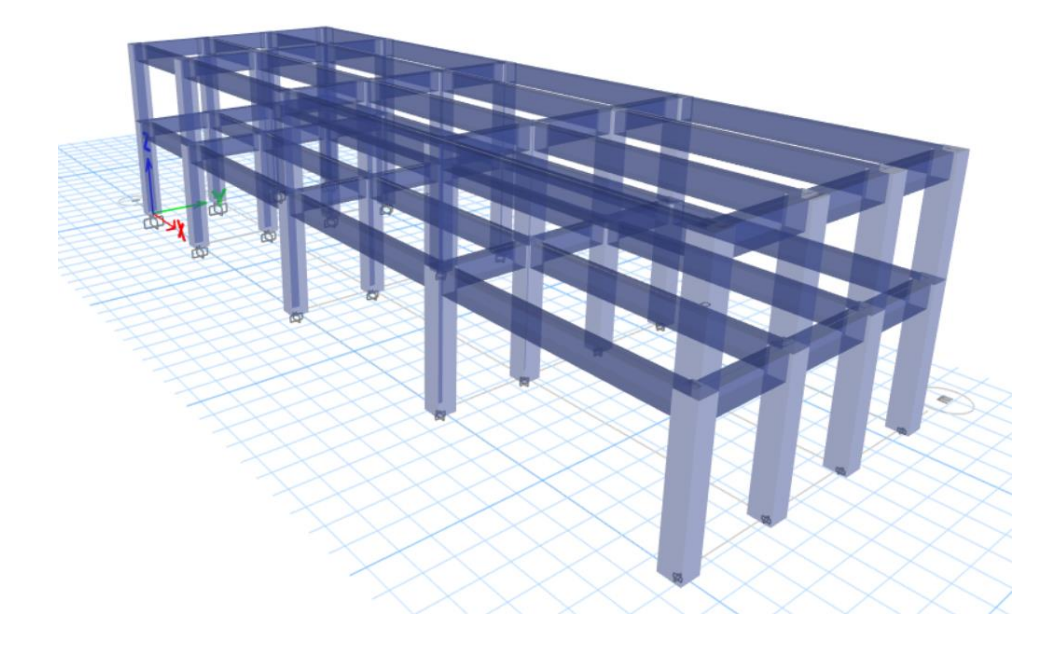

Fuente: elaboración propia, empleando ETABS 2018.

# Figura 32. **Carga muerta de eje 2, deformación**

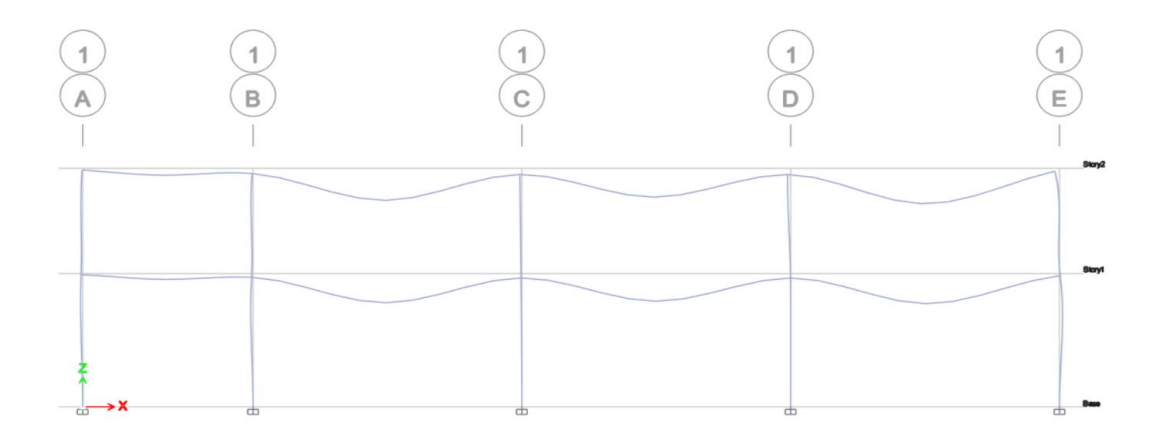

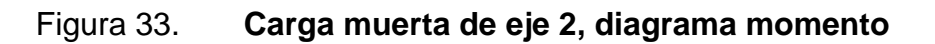

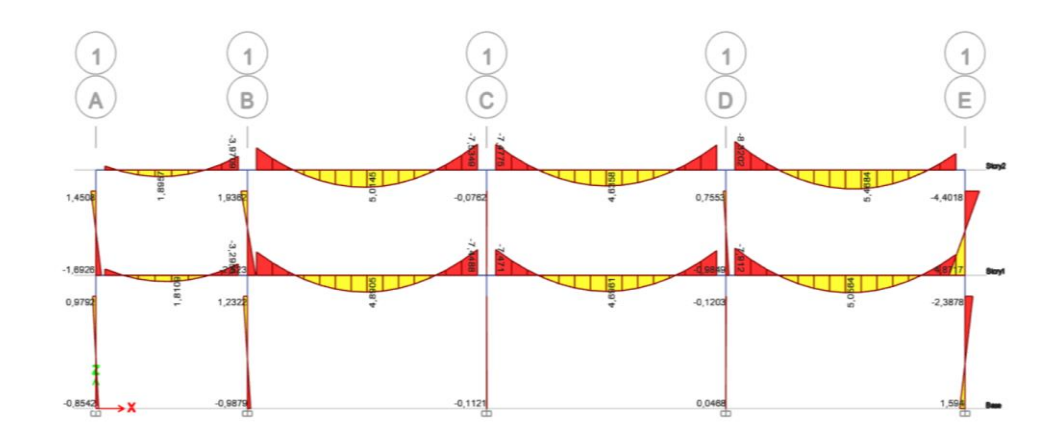

Fuente: elaboración propia, empleando ETABS 2018.

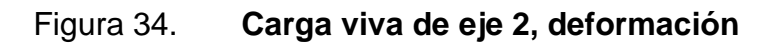

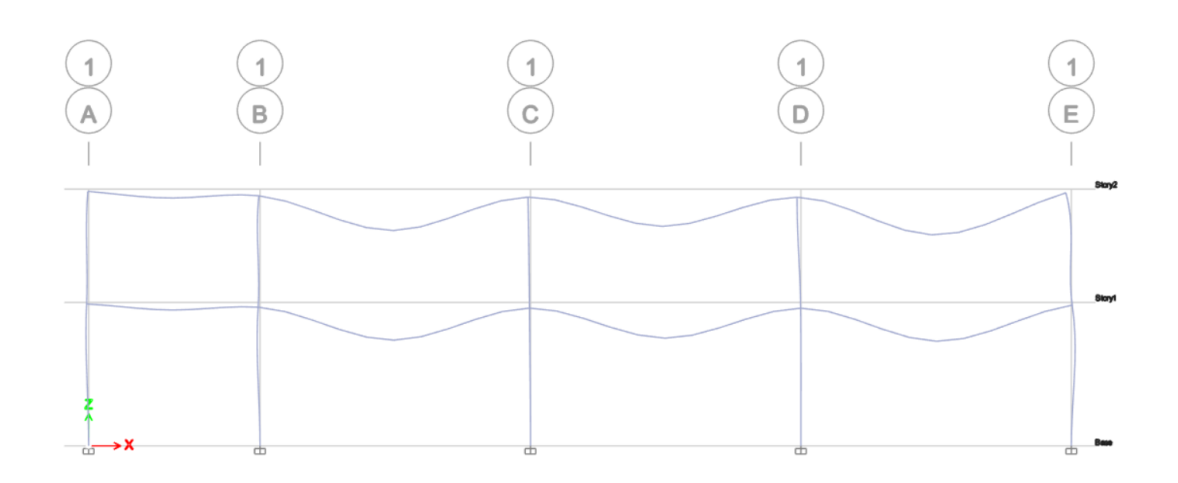

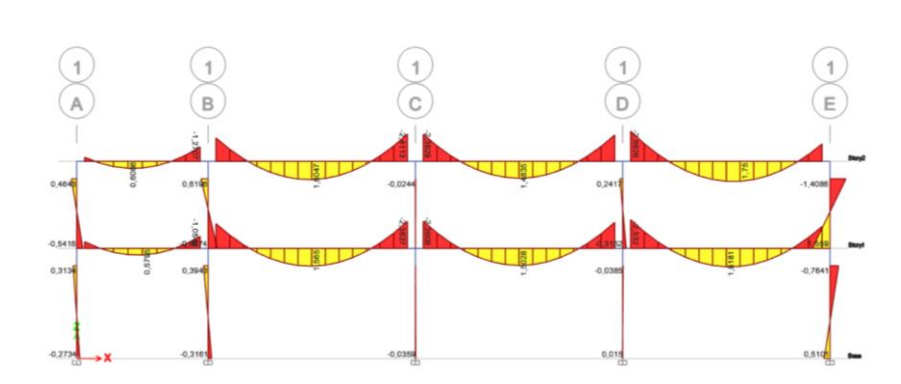

Figura 35. **Carga viva de eje 2, momentos** 

Fuente: elaboración propia, empleando ETABS 2018.

Figura 36. **Carga de sismo, eje 2** 

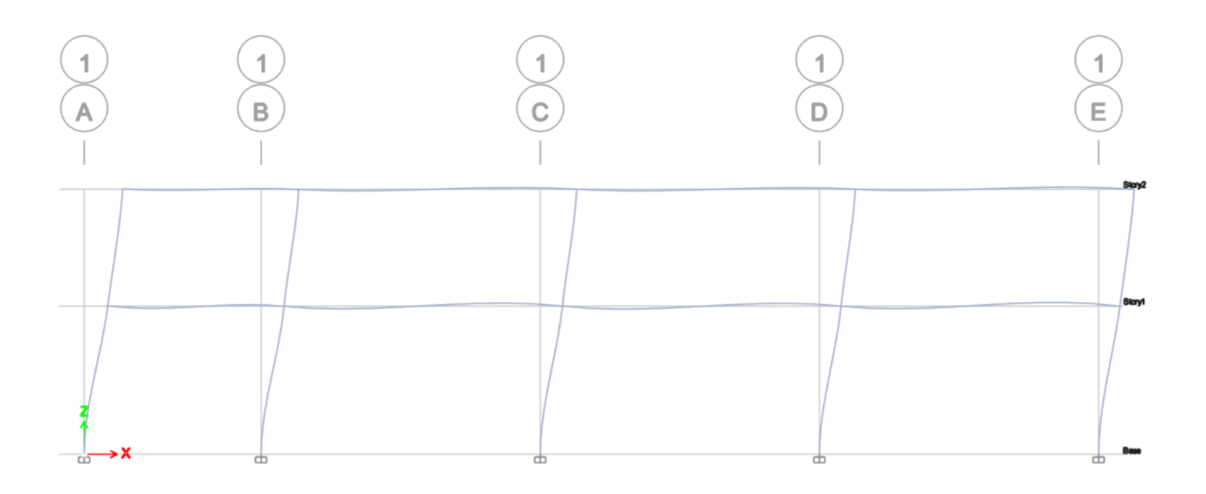

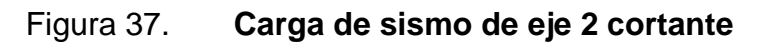

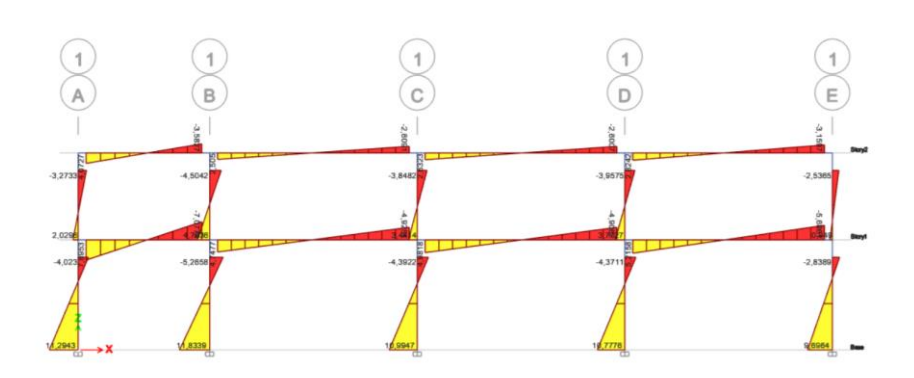

Fuente: elaboración propia, empleando ETABS 2018.

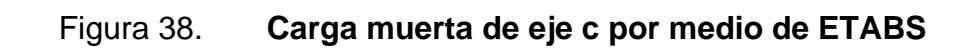

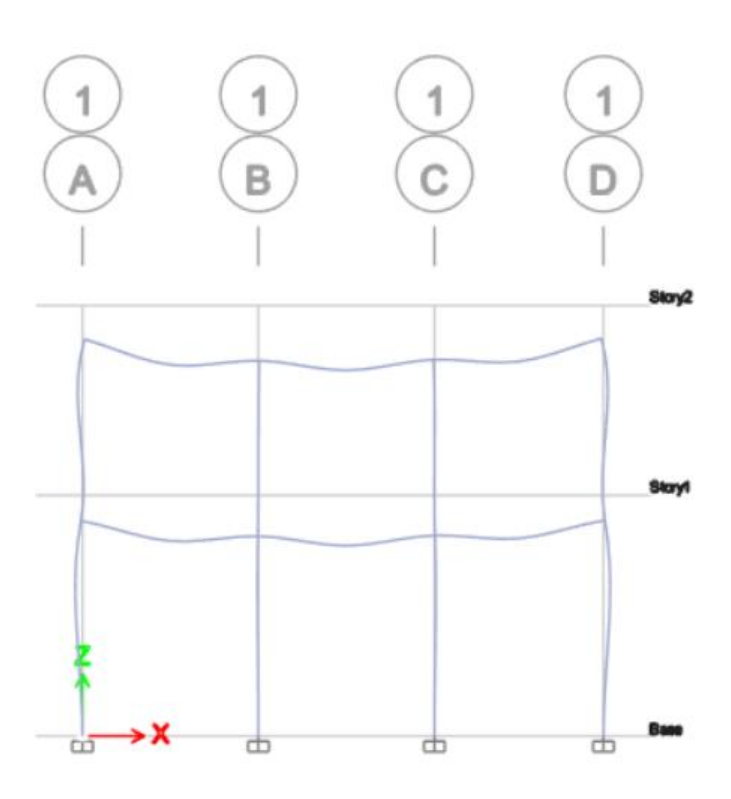

## Figura 39. **Carga muerta de eje c, diagrama de momentos**

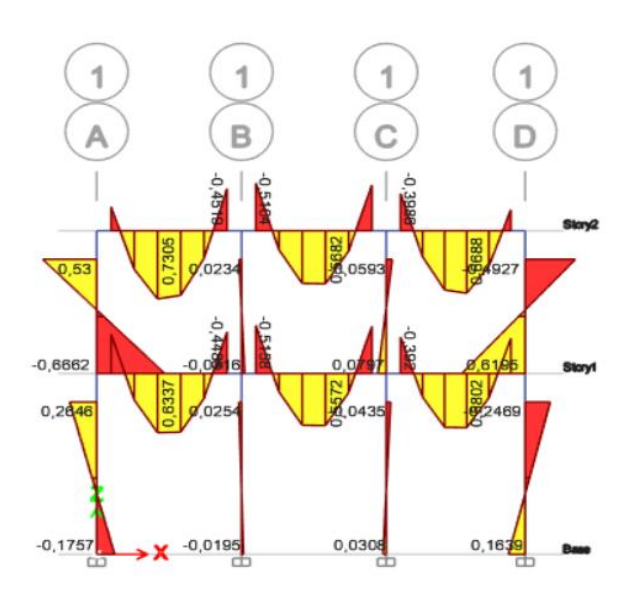

Fuente: elaboración propia, empleando ETABS 2018.

# Figura 40. **Carga viva de eje c por medio de ETABS**

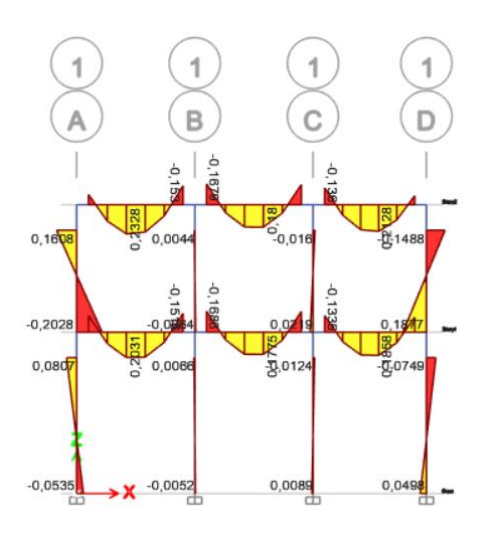

## Figura 41. **Carga de sismo de eje c por medio de ETABS**

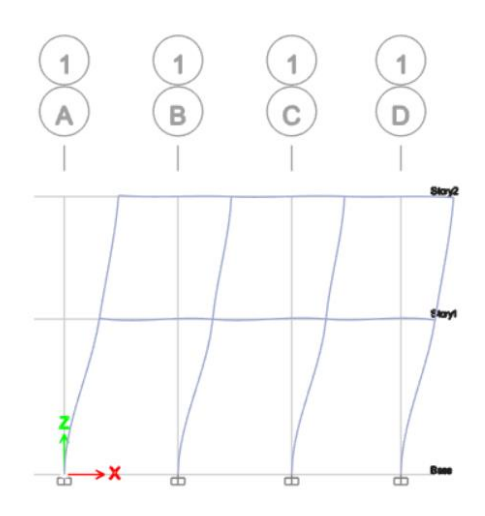

Fuente: elaboración propia, empleando ETABS 2018.

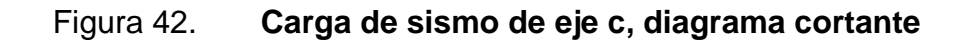

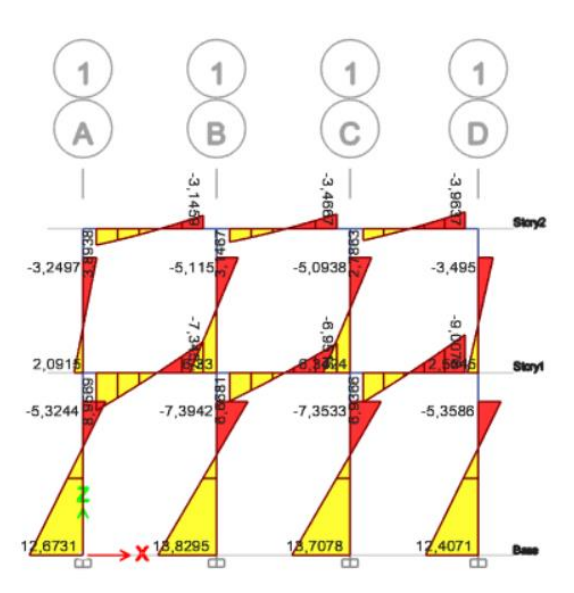

#### **3.32. Envolvente de momentos**

En el proceso del cálculo de las envolventes, se usarán los momentos obtenidos por el método numérico Kani, se muestran los resultados en las tablas siguientes:

## **3.32.1. Combinación de cargas**

Según AGIES NSE 3-2018 sección 8.3 se utilizarán las combinaciones de cargas siguientes para el cálculo de envolvente de momentos:

 $CR1 = 1,4M$  $CR2 = 1,2M + 1,6V + 0,5(Vt 6 PL 6 Ar)$  $CR3 = 1,2M + V + 1,6(Vt 6 PL 6 Ar)$  $C R 4 = 1,2M + V + S V D \pm S H D$  $CR5 = 0.9M - SVD \pm SHD$ 

# Tabla XLV. **Envolvente de vigas y columnas, eje 2**

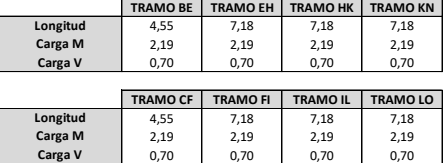

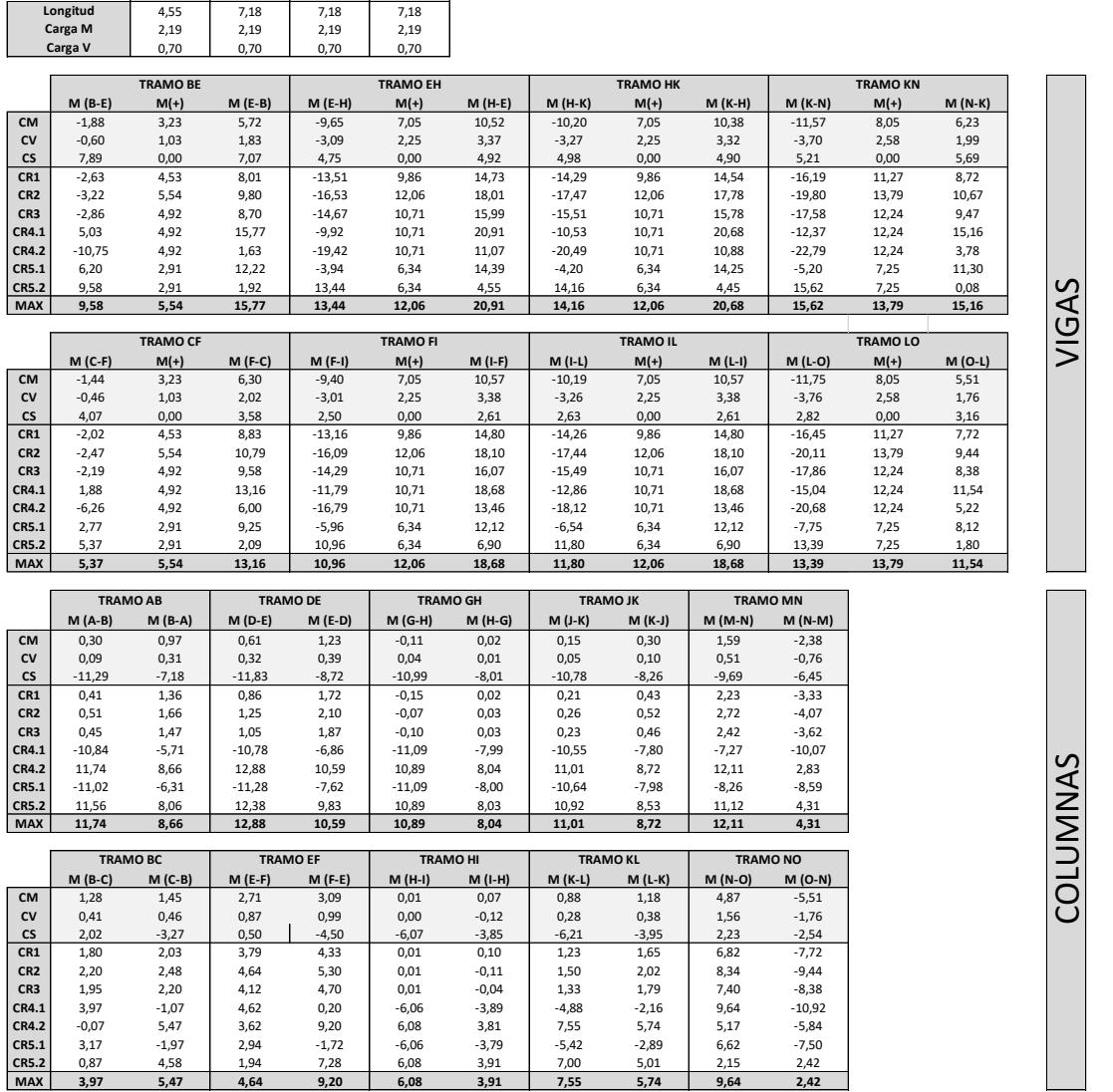

Fuente: elaboración propia.

# Tabla XLVI. **Envolvente de vigas y columnas, eje C**

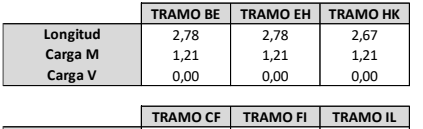

2,78 2,78 2,67 1,21 1,21 1,21 0,00 0,00 0,00 **Carga V Carga M Longitud**

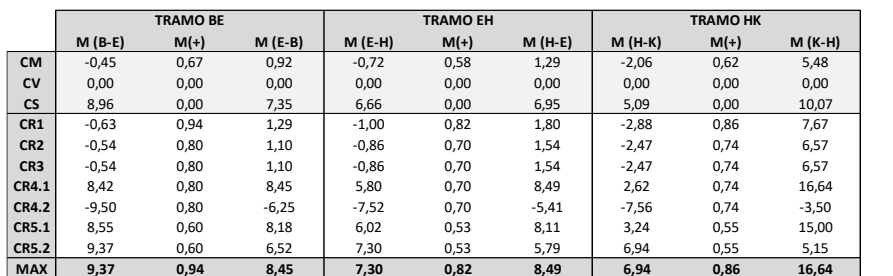

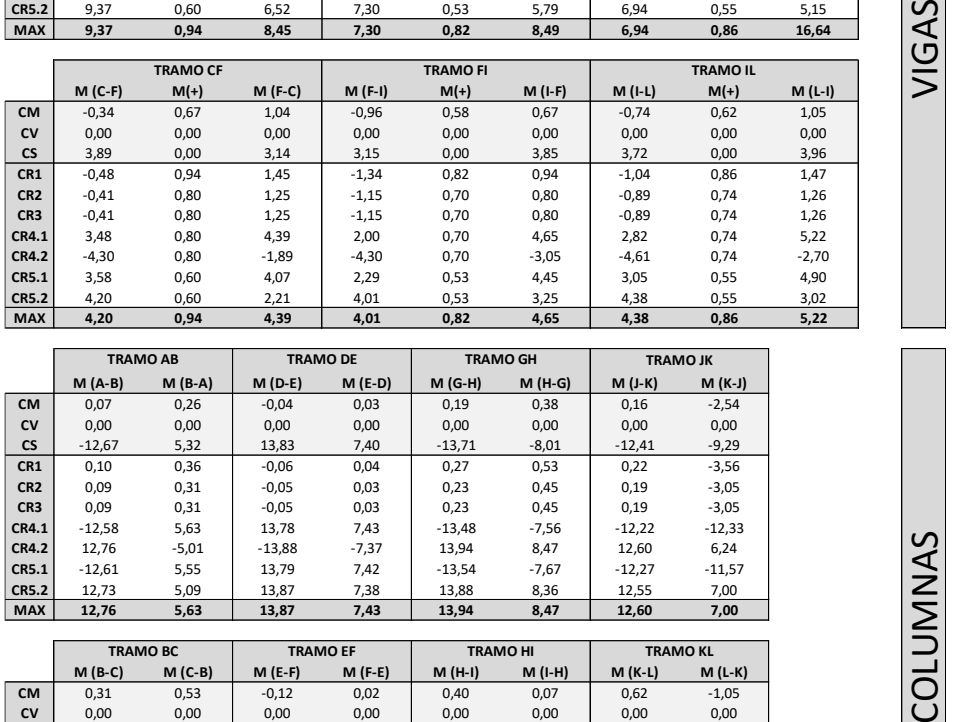

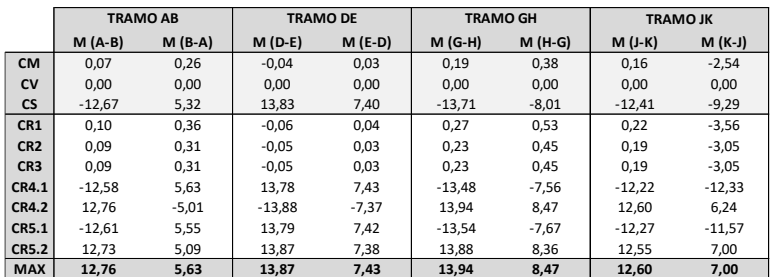

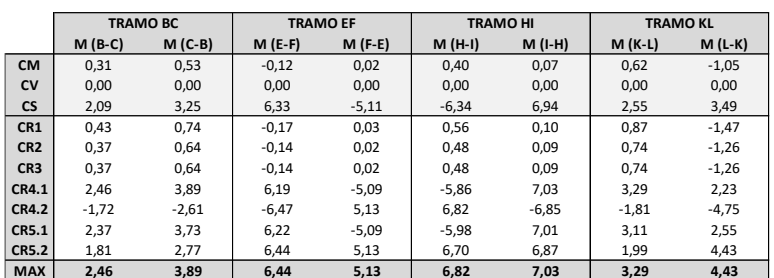

Fuente: elaboración propia.

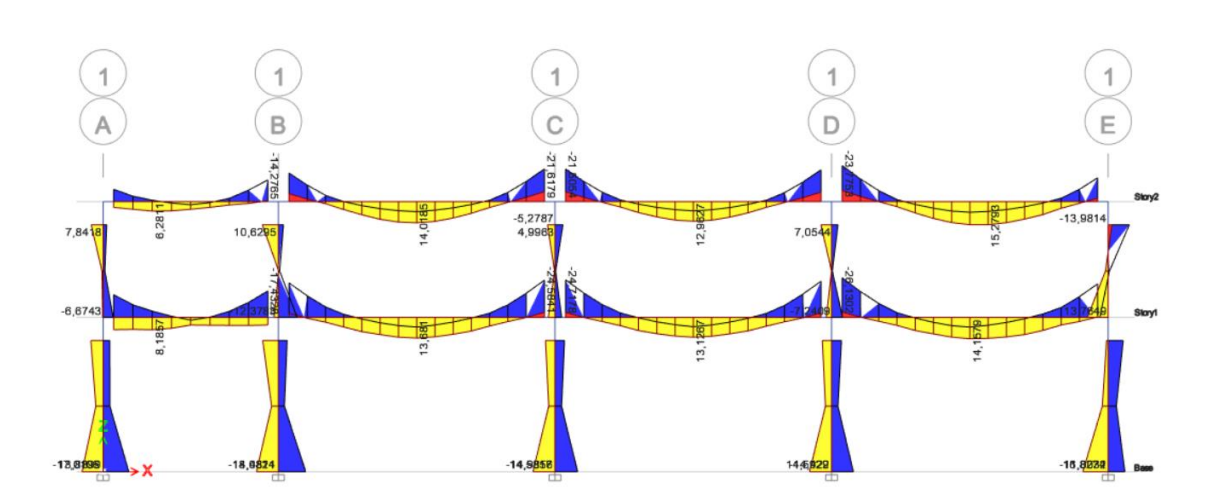

Figura 43. **Envolvente de momentos usando ETABS, eje 2**

# Tabla XLVII. **Tabla comparativa de resultados de análisis estructural de**

# **eje 2**

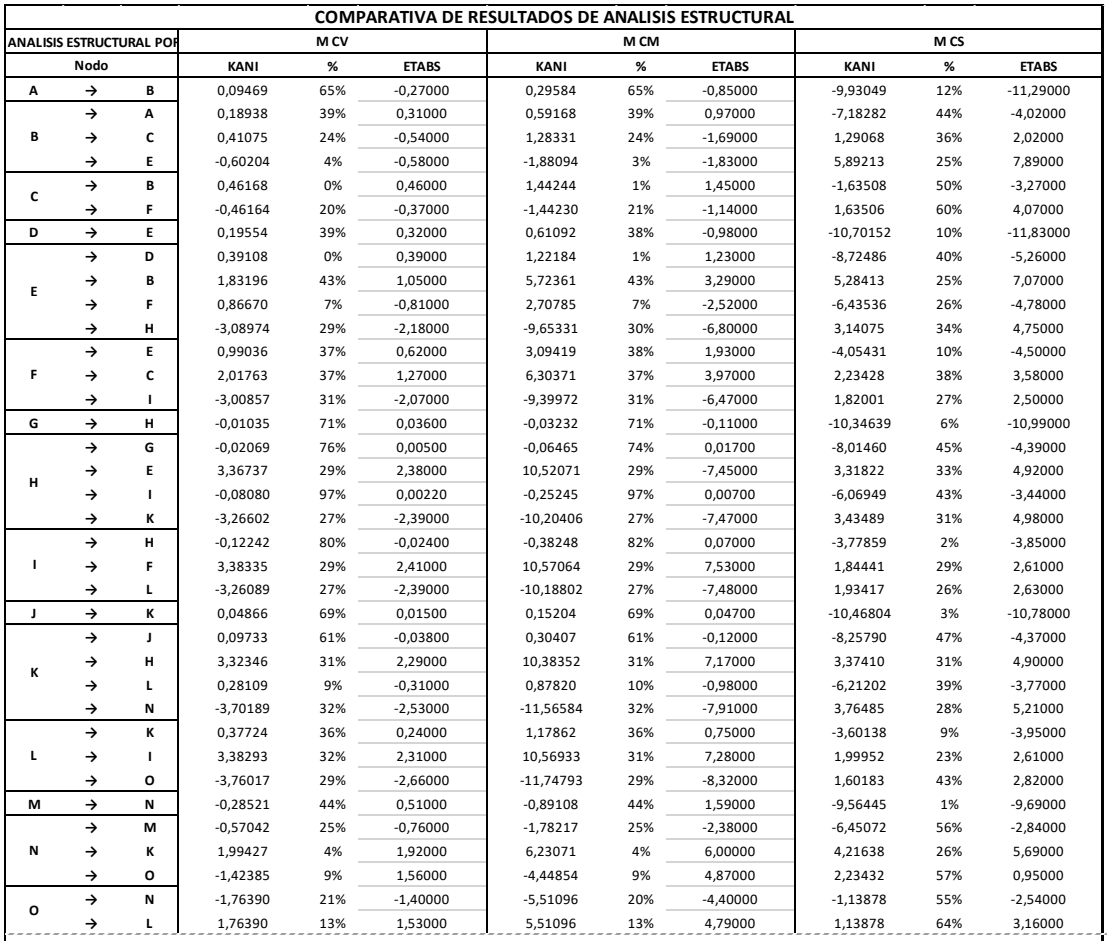

Fuente: elaboración propia.
# Tabla XLVIII. **Tabla comparativa de los resultados del análisis estructural de eje C**

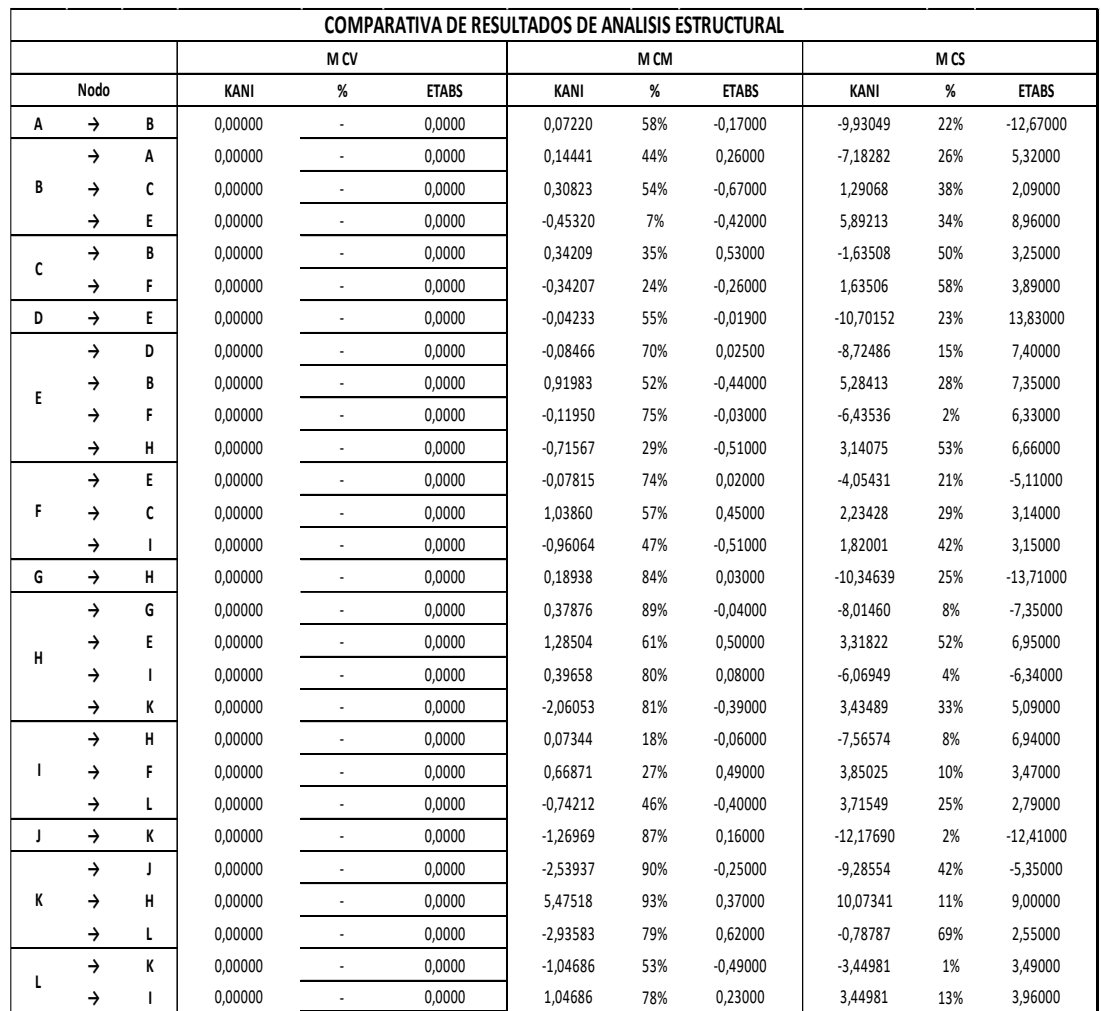

Fuente: elaboración propia.

#### **3.33. Diseño de elementos estructurales**

Después de realizado el análisis estructural y haberlo comparado con el software y demostrar que sí cumple con el cálculo realizado a mano se procede a diseñar los elementos de los marcos de concreto.

#### **3.33.1. Diseño de losa**

Una losa maciza cubre tableros rectangulares o cuadrados cuyos bordes descansan sobre vigas a las cuales les trasmiten su carga y estas a su vez a las columnas.

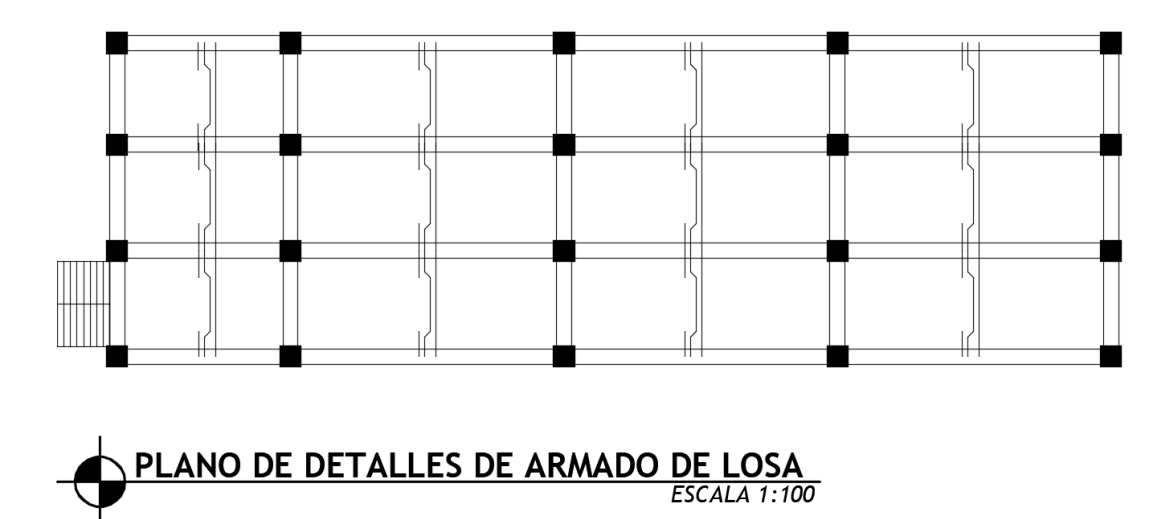

Figura 44. **Losas de la escuela** 

Fuente: elaboración propia, empleando AutoCAD 2019.

Cargas de losa:

CM=peso propio +sobrecarga y acabados

CM= (2400) (0,12) +200 CM=4800 CV=200 CV=500 Carga muerta última  $CM_u = 1,2(488) = 585,6$  $CV_u = 1,6(200) = 320$  $CV_u = 1,6(500) = 800$ Carga última en aulas = 905,6 Carga última en pasillos = 1385,6 Se realiza el cálculo demostrativo de una losa:

$$
m = \frac{a}{b} = \frac{Lado\ corto}{lado\ large}
$$

Se revisa cada paño para determinar si es de uno o dos sentidos:

$$
m_{1.5} = \frac{2.67}{4.55} = 0.5868 \text{ (dos sentido)}
$$
  
\n
$$
m_{2.3,4.6,7.8} = \frac{2.67}{7.18} = 0.3718 \text{ (un sentido)}
$$
  
\n
$$
m_9 = \frac{2.78}{4.55} = 0.61 \text{ (dos sentido)}
$$
  
\n
$$
m_{10.11,12} = \frac{2.78}{7.18} = 0.3872 \text{ (un sentido)}
$$

Se calculan los espesores de las losas:

## Tabla XLIX. **Espesores de losa ACI 318-19**

# Tabla 7.3.1.1 — Espesor mínimo de losas en una<br>dirección macizas no preesforzadas

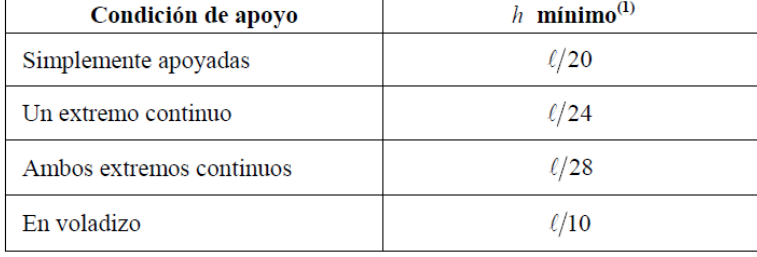

Fuente: American Concrete Institute. *ACI 318 Requisitos de reglamento para concreto estructural*. p. 94.

Se utilizarán las fórmulas:

$$
t = \frac{l}{24}, t = \frac{l}{28}, t = \frac{perimer}{180}
$$

$$
t_1 = \frac{2(4,55) + 2(2,67)}{180} = 0,080
$$

$$
t_2 = \frac{2,67}{28} = 0,095
$$

$$
t_3 = \frac{2,67}{28} = 0,095
$$

$$
t_4 = \frac{2,67}{24} = 0,1112
$$

$$
t_5 = \frac{2(4,55) + 2(2,67)}{180} = 0,080
$$

$$
t_6 = \frac{2,67}{28} = 0,095
$$
  
\n
$$
t_7 = \frac{2,67}{28} = 0,095
$$
  
\n
$$
t_8 = \frac{2,67}{24} = 0,1112
$$
  
\n
$$
t_9 = \frac{2(4,55) + 2(2,67)}{180} = 0,080
$$
  
\n
$$
t_{10} = \frac{2,78}{28} = 0,099
$$
  
\n
$$
t_{11} = \frac{2,78}{28} = 0,099
$$
  
\n
$$
t_{12} = \frac{2,78}{24} = 0,1158
$$

Se elige espesor de losa 0,12 por fines prácticos, ya que el mayor espesor es de 0,1158.

Se procede al cálculo de momentos en losas:

• Momentos negativos en losa

$$
M_{acm} = C_{ACm}(W)(A^2) = (0,092)(905,6)(2,67)^2 = 593,95
$$
  

$$
M_{Bcm} = C_{BCm}(W)(A^2) = (0,008)(905,6)(4,55)^2 = 149,99
$$

• Momentos positivos en losa:

 $M_a = C_{Aposcm}$ (W)( $A^2$ )=(0,056)(585,6)(2,67)<sup>2</sup>+(0,072)(320)(2,67)<sup>2</sup>=398,03  $M_B C_{\textit{Bpos}}$  (W)(A<sup>2</sup>)=(0,005)(585,6)(4,55)<sup>2</sup>+(0,072)(320)(3,20)<sup>2</sup>=296,55

Discontinuas:

$$
\frac{1}{3}(398,03) = 132,68
$$
  

$$
\frac{1}{3}(296,55) = 98,85
$$

Losa 2:

$$
\frac{wl^2}{10} = \frac{925,6(2,67)^2}{10} = 659,85
$$

$$
\frac{wl^2}{14} = \frac{925,6(2,67)^2}{14} = 471,32
$$

Losa 5:

• Momentos negativos en losa:

$$
M_{acm} = C_{ACm}(W)(A^2) = (0,086)(925,6)(2,67)^2 = 567,47
$$
  

$$
M_{Bcm} = C_{BCm}(W)(A^2) = (0,005)(925,6)(4,55)^2 = 95,81
$$

• Momentos positivos en losa:

$$
M_a = C_{Aposcm}(W)(A^2) = (0,037)(585,6)(2,67)^2 + (0,063)(320)(2,67)^2 = 298,18
$$
  

$$
M_B C_{Bposcm}(W)(A^2) = (0,003)(585,6)(4,55)^2 + (0,006)(320)(4,55)^2 = 76,12
$$

Discontinuas:

$$
\frac{1}{3}(298,18) = 99,39
$$

Balanceo de momentos:

 $M_1 = 593,95$  $M_2 = 149,99$  $M_1 > 0,8M_2$  $567,47 > 0,8(95,81)$ 567,47 > 76,649 (rigidez)  $M_1 > 0.8 M_2$  (promedios)  $593,95 > 0,8(149,99)$ 593,95 > 119,99  $M_1 = 593,95$  $M_2 = 149,99$ 

Se obtienen las rigidices:

$$
K_1 = \frac{1}{2,67} = 0,37
$$

$$
K_1 = \frac{1}{2,78} = 0,36
$$

$$
F_{d1} = \frac{K_1}{K_1 + K_2} = F_{d1} = \frac{K_1}{K_1 + K_2} = \frac{(0,37)}{(0,37) + (0,36)} = 0,51
$$

$$
F_{d1} = \frac{K_1}{K_1 + K_2} = \frac{(0,36)}{(0,37) + (0,36)} = 0,49
$$

Tabla L. **Balanceo de momentos**

|                               |                                                                                                    | $k_2 = 0.36$             |               |                                                                                        |                      |                                                                |          |                        |                                    |  |
|-------------------------------|----------------------------------------------------------------------------------------------------|--------------------------|---------------|----------------------------------------------------------------------------------------|----------------------|----------------------------------------------------------------|----------|------------------------|------------------------------------|--|
|                               |                                                                                                    | $F_{d2} = 0.49$          |               |                                                                                        |                      |                                                                |          |                        |                                    |  |
|                               |                                                                                                    | 593,95                   |               |                                                                                        |                      |                                                                |          |                        |                                    |  |
|                               |                                                                                                    | $(M_2 - M_1)$ $(F_{d2})$ |               |                                                                                        |                      |                                                                |          |                        |                                    |  |
|                               |                                                                                                    | (1054,58-627,31)(        |               |                                                                                        |                      |                                                                |          |                        |                                    |  |
|                               |                                                                                                    |                          |               |                                                                                        |                      |                                                                |          |                        |                                    |  |
|                               |                                                                                                    | $0,49$ (-1)              |               |                                                                                        |                      |                                                                |          |                        |                                    |  |
|                               |                                                                                                    |                          |               |                                                                                        | $-19,37$             |                                                                |          |                        |                                    |  |
| 574,58=574,58                 |                                                                                                    |                          |               |                                                                                        |                      |                                                                |          |                        |                                    |  |
|                               | <b>RESULTADOS</b>                                                                                                    |                          |               |                                                                                        | <b>DATOS</b>         |                                                                |          |                        | <b>PERALTE EFECTIVO</b>            |  |
|                               | <b>Momento Critico Lado Corto</b><br>846.37 Kg-m<br><b>Momento Crítico Lado Largo</b><br>349.15 Kg-m<br>Espesor de Losa t<br>$0.12 \, m$                                                                                                    |                          | fy<br>f'c     | 2810 Kg/cm <sup>2</sup><br>280 Kg/cm <sup>2</sup>                                      |                      | Recubrimiento<br>3 cm<br>Ø de Varilla<br>3/8 pulg              |          |                        | $d = t - Rec - \frac{2}{2}$        |  |
|                               |                                                                                                    |                          | ь             | 100 cm                                                                                 |                      | <b>Smax</b><br>30 cm                                           |          | d                      | 8.53 cm                            |  |
| <b>CÁLCULO DE ÁREAS ACERO</b> |                                                                                                    |                          |               |                                                                                        |                      |                                                                |          |                        |                                    |  |
|                               |                                                                                                    |                          |               |                                                                                        |                      |                                                                |          |                        |                                    |  |
| ACERO MÍNIMO                  | Área de Acero Mínimo                                                                                                    |                          |               | <b>Momento Resistente</b>                                                              | Chequeo              |                                                                |          | Plantilla de Acero     |                                    |  |
|                               | $Stf'c < 315^Kg/_{cm^2} \rightarrow As_{min} = 0.40 \frac{14.1}{f_0} b d$<br>$Stf'c > 315^Kg/_{cm^2} \rightarrow As_{min} = 0.40 \frac{0.8 \sqrt{f'c}}{f} b d$                                                                                                    |                          |               | $M_U = \emptyset \left[ A_S f_y \left( d - \frac{A_S f_y}{1.7 f' c b} \right) \right]$ |                      | 384.77 > 846.37<br>x                                           |          |                        | $\frac{1}{100}$ X $\frac{1}{1.71}$ |  |
|                               | <b>Asmin</b><br>$1.71$ $cm2$                                                                                                    | Mu                       |               | 384.77 Kg-m                                                                            | 384.77 > 349.15<br>✓ |                                                                | зφ       | $41.52 \div 30$<br>3/8 | ×<br>@ 30 cm                       |  |
|                               |                                                                                                    |                          |               |                                                                                        |                      |                                                                |          |                        |                                    |  |
|                               | Área de Acero Real                                                                                                    |                          |               |                                                                                        |                      | Plantilla de Acero Lado Corto<br>Plantilla de Acero Lado Largo |          |                        |                                    |  |
|                               | $\begin{array}{l} \displaystyle \mathop{\bf d}_{\bf Q} \hskip 20pt \\ {\bf d}_{\bf Q} \hskip 20pt \\ {\bf d}_{\bf Q} \hskip 20pt \\ {\bf d}_{\bf Q} \hskip 20pt \\ {\bf d}_{\bf Q} \hskip 20pt \\ \end{array} \begin{array}{l} \displaystyle \mathop{\bf d}_{\bf Q} \hskip 20pt \\ \displaystyle \mathop{\bf f}_{\bf Q} \hskip 20pt \\ \displaystyle \mathop{\bf f}_{\bf Q} \hskip 20pt \\ \end{array} \begin{array}{l} \displaystyle \mathop{\bf f}_{\bf Q} \hskip 20pt \\ \displaystyle \mathop{\bf f}_{\bf Q} \$ |                          | <b>AsReal</b> | $4.04$ cm <sup>2</sup>                                                                 |                      | s<br>0.71<br>х<br>4.04<br>$\frac{1}{100}$                      | 100      | х                      | 0.71<br>1.64                       |  |
|                               |                                                                                                    | ado Largo   Lado         | <b>AsReal</b> | $1.64$ cm <sup>2</sup>                                                                 |                      | $17.59 \div 30$                                                |          | 43.37 < 30             | x                                  |  |
|                               |                                                                                                    |                          |               | @ 17.59 cm                                                                             |                      | 6 Ø<br>3/8<br>@ 17.59 cn                                       | зφ       | 3/8                    | @ 30 cm                            |  |
|                               | Área de Acero Máximo                                                                                                    |                          |               |                                                                                        |                      | <b>Plantilla de Acero</b>                                      |          |                        |                                    |  |
| ACERO MÁXIMO                  | $St f'c \leq 280 \frac{Kg}{cm^2} \to \beta = 0.85$<br>$St\ f'c > 280\frac{Kg}{cm^2} \rightarrow \beta = 0.85 - 0.05\ \left(\frac{f'c - 280}{70}\right)$                                                                                                    |                          | β             | 0.85                                                                                   |                      |                                                                |          |                        | $rac{S}{100}$ X $rac{0.71}{21.01}$ |  |
|                               | $Stf'c > 560^Kg/_{cm^2} \rightarrow \beta = 0.65$                                                                                                    | $\bf{a}$                 | β             | $\mathbf{o}$                                                                           | Asmax                | <b>Asmax</b><br>21.01<br>cm <sup>2</sup>                       |          | 3.38 < 30              |                                    |  |
|                               | $As_{max} = 0.5 \times 0.85 \beta \frac{f'c}{f_v} \left( \frac{6090}{6090 + f_v} \right) b d$                                                                                                    |                          | β             | o                                                                                      |                      |                                                                | $30\phi$ | 3/8                    | @ 3.38 cm                          |  |

Fuente: elaboración propia.

## Figura 45. **Diagrama-Momentos balanceo**

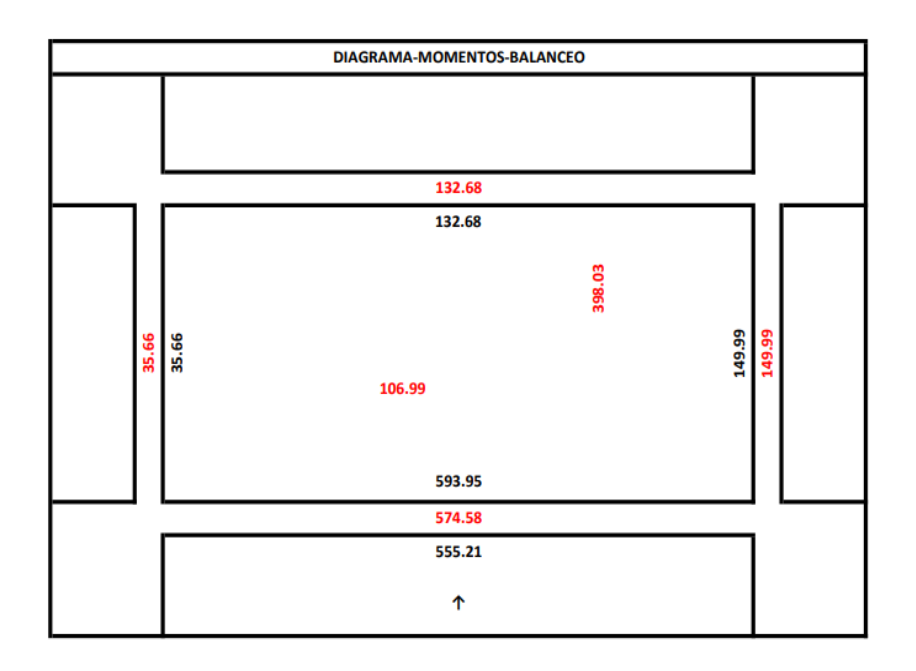

Fuente: elaboración propia.

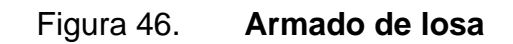

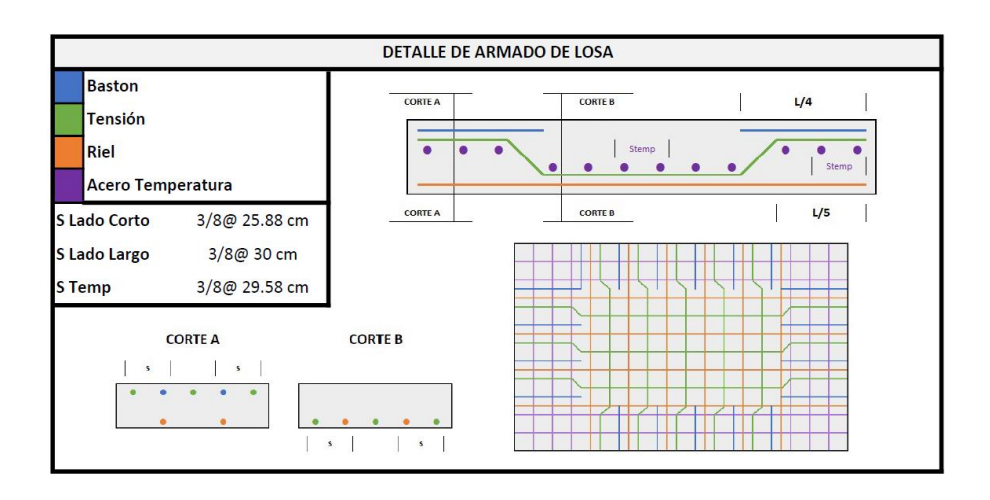

Fuente: elaboración propia.

#### **3.33.2. Diseño de viga**

Son elementos estructurales que reciben las cargas provenientes de las losas y transmiten dichos esfuerzos a las columnas. Por lo general trabajan a flexión y, por tanto, deben ser reforzadas con acero para resistir los requisitos de tensión, compresión y corte.

• Análisis de momento resistente - Sección con refuerzo a tensión

El recubrimiento mínimo determinado por el ACI 318SUS-19 en la sección 20,5.1.3.4 es 4cm para elementos no expuestos a la intemperie ni en contacto con el suelo. Se propone varilla No.6 para el refuerzo longitudinal y varilla No.3 para el refuerzo transversal.

 $f'c = 280 \text{ kg/cm}^2$  $fy = 2800 \text{ kg/cm}^2$ Refuerzo longitudinal = Varillas No.  $6$  $Refuerzo transversal = Variables No. 3$ Recubrimiento  $=$  3 cm

 $d' = Rec + A_{Ref.Transv.} +$  ${\rm A_{Ref.Long.}}$ 2  $= 3 + 0.95 +$ 1,90 2  $= 5.9 \text{ cm}$  $d = h - d' = 60 - 4.9 = 54.1$  cm Ec = 15  $100\sqrt{r}$ c = 15  $100\sqrt{280}$  = 252,67  $\times$  10<sup>3</sup> Factor de reducion de rigidez  $\theta = 0.9$ 

• Cálculo de acero mínimo

Según lo establecido en la sección 9.6.1.2b del código ACI 318-19 se obtiene la siguiente ecuación:

$$
As_{Min} = \frac{14}{fy} \times b \times d = \frac{14}{2\,800} \times 40 \times 55 = 11,02 \, \text{cm}^2
$$

• Área de acero máximo

La cuantía de refuerzo no debe ser inferior a lo requerido por 9.6.1.2 y la cuantía de refuerzo (ρ) no debe exceder 0,025 para el refuerzo grado 420 y 0,02 refuerzo grado 550 según requerimientos del código ACI 318SUS-14 sección 18.6.3.1.

$$
AS_{max} = \rho * b * d
$$

$$
\rho = 0.025
$$

$$
AS_{max} = 0.025 * 40 * 55 = 55 cm2
$$

El diseño de la viga debe estar entre el rango siguiente 11,02 ≤ As ≤ 55:

• Acero longitudinal

$$
As_{req} = \left[ (b * d_{viga}) - \sqrt{(b * d_{viga})^2 - (\frac{Mu * b}{0.003825 * f'c})} \right] * \frac{0.85 * f'c}{fy}
$$

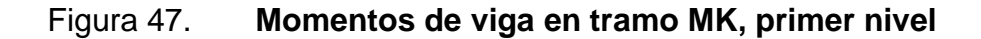

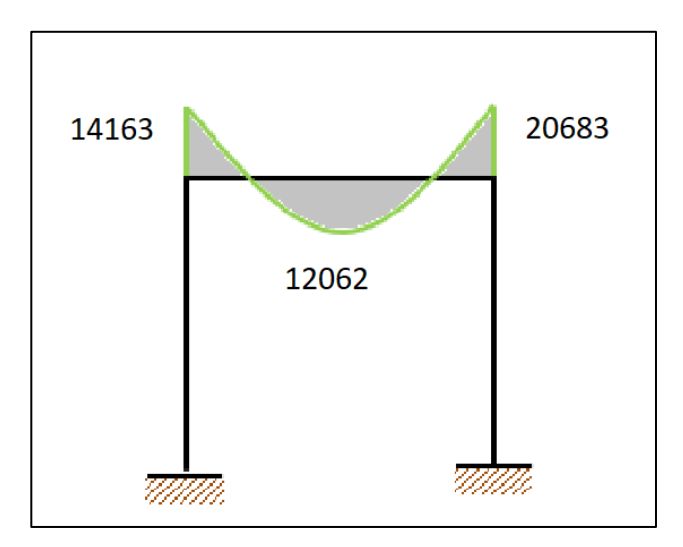

Fuente: elaboración propia, empleando AutoCAD 2019.

Cálculo de acero requerido

Según lo establecido en la sección 9.5.4.5 del código ACI 318-19 obtenemos la siguiente ecuación:

$$
As (-) = \frac{Mu(-)}{\theta \times 0.9 \times d \times f\mathbf{y}} = \frac{14\,163}{0.9 \times 0.9 \times 0.551 \times 2\,800} = 11.33 \, \text{cm}^2
$$

 $As (+) =$  $Mu(+)$  $\frac{\partial}{\partial x}\times 0.9 \times d \times f y =$  $\frac{12\,062}{0.9 \times 0.9 \times 0.551 \times 2\,800} = 9.65\,cm^2$ 

 $As (-) =$  $Mu(-)$  $\frac{\partial}{\partial x}\frac{\partial}{\partial y}\frac{\partial}{\partial x} = \frac{\partial}{\partial y}\frac{\partial}{\partial x} =$  $\frac{20\,683}{0.9 \times 0.9 \times 0.551 \times 2800} = 16.55\,cm^2$  • Cálculo de acero mínimo

Según lo establecido en la sección 9,6.1.2b del código ACI 318-19 se obtiene la siguiente ecuación:

$$
As_{Min} = \frac{14}{fy} \times b \times d = \frac{14}{2800} \times 40 \times 55,1 = 11,02 \, \text{cm}^2
$$

• Análisis de resultados:

 $As_{Min}$ 

 $> As (+) Disefiar sección de momento positivo con Area de Acero Minimo$  $As_{Min}$ 

< As (−) Diseñar sección de momento negativo con Area de Acero Requerido

# Tabla LI. **Áreas de acero para momentos últimos en viga del tramo MK nivel 1**

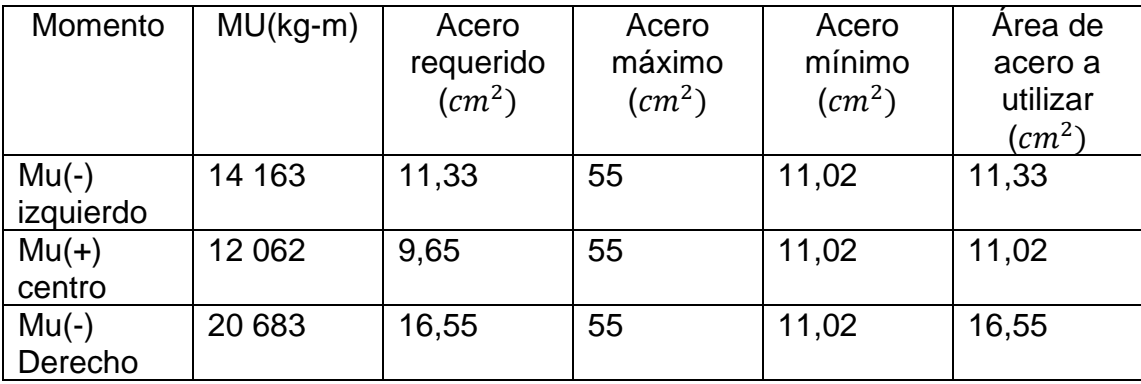

Fuente: elaboración propia.

• Propuesta de armado de viga:

```
As (+) = 4     Varillas de acero No 6 = 11,36 cm<sup>2</sup> > 11,02 cm<sup>2</sup>
As (-) = 4    Variable acero No 6 = 11,36 cm<sup>2</sup>As (-) = 2 <i>Varillas de acero No 6 = 5,68 cm<sup>2</sup>As (-) = 11,36 cm<sup>2</sup> + 5,68 cm<sup>2</sup> = 17,04 cm<sup>2</sup> > 16,55 cm<sup>2</sup>
```
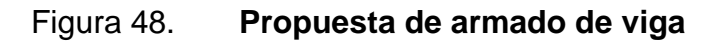

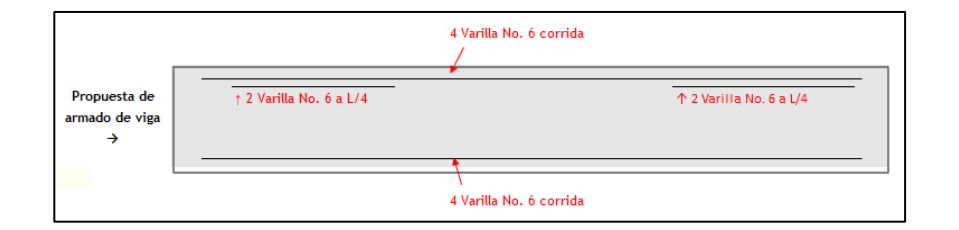

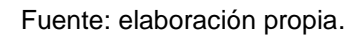

• Análisis simplificado de resistencia del concreto al corte:

$$
Vu = \frac{Pu \times L_{Viga}}{2} = \frac{4955,93 \times 6,63}{2} = 16428,91
$$

Figura 49. **Cortante**

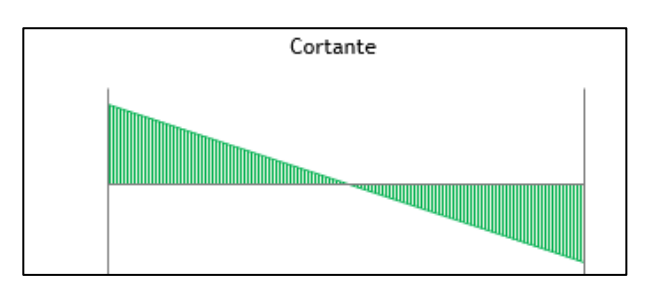

Fuente: elaboración propia.

Según lo establecido en la sección 22.5.6.2 del código ACI 318-19 se obtiene la siguiente ecuación:

$$
Vc = 0.53 \times \lambda \times \sqrt{f'c} \times b \times d = 1.33 \times 0.85 \times \sqrt{280} \times 40 \times 55.1 = 16614.43
$$

$$
\lambda = 0.85
$$

Según lo establecido en la tabla 19.2.4.1(b) del código ACI 318-19.

## Tabla LII. **Valores λ para concreto liviano con base en la composición de los agregados**

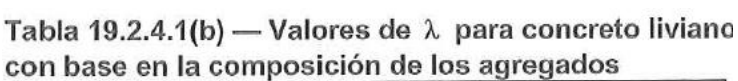

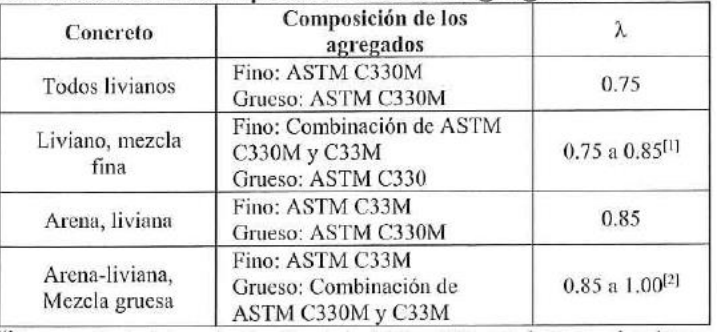

## Fuente: American Concrete Institute. *ACI 318 Requisitos de reglamento para concreto estructural*. p. 369.

Según lo establecido en la sección 22.5.1.2 del código ACI 318-19 se obtiene la siguiente ecuación:

$$
Vu \leq \theta \big( Vc + 2.2 \times \sqrt{f'c} \times b \times d \big)
$$

$$
\theta\big(Vc + 2.2 \times \sqrt{f'c} \times b \times d\big) = 0.85\big(16\,614.43 + 2.2 \times \sqrt{280} \times 40 \times 55.1\big) \n= 83\,087.82
$$

$$
\theta=0.85
$$

Según lo establecido en la tabla 21.2.1 del código ACI 318-19:

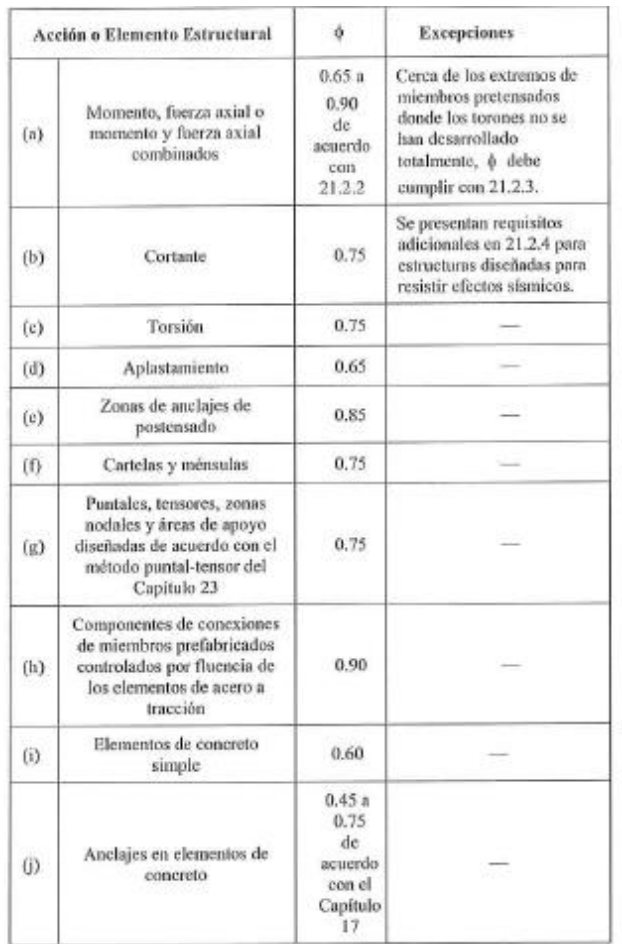

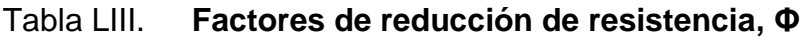

Fuente: American Concrete Institute. *ACI 318 Requisitos de reglamento para concreto estructural*. p. 405.

#### **3.34. Diseño de columna**

• Combinación de cargas

Se determina usando las combinaciones descritas en la sección 5.3.1 del Código ACI 318-19.

• Predimensionamiento de columna

Se determina usando la ecuación 22.4.2.2 del Código ACI 318-19.

- Integración de carga axial en columna crítica
	- o Carga muerta:

 $PP_{\text{Losa}} = Y_c \times \times t_{\text{Losa}} \times \text{Area trib.}$  $PP_{\text{Columna}} = Y_c \times b_{\text{Columna}} \times h_{\text{Columna}} \times L_{\text{Columna}}$  $PP_{Viga} = Y_c \times b_{Viga} \times h_{Viga} \times L_{Viga}$  $PP_{Muros} = Carga Muro \times L_{Muro} \times Area trib.$  $P_{Sobr. v \text{Acab.}} = \text{Carga sobr. y Acaba.} \times \text{Área trib.}$  $CM = PP_{\text{Losa}} + PP_{\text{Columna}} + PP_{\text{Viga}} + PP_{\text{Muros}} + P_{\text{Sobr. y Acadb.}}$ 

o Carga viva:

 $CV = Area$  trib. $\times$  Carga viva

o Mayoración de cargas:

$$
Pu = 1,6CV + 1,2CM
$$

o Carga aplicada total:

$$
Pu_{\text{Total}} = \sum Pu_{\text{Niveles}}
$$

- Integración de carga axial en viga crítica
	- o Carga muerta:

 $PP_{\text{Losa}} = Y_c \times \times t_{\text{Losa}} \times \text{Area trib.}$  $PP_{Viga} = Y_c \times b_{Viga} \times h_{Viga} \times L_{Viga}$  $PP_{Muros} = Carga Muro \times L_{Muro} \times Area trib.$  $P_{Sobr. y \text{Acab.}} = \text{Carga Sobr. y Acaba.} \times \text{Area trib.}$  $CM = PP_{\text{Lossa}} + PP_{\text{Viga}} + PP_{\text{Muros}} + P_{\text{Sobr. y Acadb.}}$ 

o Carga viva:

$$
CV = Area trib. \times Carga viva
$$

o Mayoración de cargas:

$$
Pu = 1,6CV + 1,2CM
$$

o Cálculo de momentos:

$$
M_{\text{NoSismico}} = \frac{\text{Pu} \times \text{L}_{\text{Viga}}^2}{12}
$$
  

$$
M_{\text{Sismico}} = M_{\text{NoSismico}} \times 3
$$

o Cálculo de carga crítica:

$$
I_{Viga} = \frac{b_{Viga} \times h_{Viga}^{3}}{12}
$$

$$
I_{Columna} = \frac{b_{Columna} \times h_{Columna}^{3}}{12}
$$

o Radio de giro

Se determina usando la ecuación 6.25.5.2 del Código ACI 318-19:

$$
r = \sqrt{\frac{I_{\text{Columna}}}{Ag_{\text{Columna}}}}
$$

r = 30 % Lado menor de la columna para columnas rectangulares r = 25 % Diametro para colmnas circulares

• Factor de longitud efectiva K

Se determina usando la ecuación 6.2.5.2 del Código ACI 318-19.

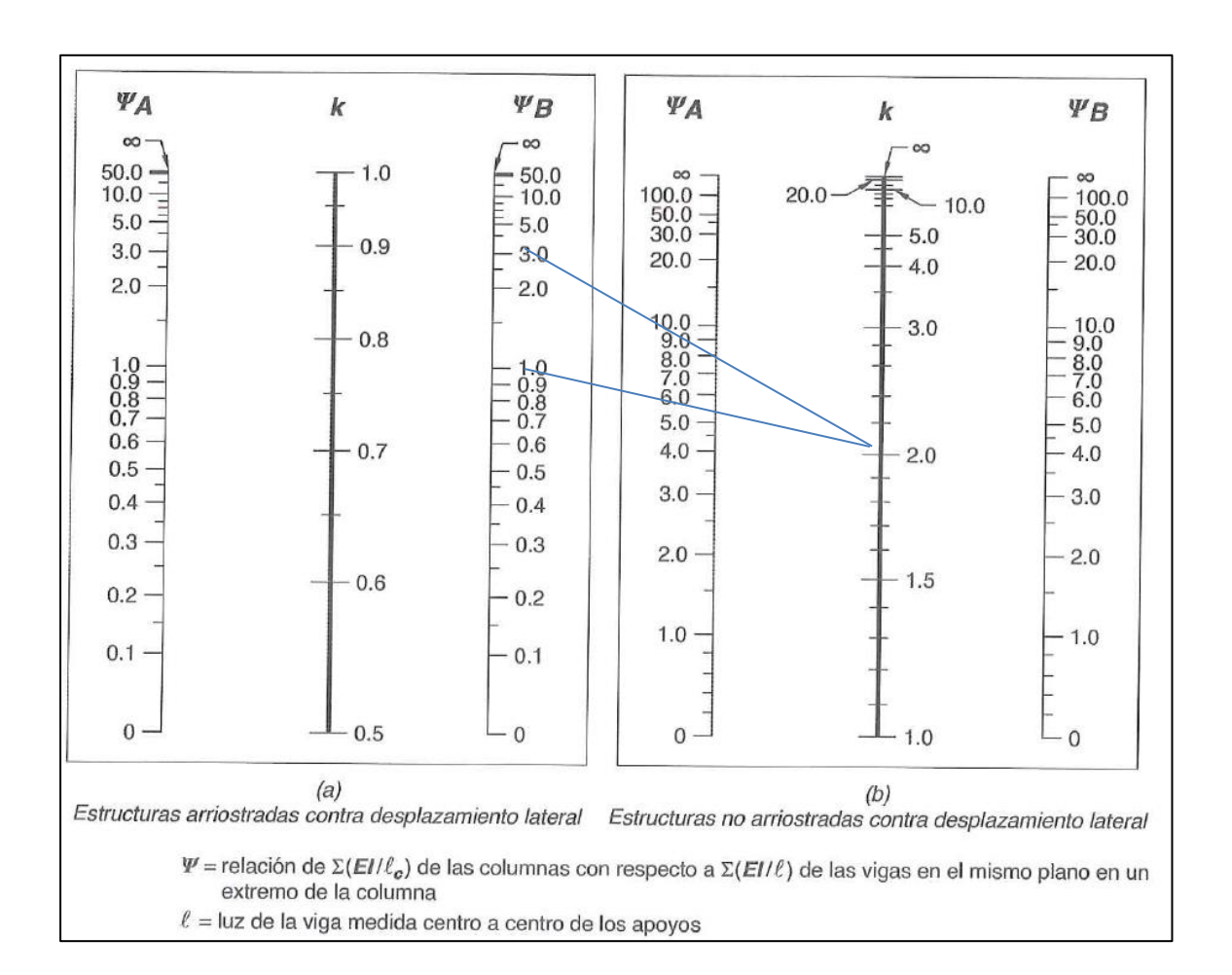

#### Figura 50. **Factor de longitud efectiva K**

Fuente: American Concrete Institute. *ACI 318 Requisitos de reglamento para concreto estructural*. p. 73.

$$
\psi_A = \frac{\sum \frac{EI}{L_{columna}}}{\sum \frac{EI}{L_{Viga}}}
$$

• Esbeltez del miembro

Lu = Longitud entre apoyos

$$
E = \frac{K \times Lu}{r}
$$

E < 21 No se magnifica

 $21 \le E \le 100$  Si se magnifica

E > 100 No se contruye (Falla por pandeo)

Carga crítica de pandeo

Se determina usando la ecuación 6.6.4.4.2 del Código ACI 318-19:

$$
P_C = \frac{\pi^2 \times EI_{\text{eff}}}{(KLu)^2}
$$

Se determina usando la ecuación 6.6.4.4.4a del Código ACI 318-19:

$$
EI_{eff} = \frac{0.4E_c \times I_{Columna}}{1 + \beta_{dns}}
$$

$$
E_c = 15 \ 100 \sqrt{f'_c}
$$

$$
\beta_{dns} = \frac{1,2CM}{1,2CM + 1,6CV}
$$

• Cálculo de momentos magnificados

Se determina usando la ecuación 6.6.4.6.1a del Código ACI 318-19:

$$
M_{\text{Mag}} = M_{\text{NoSismico}} + \delta_{\text{S}} \times M_{\text{Sismico}}
$$

Se determina usando la ecuación 6.6.4.6.2b del Código ACI 318-19:

$$
\delta_{\rm S} = \frac{1}{1 - \frac{\sum \rm{Pu}}{0.75 \times \sum \rm{Pc}}} \ge 1
$$

- Datos generales
	- o Propiedades de los materiales:

$$
f_y = 2800 \frac{\text{kg}}{\text{cm}^2}
$$

$$
f'_c = 280 \frac{\text{kg}}{\text{cm}^2}
$$

$$
Y_c = 2400 \frac{\text{kg}}{\text{m}^3}
$$

o Dimensiones de columna:

$$
b_{\text{Columna}} = 0.55 \text{ m}
$$

$$
h_{\text{Columna}} = 0.55 \text{ m}
$$

$$
L_{\text{Columna}} = 3 \text{ m}
$$

o Dimensiones de viga:

$$
b_{\text{Viga}} = 0.40 \text{ m}
$$

$$
h_{\text{Viga}} = 0.60 \text{ m}
$$

o Datos de losa:

Tipo de losa = Tradicional

\nSobre carga y acabados = 200 
$$
kg_{\text{m2}}
$$

$$
t_{\text{Losa}} = 0.12 \text{ m}
$$

o Datos de muros:

Altura de Muro = 3 m  
Carga de Muros = 
$$
250 \frac{\text{kg}}{\text{m}^2}
$$

o Integración de carga axial en columna crítica:

Carga Viva = 500  $\frac{\text{kg}}{\text{m}^2}$ Area Tributaria =  $19,79 \text{ m}^2$ Longitud de Vigas  $= 8,86$  m Longitud de Muros  $= 2,23$  m

Carga muerta:

 $PP_{\text{Losa}} = 2400 \frac{\text{kg}}{\text{m}^3} \times 0.12 \text{ m} \times 19.79 \text{ m}^2 = 5699.52 \text{ kg}$  $PP_{\text{Columna}} = 2400 \frac{\text{kg}}{\text{m}^3} \times 0.55 \text{ m} \times 0.55 \text{ m} \times 3 \text{ m} = 2178 \text{ kg}$  $PP_{Viga} = 2400 \frac{\text{kg}}{\text{m}^3} \times 0.40 \text{ m} \times 0.60 \text{ m} \times 8.86 \text{ m} = 5103.36 \text{ kg}$  $PP_{Muros} = 250 \frac{\text{kg}}{\text{m}^2} \times 3 \text{ m} \times 2,23 \text{ m} = 1672.5 \text{ kg}$  $P_{Sobr. y \text{ Acab.}} = 200 \frac{\text{kg}}{\text{m}^2} \times 19,79 \text{ m}^2 = 3958 \text{ kg}$  $CM = 5699,52 \text{ kg} + 2178 \text{ kg} + 5103,36 \text{ kg} + 1672,5 \text{ kg} + 3958 \text{ kg} = 18611,38 \text{ kg}$ 

Carga viva:

$$
CV = 19,79 \text{ m}^2 \times 500 \text{ kg}/\text{m}^2 = 9895 \text{ kg}
$$

Mayoración de cargas:

 $Pu = 1,6(9895 kg) + 1,2(18611,38 kg) = 38165,66 kg =$  $1$  Ton  $-$  m 1000 kg  $= 38,17$  Ton  $-$  m

Carga aplicada total:

 $Pu_{\text{Total}} = 38,17$  Ton – m + 38,17 Ton – m = 76.34 Ton – m

o Integración de cargas axial en viga crítica, sentido X derechoizquierdo

> Carga viva =  $500 \frac{\text{kg}}{\text{m}^2}$ Area tributaria =  $15,70$  m<sup>2</sup> Longitud de vigas  $= 6,63$  m Longitud de muros  $= 0$  m

Carga muerta:

 $PP_{\text{Losa}} = 2400 \frac{\text{kg}}{\text{m}^3} \times 0.12 \text{ m} \times 15,70 \text{ m}^2 = 4521.6 \text{ kg}$  $PP_{Viga} = 2400 \frac{\text{kg}}{\text{m}^3} \times 0.40 \text{ m} \times 0.60 \text{ m} \times 6.63 \text{ m} = 3818.88 \text{ kg}$  $PP<sub>Muros</sub> = 250$ <sup>kg</sup>/<sub>m<sup>2</sup></sub> × 3 m × 0 m = 0 kg P<sub>Sobr. y Acab.</sub> = 200  $\frac{\text{kg}}{\text{m}^2} \times 15,70 \text{ m}^2 = 3\ 140 \text{ kg}$  $CM = 4521.6$  kg + 3 818,88 kg + 0 kg + 3 140 kg = 11 480,48 kg

■ Carga viva:

$$
CV = 15,70 \text{ m}^2 \times 500 \text{ kg}/\text{m}^2 = 7850 \text{ kg}
$$

▪ Mayoración de cargas:

 $Pu = 1,6(7 850 kg) + 1,2(11 480,48 kg) = 26336,58 =$ 1 Ton − m 1 000 kg  $= 26,34$  Ton  $-$  m

$$
Pu = \frac{26,34 \text{ Ton} - m}{6,63 \text{ m}} = 3,97 \text{ Ton/m}
$$

▪ Cálculo de momentos:

$$
M_{\text{NoSismico}} = \frac{3.97 - m \times (6.63 \text{ m})^2}{12} = 14.54 \text{ Ton} \cdot \text{m}
$$

$$
M_{\text{Sismico}} = 14.54 \text{ Ton} \cdot \text{m} \times 3 = 43.62 \text{ Ton} \cdot \text{m}
$$

- o Cálculo de carga crítica:
	- $L_{Viga\,Izquierda} = 6,63 \text{ m}$  $\rm{L_{Viga\,Derecha}}=6,63~\rm{m}$  $h_{\text{Columna Superior}} = 3 \text{ m}$  $h_{\text{Columna Propia}} = 3 \text{ m}$  $h_{\rm Columna\,Inferior} = 0$  m

▪ Inercias:

$$
I_{Viga} = \frac{0,40 \text{ m} \times (0,60 \text{ m})^3}{12} = 0,0072
$$

$$
I_{\text{Columna}} = \frac{0,55 \times (0,55 \text{ m})^3}{12} = 0,0076
$$

■ Radio de giro:

$$
r = \sqrt{\frac{0,0076}{0,55 \text{ m} \times 0,55 \text{ m}}} = 0,1585
$$

■ Factor de longitud efectiva (K):

$$
\psi_{A} = \frac{E\left(\frac{0.0072}{3} + \frac{0.0072}{3}\right)}{E\left(\frac{0.0076}{6.63} + \frac{0.0076}{6.63}\right)} = 2.09
$$
  

$$
\psi_{B} = 0
$$
Para Cimentaciones  

$$
K = 1.3
$$

▪ Esbeltez del miembro:

$$
Lu = 3 m
$$
  
E =  $\frac{1,3 \times 3}{0,1585} = 24$  Se magnifica

▪ Carga crítica de pandeo:

$$
E_c = 151\ 000\sqrt{280} = 2.53\ \times 10^6\ \text{Top}/_{\text{m}^2}
$$

$$
\beta_{\text{dns}} = \frac{1,2(11\,480,48\,\text{kg})}{1,6(7\,850\,\text{kg}) + 1,2(11\,480,48\,\text{kg})} = 0,52
$$
\n
$$
\text{EI}_{\text{eff}} = \frac{0,4(2,53\times10^6)\times0,0076}{1+0,52} = 5\,060
$$
\n
$$
\text{P}_{\text{C}} = \frac{\pi^2\times5\,060}{(1,3\times3)^2} = 3\,283,38\,\text{Top}
$$

o Cálculo de momentos magnificado:

$$
\delta_{\rm S} = \frac{1}{1 - \frac{3.97}{0.75 \times 3283.38}} = 1.01 \ge 1
$$

$$
M_{\text{Mag}} = 14,54 + 1,01 \times 43,62 = 62,52 \text{ Ton} - \text{m}
$$

o Integración de carga axial en viga crítica aentido Y arriba-abajo:

Carga viva = 
$$
500 \frac{\text{kg}}{\text{m}^2}
$$
  
Area tributaria =  $3,70 \text{ m}^2$   
Longitud de vigas =  $2,23 \text{ m}$   
Longitud de muros =  $2,23 \text{ m}$ 

▪ Carga muerta:

$$
PP_{\text{Losa}} = 2400 \, \frac{\text{kg}}{\text{m}^3} \times 0.12 \, \text{m} \times 3.70 \, \text{m}^2 = 1065.6 \, \text{kg}
$$
\n
$$
PP_{\text{Viga}} = 2400 \, \frac{\text{kg}}{\text{m}^3} \times 0.40 \, \text{m} \times 0.60 \, \text{m} \times 2.23 \, \text{m} = 1284.48 \, \text{kg}
$$
\n
$$
PP_{\text{Muros}} = 250 \, \frac{\text{kg}}{\text{m}^2} \times 3 \, \text{m} \times 2.23 \, \text{m} = 1672.5 \, \text{kg}
$$
\n
$$
P_{\text{Sobr. y Acab.}} = 200 \, \frac{\text{kg}}{\text{m}^2} \times 3.70 \, \text{m}^2 = 740 \, \text{kg}
$$

 $CM = 1065.6$  kg + 1284,48 kg + 1672,5 kg + 740 kg = 4762,58 kg

■ Carga viva:

$$
CV = 3.70 \text{ m}^2 \times 500 \text{ kg/m}^2 = 1850 \text{ kg}
$$

▪ Mayoración de cargas:

Pu = 1,6(1 850 kg) + 1,2(4 762,58 kg) = 8675,1 = 
$$
\frac{1 \text{ Ton} - \text{m}}{1000 \text{ kg}}
$$
 = 8,67 Ton – m  
\nPu =  $\frac{8,67 \text{ Ton} - \text{m}}{2,23 \text{ m}}$  = 3,98 Ton – m

▪ Cálculo de momentos:

$$
M_{\text{NoSismico}} = \frac{3,88 \text{ Ton} - \text{m} \times (2,23 \text{ m})^2}{12} = 1,65
$$

$$
M_{\text{Sismico}} = 1,65 \times 3 = 4,95
$$

▪ Cálculo de carga crítica:

 $L_{Viga Arriba} = 2.23 m$  $L_{Viga \, Abajo} = 2,23 \, \text{m}$  $h_{\rm Columna\;Superior} = 3\;m$  $h_{\text{Columna Propia}} = 3 \text{ m}$  $\rm h_{Columna\,Inferior} = 0$  m

▪ Inercias:

$$
I_{Viga} = \frac{0,40 \text{ m} \times (0,60 \text{ m})^3}{12} = 0,0072
$$

$$
I_{Columna}{=}\frac{0,55 \times (0,55 \text{ m})^3}{12} = 0,0076
$$

■ Radio de giro:

$$
r = \sqrt{\frac{0,0076}{0,55 \text{ m} \times 0,55 \text{ m}}} = 0,1585
$$

▪ Factor de longitud efectiva (K):

$$
\psi_{A} = \frac{E\left(\frac{0.0072}{3} + \frac{0.0072}{3}\right)}{E\left(\frac{0.0076}{2.23} + \frac{0.0076}{2.23}\right)} = 0.70
$$
  

$$
\psi_{B} = 0
$$
 Para Cimentaciones  

$$
K = 1.1
$$

▪ Esbeltez del miembro:

$$
Lu = 3
$$
  
E =  $\frac{1,1 \times 3}{0,1585}$  = 20,82 No se magnifica

▪ Cálculo de momentos:

$$
M = 1,65 + 4,95 = 6,60
$$
 Ton – m

o Diseño de columna con carga axial y flexión biaxial

▪ Área de acero mínimo

Se determina según lo establecido en la sección 10.6.1.1 del código ACI 318-19:

$$
As_{\text{Min}} = 0.01 \text{Ag}
$$
  

$$
As_{\text{Min}} = 0.01 (55 \text{cm} \times 55 \text{cm}) = 30.25 \text{ cm}^2
$$

▪ Área de acero máximo:

Se determina según lo establecido en la sección 10.6.1.1 del código ACI 318-19:

> $As_{Max} = 0.08Ag$  No sismico  $As_{Max} = 0.06Ag$  Sismico  $As_{Max} = 0.06(55cm \times 55cm) = 181.5 cm^2$

■ Acero propuesto:

As = 16 varillas  $N^{\circ}$  8 = 12 × 5,1 = 81,6 cm<sup>2</sup>

▪ Parámetros independientes:

$$
Y_X = \frac{d_X}{h_X} = \frac{(0.55 - 0.06)}{0.55} = 0.89
$$
  

$$
Y_Y = \frac{d_Y}{h_Y} = \frac{(0.55 - 0.06)}{0.55} = 0.89
$$

$$
e_X = \frac{M u_X}{Pu} = \frac{62,52}{76,34} = 0,82
$$

$$
e_Y = \frac{M u_Y}{Pu} = \frac{6,60}{76,34} = 0,09
$$

$$
e_{/h_X} = \frac{e_X}{h_X} = \frac{0,82}{0,55} = 1,49
$$

$$
e_{/h_Y} = \frac{e_Y}{h_Y} = \frac{0,09}{0,55} = 0,16
$$

▪ Carga de falla:

$$
P'ua = \frac{Pu}{0.7} = \frac{76.34}{0.7} = 109
$$
 Ton  
ptu = 
$$
\frac{As \times fy}{Ag(0.85 \times f'c)} = \frac{(81.6) \times 2800}{(55 \times 55)(0.85 \times 280)} = 0.32
$$

Figura 51. **Diagrama de interacción para columnas cuadradas**

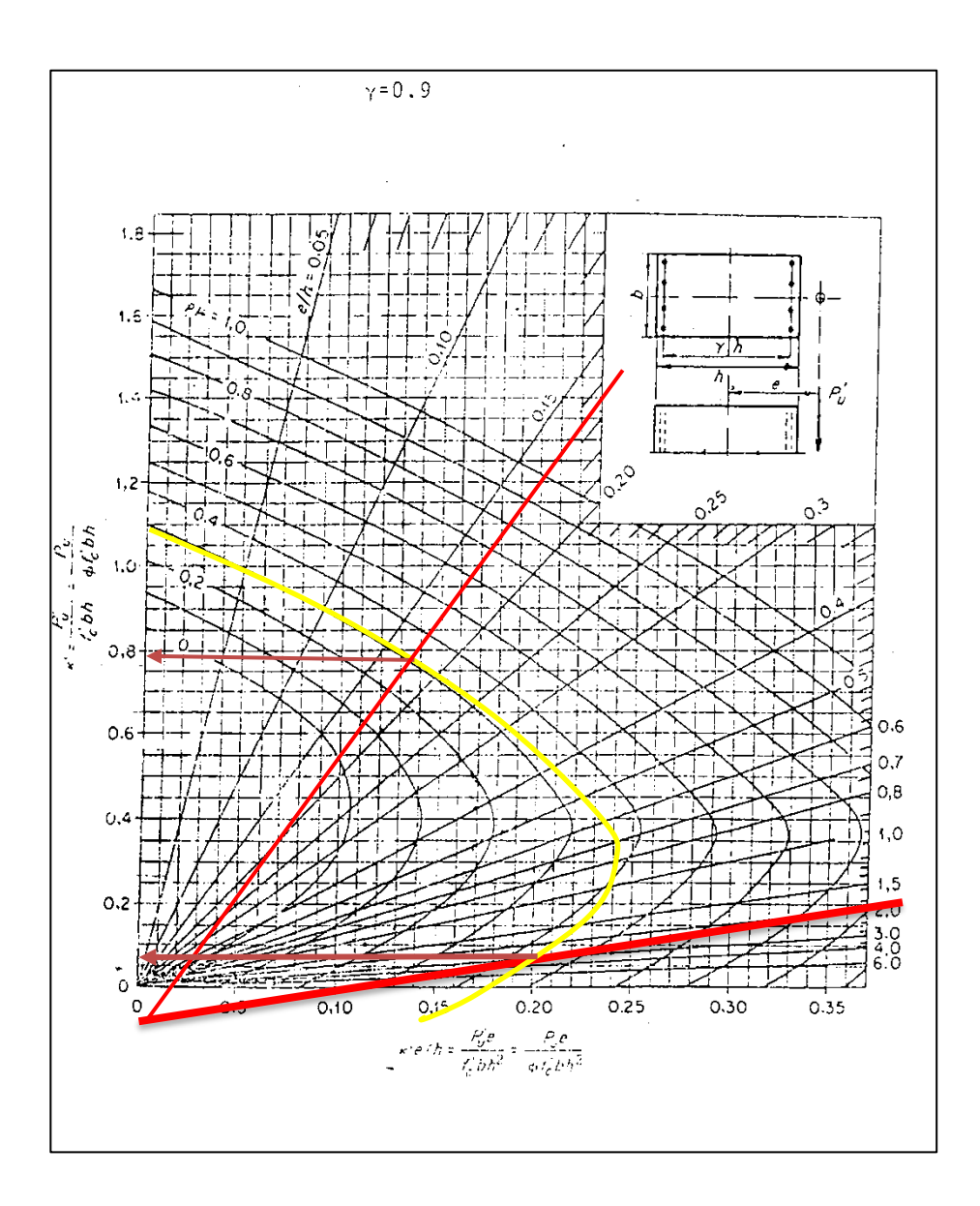

Fuente: MCCORMAC, Jack; BROWN, Russell. *Diseño de concreto reforzado*. p. 289.

• Valores de K':

$$
K'x = 0.15
$$

$$
K'y = 0.84
$$

• Cálculo de cargas:

$$
P'o = (0,85 \times f'c \times Ag) + (As \times fy) = (0,85 \times 280 \times (55 \times 55)) + (81,6 \times 2800)
$$
  
= 
$$
\frac{948430}{1000} = 948,43 \text{ Ton}
$$
  

$$
P'x = K'x \times f'c \times Ag = 0,15 \times 280 \times (0,55 \times 0,55) = \frac{127050}{1000} = 127,05 \text{ Ton}
$$
  

$$
P'y = K'y \times f'c \times Ag = 0,72 \times 280 \times (0,55 \times 0,55) = \frac{711480}{1000} = 711,48 \text{ Ton}
$$

• Cálculo de carga última resistente mediante el método Bresler:

$$
P'u = \frac{1}{\frac{1}{P'x} + \frac{1}{P'y} - \frac{1}{P'o}} = \frac{1}{\frac{1}{127,05} + \frac{1}{711,48} - \frac{1}{948,43}} = 121,62 \text{ Ton}
$$
  

$$
P'ua < P'u
$$
  

$$
109 \text{ Ton} < 121,62 \text{ Ton}
$$

#### **3.35. Confinamiento**

Según los requisitos del capítulo 18 del código ACI 318 2019, las vigas y columnas que componen marcos estructurales sismorresistentes deben cumplir con distancias de confinamiento medidas desde el nudo, las cuales se encuentran descritas a continuación:

## **3.35.1. Confinamiento de vigas**

Para el confinamiento de las vigas se utilizaron los siguientes criterios:

## • Longitud de confinamiento

Según el artículo 18.6.1.1 ACI 318-19 se debe colocar estribos cerrados de confinamiento en una longitud igual a dos veces la altura de la viga.

 $L_{Configuration}$   $_{viga}$  = 2  $\times$  60  $cm$  = 120  $cm$ 

#### **3.35.1.1. Separación de estribos**

Considerando el artículo 18.6.4.4 del ACI 318 2019, el primer estribo cerrado de confinamiento debe estar posicionado a no más de 2 pulgadas de la cara de la columna de apoyo. También el espaciamiento de los estribos en la longitud de confinamiento no debe exceder el menor de los siguientes:

- Un cuarto del peralte efectivo
- Seis veces el diámetro de la barra de las barras principales a flexión
- 6 pulgadas o 15,24 cm

#### Tabla LIV. **Separación de estribos de confinamiento en vigas**

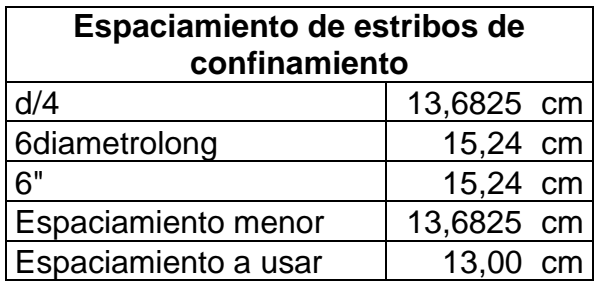

Fuente: elaboración propia.

Tomando los lineamientos dados en el artículo 18.6.4.6 de la norma ACI 318-2019, cuando no se requieran estribos cerrados de confinamiento debe utilizarse estribos con ganchos sísmicos en ambos extremos a una distancia no mayor de d/2 en toda la longitud de la viga:

$$
S_{NO\ Confinamiento} = \frac{54,73}{2} = 27,365 \ cm
$$

Se utilizará un espaciamiento máximo de 25 cm en las regiones donde no se necesiten estribos de confinamiento.

#### **3.35.1.2. Confinamiento de columnas**

• Longitud de confinamiento

En el refuerzo transversal la longitud debe ser al menos igual al mayor entre los siguientes puntos según el artículo 18.7.5.1 ACI 318-19:

- La altura de la columna en la cara del nudo o en la sección donde puede ocurrir fluencia por flexión (0,55 cm).
- Un sexto de la luz libre de la columna,  $1/6$  (4 m) = 0,66 m.
- 18 pulg.  $= 0,4572$  m.

## Tabla LV. **Longitud de confinamiento columnas**

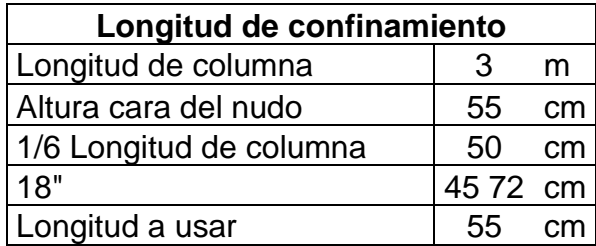

Fuente: elaboración propia.

## **3.35.1.3. Separación de estribos**

La separación del refuerzo transversal según el ACI 318-19 sección 18.7.5.3 no debe exceder el menor valor lo estipulado en los incisos descritos a continuación:

- Un cuarto de la dimensión menor de la columna 1/4 (0,55 m)
- Seis veces el diámetro de la menor barra de refuerzo
- No debe ser mayor a 6 pulg y no es necesario tomarlo menor a 4 pulg

#### Tabla LVI. **Separación de estribos de confinamiento en columnas**

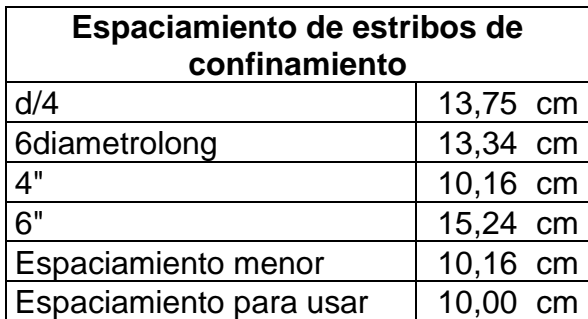

Fuente: elaboración propia.
Según la norma ACI 318-19 en la sección 18.7.5.5 más allá de la longitud de confinamiento la columna debe contener refuerzo transversal con un espaciamiento que no exceda al menor de:

- 6 veces el diámetro de las barras longitudinales de la columna
- 6 pulg o 15,24 cm

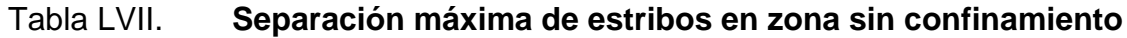

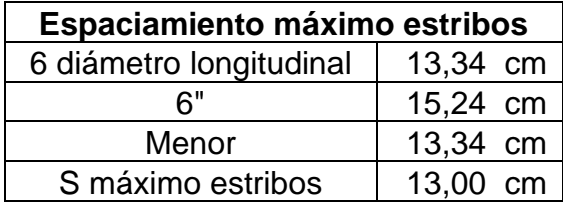

Fuente: elaboración propia.

• Diseño sismorresistente de nodos en pórticos resistentes

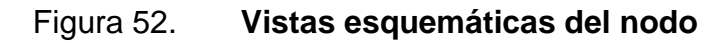

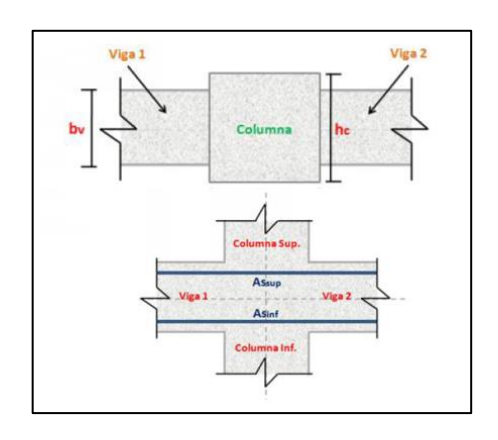

Fuente: American Concrete Institute. *ACI 318 Requisitos de reglamento para concreto estructural*. p. 316.

• Dalos preliminares:

o Materiales de la viga:

 $F' c = 280 kg/cm^2$  $Fy = 2800 \frac{kg}{cm^2}$ 

o Dimensiones de las vigas:

 $h = 60$  cm Altura de sección tranversal  $b = 40$  cm Base de sección tranversal  $r = 4$  cm Recubrimiento  $d = 54.1$  cm Pertalte efectivo

o Características de armado de las vigas:

 $As(+) = 11,36$  cm<sup>2</sup> Acero de refuerzo longitudinal inferior  $As(-) = 17,04$  cm<sup>2</sup> Acero de refuerzo longitudinal superior

o Análisis estructural de las vigas:

 $M(+) = 13\,615.46\,kgf - m$  $M(-) = 19804,30 kgf - m$ 

o Materiales de la columna:

 $F'c = 280 \frac{kg}{cm^2}$  $Fy = 2800 \frac{kg}{cm^2}$  o Dimensiones de la columna:

 $SecX = 55$  cm Sección tranversal X  $SecY = 55$  cmSección tranversal Y  $H = 3$  m Altura de Columna

o Análisis del nodo:

Base viga  $\frac{2\text{ mse} \cdot \text{rsgn}}{\text{Columna}}$ 3 4 = Nodo Confinado

Base viga  $\frac{1}{\text{Column}} <$ 3 4 = Nodo NO Confinado

$$
Viga 1 = \frac{Base \; viga}{Columna} = \frac{40}{55} = 0,73 = Nodo\; NO\; confinado
$$

$$
Viga 2 = \frac{Base \; viga}{Columna} = \frac{40}{55} = 0,73 = Nodo\; NO\; confinado
$$

Ambas caras del nodo en el plano del pórtico se encuentran no confinadas, así mismo, como solo se está analizando en un solo plano, se asumirá que las caras del nodo fuera del plano del pórtico se encuentran no confinadas. Por lo tanto, es posible decir que el nodo analizado se encuentra no confinado en todas sus caras.

Verificaciones de resistencia al cortante:

- Análisis paralelo al eje X-Y.
- Fuerza cortante actuante en el nodo (V).

• Sismo a la derecha (sentido horario) = Sismo a la izquierda (sentido antihorario).

## Figura 53. **Análisis paralelo al eje X-Y. Fuerza cortante actuante en el nodo (V)**

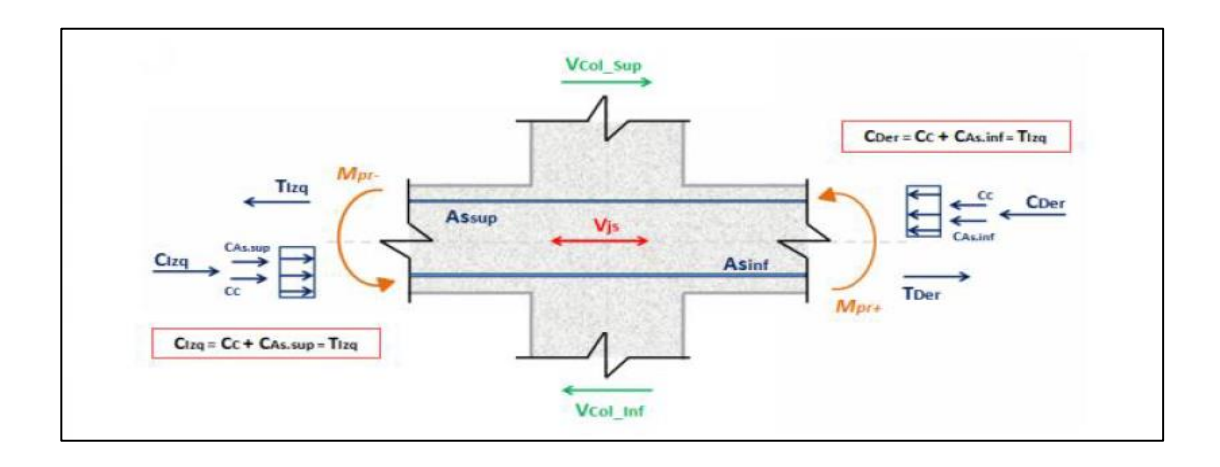

Fuente: American Concrete Institute. *ACI 318 Requisitos de reglamento para concreto estructural*. p. 316.

Se aplica sumatoria de fuerzas en la mitad del nodo superior, que es igual a la mitad del nodo inferior ya que es un análisis simétrico:

$$
T_{Der} = 1.25 \times Fy \times As(+) = 1.25 \times 2\,800 \times 11.36 = 39\,760\,kgf
$$

$$
T_{Izq} = 1.25 \times Fy \times As(-) = 1.25 \times 2\,800 \times 17.04 = 59\,640\,kgf
$$

$$
V_{Col} = \frac{M(+) + M(-)}{3} = \frac{13\,615,46 + 19\,804,30}{3} = 11\,139,92
$$

 $V = T_{Der} + T_{Izq} - V_{Col} = 39760 + 59640 - 1113992 = 8826008$ 

$$
Vmax = 88\,260,08
$$

• Fuerza constante resistente del nodo:

$$
x = \frac{Base\ columna - Base\ viga}{2} = \frac{55 - 40}{2} = 7.5\ cm
$$

$$
SecX = SecY = 55 \, cm
$$

$$
b_{min} = \frac{Bv + SecY}{Bv + 2x} = \frac{40 + 55}{40 + 2(7.5)} = 55 \, \text{cm} = 55 \, \text{cm}
$$

$$
A = SecY \times Bmin = 55 \times 55 = 3025 \, cm^2
$$

• Resistencia al corte del concreto:

Datos:  $F^\prime c=280\; kg/cm^2$  $Fy = 2800 \ kg/cm^2$  $\varphi = 0.85$  Factor de minoracion a resistencia al cortante  $\lambda = 1,00$  Factor de modificacion segun el peso del concreto

## Figura 54. **Tabla de resistencia a cortante nominal en el nodo (Vn)**

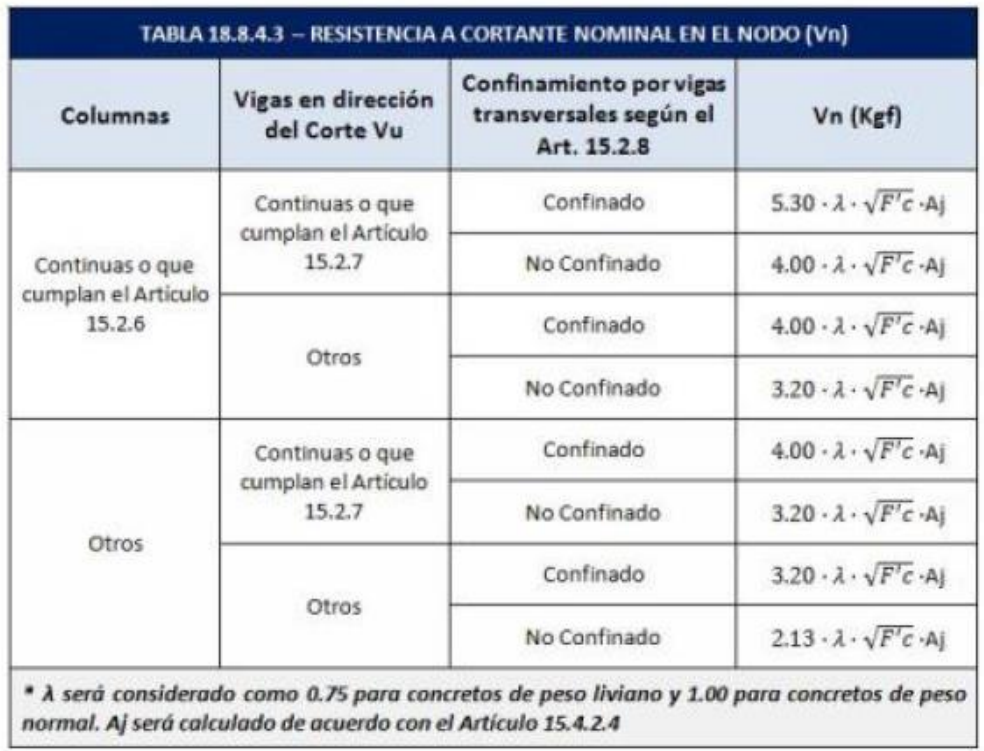

Fuente: American Concrete Institute. *ACI 318 Requisitos de reglamento para concreto estructural*. p. 324.

 $Vc = \varphi \times 4,00 \times \lambda \times \sqrt{F'c} \times A = 0,85 \times 4 \times 1,00 \times \sqrt{280} \times 3025 = 172\ 100,97$ 

 $Vc \geq V$  Cumple 172 100,97 ≥ 88 260,08

#### Figura 55. **Detalle de nodo sísmico**

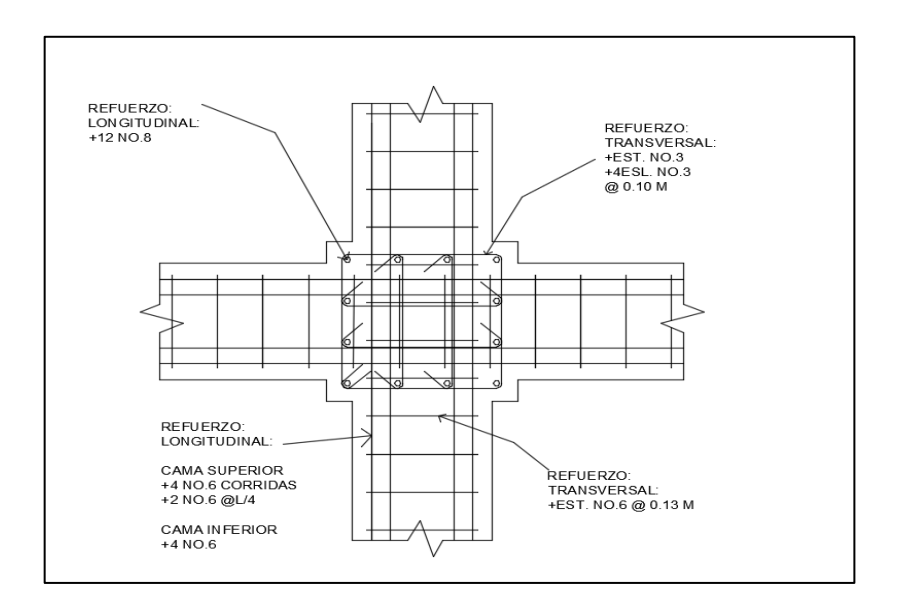

Fuente: elaboración propia, empleando AutoCAD 2019.

#### **3.36. Diseño de muro de relleno**

El muro funcionará como muro de cerramiento, como no tiene función estructural de soportar carga se utilizarán pines, este criterio de usar pines fundidos entre mochetas principales produce paredes menos vulnerables a grietas sísmicas. Los criterios a utilizar están referenciados en el capítulo 5 del *Manual de diseño sismo-resistente simplificado mampostería de block de concreto para Guatemala. Documento AGIES DSE 4,1* (2014). Este indica que es posible usar pines #4 @ 0,80 o bien #3 @ 0,40.

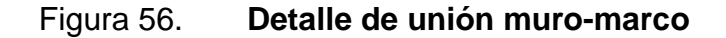

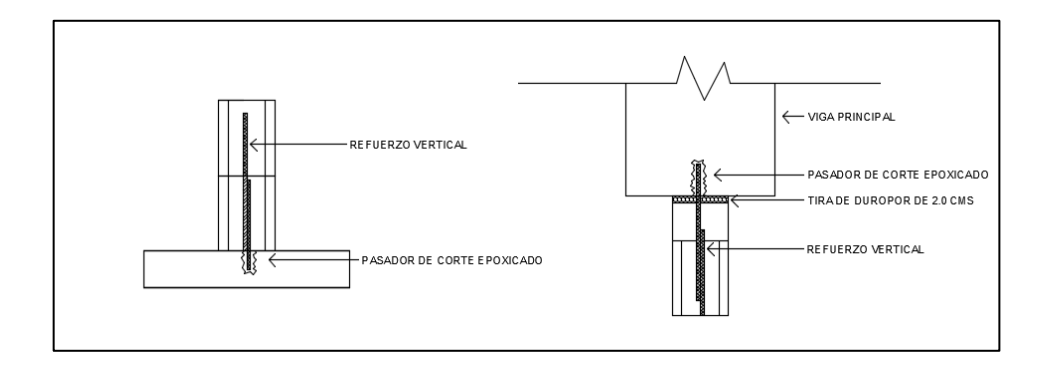

Fuente: elaboración propia, empleando AutoCAD 2019.

## **3.37. Diseño de cimentación**

Una zapata es un elemento estructural que transmite los esfuerzos que recibe al suelo, todo elemento de concreto reforzado que va a estar en contacto con el suelo requiere de un recubrimiento libre de r≥75 mm, esto lo dicta el ACI 318-19 en la sección 20.6.1.3.4, también que el peralte efectivo inferior debe ser al menos de 150mm en la sección 13.3.1.2

El área mínima de la base de la cimentación debe calcularse a partir de las fuerzas y momentos no mayorados transmitidos por la cimentación al suelo o roca y de la capacidad portante admisible definida con base en el principio de mecánica de suelo, esto lo dicta el ACI 318-19 en su sección 13.3.1.1.

#### **3.37.1. Diseño de zapatas**

El diseño de la cimentación está conformado por zapatas concéntricas. Se utilizará este tipo de zapatas ya que no existen limitaciones de colindancias en el área disponible para la construcción.

El diseño estructural de la zapata se realizará con base en el libro *Mecánica de suelos y cimentaciones*, del Ing. Carlos Crespo Villalaz y el código de diseño ACI 318-2019.

Datos:  $F_{cu} = 1,38$  $Pu = 52 760,224 kg = 52,76 Ton$  $Mu(x) = 9,20$  Ton – m  $Mu(y) = 5,13 Ton - m$  $f'c = 280 \ kg/cm^2$  $fy = 2800 \ kg/cm^2$ 

- Diseño de área de la zapata:
	- o Carga de trabajo o servicio:

$$
P' = \frac{P_u}{F_{CU}} = \frac{52,76}{1,38} = 38,23 \text{ Ton}
$$

o Momentos de trabajo o servicio:

$$
M_t = \frac{M_u}{F_{CU}}
$$
  

$$
M_{tx} = \frac{M_{ux}}{F_{CU}} = \frac{3.91}{1.38} = 2.83Ton - m
$$
  

$$
M_{ty} = \frac{M_{uy}}{F_{CU}} = \frac{7.03}{1.38} = 5.094Ton - m
$$

o Primera estimación de área de zapata:

$$
A_z = \frac{1.5 \, P'}{V_s} = \frac{1.5 \times 38.23}{30.77} = 1.86 \, m^2
$$

 $b = h = \sqrt{.70} = 0.84 \approx 0.85 \ m$ 

$$
A_z = 0.85 \times 0.85 = 0.72 \ m^2
$$

o Chequeo de presión sobre el suelo:

$$
P = P' + P_s + P_{col} + P_{cim}
$$

$$
P_s = A_z \times desplante \times \gamma_s
$$

$$
P_{col} = Sección_{col} \times h_{col} \times \gamma_c
$$

$$
P_{cim} = A_z \times t_{asumido} \times \gamma_c
$$

$$
P_s = 0.72 \times 1 \times 1.92 = 1.38 \text{ton}
$$
\n
$$
P_{col} = 0.55 \times 0.55 \times (3 + 1) \times 2.4 = 2.90 \text{ ton}
$$
\n
$$
P_{cim} = 1.69 \times 0.55 \times 2.4 = 2.23 \text{ ton}
$$

$$
P = 38,23 + 1,38 + 2,90 + 0,95 = 44,74 \text{ton}
$$

Debido a que existen carga y flexión biaxial las presiones sobre el suelo por debajo de la zapata son:

$$
q = \frac{P}{A_z} \pm \frac{M_{tx}}{S_x} \pm \frac{M_{ty}}{S_y}
$$

$$
S = \frac{1}{6} \times b \times h^2
$$

$$
S = \frac{1}{6} \times .85 \times .85^2 = 0,10 \, m^3
$$

$$
q_{max} = \frac{P}{A_z} + \frac{M_{tx}}{S_x} + \frac{M_{ty}}{S_y} = \frac{43,46}{0,64} + \frac{2,83}{0,10} + \frac{5,09}{0,10} = 147,11 \text{ ton/m}^2
$$

$$
q_{min} = \frac{P}{A_z} - \frac{M_{tx}}{S_x} - \frac{M_{ty}}{S_y} = \frac{43,46}{064} - \frac{2,83}{0,10} - \frac{5,09}{0,10} = -11,29 \text{ ton/m}^2
$$

 $q_{max} > V_s$  Excede el valor soporte del suelo. Aumentar área de zapata.  $q_{min}$  < 0 Existen presiones de tensión.

o Segunda aproximación de área

Asumiendo una zapata cuadrada de X m por lado, se obtiene un área de zapata de:

$$
A_z = 1.6 \times 1.6 = 2.56 \, m^2
$$

La integración total de carga será:

$$
P_s = 2,56 \times 0,8 \times 1,64 = 3,36
$$
 *Tom*  
\n
$$
P_{col} = 0,55 \times 0,55 \times (3 + .8) \times 2,4 = 2,76
$$
 *Tom*  
\n
$$
P_{cim} = 2,56 \times 0,55 \times 2,4 = 3,38
$$
 *Tom*  
\n
$$
P = 38,23 + 3,36 + 2,76 + 3,38 = 47,73
$$
 *Tom*

Las presiones son:

$$
S = \frac{1}{6} \times 1,60 \times 1,60^2 = 0,68 \ m^3
$$

$$
q_{max} = \frac{P}{A_z} + \frac{M_{tx}}{S_x} + \frac{M_{ty}}{S_y} = \frac{47,73}{2,56} + \frac{2,83}{0,68} + \frac{5,09}{0,68} = 30,29 \text{ Ton/m}^2
$$

$$
q_{min} = \frac{P}{A_z} - \frac{M_{tx}}{S_x} - \frac{M_{ty}}{S_y} = \frac{47,73}{2,56} - \frac{2,83}{0,68} - \frac{5,09}{0,68} = 6,99 \text{ Ton/m}^2
$$

 $q_{max}$  <  $V_s$  No excede el valor soporte del suelo.  $q_{min} > 0$  No existen presiones de tensión.

Las dimensiones asumidas para el área de la zapata chequean.

• Cálculo de presión de diseño

Para un cálculo conservador se considera la presión de diseño igual a la presión máxima:

$$
q_{dis}=q_{max}
$$

o Presión última de diseño:

$$
q_{disu} = 30,29 \times 1,38 = 41,80 \; \text{T} \cdot \text{cm} / \text{m}^2
$$

- o Momento último de trabajo:
	- Momento actuante:

$$
M_u = \frac{w \times l^2}{2} = \frac{46,56 \times \left(\frac{1,6 - 0,55}{2}\right)^2}{2} = 6,42 \text{ Ton} - m/m
$$

## ▪ Excentricidades:

$$
e = M_{-}u/P_{-}u = (6,42 \text{ Ton} - m/m)/(47,73 \text{ ton}) = 0,13
$$
\n
$$
a = \frac{L_{z}}{2} - e
$$
\n
$$
a = \frac{2m}{2} - 0,15 = 0,87
$$
\n
$$
3a < L_{z}
$$
\n
$$
3 * 0,85 < \frac{2}{6}
$$

 $0.85 > 0.33m$  no cumple

El procedimiento no cumplió con los parámetros, la presión máxima se calcula como se detalla a continuación:

Presión última de diseño:

$$
q_{dis_u} = 35.91 \times 1.38 = 49.56 \text{ Ton/m}^2
$$

• Diseño de espesor de zapata:

o Chequeo por corte simple:

Se asume: Espesor de zapata  $t = 55$  cm. Recubrimiento de 10 cm. Varilla de acero No. 4 de 1,27 cm de diámetro. ▪ Cálculo de peralte efectivo:

$$
d = t - reculorimiento - \frac{\phi_{var}}{2}
$$

$$
d = 55 - 10 - \frac{1,27}{2} = 44,36 \, \text{cm}
$$

▪ Cálculo de corte actuante:

$$
V_{act} = Area \, ashurada \times q_{disu} = \times \, ton
$$

## Figura 57. **Corte simple a una distancia d del rostro de columna**

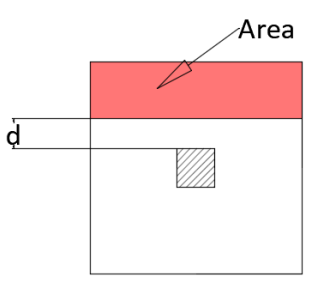

Fuente: elaboración propia.

 $V_{act} = 0.13 \times 41.89 = 5.44$  Ton

▪ Cálculo de corte resistente:

$$
V_R = 0.85 \times 0.53 \times \sqrt{f'c} \times b \times \frac{d}{1000}
$$

$$
V_R = 0.85 \times 0.53 \times \sqrt{210} \times 160 \times \frac{44,36}{1000} = 46,33
$$
 *Ton*

 $V_R > V_{act}$  El espesor asumido  $t = 55$  cm si chequea por corte simple.

- o Chequeo por corte punzonante:
	- Cálculo de corte punzonante actuante:

$$
V_{act} = Area \, ashurada \times q_{disu} =
$$

Figura 58. **Área efectiva de zapata**

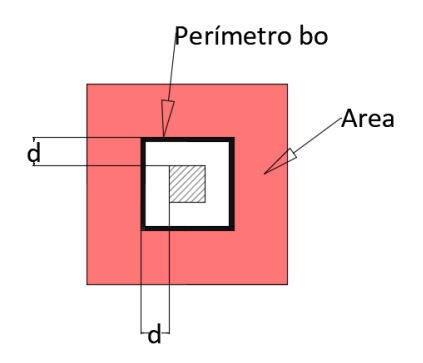

Fuente: elaboración propia.

 $V_{act} = 1,57 \times 41,89 = 65,76$  Ton

Cálculo de corte punzonante resistente:

 $b<sub>o</sub>$  = perímetro de sección crítica de punzonamiento

 $b_0 = 2 \times (55 + 44,36) + 2(55 + 44,36) = 397,44 \text{ cm}$ 

$$
V_R = 0.85 \times 1.06 \times \sqrt{210} \times 397.44 \times \frac{44.36}{1000} = 230.19
$$
 *Ton*

 $V_R > V_{act}$  El peralte efectivo d si chequea por corte simple.

- Diseño de refuerzo por flexión:
	- o Flexión en el sentido X-X:
		- Momento actuante:

$$
M_u = \frac{w \times l^2}{2} = \frac{46,56 \times \left(\frac{1,6 - .55}{2}\right)^2}{2} = 6,42 \text{ Ton} - m/m
$$

▪ Cálculo de área de acero:

$$
A_{s_{req}} = \left[ (b \times d) - \sqrt{(b \times d)^2 - \frac{M_u \times b}{0.003825 \times f'c}} \right] \times \left( \frac{0.85 \times f'c}{fy} \right)
$$

$$
A_{s_{req}} = \left[ (160 \times 44,36) - \sqrt{(100 \times 44,36)^2 - \frac{7,03 \times 160}{0,003825 \times 210}} \right] \times \left( \frac{0.85 \times 210}{2800} \right)
$$
  
= 6,814 cm<sup>2</sup>

$$
A_{s_{min}} = 0.002 \times b \times d = 0.002 \times 100 \times 44.36 = 8.87 \, \text{cm}^2
$$

Usar acero mínimo:

## o Flexión en el sentido Y-Y

Peralte efectivo en el sentido Y disminuye debido a la cama de acero colocada en el sentido X:

$$
d_{Y-Y} = d_{X-X} - \frac{\phi_{X-X}}{2} - \frac{\phi_{Y-Y}}{2}
$$

Se asume para el sentido Y:

Varilla de acero No. X de X cm de diámetro.

$$
d_{Y-Y} = 44,36 - \frac{1,27}{2} - \frac{1,27}{2} = 43,09 \, \text{cm}
$$

▪ Cálculo de área de acero:

$$
A_{sreq} = \left[ (b \times d) - \sqrt{(b \times d)^2 - \frac{M_u \times b}{0.003825 \times f'c}} \right] \times \left( \frac{0.85 \times f'c}{fy} \right)
$$

$$
A_{s_{req}} = \left[ (160 \times 44,36) - \sqrt{(100 \times 44,36)^2 - \frac{7,03 \times 160}{0,003825 \times 210}} \right] \times \left( \frac{0.85 \times 210}{2,800} \right)
$$
  
= 6,814 cm<sup>2</sup>  

$$
A_{s_{min}} = 0,002 \times b \times d = 0,002 \times 100 \times 43,09 = 8,62 \text{ cm}^2
$$

▪ Espesor final de zapata:

$$
t = d_{X-X} + \frac{\phi_{X-X}}{2} + reculrimiento
$$
  

$$
t = 44,36 + \frac{1,27}{2} + 10 = 55,63 = 55 cm
$$

A continuación se detalla el armado final de la zapata concéntrica:

Figura 59. **Detalle de armado de zapata concéntrica**

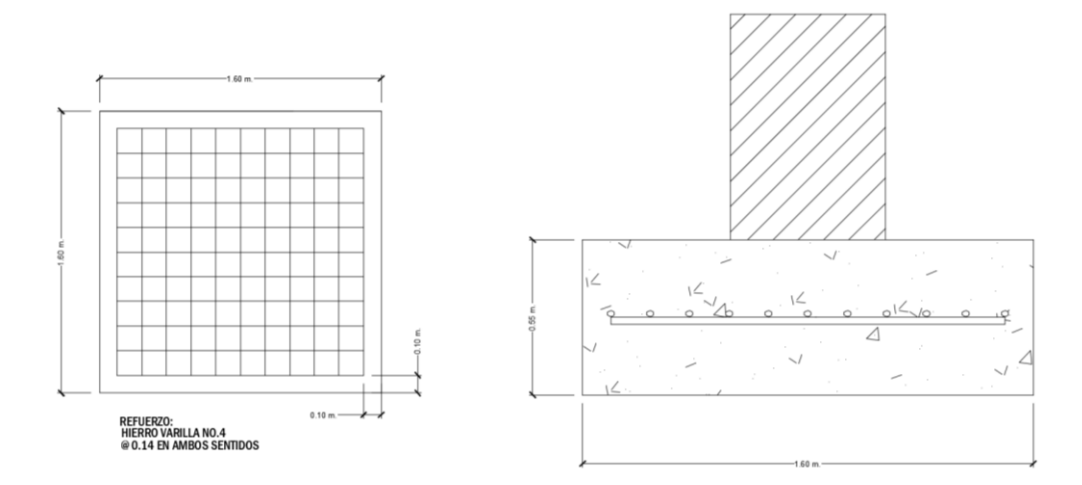

Fuente: elaboración propia, empleando AutoCAD 2019.

#### **3.38. Diseño de gradas**

Las gradas son elementos estructurales cuya función es comunicar dos áreas en diferente nivel, el módulo de gradas debe proporcionar a los usuarios seguridad, amplitud y acceso rápido a los elementos verticales (C) y horizontales (H) que estarán apoyados sobre una losa con capacidad de flexión.

Debe construirse un módulo de gradas por cada 160 usuarios, por planta de mayor población. La distancia máxima entre el escritorio del educando más alejado del módulo de gradas o rampas debe ser menor a 30 m, esta información la indica el capítulo 4 del *Manual de criterios normativos para el diseño arquitectónico de centros educativos oficiales* proporcionado por el MINEDUC. Se respetarán los parámetros de dimensiones dictados por el

Artículo 23 sobre gradas. De la norma NRD2 se toman las *Normas Mínimas de Seguridad en Edificaciones e Instalaciones de Uso Público.*

Datos:

$$
f'c = 210 \frac{kg}{cm^2}
$$
  

$$
fy = 2810 \frac{kg}{cm^2}
$$
  

$$
wc = 2400 \frac{kg}{m^3}
$$

Diseño propuesto:

Altura de nivel =  $3 m$  $Contrahuella = 17 cm$ Ancho de gradas =  $1 m$  $Tipo de gradas = Tipo U$  $Huella = 28 cm$ 

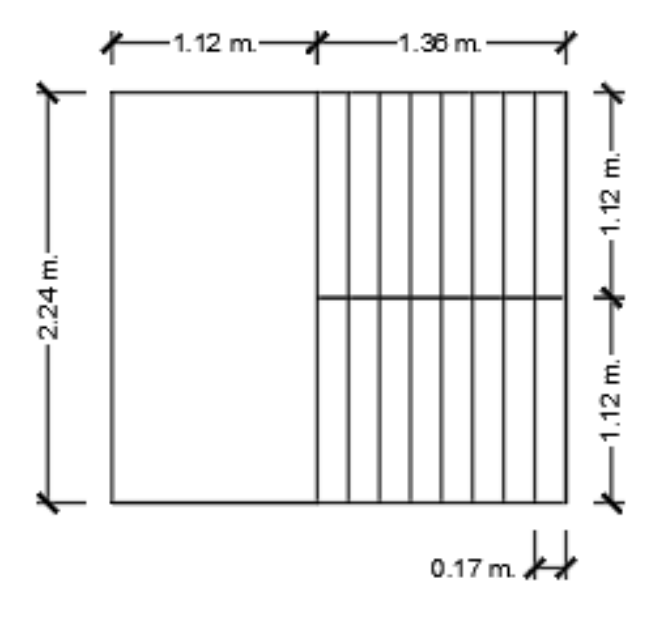

Fuente: elaboración propia, empleando AutoCAD 2019.

• Chequeando relaciones de comodidad:

 $Contrahuella \leq 20 cm$  $17 cm \le 20 cm$ 

Huella > Contrahuella  $28 cm > 17 cm$ 

 $2 \times$  Contrahuella + Huella  $\leq 64$  cm  $2 \times 17$  cm + 28 cm  $\leq 64$  cm  $62 cm \le 64 cm$ 

 $Contrahuella + Huella = 45 - 48 cm$ 

$$
17 cm + 28 cm = 45 - 48 cm
$$

$$
45 cm = 45 - 48 cm
$$

$$
Contrahuella \times Huella = 460 - 500 \, cm^2
$$
  
17 cm × 28 cm = 460 - 500 cm<sup>2</sup>  
17 cm × 28 cm = 460 - 500 cm<sup>2</sup>  
476 cm<sup>2</sup> = 460 - 500 cm<sup>2</sup>

• Integración de cargas

Cargas vivas a utilizar establecidas en el AGIES NSE2 2018 3.1:

Carga viva:

$$
CV = 500 \frac{kg}{m^2}
$$

$$
CVU = 1.6 \times 500 = 800 \frac{kg}{m^2}
$$

Cargas vivas a utilizar establecidas en el Agies NSE2 2018 2,1:

• Carga muerta:

$$
CM = 2400 \times \left(0.1 + \frac{0.175}{2}\right) = 450 \frac{kg}{m^2}
$$

$$
CMU = 1.2 \times 450 = 540 \frac{kg}{m^2}
$$

$$
CU = 800 + 540 = 1340 \frac{kg}{m^2}
$$

• Cálculo de momentos

Los momentos están referenciados en el ACI 318-19, sección 6.5.2:

$$
M(+) = \frac{w \times l^2}{9} = \frac{1340 \times 3^2}{9} = 1340 \text{ kg} - m
$$

$$
M(-) = \frac{w \times l^2}{14} = \frac{1340 \times 3^2}{14} = 861,43 \ kg - m2
$$

• Cálculo del área de acero

El cálculo de área está referenciado en el ACi318-19, sección 9.6.1:

$$
A_{sreq}(+) = \left[ (b \times d) - \sqrt{(b \times d)^2 - \frac{M_u \times b}{0.003825 \times f/c}} \right] \times \left( \frac{0.85 \times f/c}{f y} \right)
$$
  

$$
A_{sreq}(+) = \left[ (100 \times 7,5) - \sqrt{(100 \times 7,5)^2 - \frac{1340 \times 100}{0.003825 \times 210}} \right] \times \left( \frac{0.85 \times 210}{2.800} \right) = 7,54 \text{ cm}^2
$$
  

$$
A_{sreq}(-) = \left[ (100 \times 7,5) - \sqrt{(100 \times 7,5)^2 - \frac{861,43 \times 100}{0.003825 \times 210}} \right] \times \left( \frac{0.85 \times 210}{2.800} \right) = 4,73 \text{ cm}^2
$$

• Límites del área de acero

El área máxima esta referenciada en el ACI 318-19, sección 18.6.3.1:

$$
AsMax = 0.5 \times Pb \times b \times d = 0.85 \times B1 \times \frac{0.003}{\frac{fy}{Es} + 0.003} \times \frac{f'c}{fy}
$$

$$
AsMax = 0.5 \times Pb \times b \times d = 0.5 \times 0.037 \times 100 \times 7.5 = 13.87 \, cm^2
$$

$$
Pb = 0.85 \times B1 \times \frac{0.003}{\frac{fy}{Es} + 0.003} \times \frac{f'c}{fy} = 0.85 \times 0.85 \times \frac{0.003}{\frac{2.800}{2.03 \times 10^6} + 0.003} \times \frac{210}{2.800} = 0.037
$$

$$
AsMin = \frac{14,1 \times b \times d}{fy} = \frac{14,1 \times 100 \times 7,5}{2\,800} = 3,78\,cm^2
$$

• Acero por temperatura

El área máxima está referenciada en el ACI 318-19, sección 7.6:

$$
AsTemp = 0,002 \times b \times t = 0,002 \times 100 \times 10 = 2 \, cm^2
$$
  
AsTemp = 3 × t = 3 × 0,1 = 30 cm

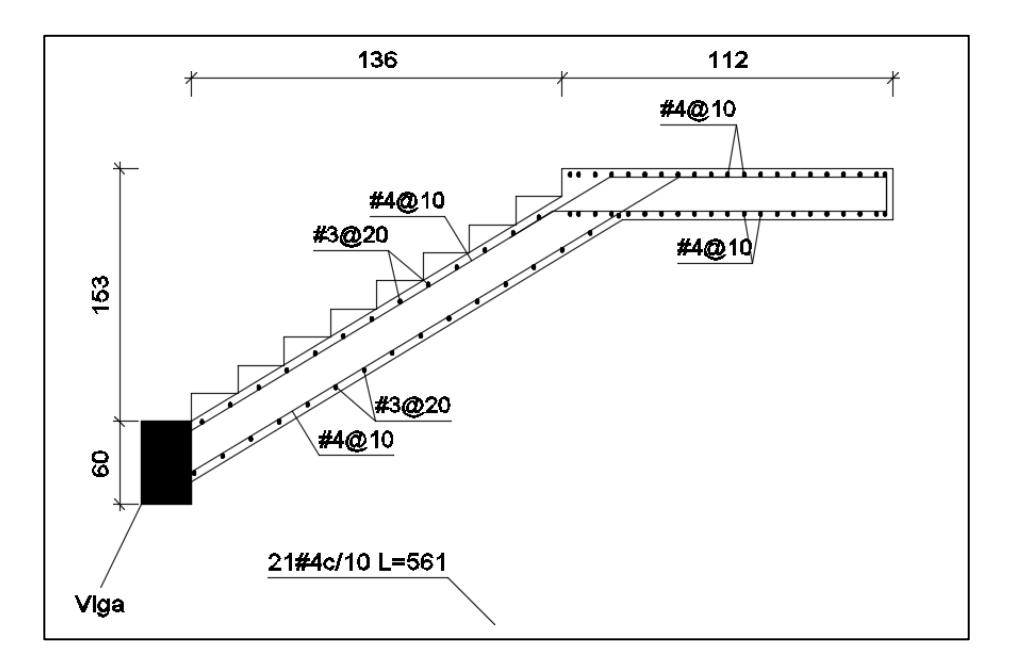

Figura 61. **Detalle de armado de gradas**

Fuente: elaboración propia, empleando AutoCAD 2019

## **3.39. Elaboración de planos**

Se encuentran ubicados en el apartado de apéndices.

#### **3.40. Presupuesto**

Es una herramienta de planeación que se utilizará como pauta en la organización, se construye a partir de una serie de análisis internos y externos. Los presupuestos creados desde la planeación permiten, de cierta forma, pronosticar los hechos que ocurrirán para poder mitigar los efectos negativos y aprovechar los efectos positivos.

En el presupuesto de ampliación de la escuela Maraxcó se determinaron cantidades y precio para dar un costo, completando los renglones de trabajo en secuencia de su realización. Los renglones se forman por: cantidades, unidades y precio unitario, la estructura de los renglones abarca precio de los materiales, maquinaria, así como mano de obra. Consecutivamente se calculan los costos subtotales directos e indirectos, la suma de estos proporciona el total de cada renglón.

Los precios de cada renglón se cotizaron en la cabecera municipal de Chiquimula, estos pueden cambiar en el transcurso del tiempo, por circunstancias múltiples. El valor que se le estipuló a la mano de obra es el que regularmente cobran para este tipo de oficios.

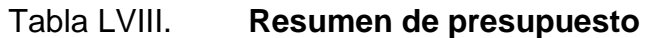

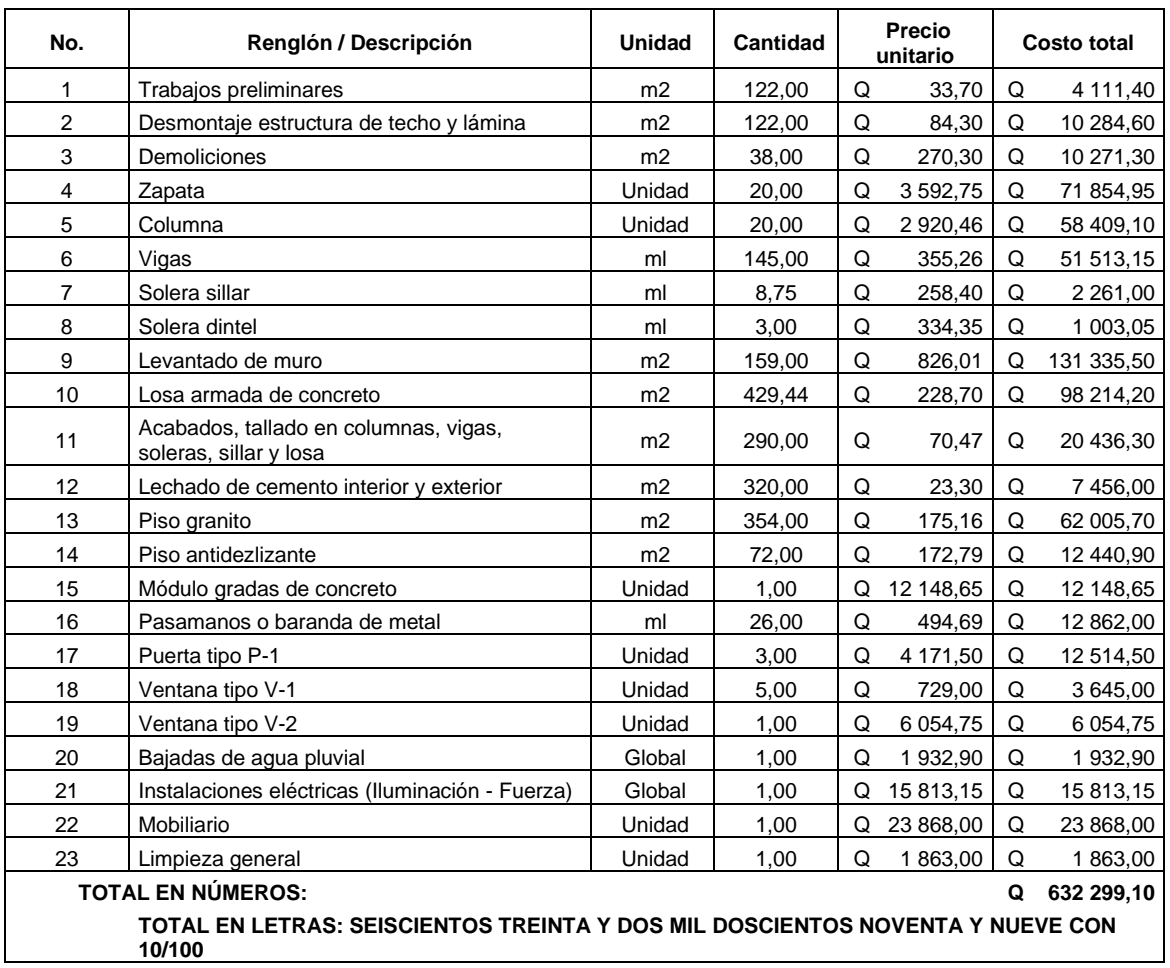

Fuente: elaboración propia.

## **3.41. Integración de precios unitarios**

Los renglones se ajustan por: cantidades, unidades y precio unitario. La constitución de los renglones abarca precio de los materiales, maquinaria y mano de obra, posteriormente se calculan los costos subtotales directos e indirectos, la suma de estos proporciona el total de cada renglón.

# Tabla LIX. **Renglones de trabajo**

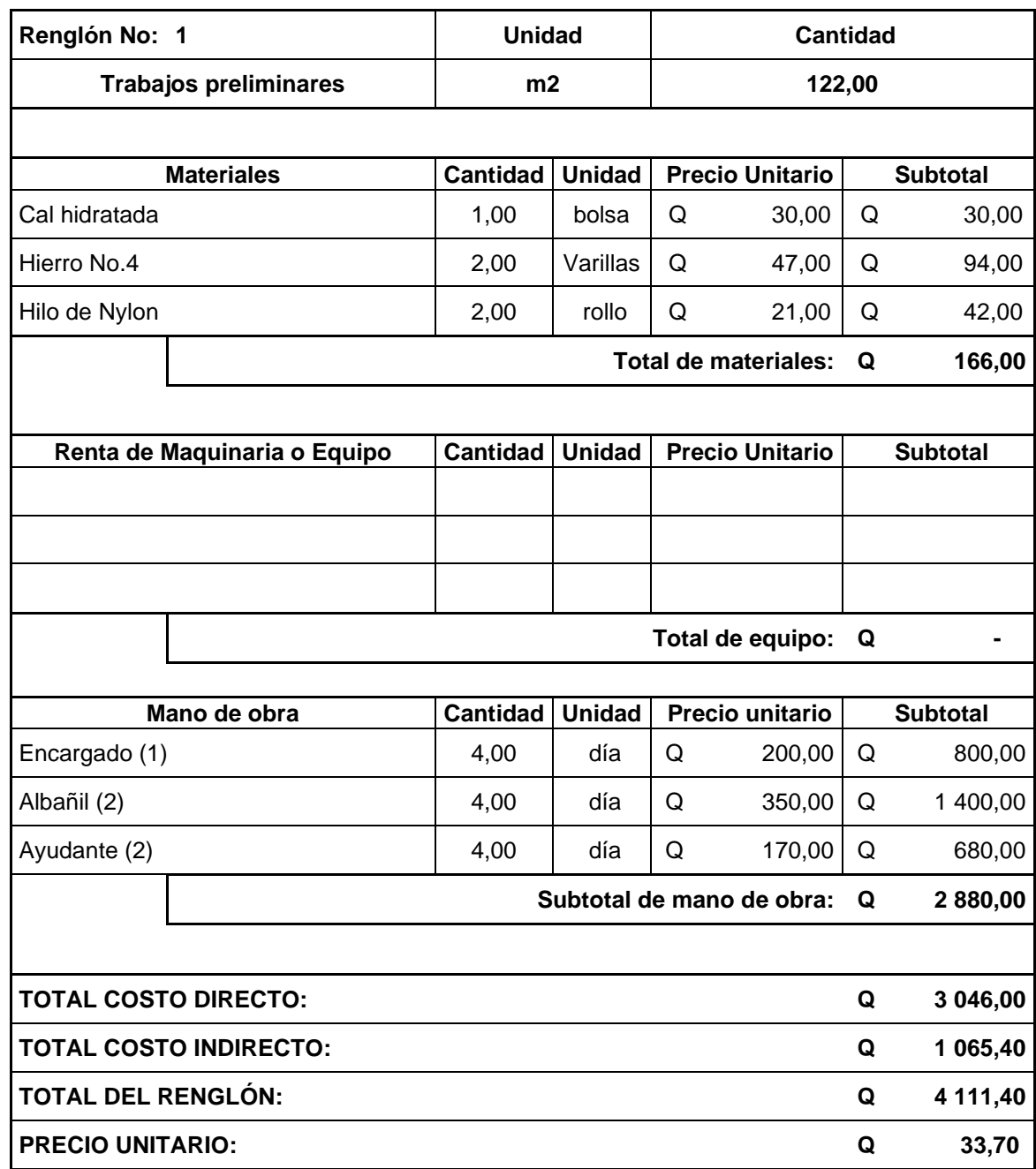

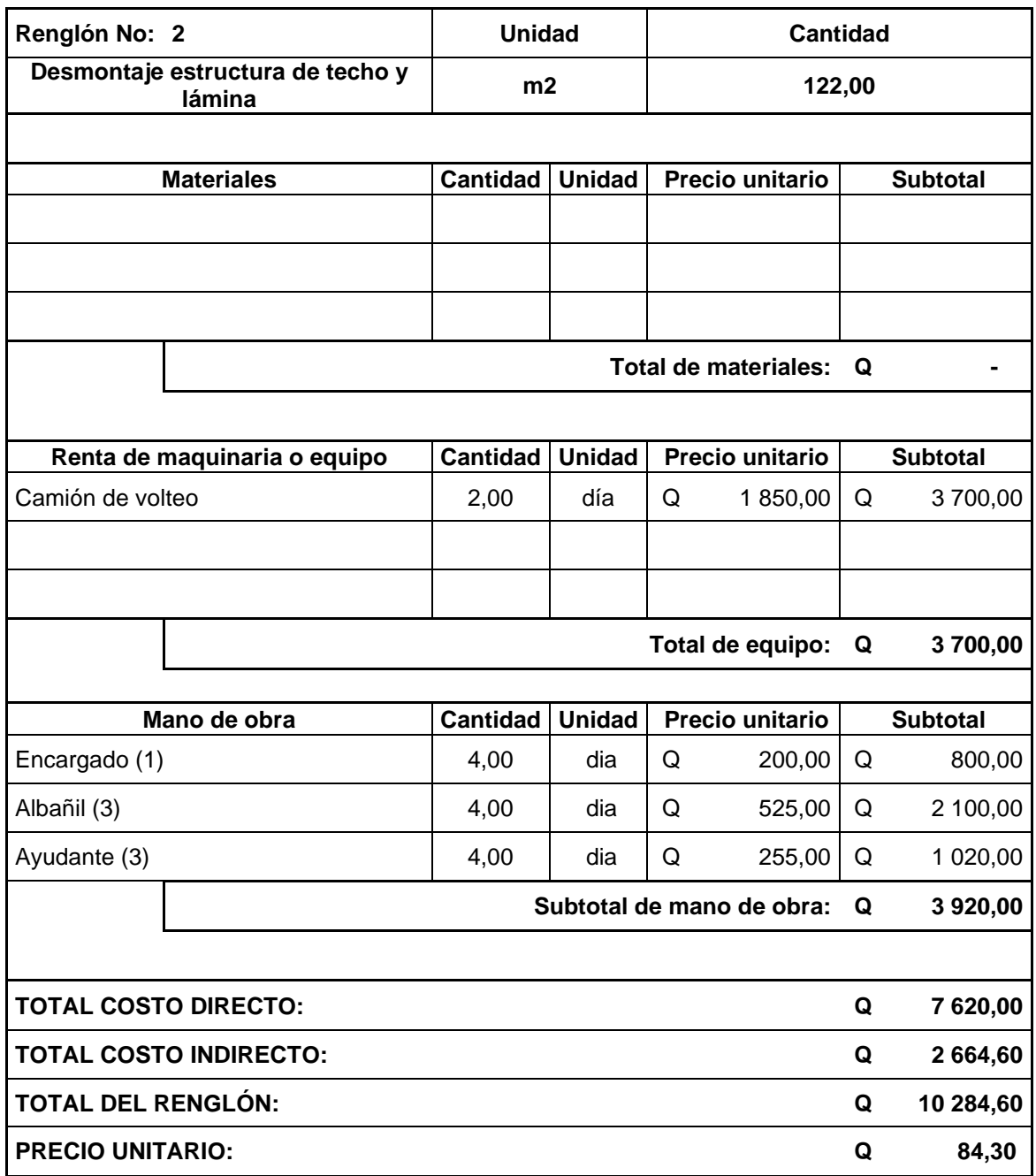

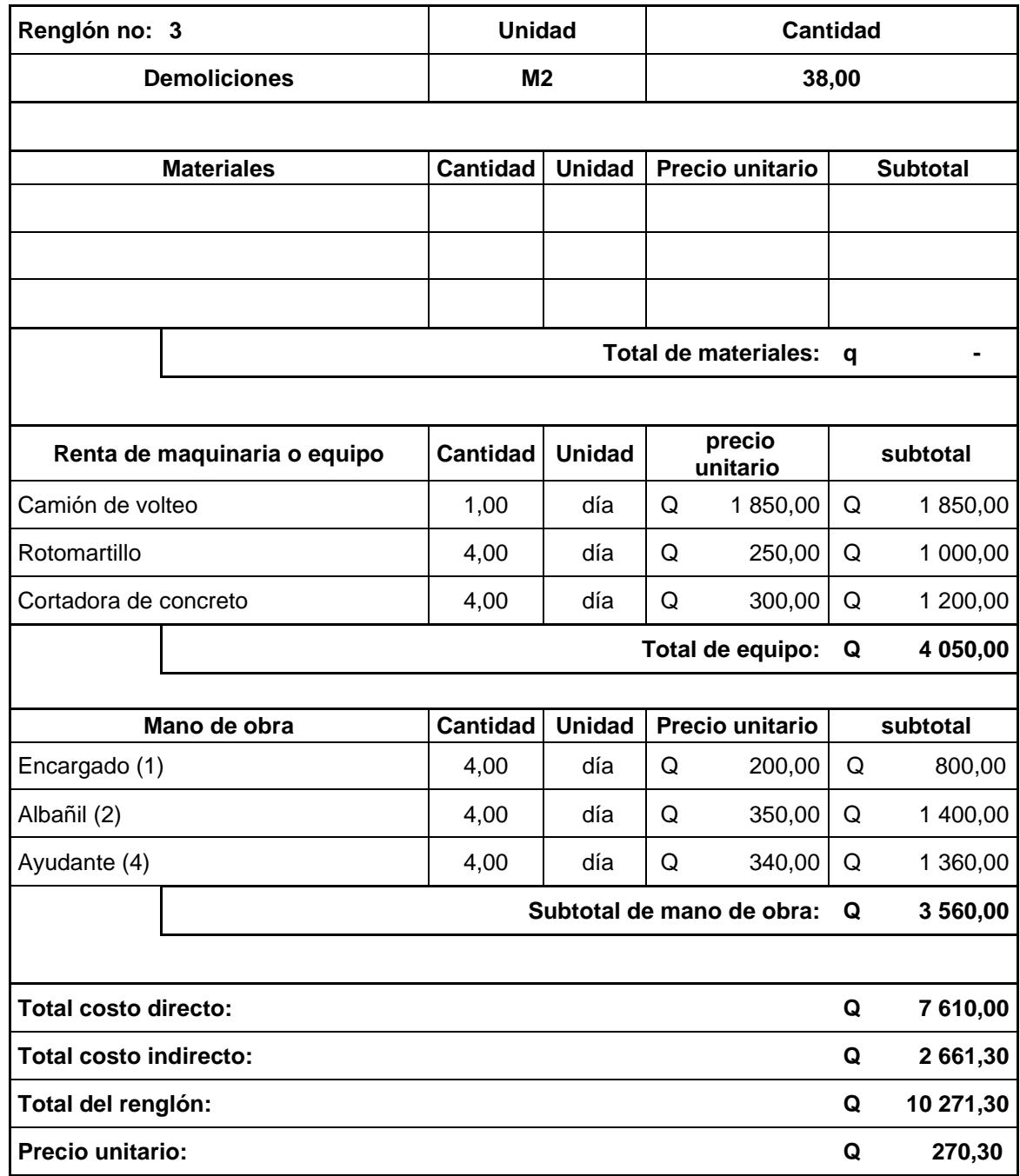

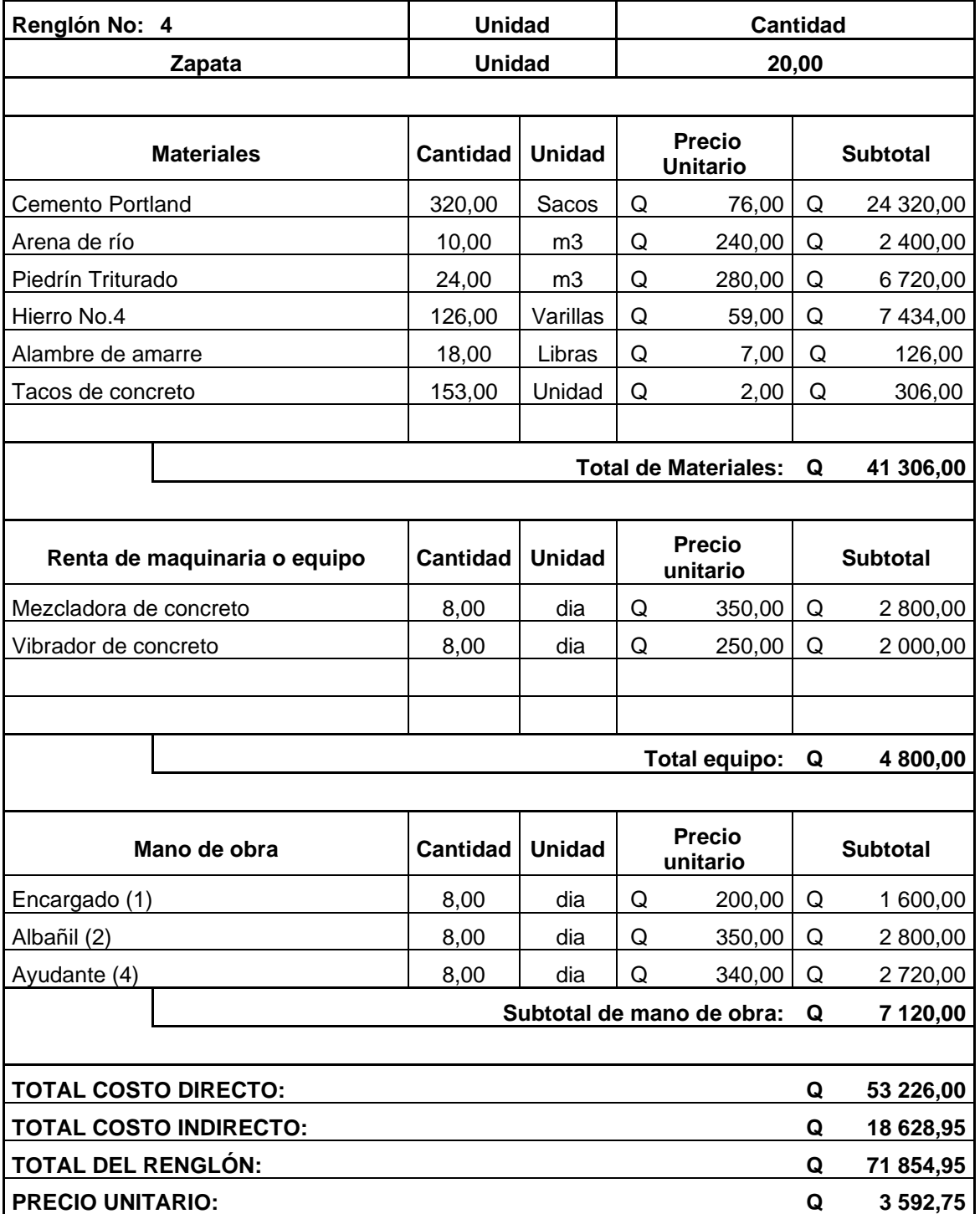

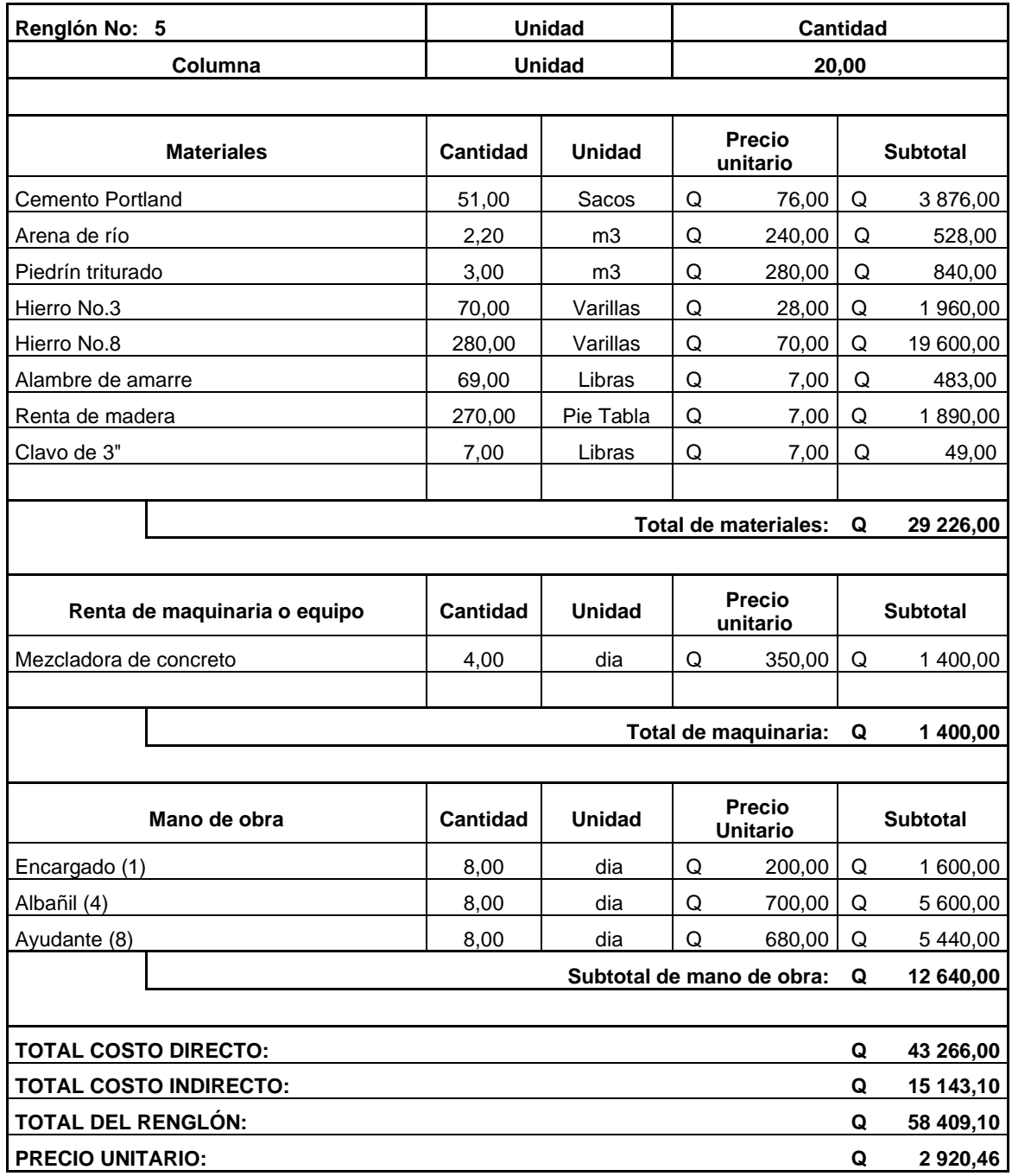

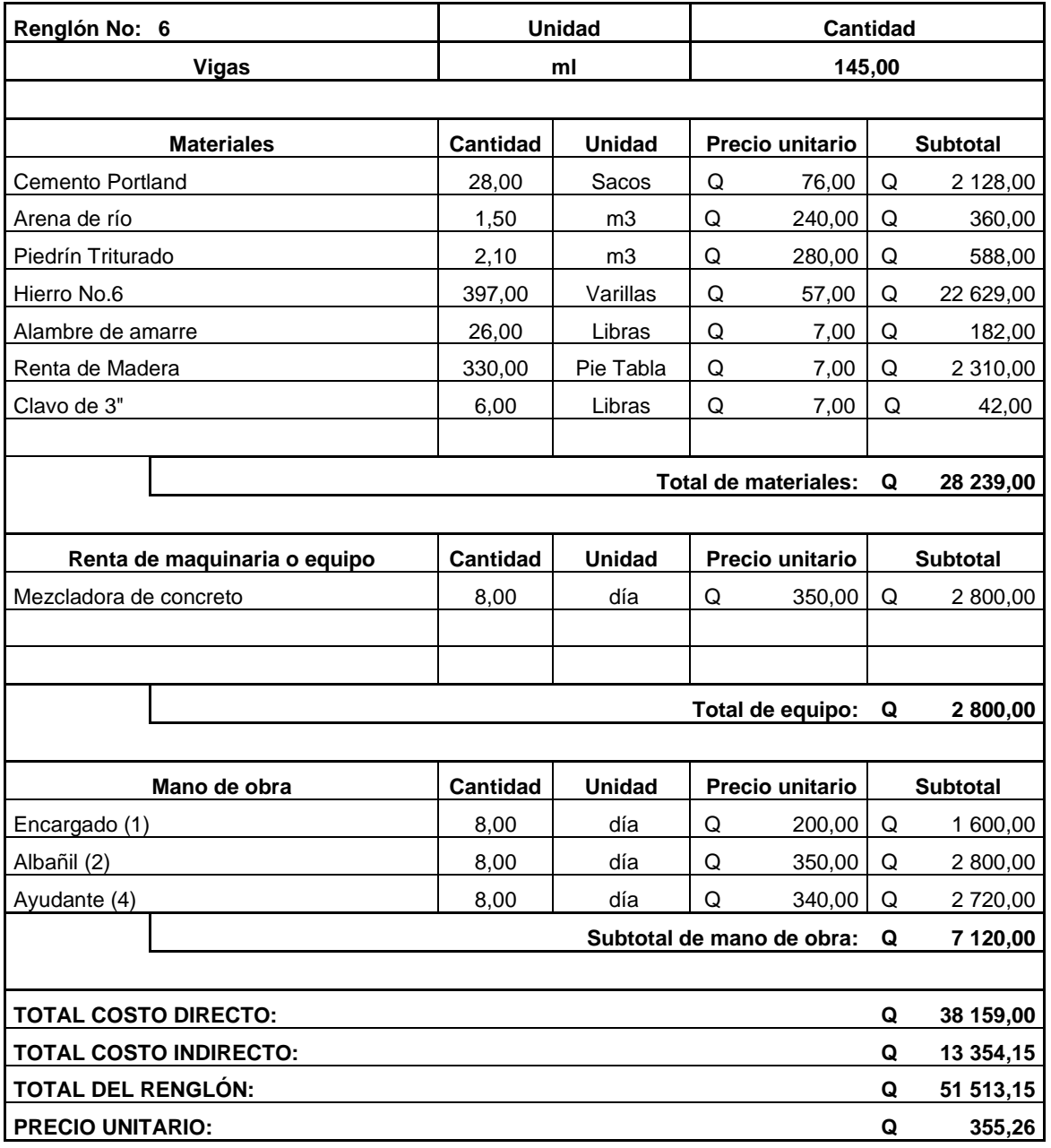

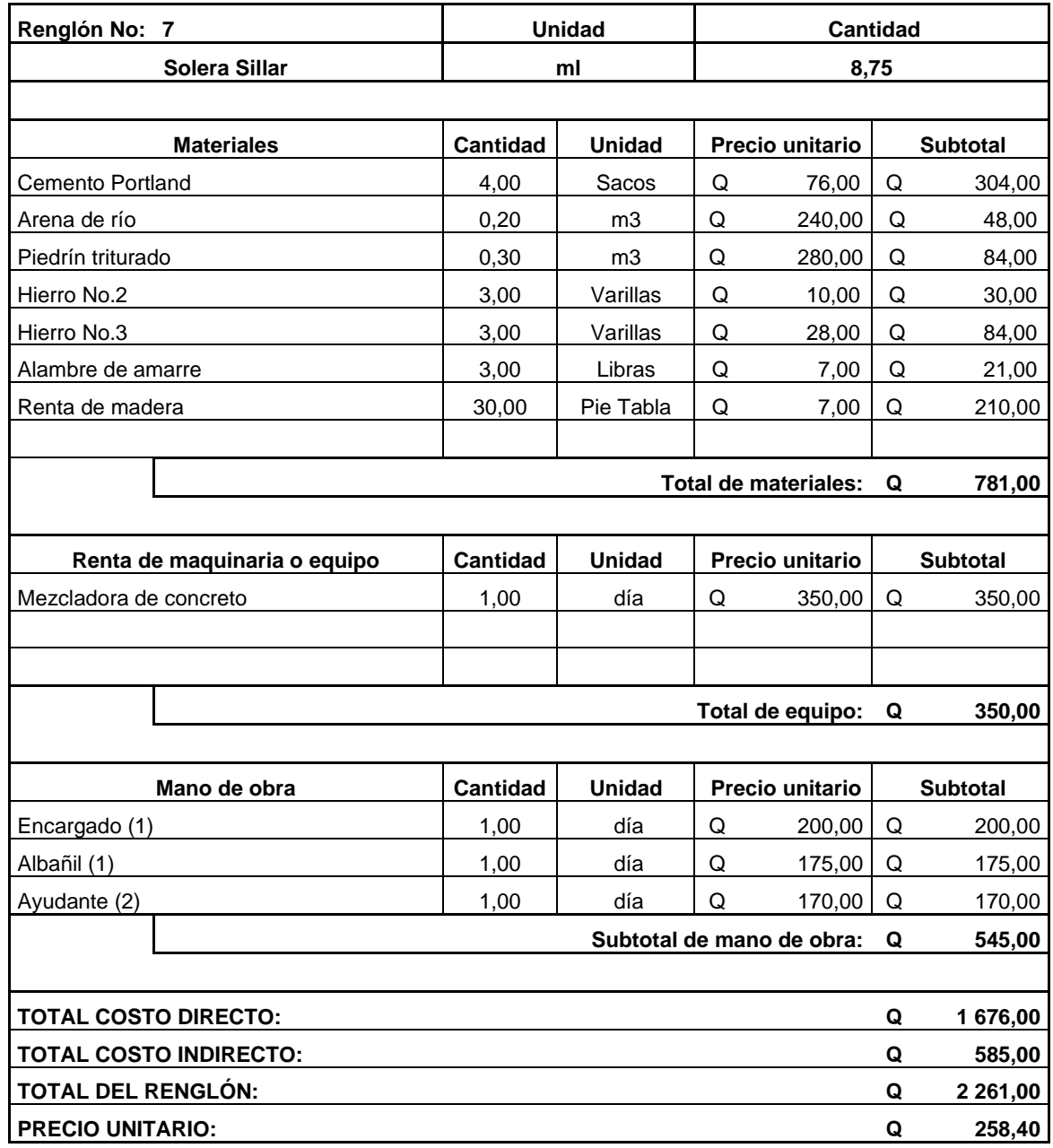

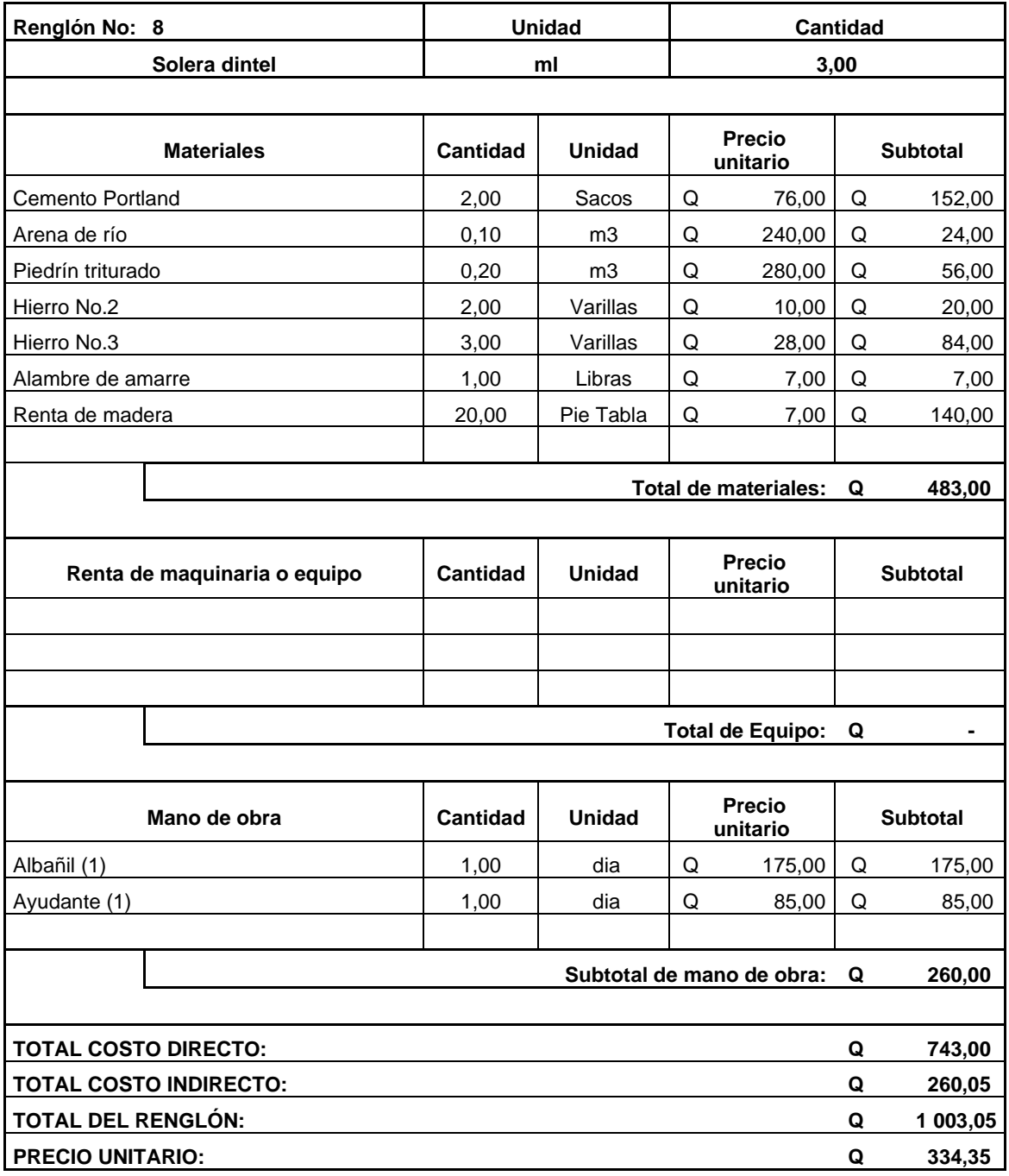

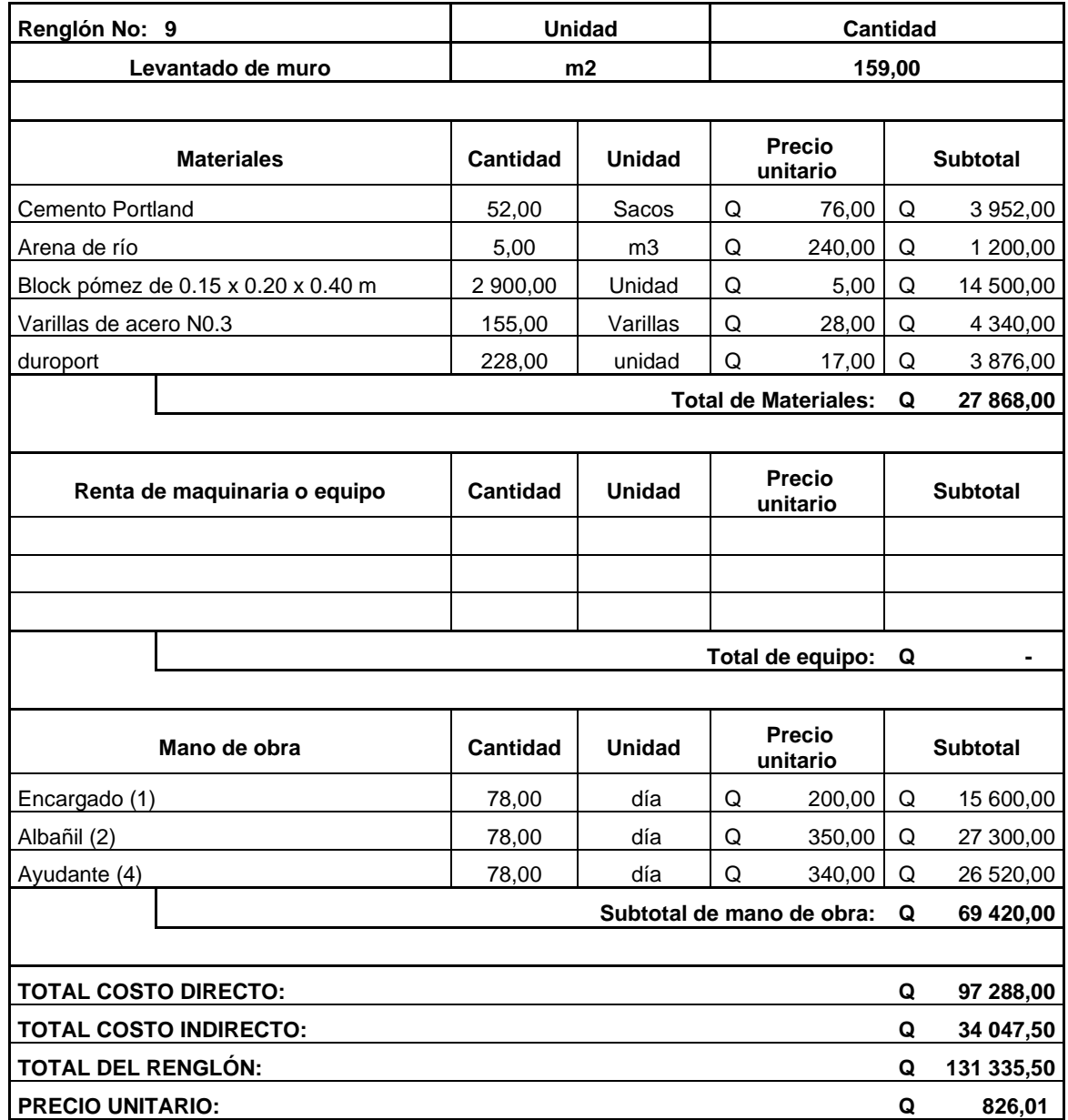

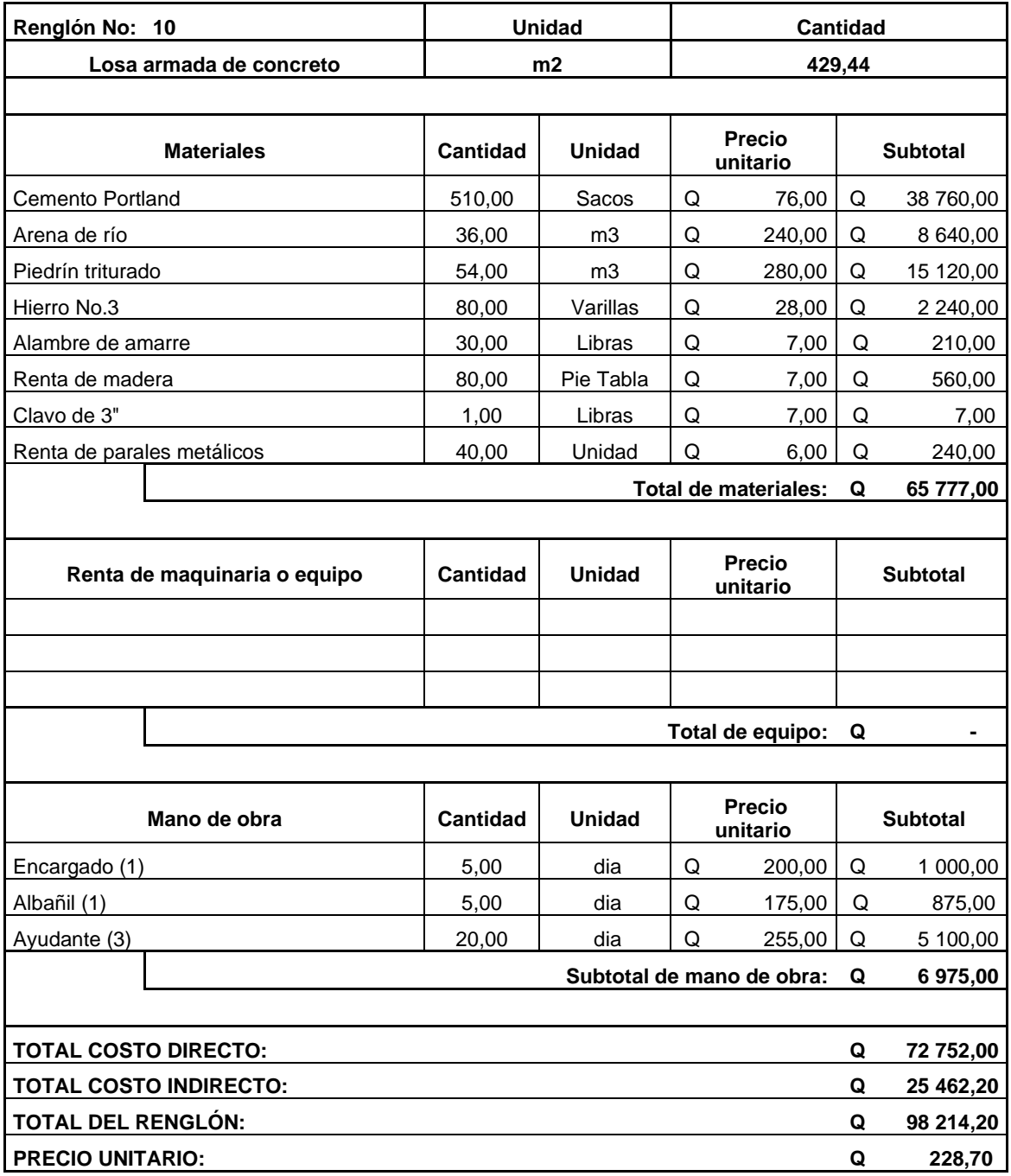
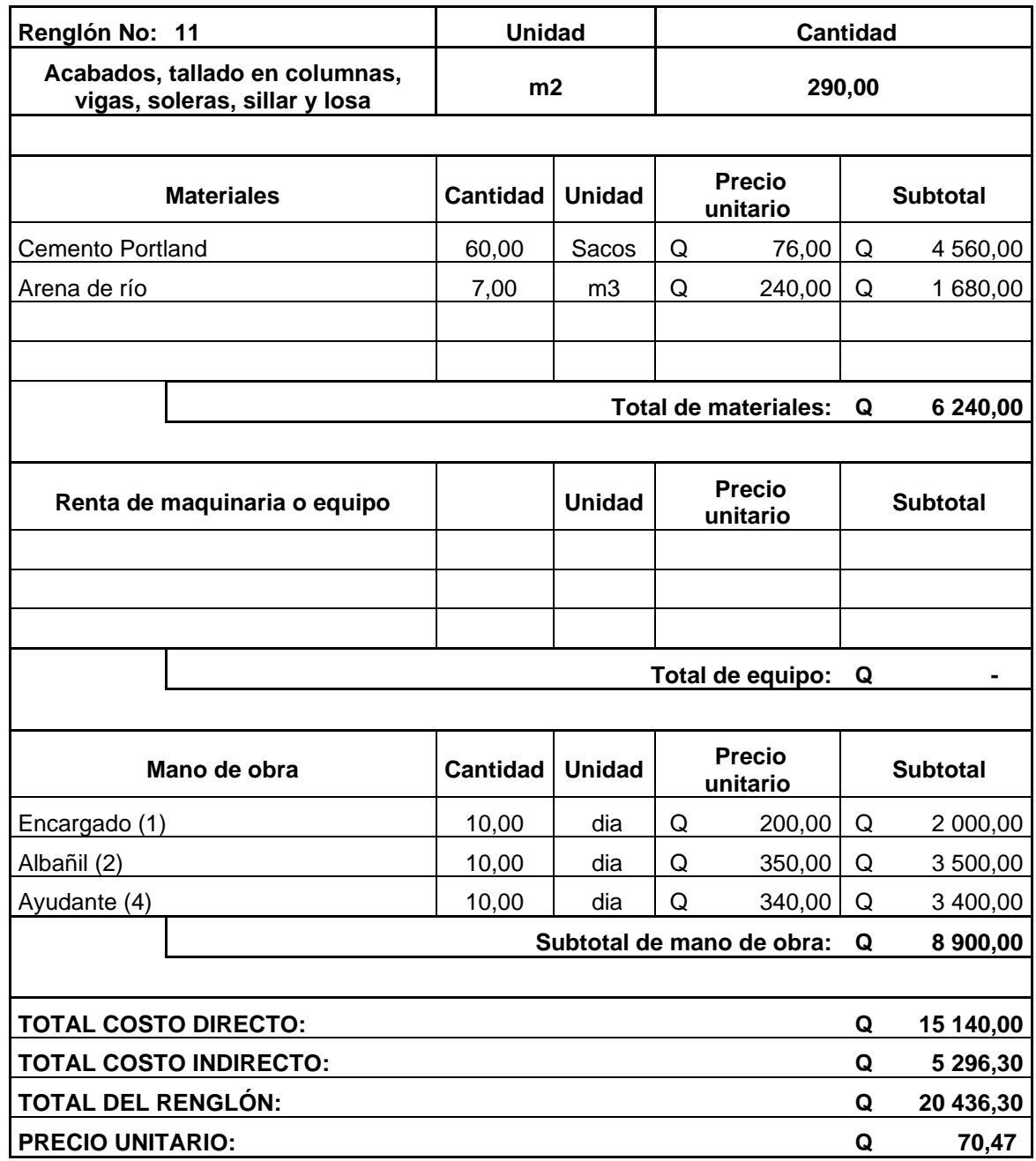

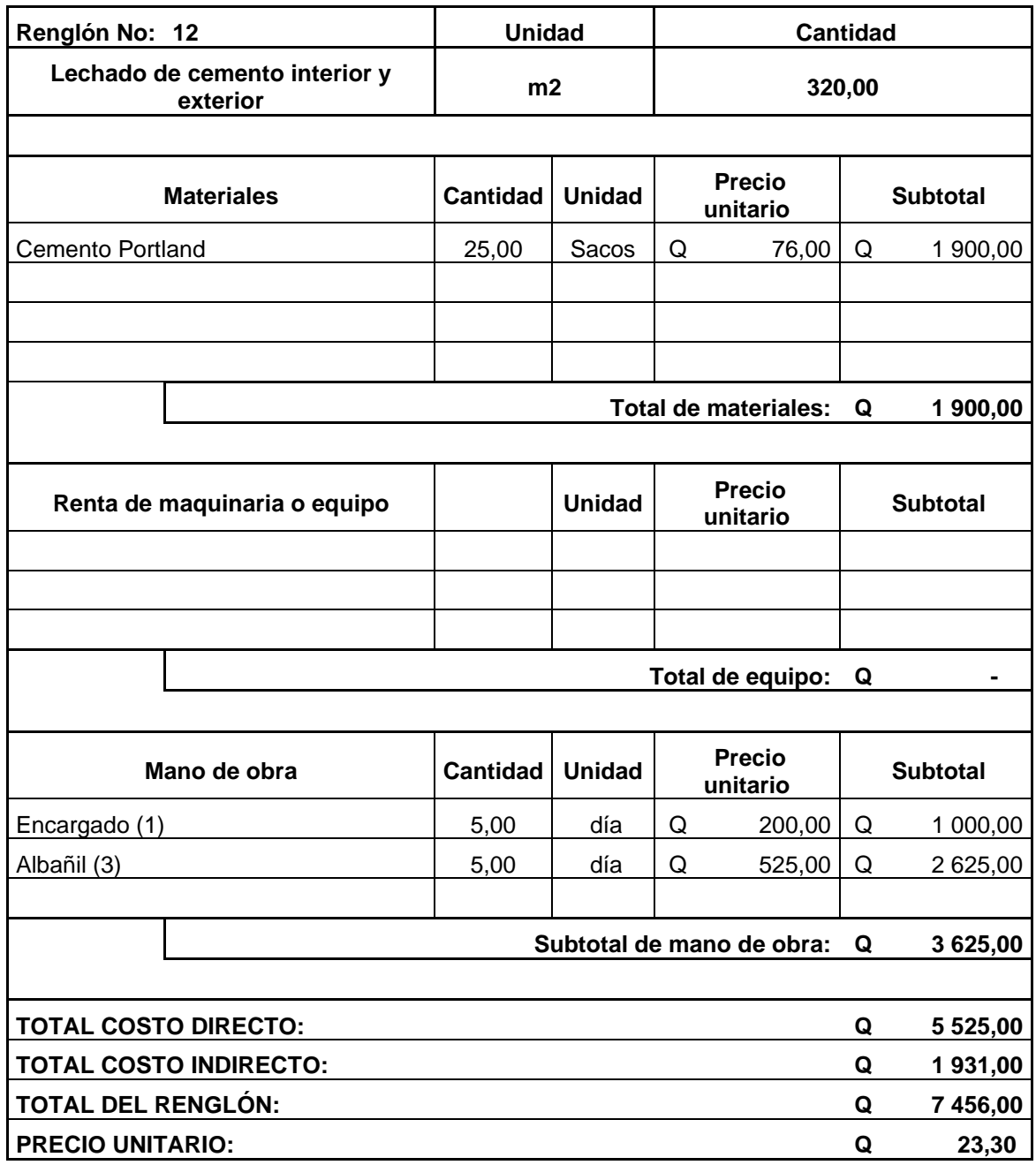

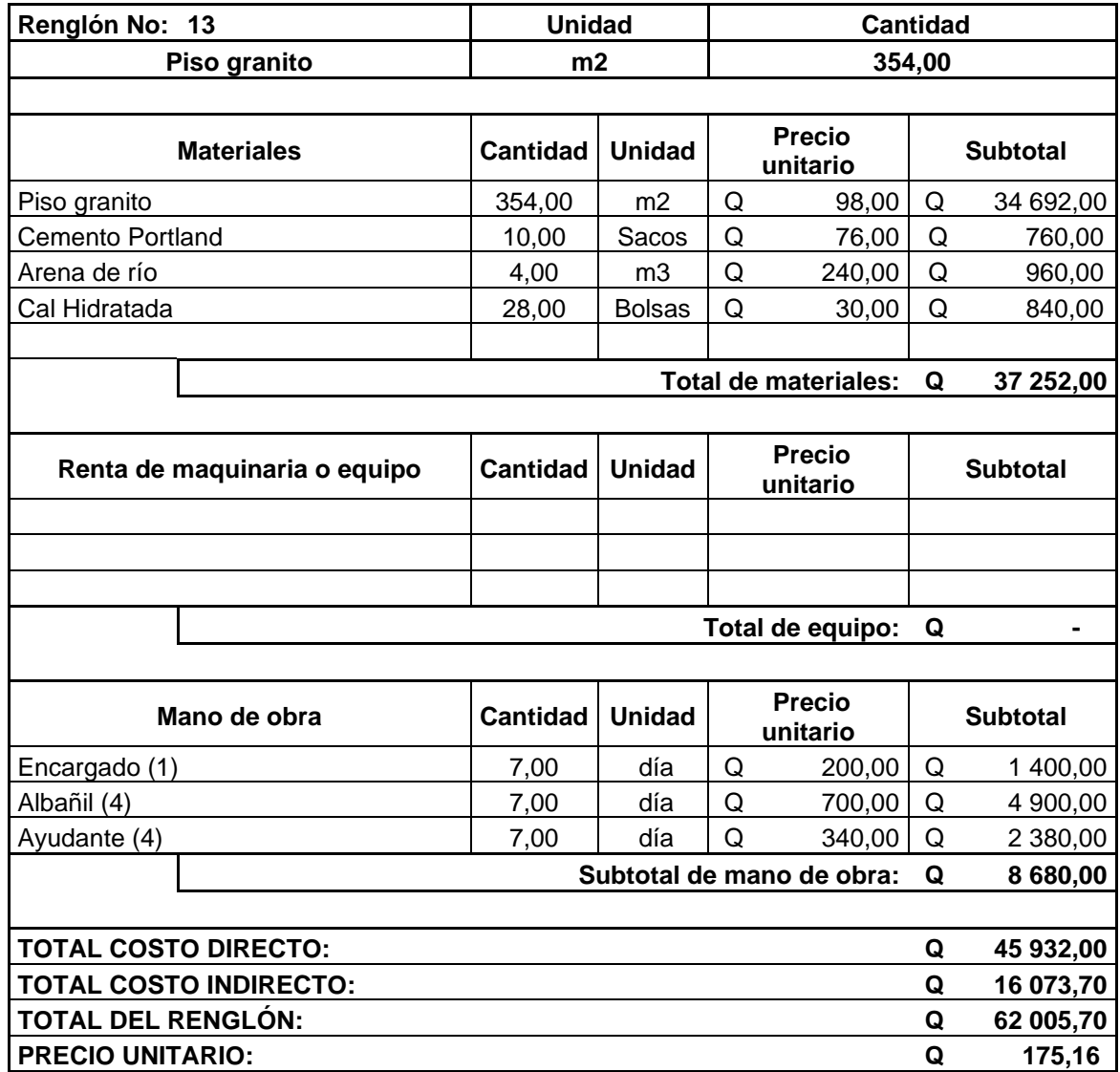

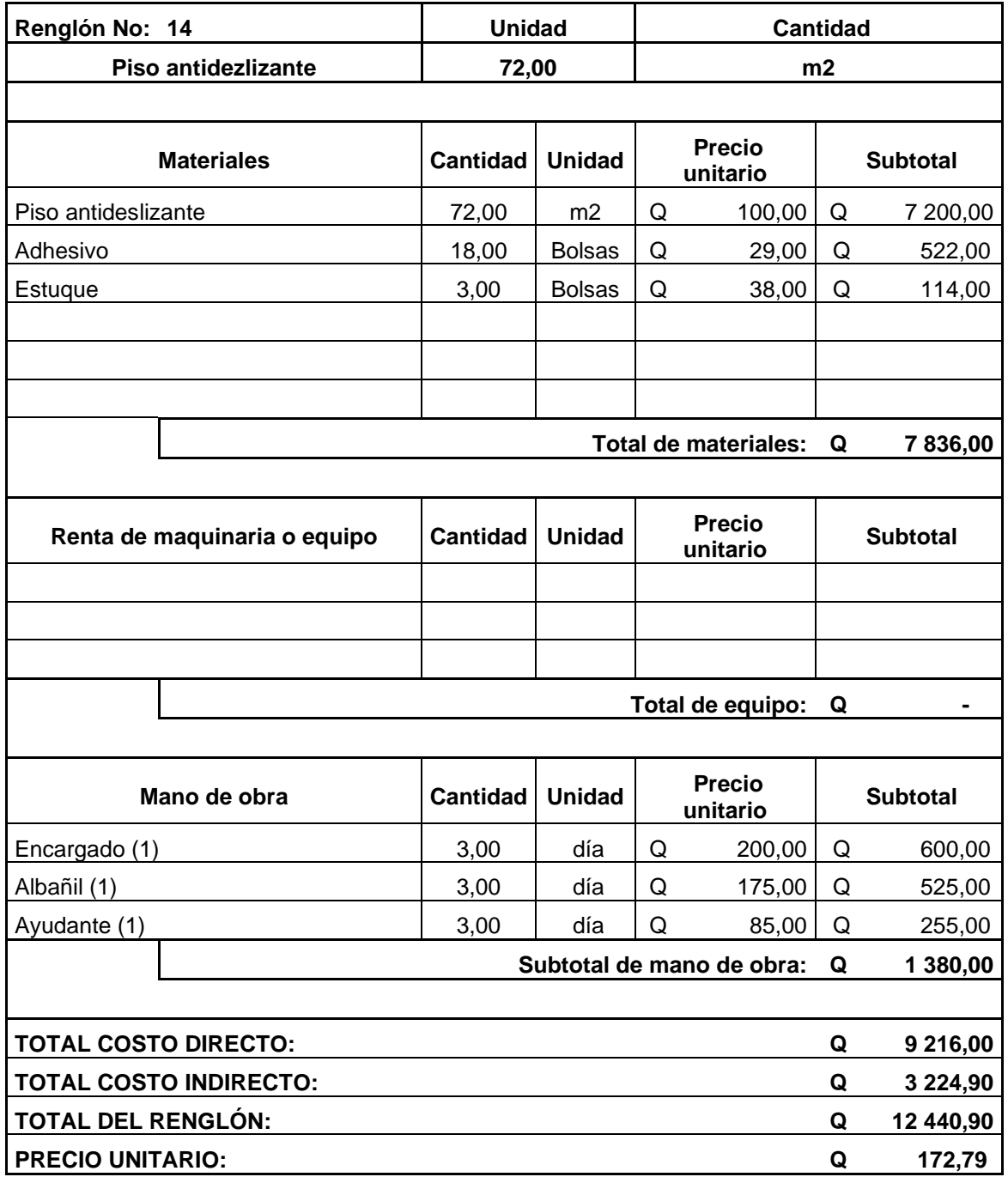

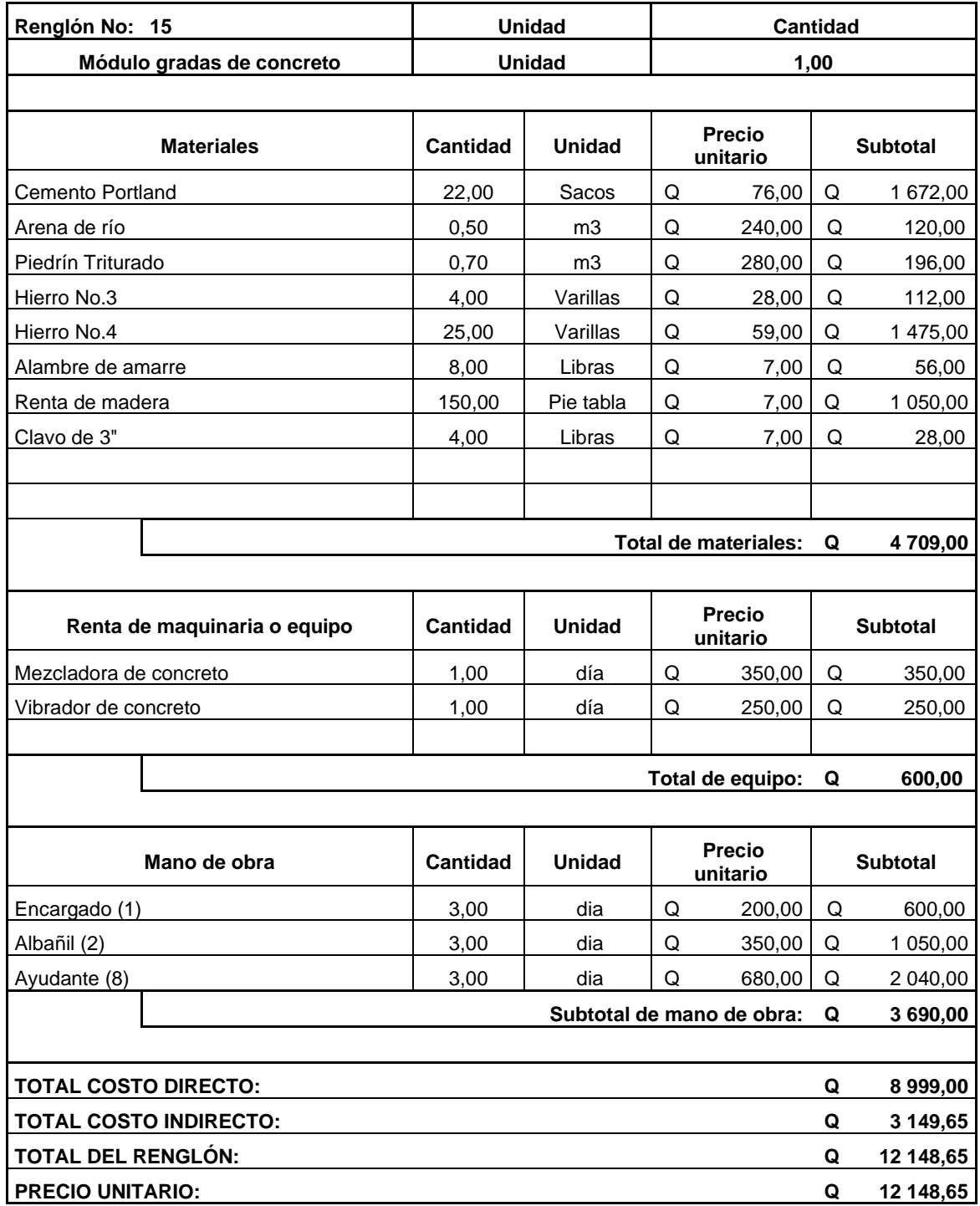

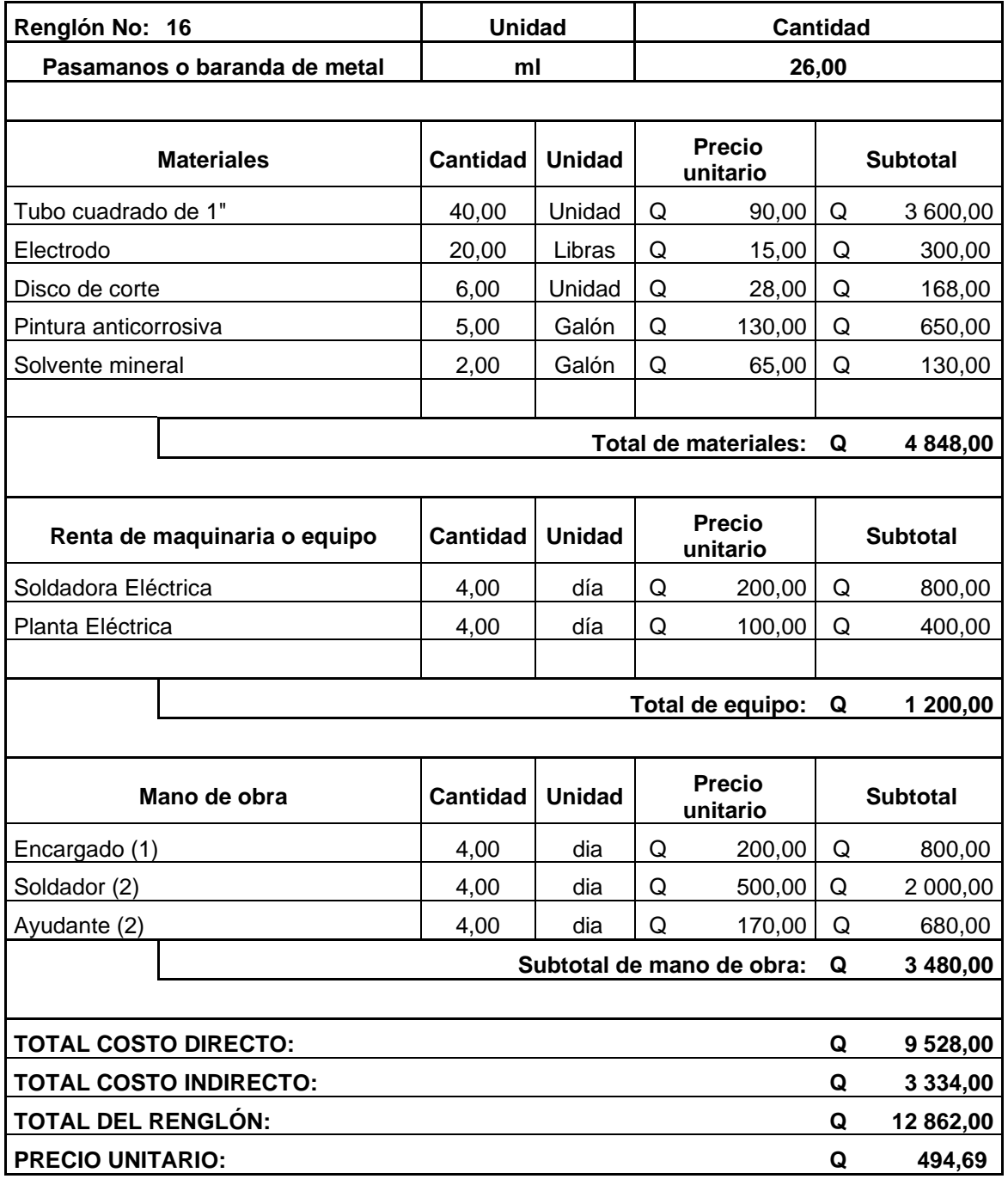

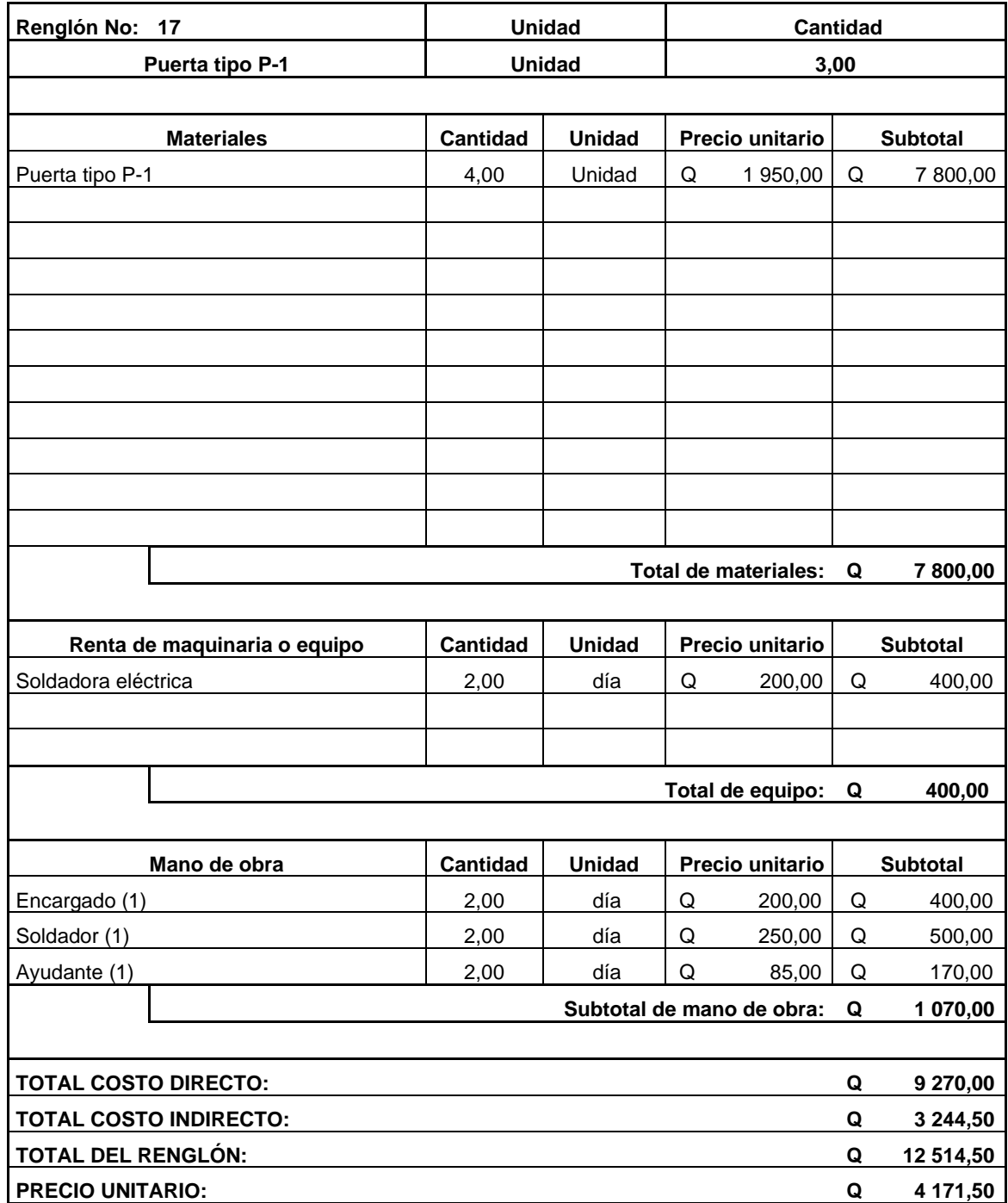

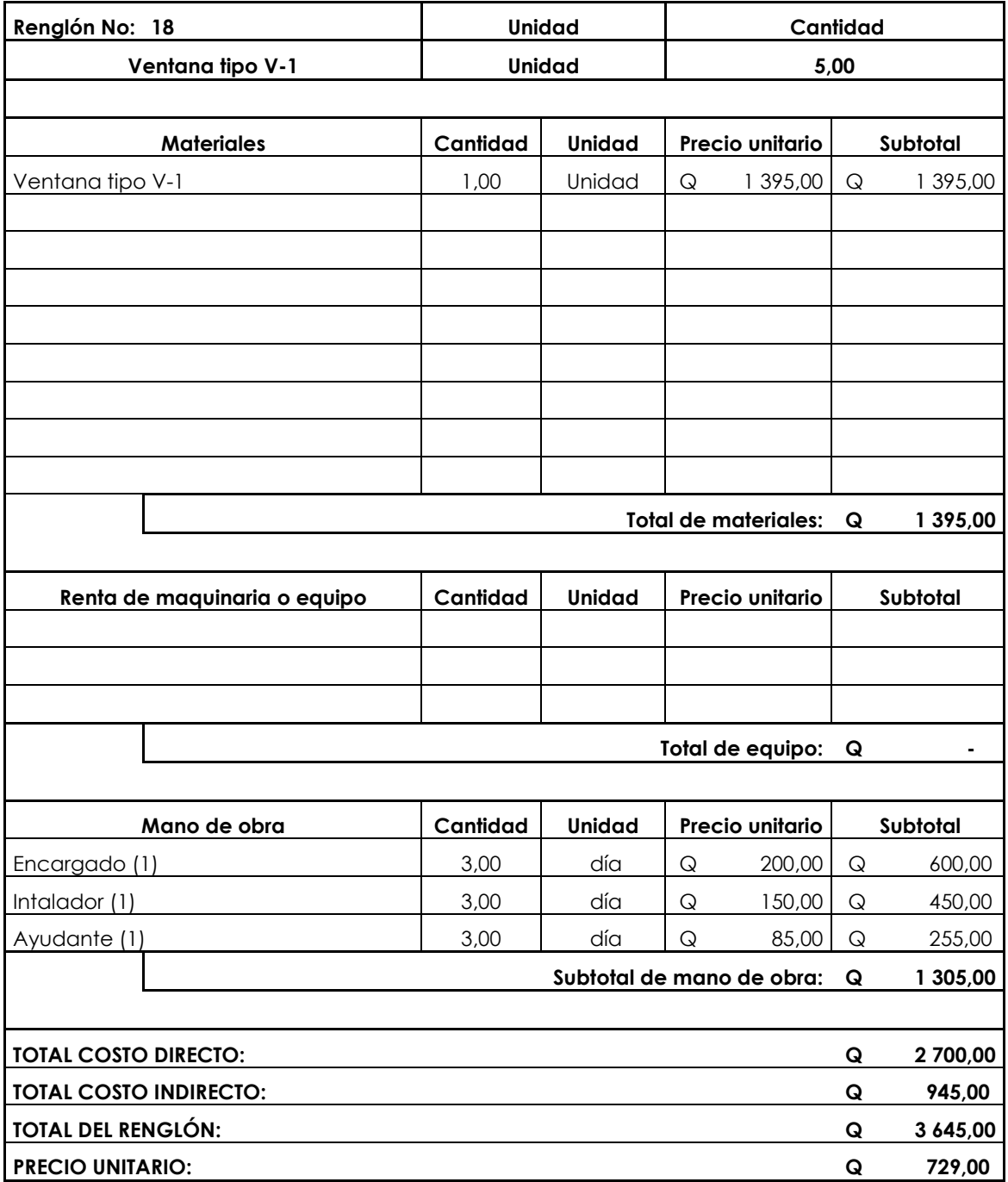

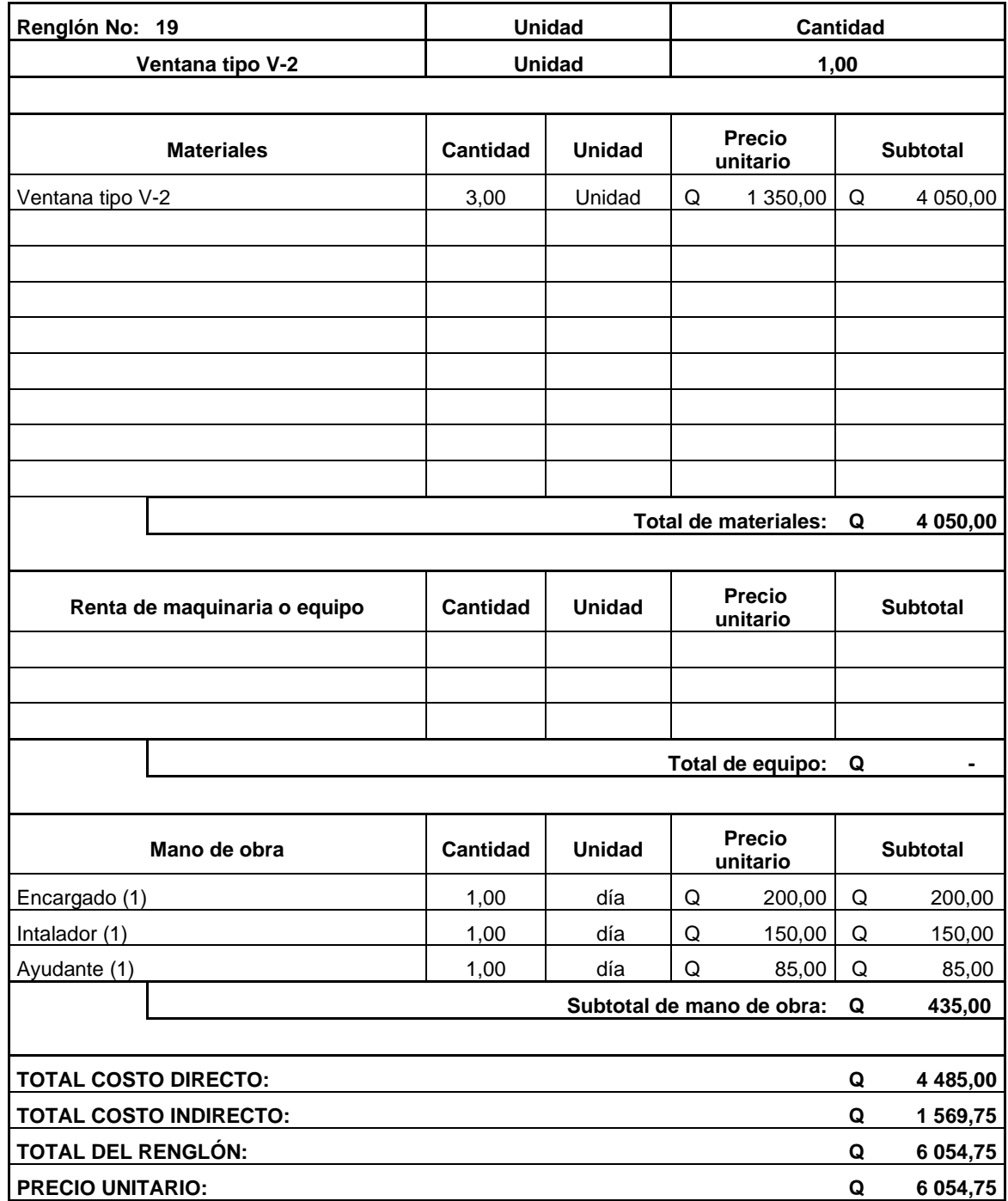

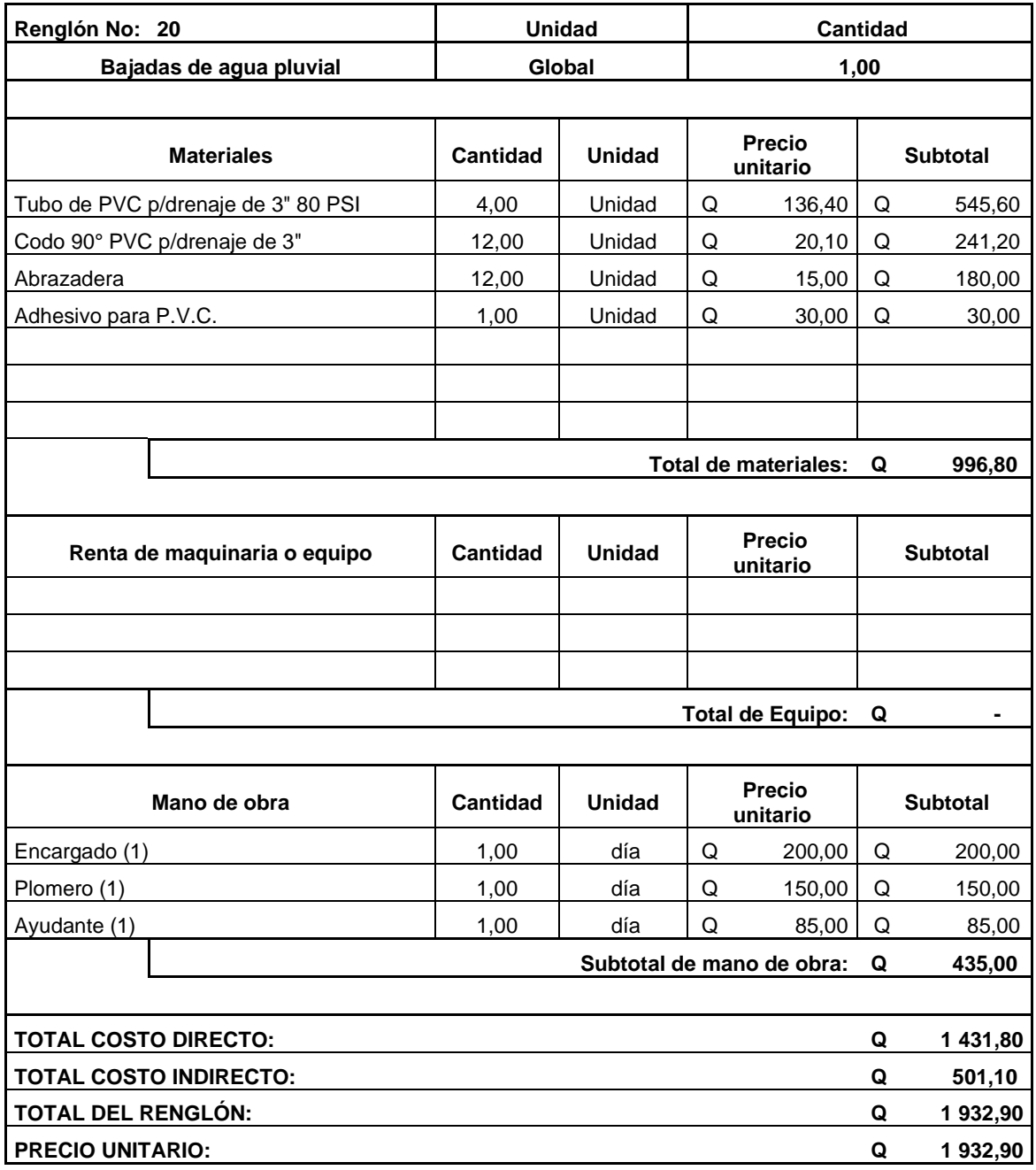

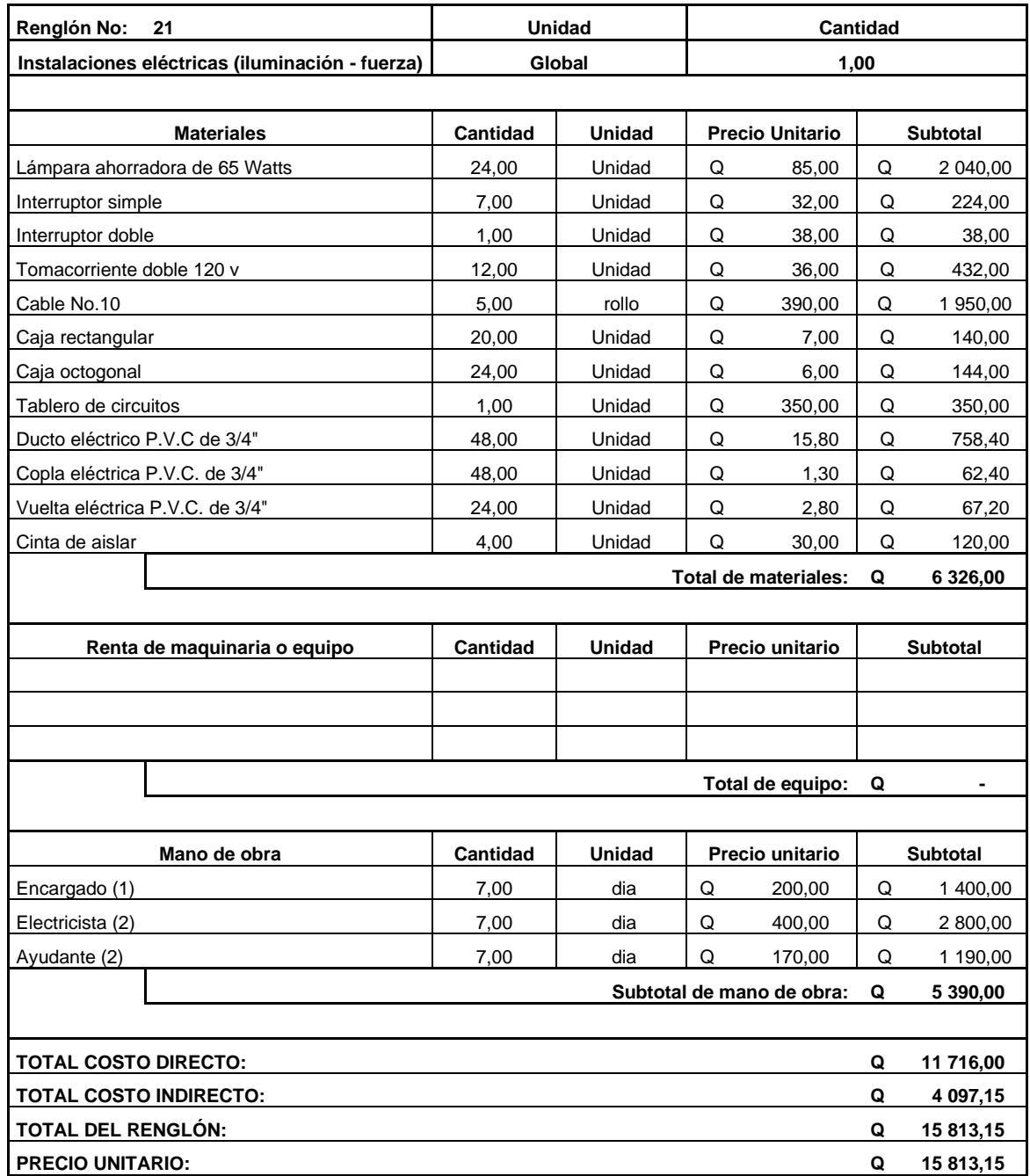

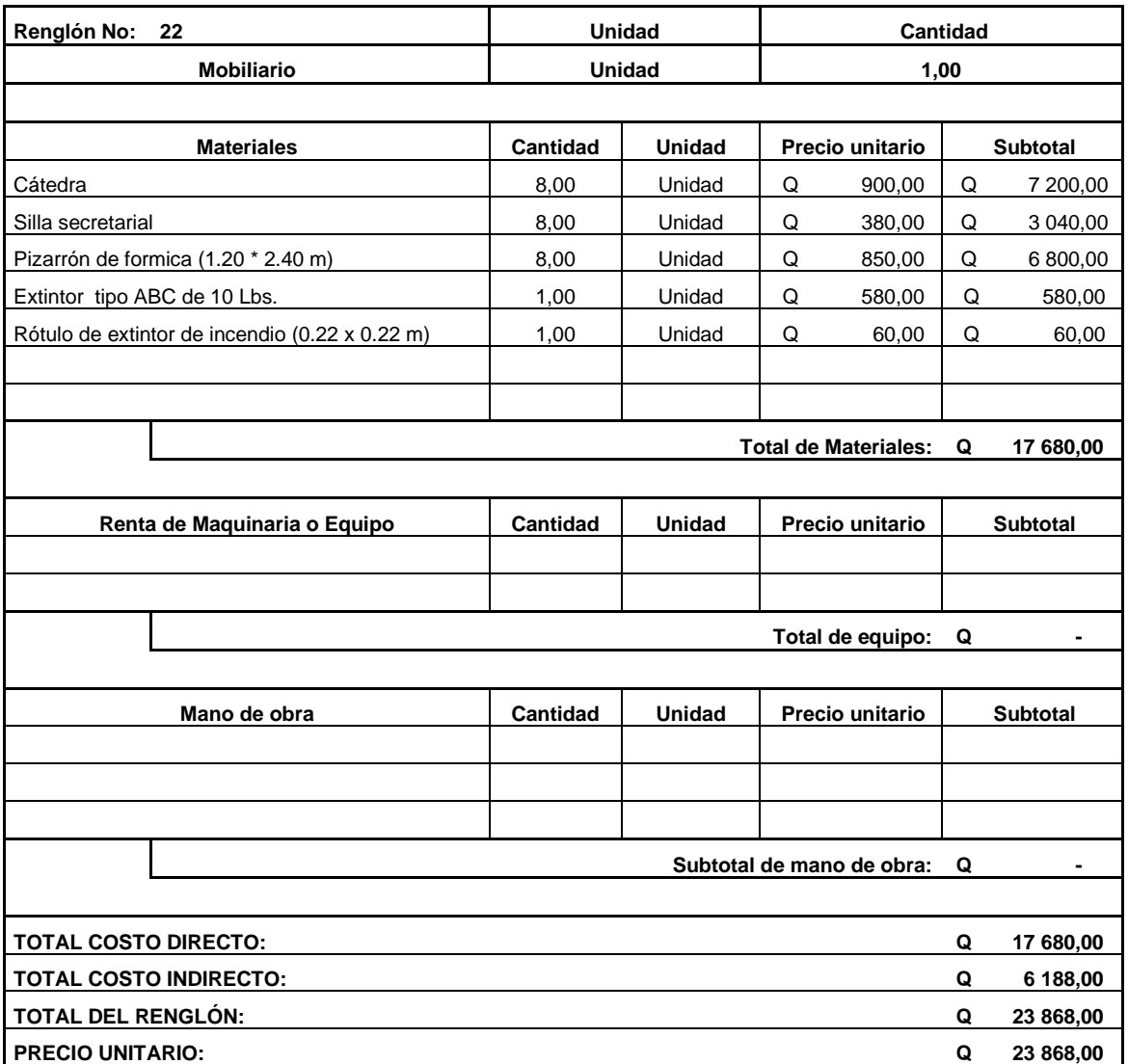

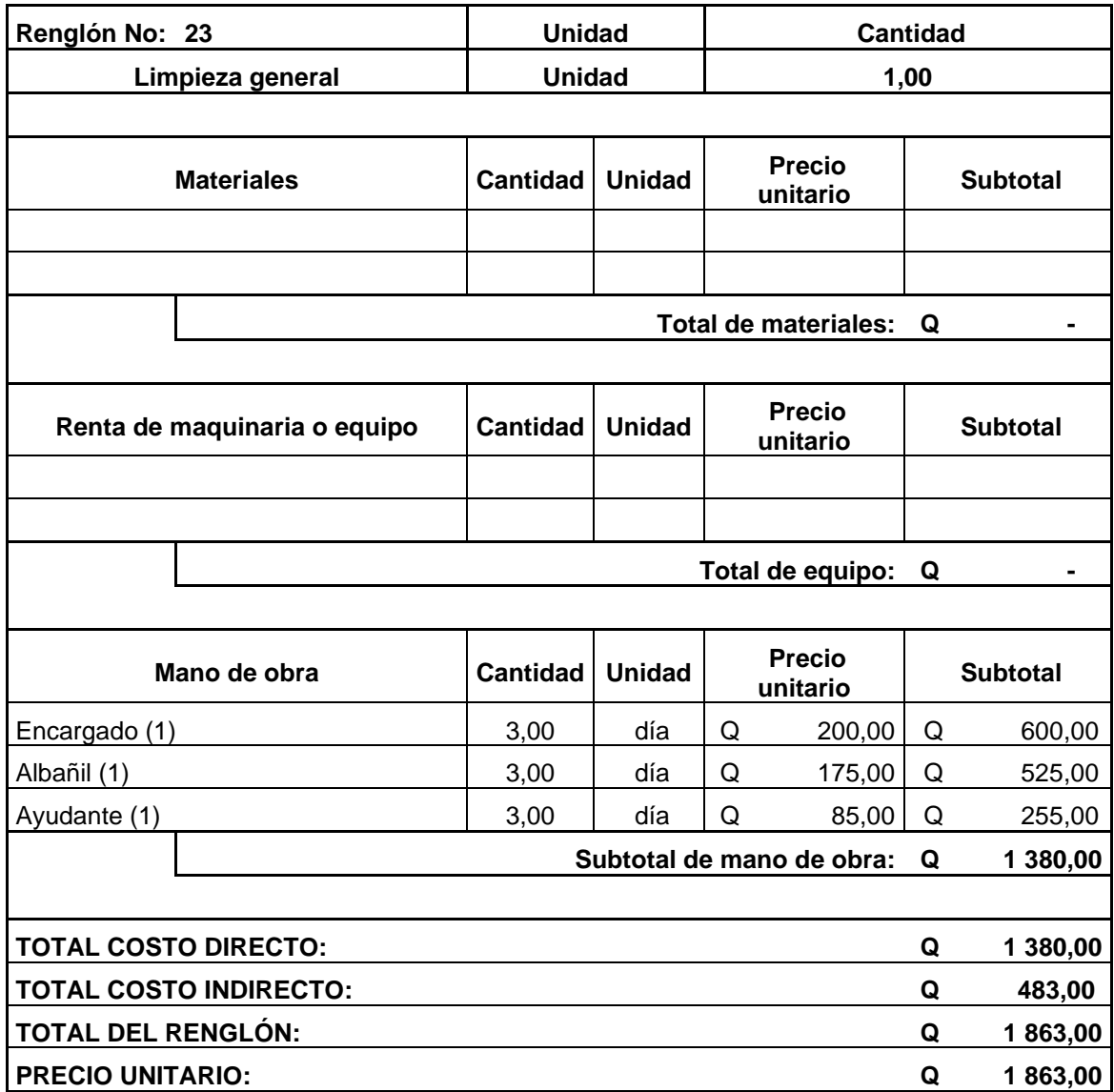

Fuente: elaboración propia.

### **3.42. Cronograma de ejecución físico y financiero**

El cronograma de ejecución de obra físico y financiero es la herramienta que sirve para un correcto seguimiento y control de tiempos normales y alta seguridad para la firma de una estipulación con fecha de entrega.

El cronograma de ejecución de obra es un elemento que se debe tener en la obra, el supervisor de la misma debe informar al capitalista sobre los avances del proyecto, así como para llevar un control definido en tiempos y trabajos.

Este cronograma se distingue como físico porque dará parte del avance físico de cada renglón en tiempos aunados a rendimientos unitarios y financiero, para brindar los desembolsos económicos que se deba realizar semanal o mensualmente para cubrir gastos de material, maquinaria y obreros.

Se procesó mensual tomando en cuenta los renglones del presupuesto, como se muestra en el apartado de apéndices.

Tabla LX. **Cronograma físico** 

|                | Descripción                                                          | <b>Unidad</b>  | Cantidad | Periodo de Ejecución |                  |  |  |                  |  |  |  |                  |  |  |                  |  |  |                  |                              |  |                  |  |  |                  |  |  |                  |  |  |  |
|----------------|----------------------------------------------------------------------|----------------|----------|----------------------|------------------|--|--|------------------|--|--|--|------------------|--|--|------------------|--|--|------------------|------------------------------|--|------------------|--|--|------------------|--|--|------------------|--|--|--|
| No.            |                                                                      |                |          |                      | MES <sub>1</sub> |  |  | MES <sub>2</sub> |  |  |  | MES <sub>3</sub> |  |  | MES <sub>4</sub> |  |  | MES <sub>5</sub> |                              |  | MES <sub>6</sub> |  |  | MES <sub>7</sub> |  |  | MES <sub>8</sub> |  |  |  |
| $\mathbf{1}$   | Trabajos<br>preliminares                                             | m <sub>2</sub> | 122,00   |                      |                  |  |  |                  |  |  |  |                  |  |  |                  |  |  |                  |                              |  |                  |  |  |                  |  |  |                  |  |  |  |
| $\overline{2}$ | Desmontaie<br>estructura de techo<br>y lámina                        | m <sub>2</sub> | 122,00   |                      |                  |  |  |                  |  |  |  |                  |  |  |                  |  |  |                  |                              |  |                  |  |  |                  |  |  |                  |  |  |  |
| 3              | Demoliciones                                                         | m2             | 38,00    |                      |                  |  |  |                  |  |  |  |                  |  |  |                  |  |  |                  |                              |  |                  |  |  |                  |  |  |                  |  |  |  |
| 4              | Zapata                                                               | Unidad         | 20,00    |                      |                  |  |  |                  |  |  |  |                  |  |  |                  |  |  |                  |                              |  |                  |  |  |                  |  |  |                  |  |  |  |
| 5              | Columna                                                              | Unidad         | 20,00    |                      |                  |  |  |                  |  |  |  |                  |  |  |                  |  |  |                  |                              |  |                  |  |  |                  |  |  |                  |  |  |  |
| 6              | $\overline{V}$ igas                                                  | ml             | 145.00   |                      |                  |  |  |                  |  |  |  |                  |  |  |                  |  |  |                  |                              |  |                  |  |  |                  |  |  |                  |  |  |  |
| $\overline{7}$ | Solera sillar                                                        | ml             | 8,75     |                      |                  |  |  |                  |  |  |  |                  |  |  |                  |  |  |                  |                              |  |                  |  |  |                  |  |  |                  |  |  |  |
| 8              | Solera dintel                                                        | ml             | 3,00     |                      |                  |  |  |                  |  |  |  |                  |  |  |                  |  |  |                  |                              |  |                  |  |  |                  |  |  |                  |  |  |  |
| 9              | Levantado de<br>muro                                                 | m2             | 159,00   |                      |                  |  |  |                  |  |  |  |                  |  |  |                  |  |  |                  |                              |  |                  |  |  |                  |  |  |                  |  |  |  |
| 10             | Losa armada de<br>concreto                                           | m2             | 429,44   |                      |                  |  |  |                  |  |  |  |                  |  |  |                  |  |  |                  |                              |  |                  |  |  |                  |  |  |                  |  |  |  |
| 11             | Acabados tallado<br>en columnas,<br>vigas, soleras,<br>sillar y losa | m <sub>2</sub> | 290,00   |                      |                  |  |  |                  |  |  |  |                  |  |  |                  |  |  |                  |                              |  |                  |  |  |                  |  |  |                  |  |  |  |
| 12             | Lechado de<br>cemento interior y<br>exterior                         | m2             | 320,00   |                      |                  |  |  |                  |  |  |  |                  |  |  |                  |  |  |                  |                              |  |                  |  |  |                  |  |  |                  |  |  |  |
| 13             | Piso granito                                                         | m2             | 354,00   |                      |                  |  |  |                  |  |  |  |                  |  |  |                  |  |  |                  |                              |  |                  |  |  |                  |  |  |                  |  |  |  |
| 14             | Piso antidezlizante                                                  | m2             | 72,00    |                      |                  |  |  |                  |  |  |  |                  |  |  |                  |  |  |                  |                              |  |                  |  |  |                  |  |  |                  |  |  |  |
| 15             | Módulo gradas de<br>concreto                                         | Unidad         | 1.00     |                      |                  |  |  |                  |  |  |  |                  |  |  |                  |  |  |                  |                              |  |                  |  |  |                  |  |  |                  |  |  |  |
| 16             | Pasamanos o<br>baranda de metal                                      | ml             | 26.00    |                      |                  |  |  |                  |  |  |  |                  |  |  |                  |  |  |                  |                              |  |                  |  |  |                  |  |  |                  |  |  |  |
| 17             | Puerta tipo p-1                                                      | Unidad         | 3,00     |                      |                  |  |  |                  |  |  |  |                  |  |  |                  |  |  |                  |                              |  |                  |  |  |                  |  |  |                  |  |  |  |
| 18             | Ventana tipo v-1                                                     | Unidad         | 5.00     |                      |                  |  |  |                  |  |  |  |                  |  |  |                  |  |  |                  |                              |  |                  |  |  |                  |  |  |                  |  |  |  |
| 19             | Ventana tipo v-2                                                     | Unidad         | 1.00     |                      |                  |  |  |                  |  |  |  |                  |  |  |                  |  |  |                  |                              |  |                  |  |  |                  |  |  |                  |  |  |  |
| 20             | Bajadas de agua<br>pluvial                                           | Global         | 1,00     |                      |                  |  |  |                  |  |  |  |                  |  |  |                  |  |  |                  |                              |  |                  |  |  |                  |  |  |                  |  |  |  |
| 21             | Instalaciones<br>eléctricas<br>(iluminación -<br>fuerza)             | Global         | 1,00     |                      |                  |  |  |                  |  |  |  |                  |  |  |                  |  |  |                  |                              |  |                  |  |  |                  |  |  |                  |  |  |  |
| 22             | Mobiliario                                                           | Unidad         | 1.00     |                      |                  |  |  |                  |  |  |  |                  |  |  |                  |  |  |                  |                              |  |                  |  |  |                  |  |  |                  |  |  |  |
| 23             | Limpieza general                                                     | Unidad         | 1,00     |                      |                  |  |  |                  |  |  |  |                  |  |  |                  |  |  |                  |                              |  |                  |  |  |                  |  |  |                  |  |  |  |
| <b>Totales</b> |                                                                      |                |          |                      |                  |  |  |                  |  |  |  |                  |  |  |                  |  |  |                  | <b>OCHO MESES CALENDARIO</b> |  |                  |  |  |                  |  |  |                  |  |  |  |

Fuente: elaboración propia.

## Tabla LXI. **Cronograma financiero**

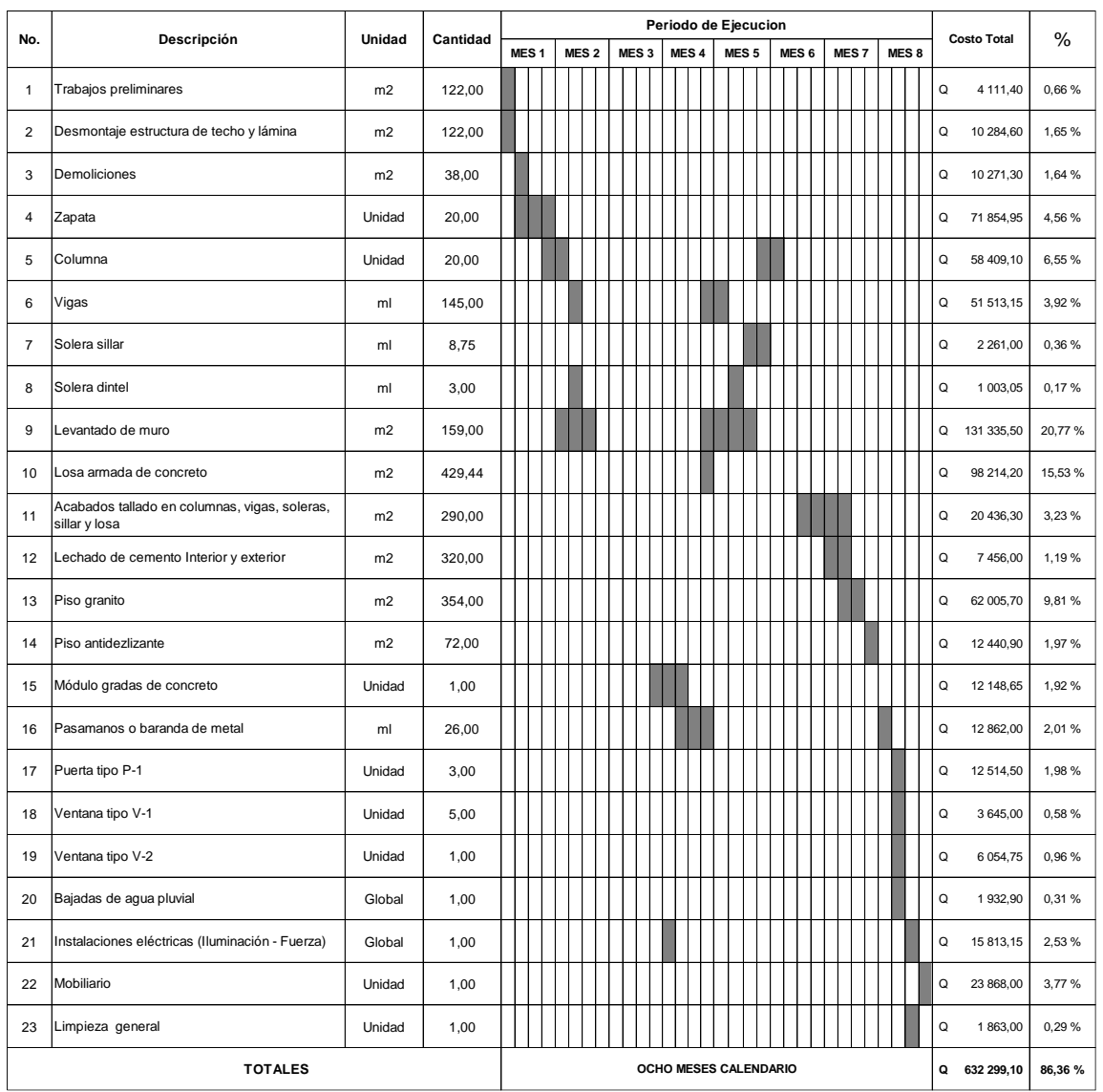

Fuente: elaboración propia.

## **3.43. Evaluación de impacto ambiental**

La evaluación visualiza todas las alteraciones ambientales que el proyecto pueda ocasionar, se verá el impacto del proyecto en la vida salvaje, recursos naturales y los cambios que el ambiente pueda tener.

- Suelo, agua y aire
- Flora y fauna
- Ética e interés humano
- Comercio, ocupación, tránsito y vehículos

### **3.43.1. Impacto**

Se tendrá un impacto auditivo generado por los trabajadores y maquinaria involucrados en la realización del proyecto. El sistema hídrico no se verá afectado de ninguna forma. El impacto ocasionado a la flora y fauna es uno de los más importantes a la hora de un proyecto. En este caso ya se tiene una parte construida.

## **3.43.2. Acciones de mitigación**

Las maquinarias para utilizar deberán tener mantenimiento y control de emisión de gases, las máquinas que no cumplan con el rango límite permisible deberán ser retiradas.

Para mitigar el impacto auditivo se planificarán horarios apropiados para minimizar el impacto que el ruido provoca en las personas, respetando horarios de clase y descanso de los pobladores. La flora y la fauna presentes en el lugar

de trabajo son casi nulas, pero se deberá proteger y prevenir posibles afecciones por las acciones realizadas como parte del proyecto.

## **CONCLUSIONES**

- 1. El costo total de la carretera es de Q. 3 388 820,10, con una longitud de tramo de 1 108 metros lineales, se ejecutará en un periodo de siete meses.
- 2. Para el drenaje longitudinal se optó por una cuneta triangular, cumpliendo su función de encausar el agua y no dificultar el estacionamiento de los vehículos en caso de emergencia.
- 3. Se utilizará una subbase de concreto pobre, se le dará un espesor de 10 cm, el método PCA indica que esta debe tener una resistencia a la compresión de 5MP a 8 MP, un contenido de cemento de 120 kg/ $m<sup>3</sup>$  a 200 kg/ $m^3$  con aire incluido.
- 4. Se ejecutó el diseño de ampliación de escuela primaria. Cuenta con cuatro módulos por nivel y un módulo de gradas independiente, esto beneficiará a la población en edad escolar con un costo total de Q. 632 299,10.
- 5. Queda un manual de operación y mantenimiento de pavimento rígido que permitirá a los operadores de la municipalidad realizar inspecciones visuales y los procesos de mantenimiento correctivo que corresponden.

## **RECOMENDACIONES**

- 1. Realizar los aforos de tránsito promedio diario, utilizando los métodos pertinentes y no guiarse por las tablas proporcionadas por la municipalidad, ya que estos datos fueron tomados tiempo atrás y el crecimiento vehicular va en aumento de la mano con el poblacional.
- 2. Llevar, por parte de los encargados de la topografía, todo el equipo correspondiente tanto para realizar el levantamiento como para la protección industrial: chalecos reflectivos, conos, radios comunicadores, y realizar estos trabajos en horarios laborales, así como avisar a COCODES y autoridades correspondientes de la realización de los mismos.
- 3. Prestar una supervisión adecuada durante el proceso de ejecución de los proyectos para tener un control físico financiero, así como evitar las malas prácticas o errores de interpretación de parte de los operarios.
- 4. Realizar un análisis con un interés compuesto del 5 % como mínimo, por cada año que haya transcurrido desde la aprobación de estos presupuestos hasta el año de ejecución de los proyectos, para aumentar los presupuestos de cada proyecto debido al fenómeno de la inflación.

## **BIBLIOGRAFÍA**

- 1. American Concrete Institute. *Requisitos de reglamento para concreto estructural* (ACI 318SUS-14) *y comentario ACI 318RSUS-14.* Miami, Estados Unidos: ACI, 2014. 592 p.
- 2. APARICIO MIJARES, Francisco J. *Fundamentos de hidrología de superficie.* México D.F.: Limusa, 1999. 210 p.
- 3. Asociación Guatemalteca de Ingeniería Estructural y Sísmica. *Normas de seguridad estructural para Guatemala.* Ciudad de Guatemala: AGIES, 2018. 66 p.
- 4. CÁRDENAS GRISALES, James. *Diseño geométrico de carreteras.* 2a ed. Bogotá, Colombia: Eco Ediciones, 2013. 544 p.
- 5. CORONADO ITURBIDE, Jorge. *Manual centroamericano para diseño de pavimentos.* Ciudad de Guatemala: SIECA, 2002. 95 p.
- 6. GRIJALVA, Carlos. *Cimentaciones.* Tesis de Ing. Civil. Facultad de Ingeniería, Universidad de San Carlos de Guatemala, Guatemala, 2019. 78 p.
- 7. Ministerio de Transporte y Comunicaciones de Perú. *Hidrología, hidráulica y drenaje de carreteras.* Lima, Perú: MTC, 2010. 350 p.
- 8. MORALES, Carlos. *Presupuestos y control en las empresas.* México D.F.: Ediciones Contables, Administrativas y Fiscales, 2000. 217 p.
- 9. NILSON, Arthur. *Diseño de estructuras de concreto.* 12a ed. Bogotá, Colombia: McGraw-Hill, 2001. 505 p.
- 10. PAIZ, Byron. *Guía de cálculo para carreteras.* Tesis de Ing. Civil. Facultad de Ingeniería, Universidad de San Carlos de Guatemala, Guatemala, 1980. 62 p.
- 11. SÁNCHEZ SABOGAL, Fernando. *Ingeniería de pavimentos para carretera.* 2a ed. México D.F.: Autor, 2013. 325 p.

## **APÉNDICES**

Apéndice 1. **Planos del tramo carretero**

Fuente: elaboración propia, empleando AutoCAD 2019.

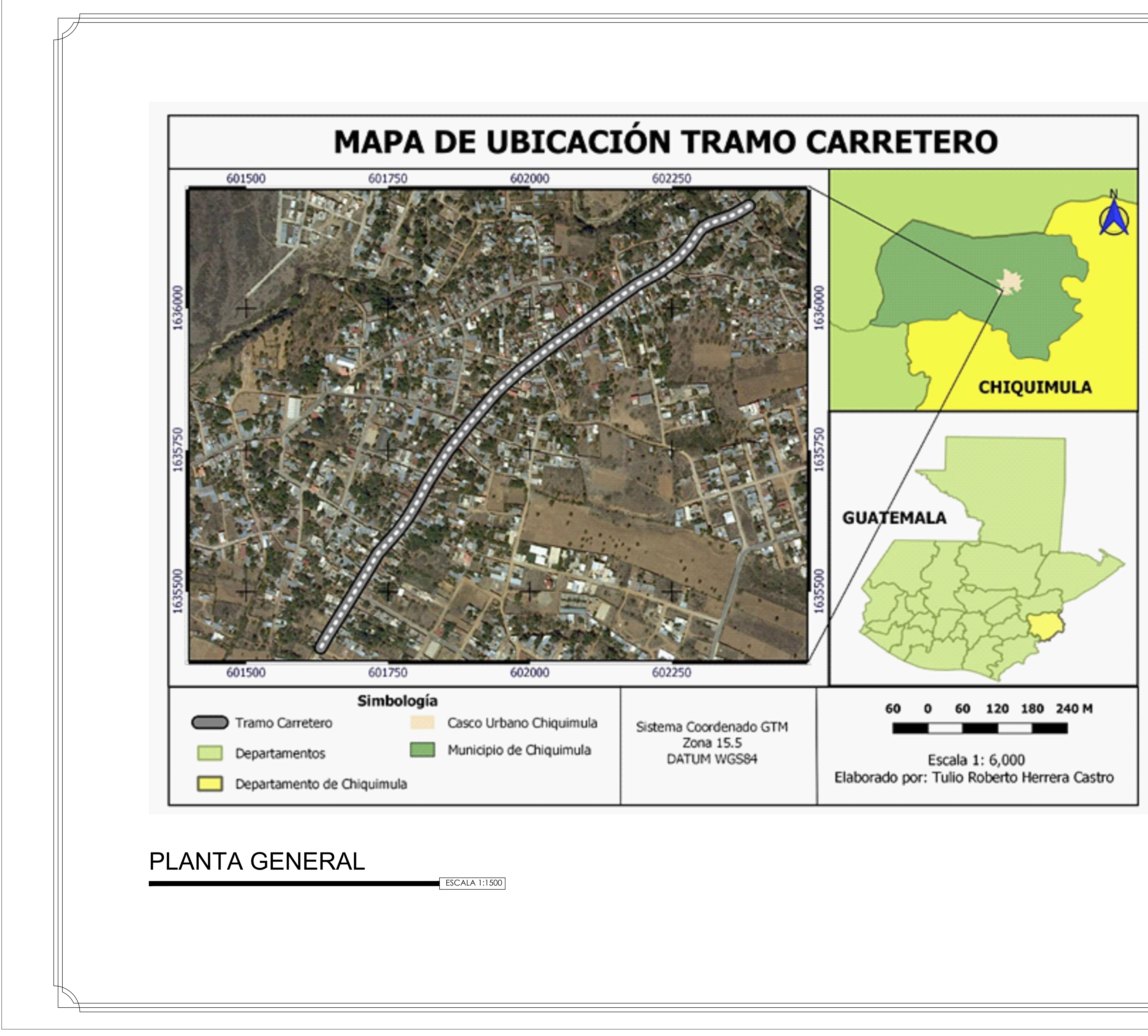

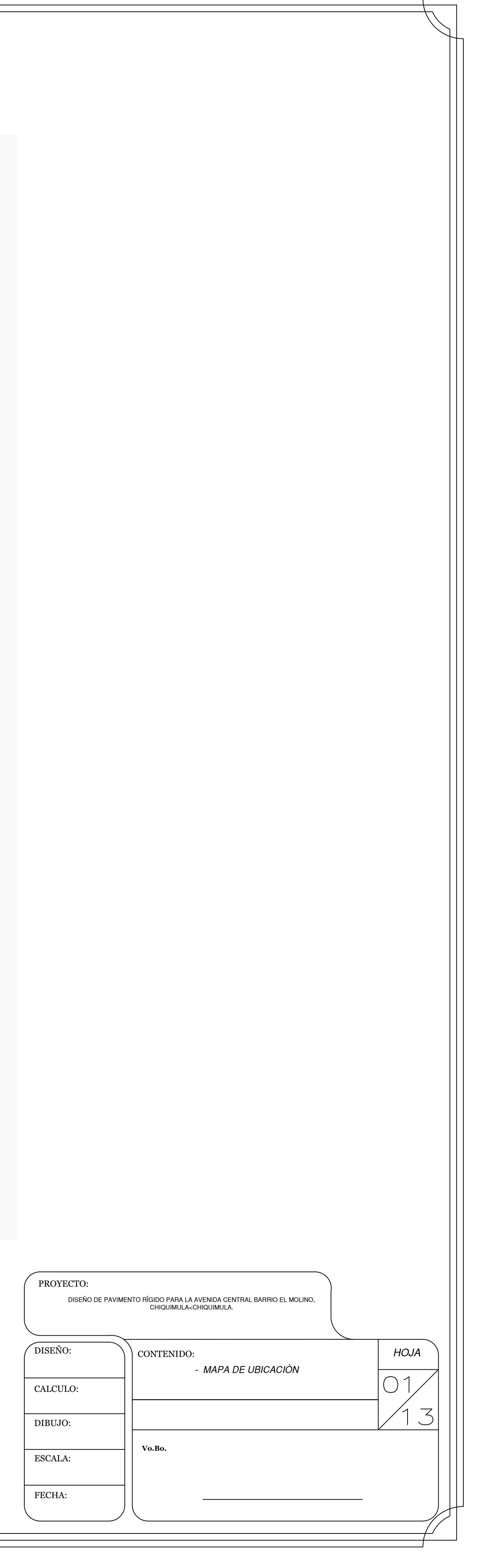

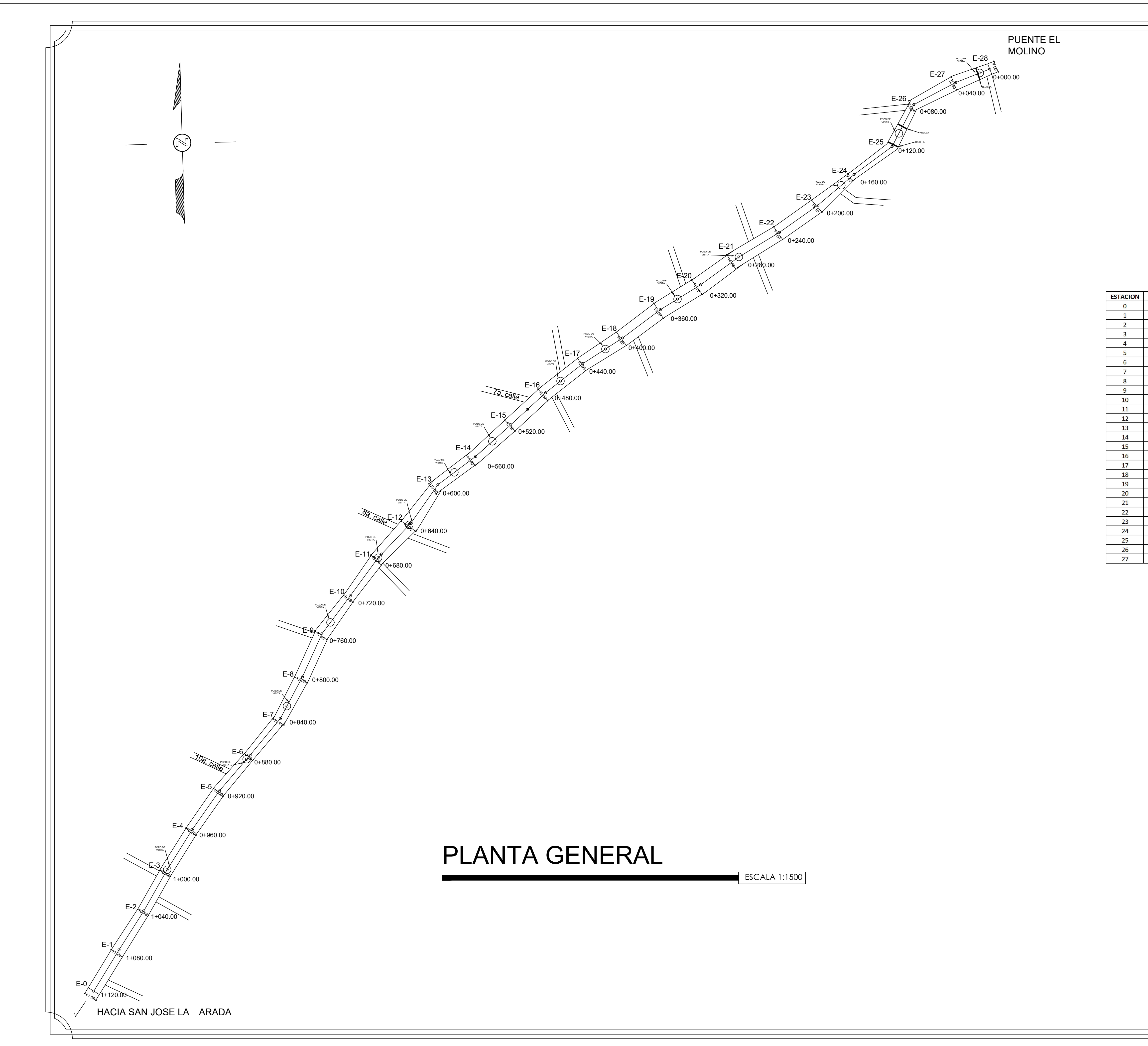

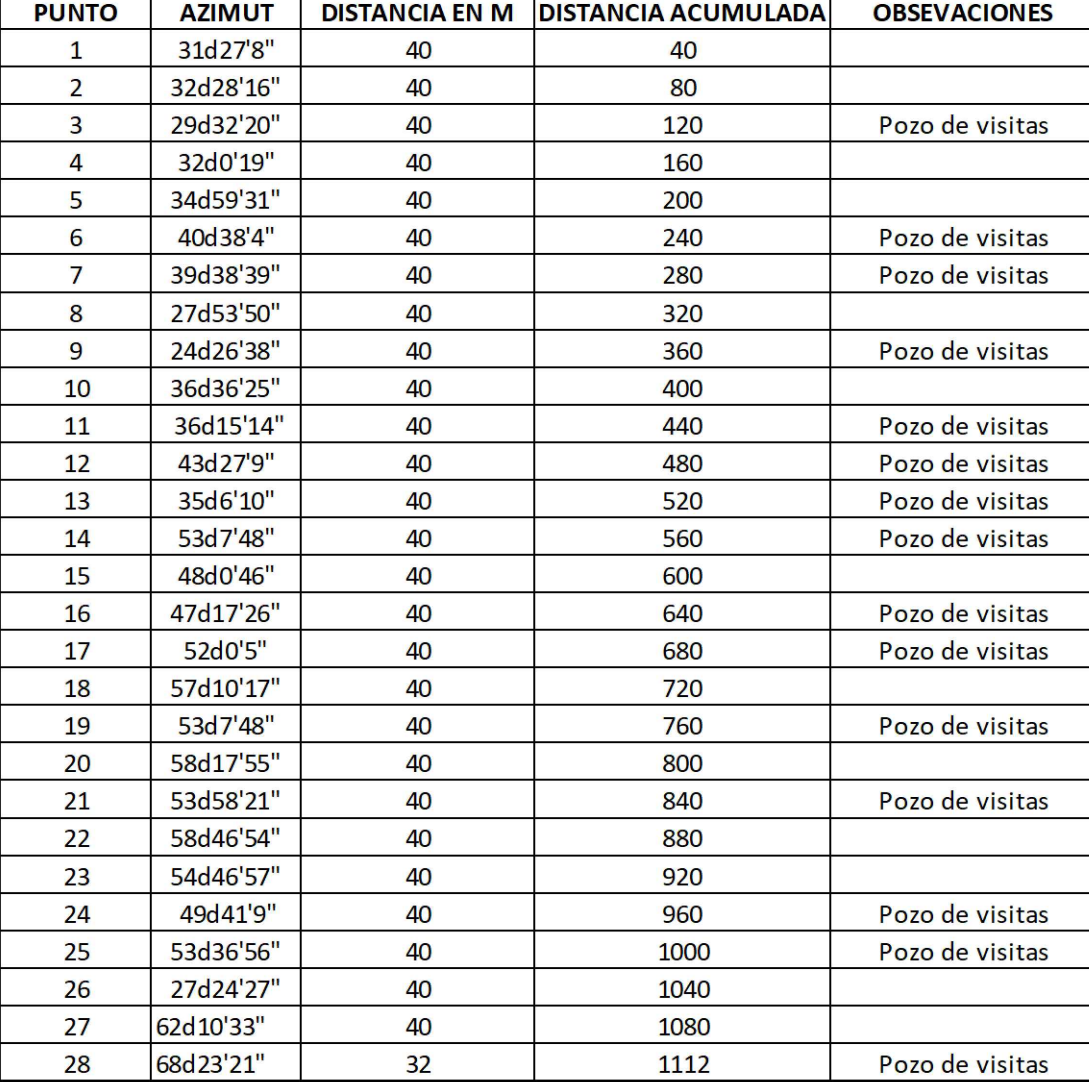

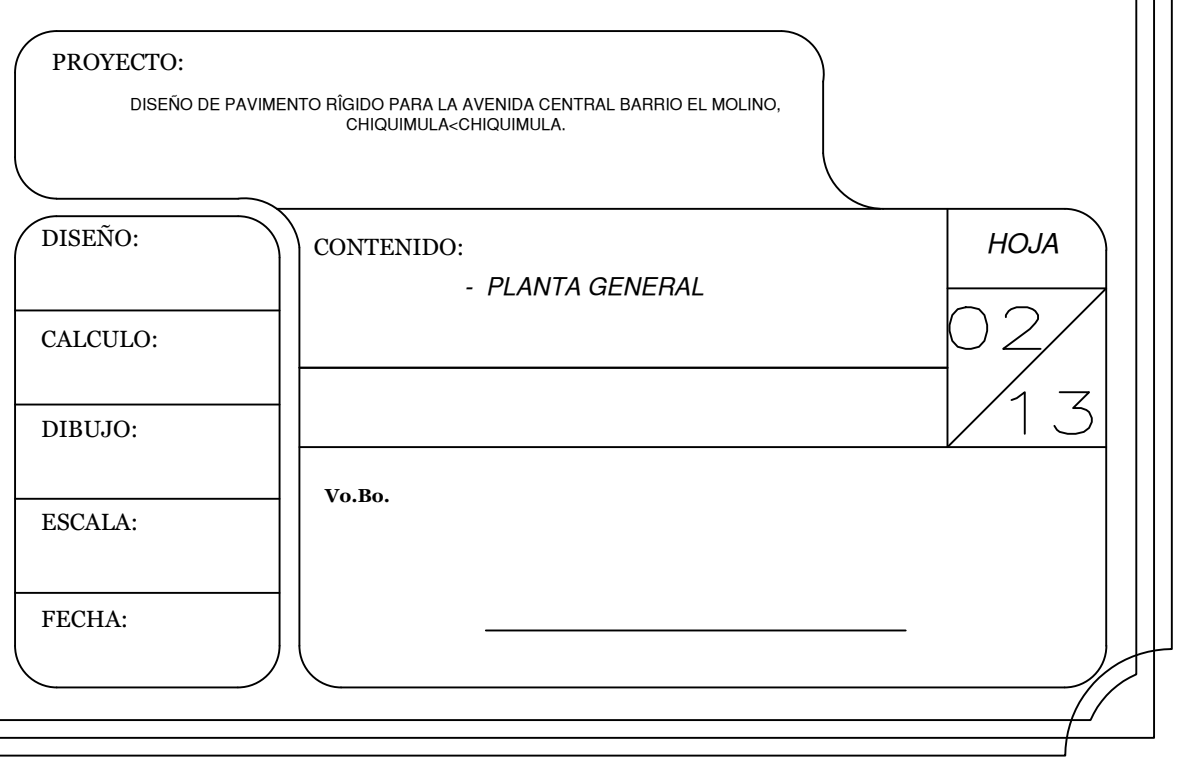

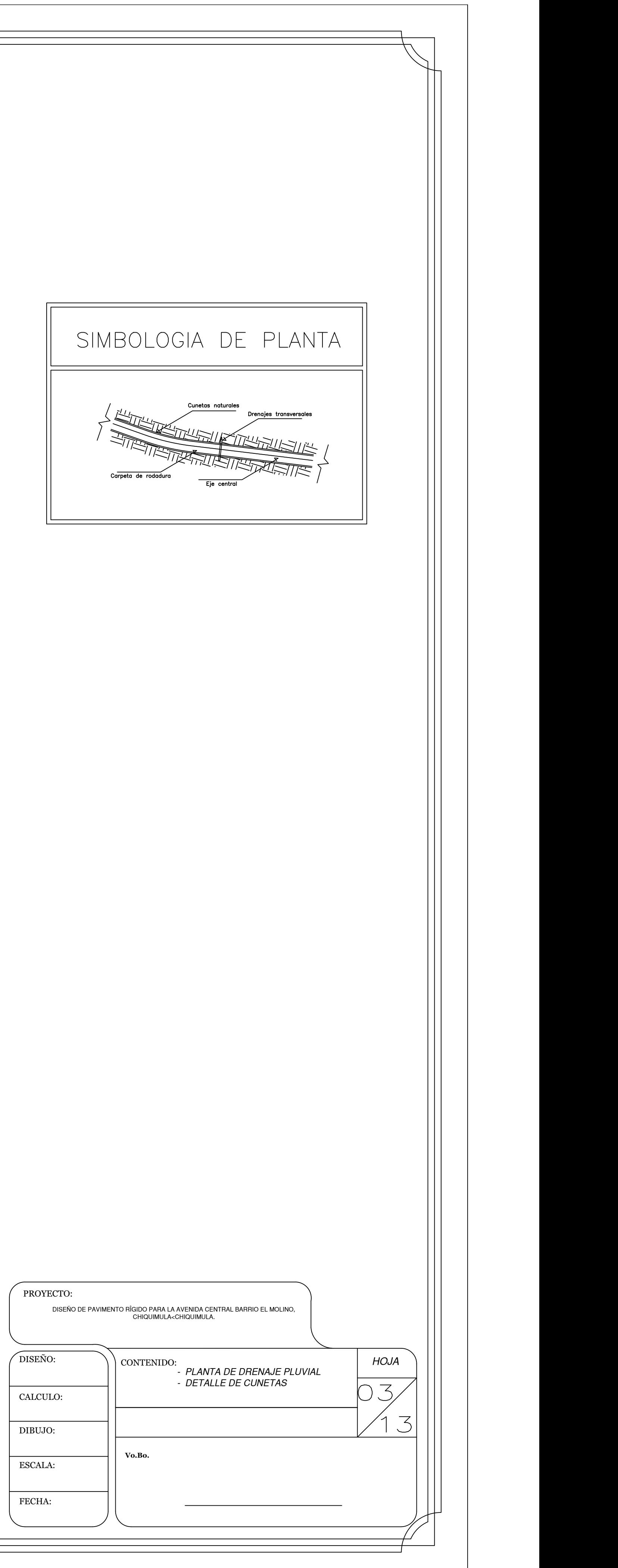

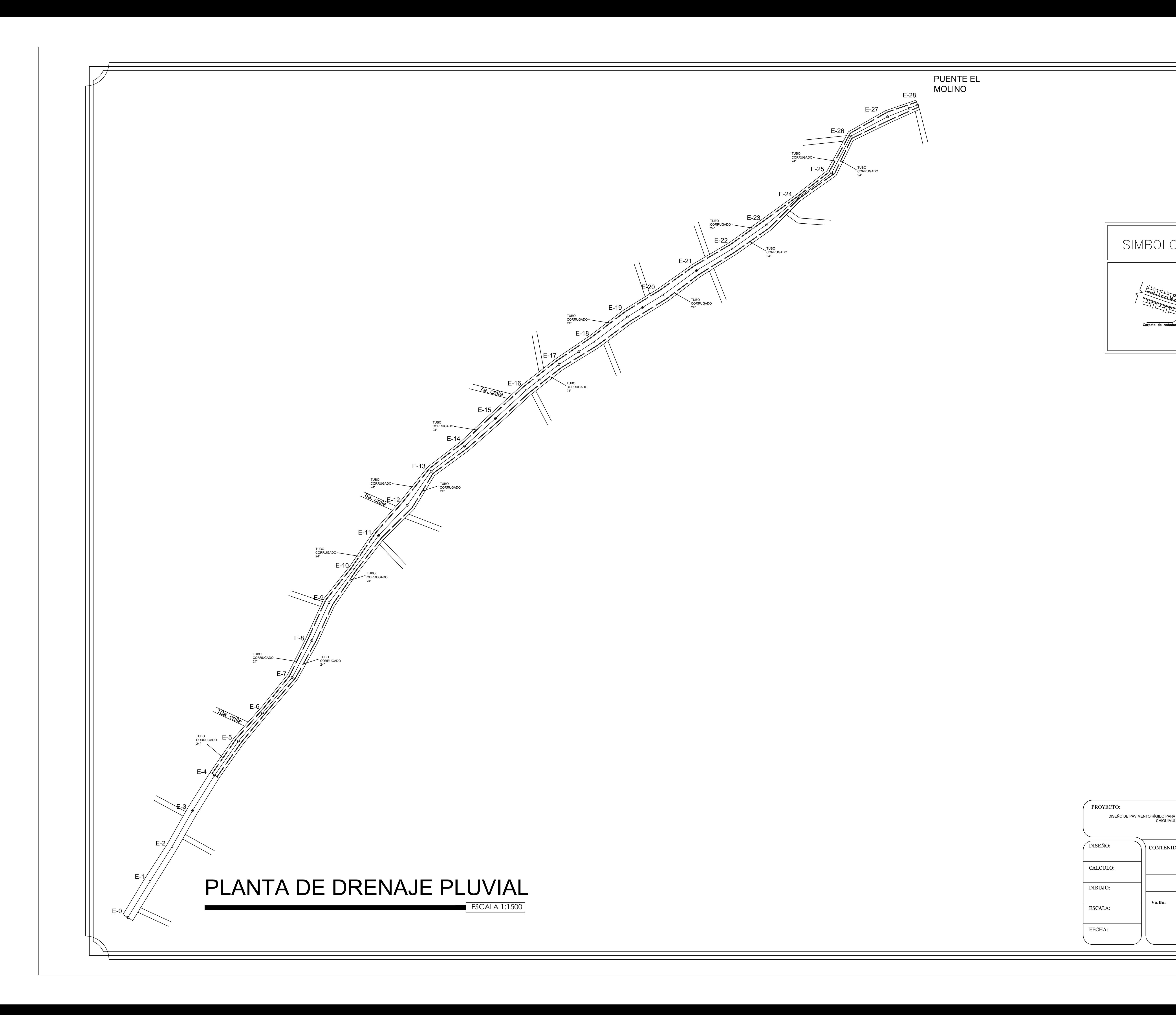

![](_page_317_Picture_82.jpeg)

 $0_{4,280,00}$ 

![](_page_317_Picture_83.jpeg)

29.78" der

![](_page_317_Picture_84.jpeg)

 $Xc = 24.976$ <br>  $Yc = 0.818$ <br>  $k = 12.496$ <br>  $p = 0.205$ <br>  $Le = 25.00$ <br>  $Sc = 10.00%$ <br>  $Ac = 0.60$ 

![](_page_317_Figure_6.jpeg)

![](_page_317_Picture_85.jpeg)

![](_page_318_Figure_0.jpeg)

![](_page_318_Picture_62.jpeg)

![](_page_319_Figure_0.jpeg)

![](_page_320_Figure_0.jpeg)

Dimensiones en centimetros, elevaciones en metros

# ESPECIFICACIONES

TUBOS.- Tubo pvc corrugada AASHTO M 294

MUROS.- De concreto Ciclopeo 70:30<br>El desplante se hara en T. Nat. capaz de una fatiga de trabajo de 1.80

Kg/cm2 para ello se podra variar su elevacion a juicio del Ing. Residen-<br>te hasta 20 cm. modificando unicamente el espesor del cimiento.

![](_page_320_Picture_43.jpeg)

![](_page_321_Figure_0.jpeg)

![](_page_321_Picture_141.jpeg)

![](_page_321_Figure_2.jpeg)

![](_page_322_Figure_0.jpeg)

![](_page_322_Figure_1.jpeg)

ESCALA HORIZONTAL 1 : 100<br>ESCALA VERTICAL 1 : 100

![](_page_322_Figure_3.jpeg)

ESCALA HORIZONTAL 1 : 100<br>ESCALA VERTICAL 1 : 100

![](_page_322_Figure_5.jpeg)

ESCALA HORIZONTAL 1 : 100<br>ESCALA VERTICAL 1 : 100

![](_page_322_Figure_7.jpeg)

ESTACION 0+100,00<br>Escala horizontal 1 : 100<br>Escala vertical 1 : 100

![](_page_322_Figure_9.jpeg)

![](_page_322_Figure_10.jpeg)

ESCALA HORIZONTAL 1 : 100<br>ESCALA VERTICAL 1 : 100

![](_page_322_Figure_12.jpeg)

SEC."A" ESTACION 0+095.82 ESCALA HORIZONTAL 1 : 100<br>ESCALA VERTICAL 1 : 100

![](_page_322_Figure_14.jpeg)

ESCALA HORIZONTAL 1 : 100<br>ESCALA VERTICAL 1 : 100

![](_page_322_Picture_216.jpeg)

ESCALA HORIZONTAL 1 : 100<br>ESCALA VERTICAL 1 : 100

![](_page_322_Figure_18.jpeg)

SEC."C" – CE ESTACION 0+088.19<br>ESCALA HORIZONTAL 1 : 100<br>ESCALA VERTICAL 1 : 100

![](_page_322_Picture_217.jpeg)

![](_page_323_Figure_0.jpeg)

![](_page_323_Figure_1.jpeg)

ESCALA HORIZONTAL 1 : 100<br>ESCALA VERTICAL 1 : 100

![](_page_323_Figure_3.jpeg)

ESTACION 0+280.00 ESCALA HORIZONTAL 1 : 100<br>ESCALA VERTICAL 1 : 100

![](_page_323_Figure_5.jpeg)

![](_page_323_Figure_7.jpeg)

ESTACION 0+240.00<br>Escala horizontal 1 : 100<br>Escala vertical 1 : 100

![](_page_323_Figure_9.jpeg)

<u> 1989 - Johann Barbara, marka a shekara tsa 1989 - An tsa 1989 - An tsa 1989 - An tsa 1989 - An tsa 1989 - An</u>

![](_page_323_Figure_11.jpeg)

![](_page_323_Figure_12.jpeg)

![](_page_323_Figure_13.jpeg)

![](_page_323_Figure_14.jpeg)

![](_page_323_Figure_15.jpeg)

![](_page_323_Picture_375.jpeg)

![](_page_323_Figure_17.jpeg)

![](_page_323_Figure_18.jpeg)

![](_page_323_Figure_19.jpeg)

![](_page_323_Figure_20.jpeg)

![](_page_323_Figure_21.jpeg)

 $R=45$ <br>T.N. =

 $R=454.73$ <br>T.N.=454.6

![](_page_323_Figure_22.jpeg)

 $\frac{4}{3}$   $\frac{6}{4}$ 

<del>A DE TERRAPLIN</del>

SEC.'E' ESTACION 0+202.58

 $A$ REA DE CORTE =  $\phi$ .61m2

<del>\ DE TERRAPLON = 0.8</del>

1 2 3 4 5 6

SEC."E" ESTACION 0+202.09<br>Escala horizontal 1 : 100<br>Escala vertical 1 : 100

 $A$ REA DE CORTE =  $\phi$ .61m2

ESCALA HORIZONTAL 1 : 100<br>ESCALA VERTICAL 1 : 100

![](_page_323_Figure_23.jpeg)

458  $\Gamma$ 

457

456

455 L

454

 $453 +$ 

452

458<sub>r</sub>

457

456  $\mathsf{\mathsf{F}}$ 

 $455 -$ 

454 F

453 F

452 F

 $-7$   $-6$   $-5$   $-4$   $-3$   $-2$   $-1$  0

![](_page_323_Picture_376.jpeg)
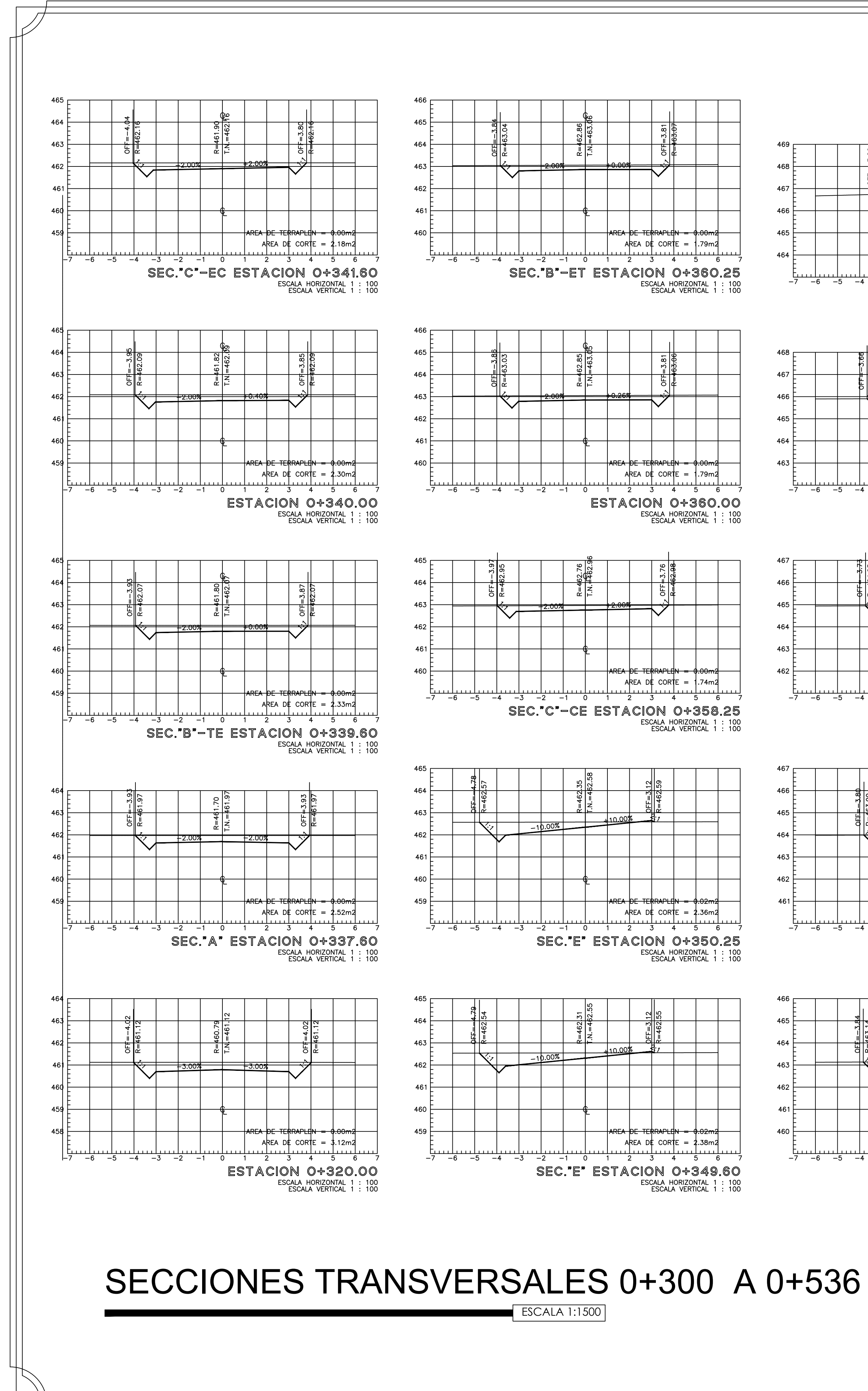

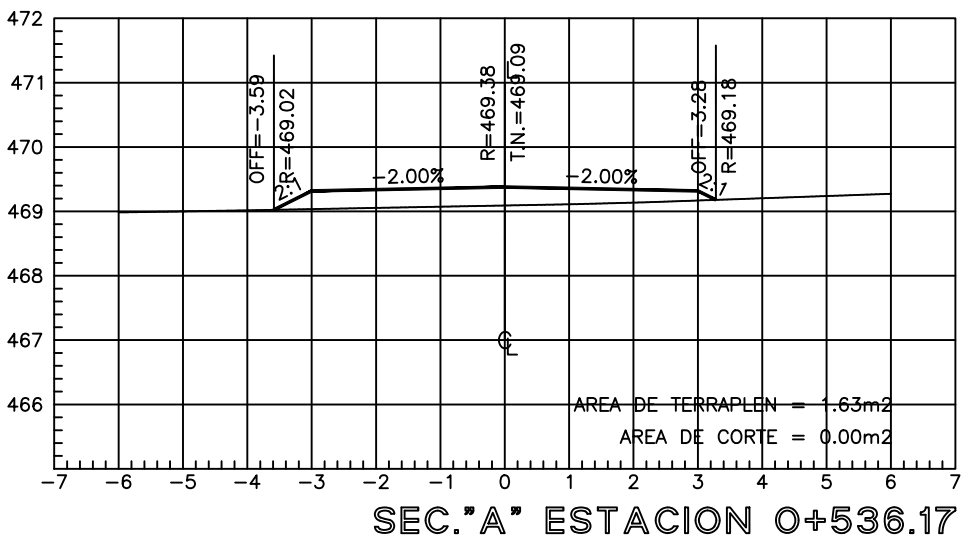

ESCALA HORIZONTAL 1 : 100<br>ESCALA VERTICAL 1 : 100

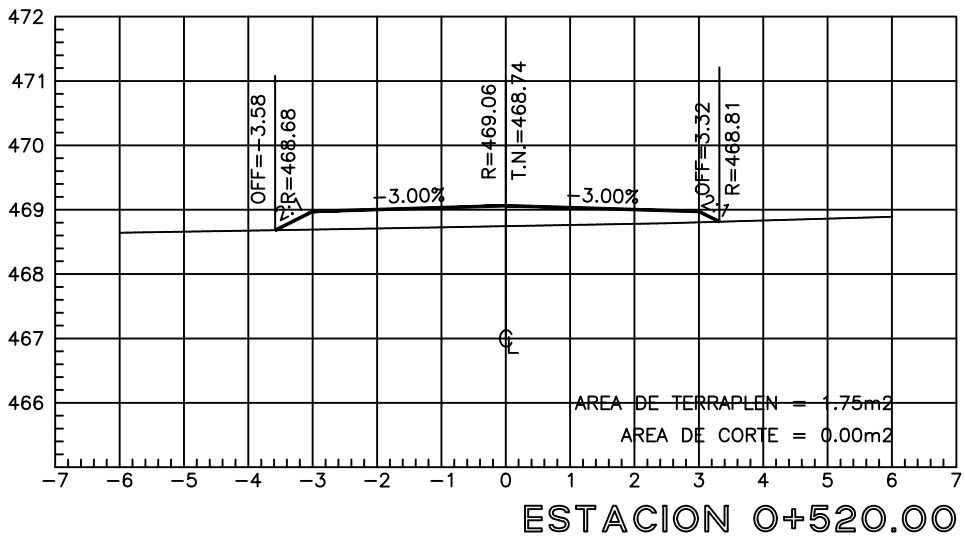

ESCALA HORIZONTAL 1 : 100<br>ESCALA VERTICAL 1 : 100<br>ESCALA VERTICAL 1 : 100

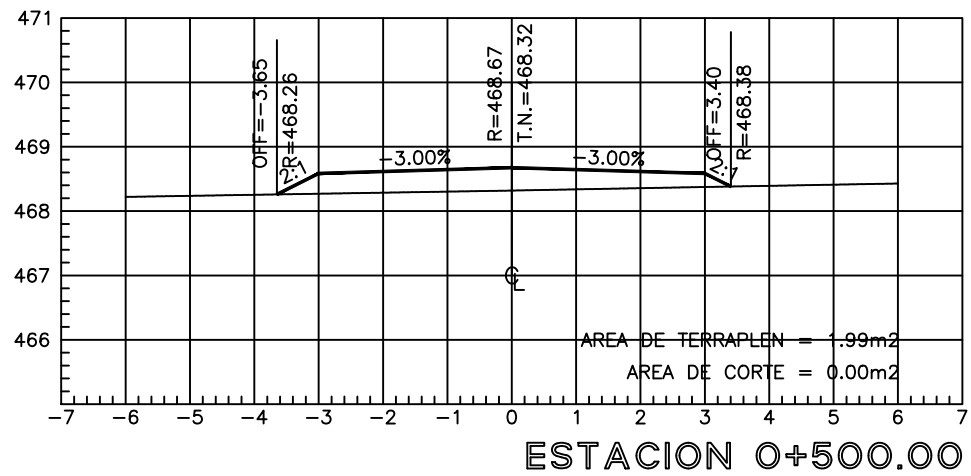

ESCALA HORIZONTAL 1 : 100<br>ESCALA VERTICAL 1 : 100

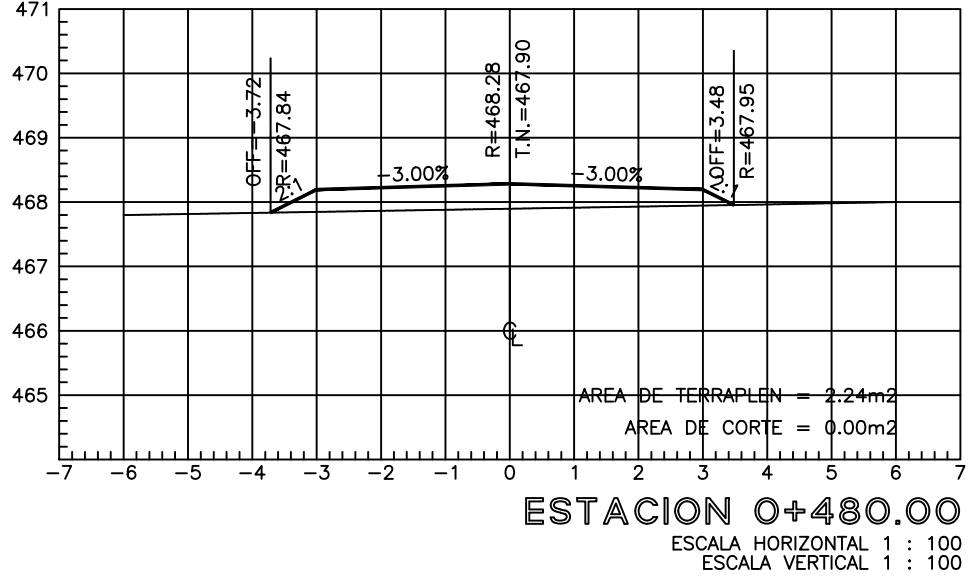

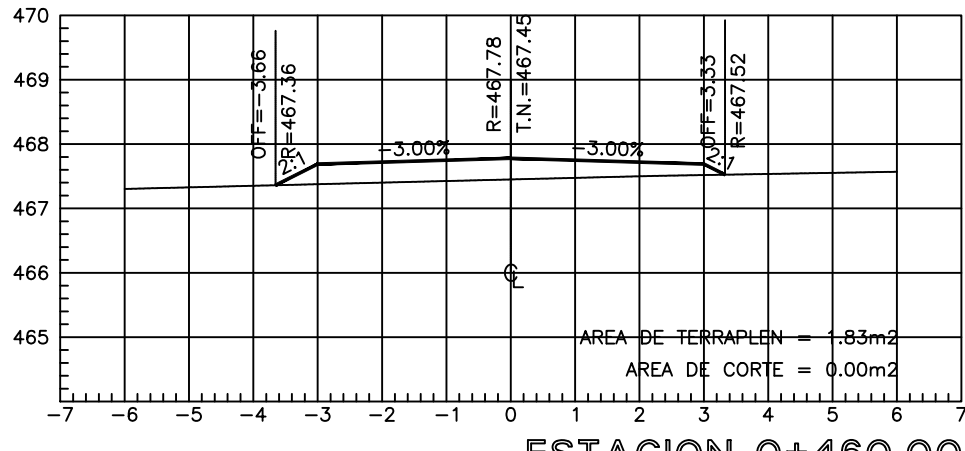

ESTACION 0+460.00<br>ESCALA HORIZONTAL 1 : 100<br>ESCALA VERTICAL 1 : 100

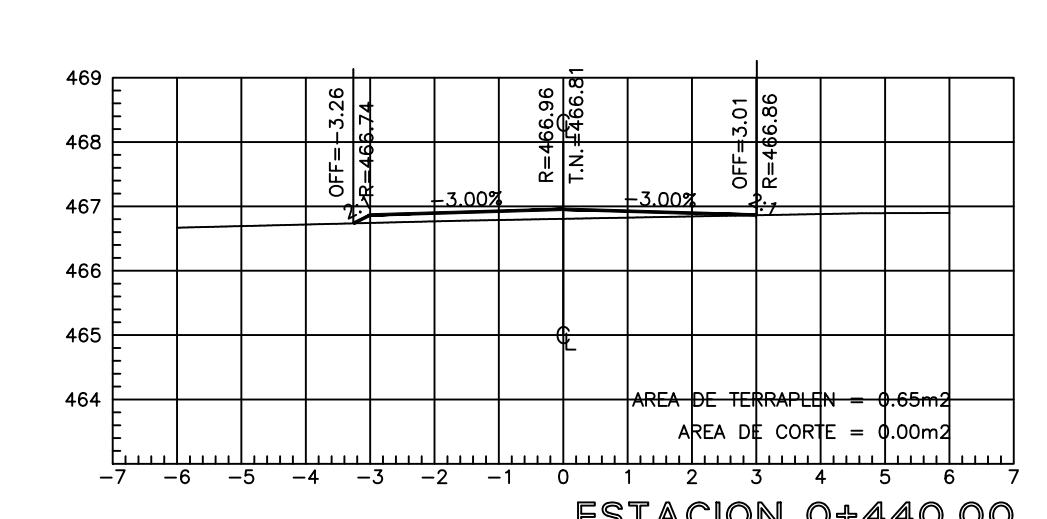

ESTACION 0+440.00 ESCALA HORIZONTAL 1 : 100<br>ESCALA VERTICAL 1 : 100

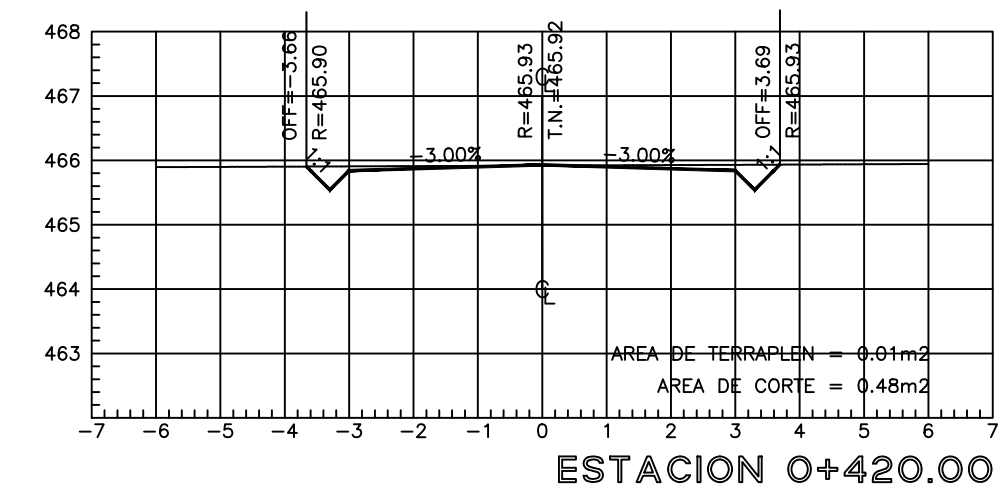

ESCALA HORIZONTAL 1 : 100<br>ESCALA VERTICAL 1 : 100

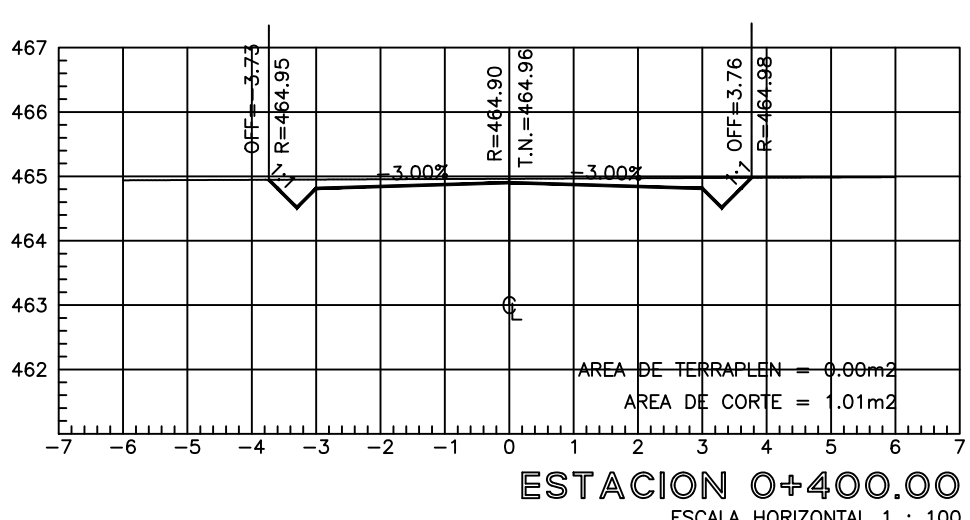

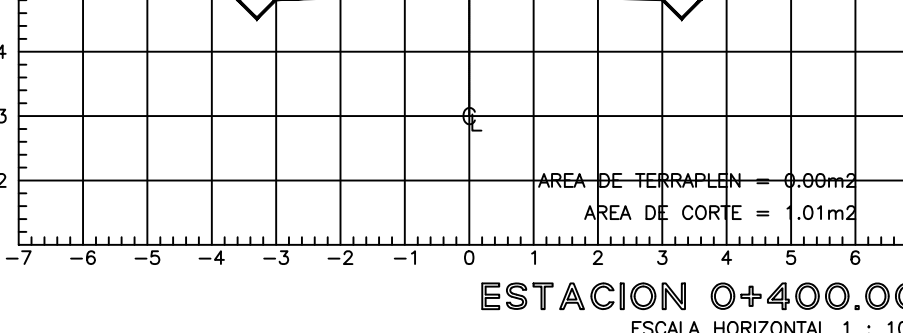

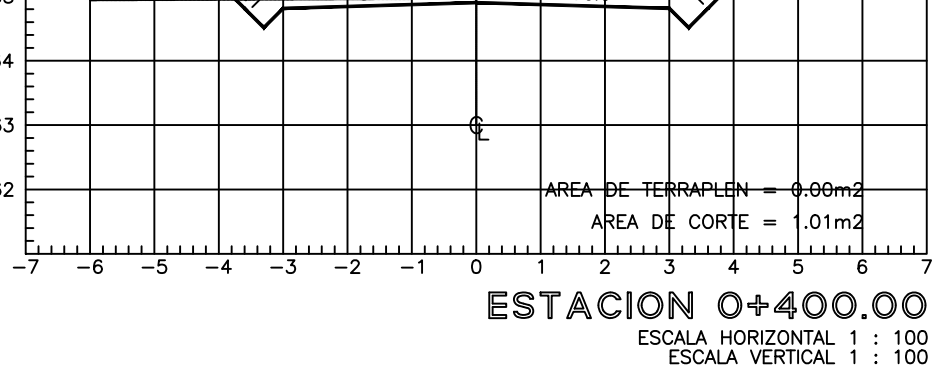

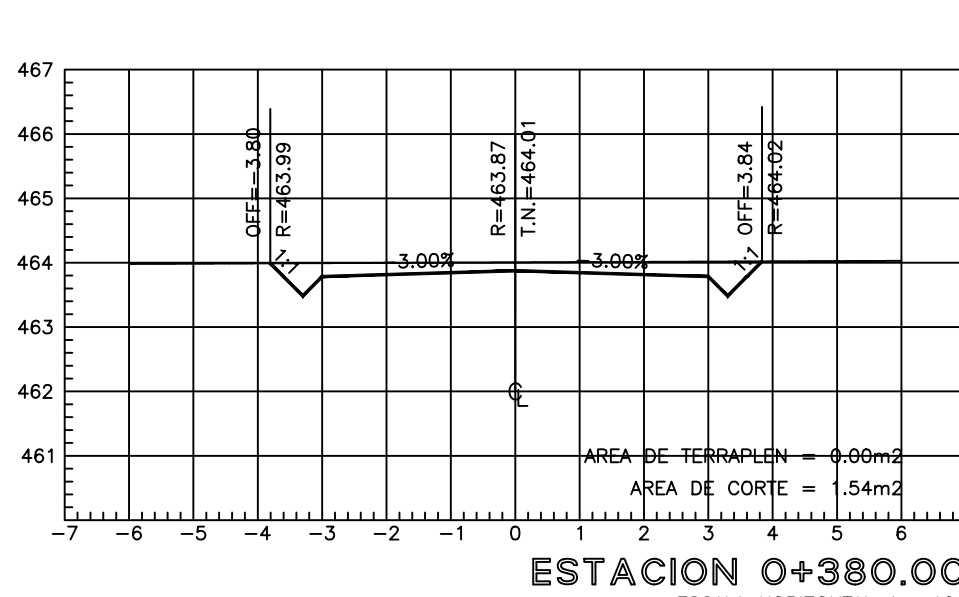

ESTACION 0+380.00<br>ESCALA HORIZONTAL 1 : 100<br>ESCALA VERTICAL 1 : 100

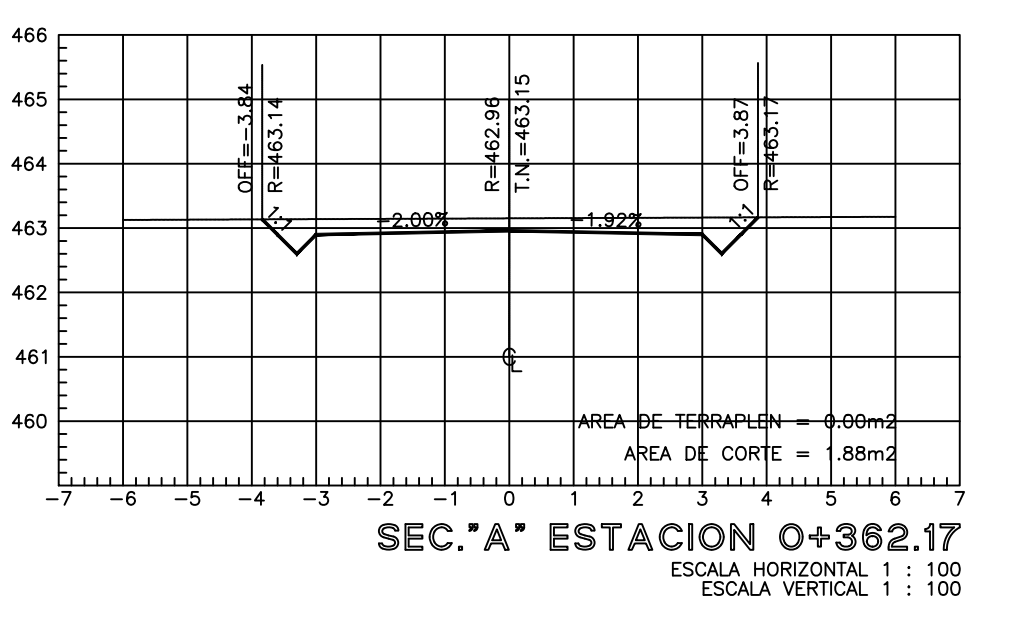

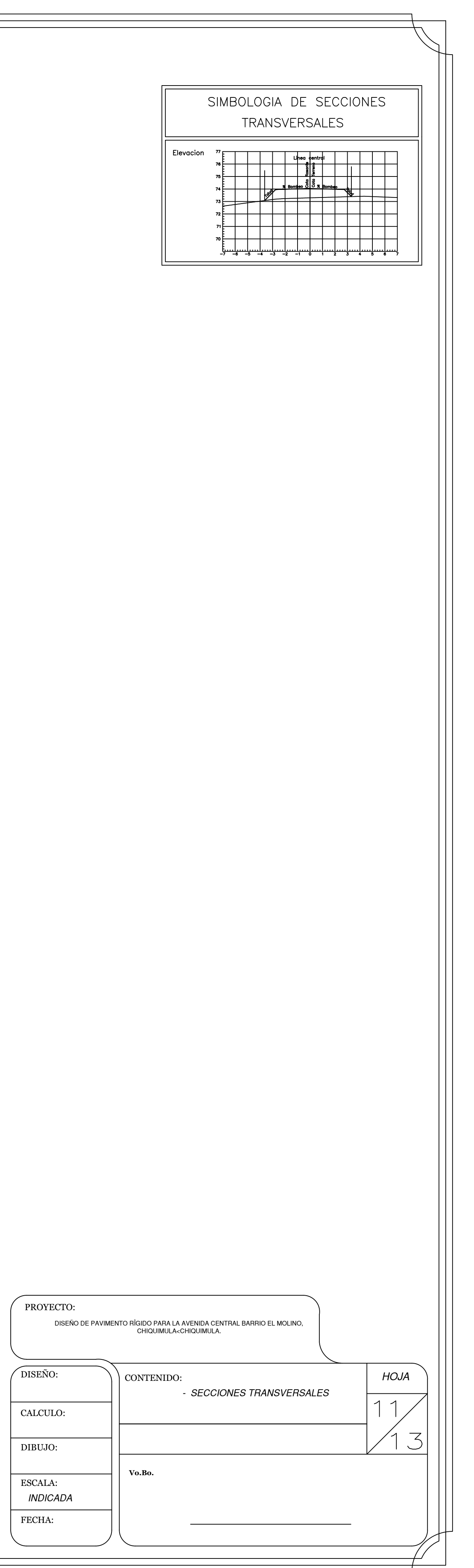

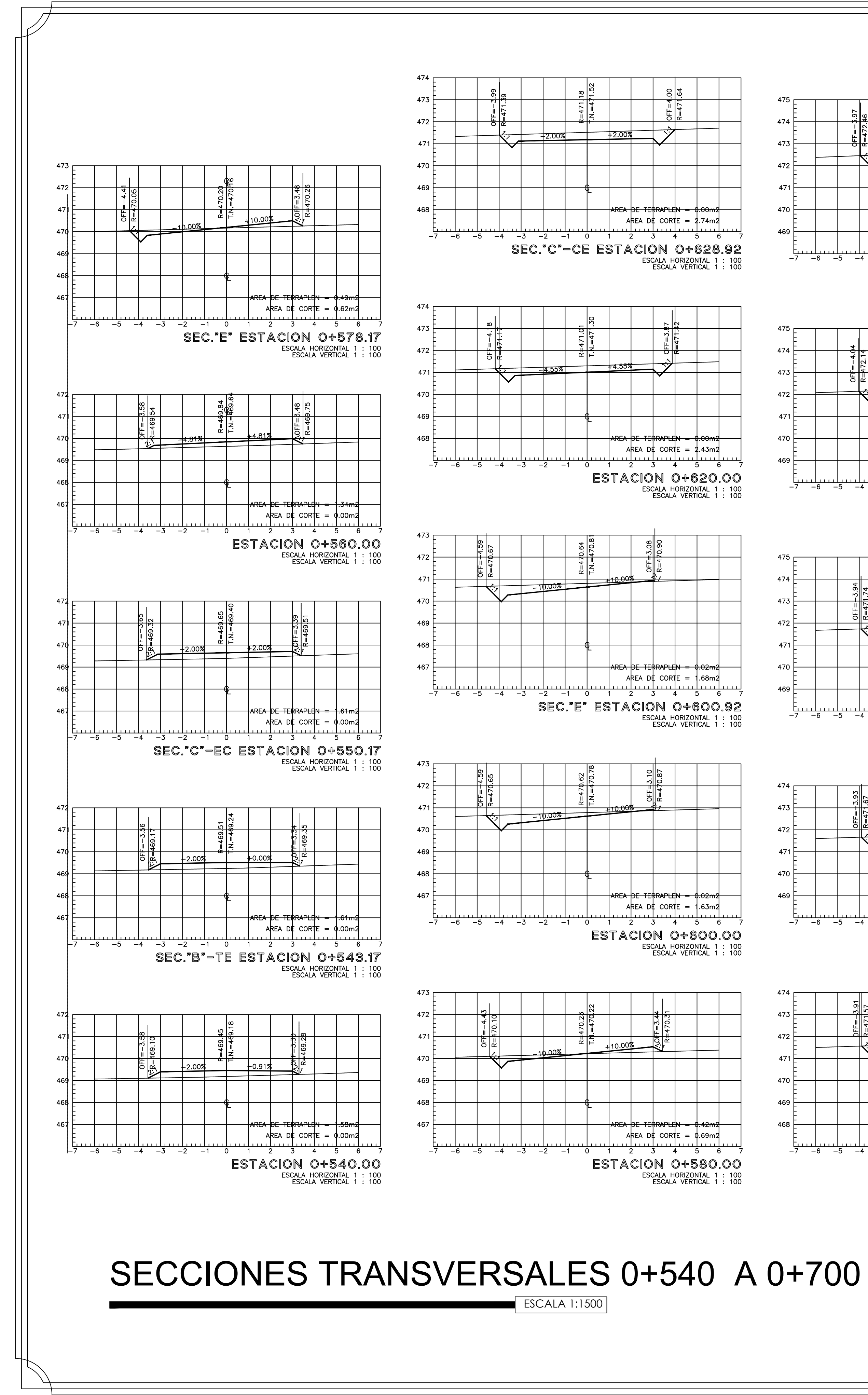

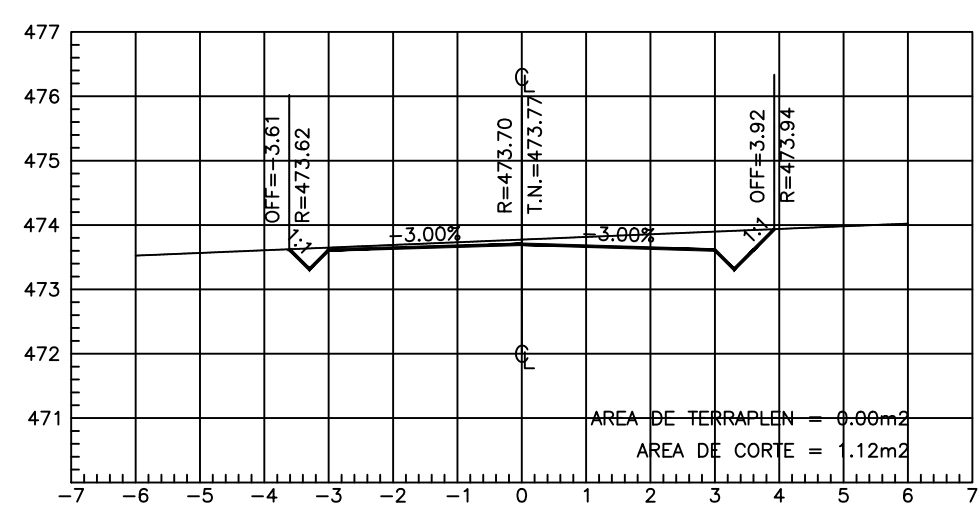

ESTACION 0+780.00 ESCALA HORIZONTAL 1 : 100<br>ESCALA VERTICAL 1 : 100

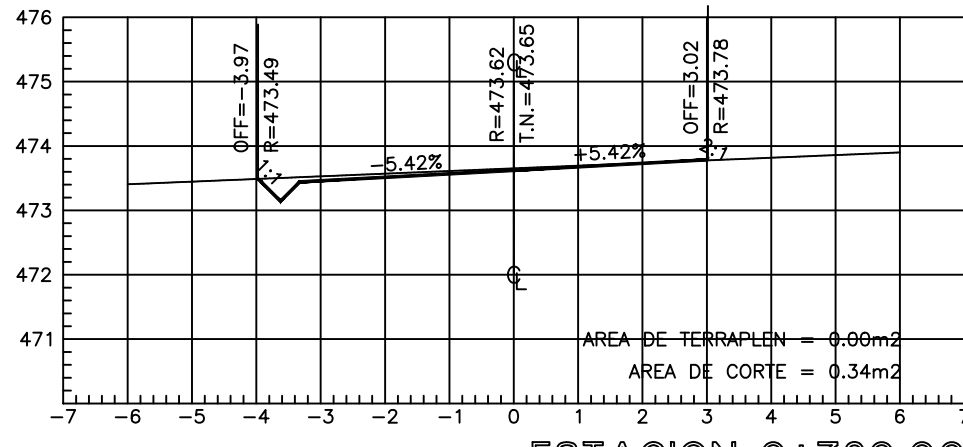

ESTACION 0+760.00 ESCALA HORIZONTAL 1 : 100<br>ESCALA VERTICAL 1 : 100

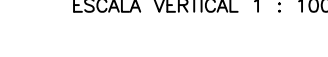

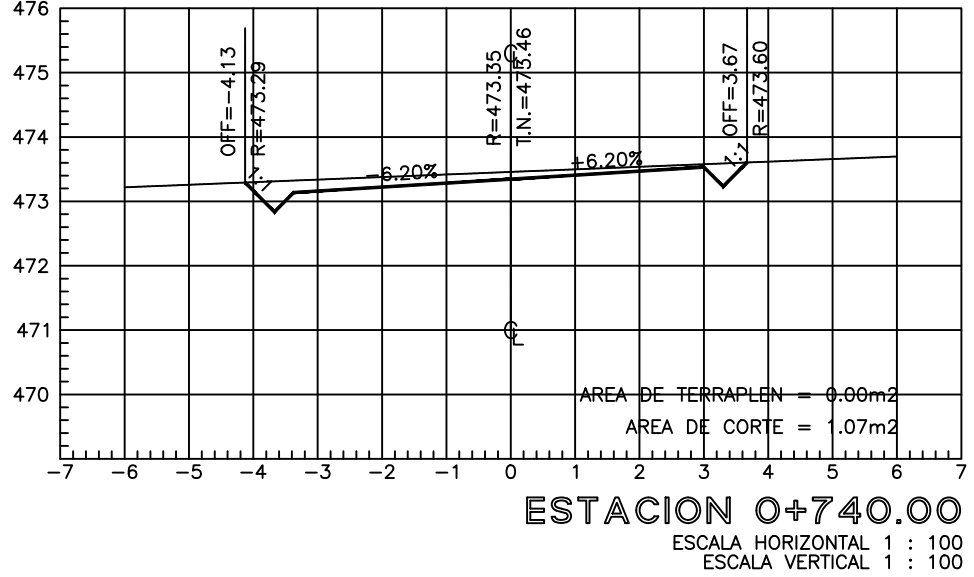

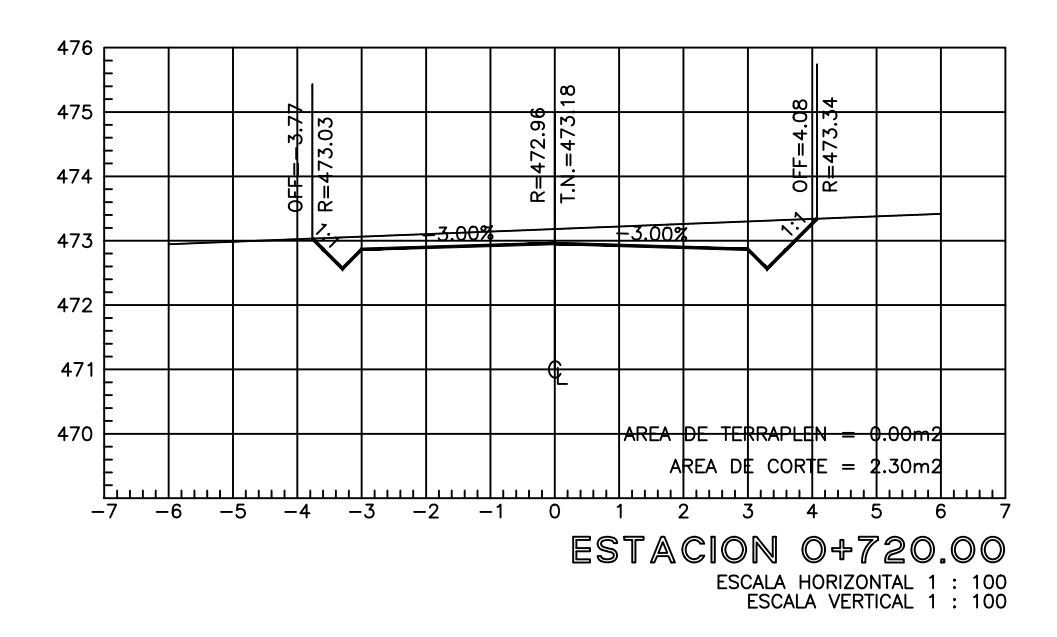

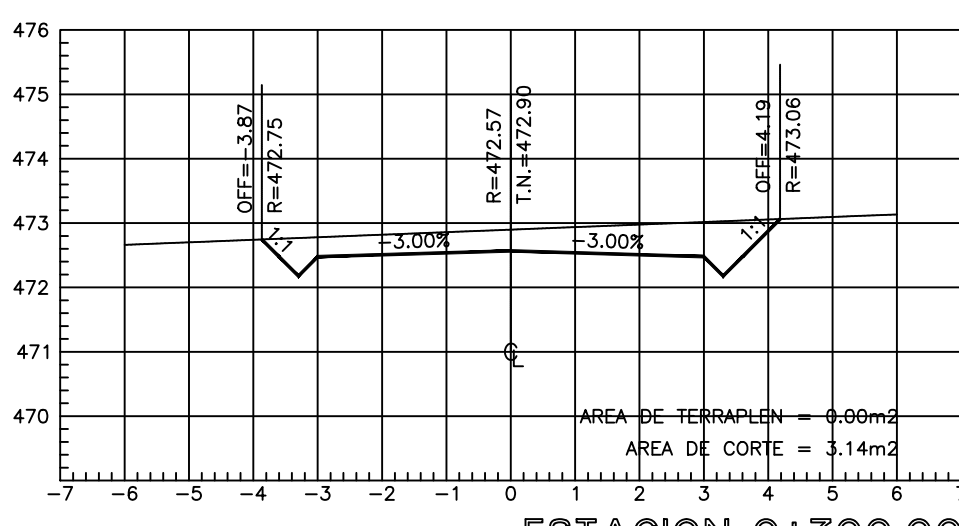

ESTACION 0+700.00<br>ESCALA HORIZONTAL 1 : 100<br>ESCALA VERTICAL 1 : 100

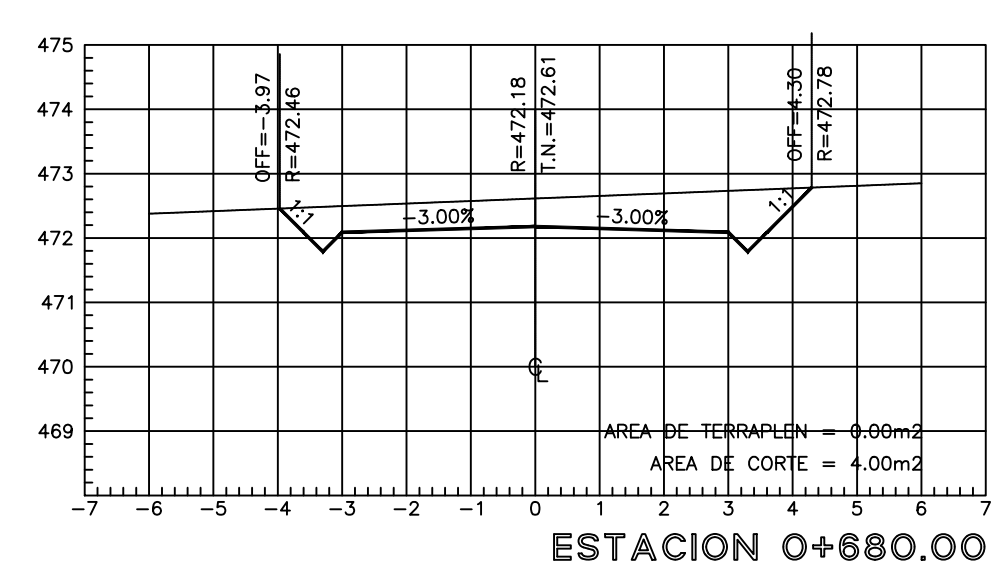

ESCALA HORIZONTAL 1 : 100<br>ESCALA VERTICAL 1 : 100

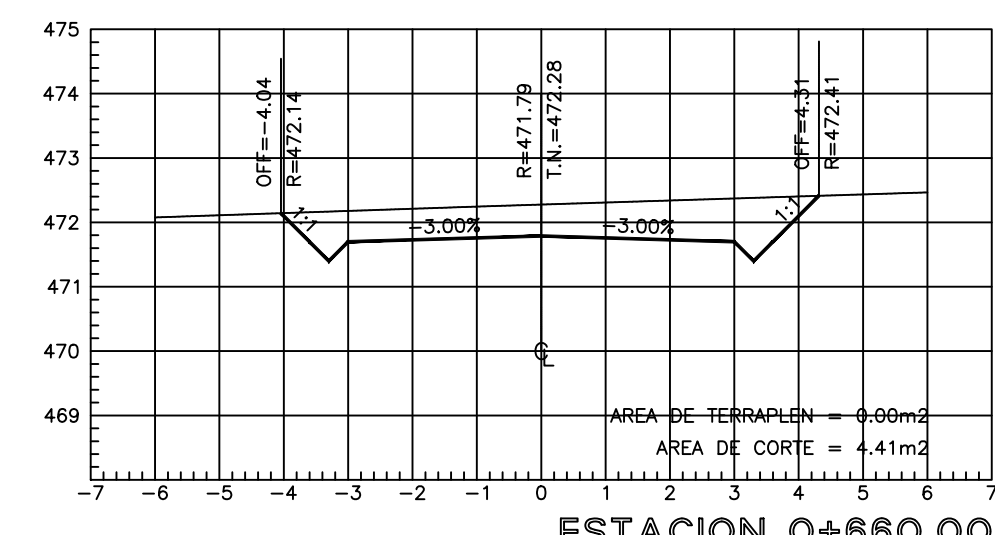

ESTACION 0+660.00 ESCALA HORIZONTAL 1 : 100<br>ESCALA VERTICAL 1 : 100

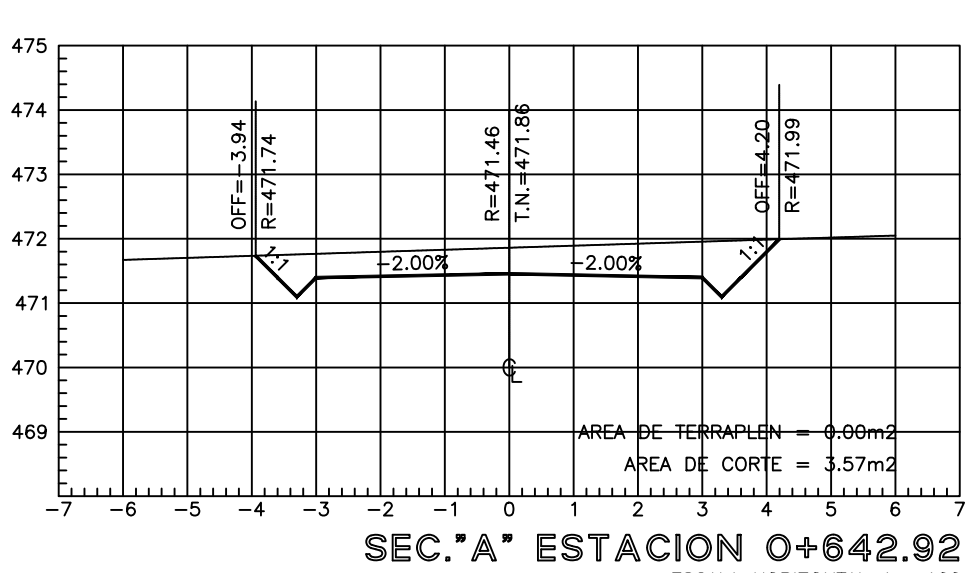

ESCALA HORIZONTAL 1 : 100<br>ESCALA VERTICAL 1 : 100

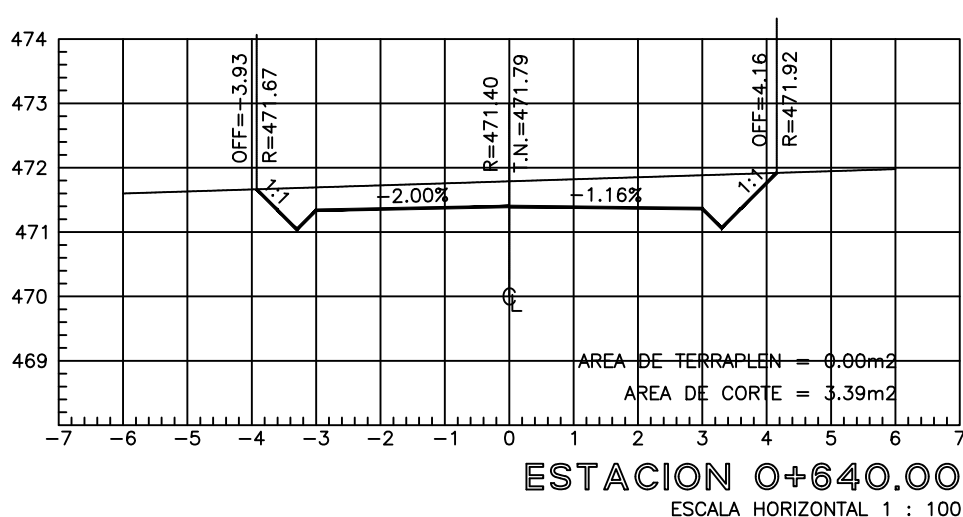

ESTACION 0+640.00<br>ESCALA HORIZONTAL 1 : 100<br>ESCALA VERTICAL 1 : 100

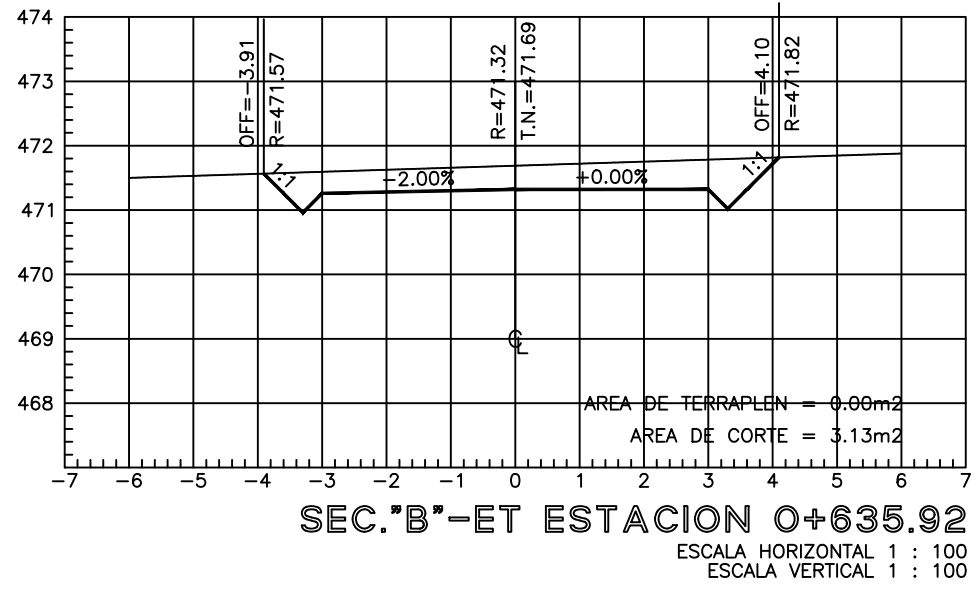

474

472 F

**471** 

-470 ├

-469 F

-468 F

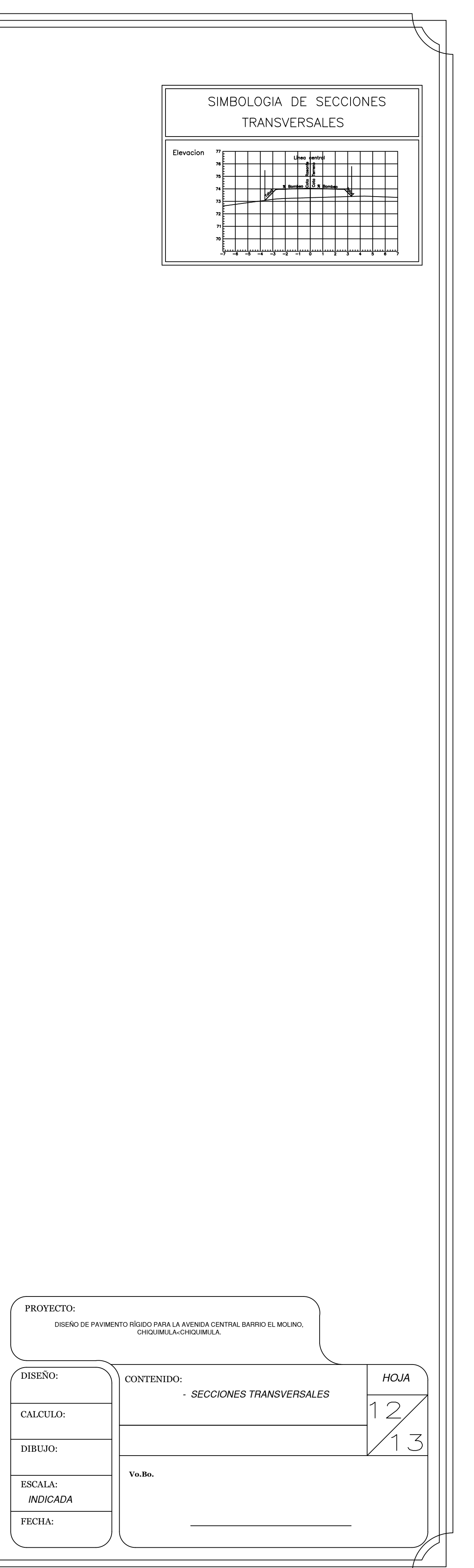

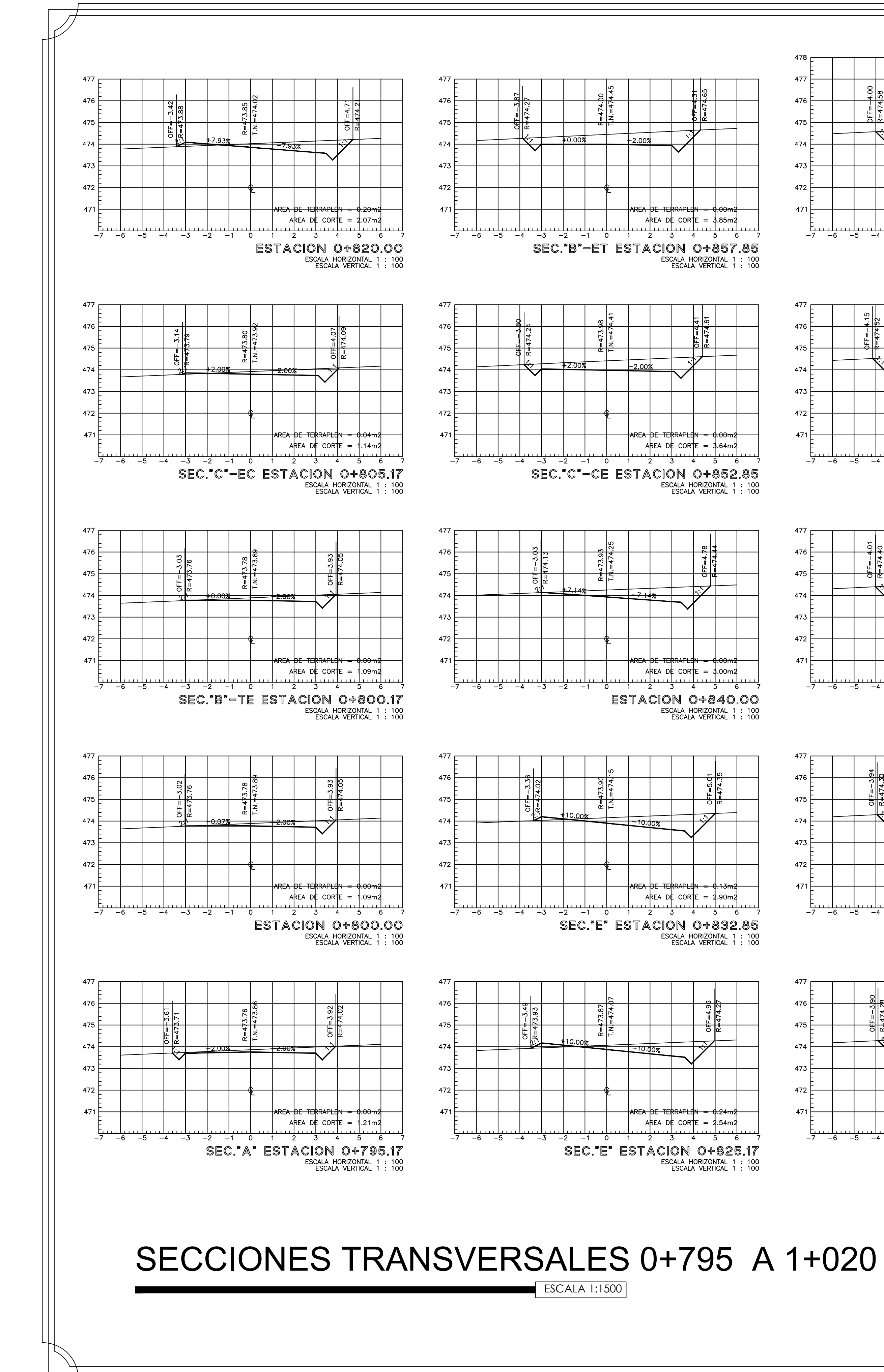

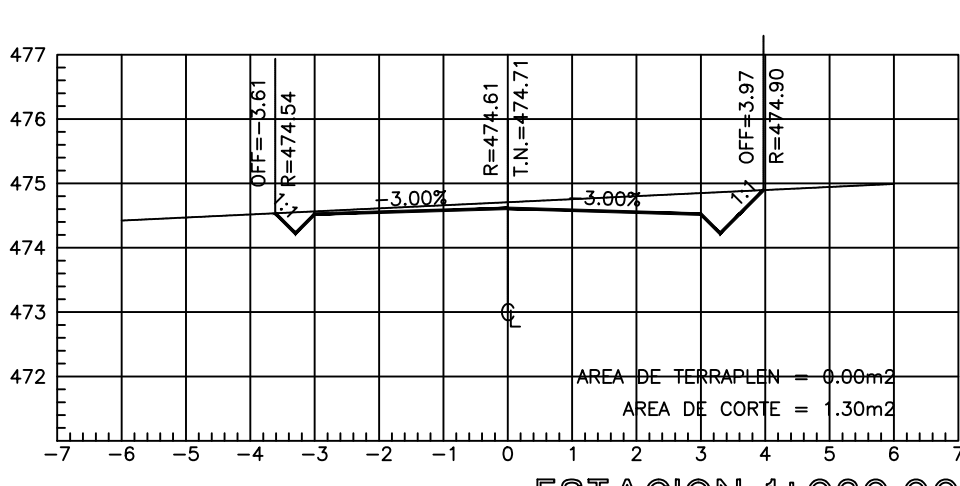

ESTACION 1+020,00<br>Escala horizontal 1 : 100<br>Escala vertical 1 : 100

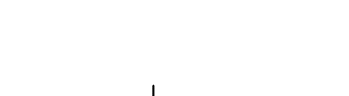

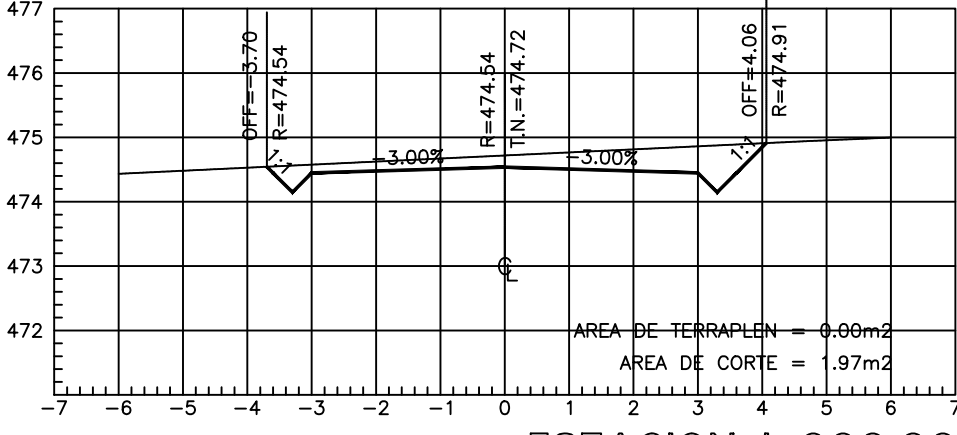

ESTACION 1+000.00 ESCALA HORIZONTAL 1 : 100<br>ESCALA HORIZONTAL 1 : 100<br>ESCALA VERTICAL 1 : 100

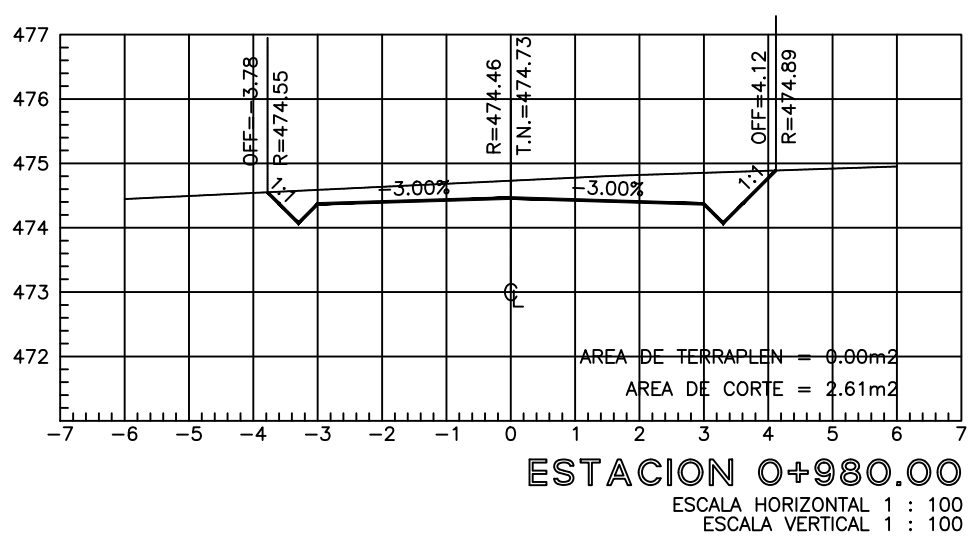

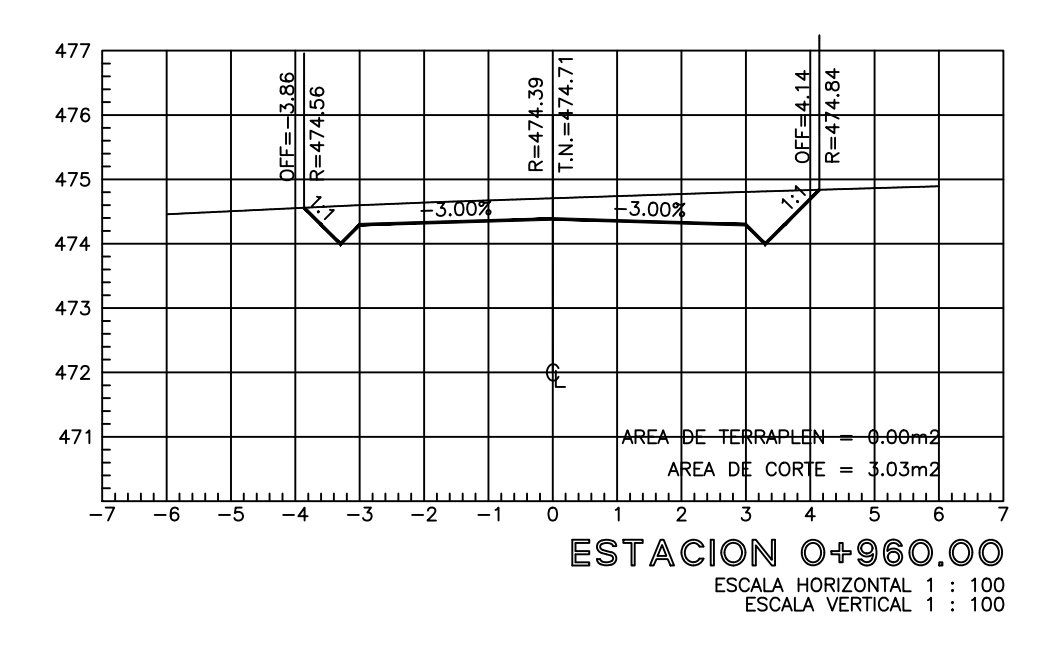

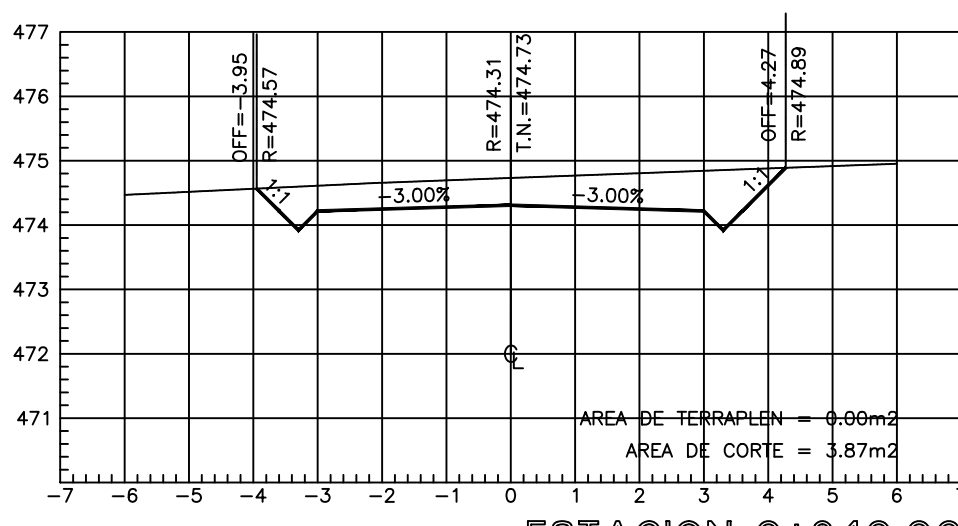

ESTACION 0+940.00<br>ESCALA HORIZONTAL 1 : 100<br>ESCALA VERTICAL 1 : 100

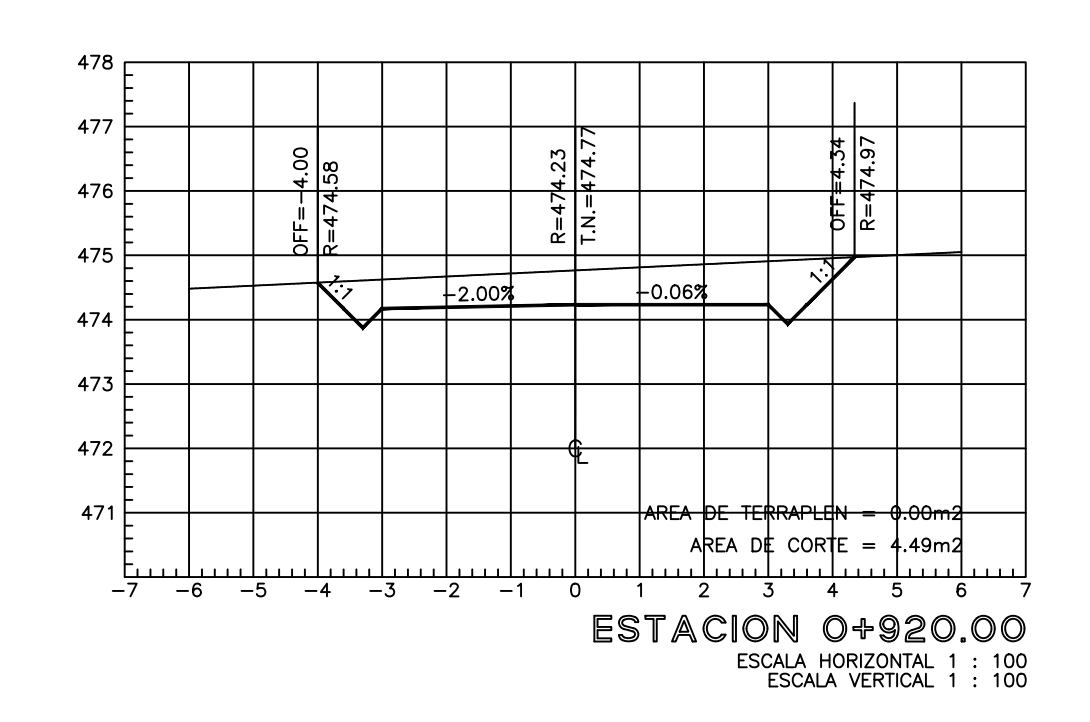

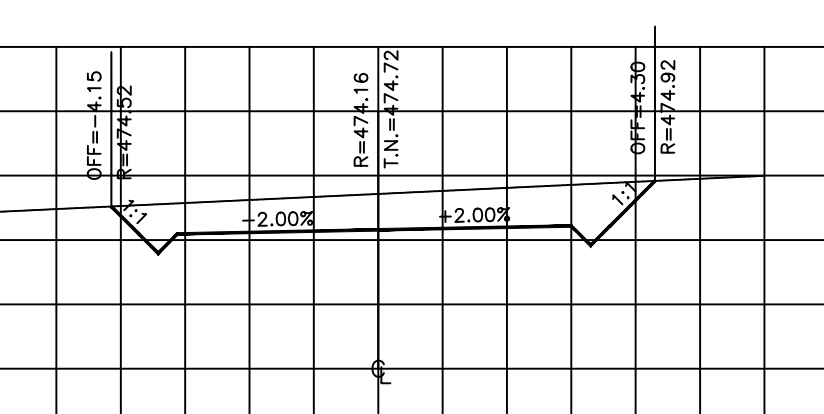

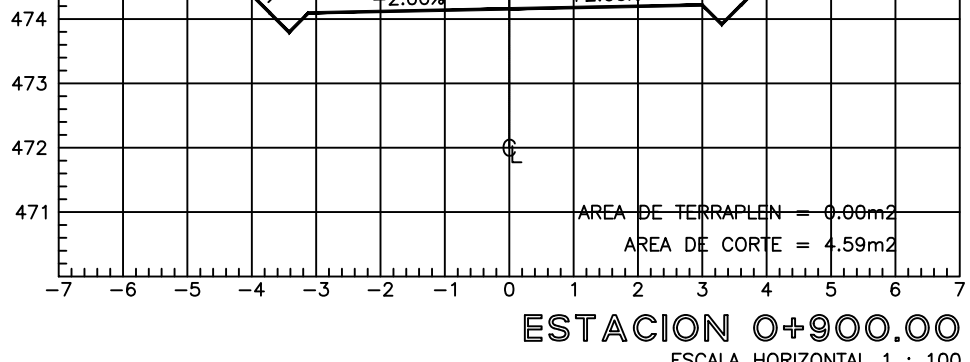

477

476 F

-475 F

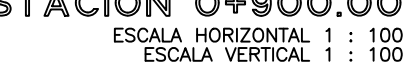

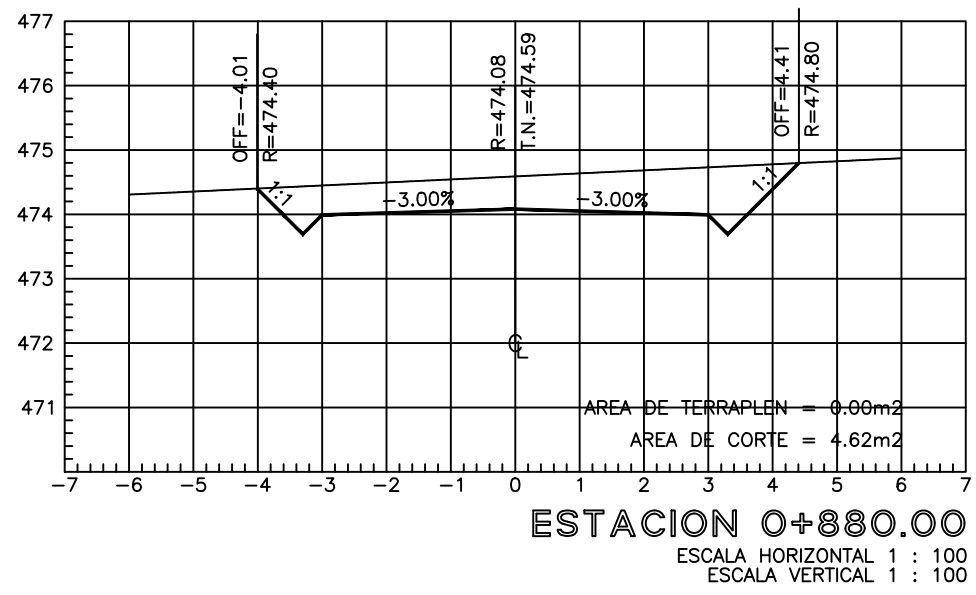

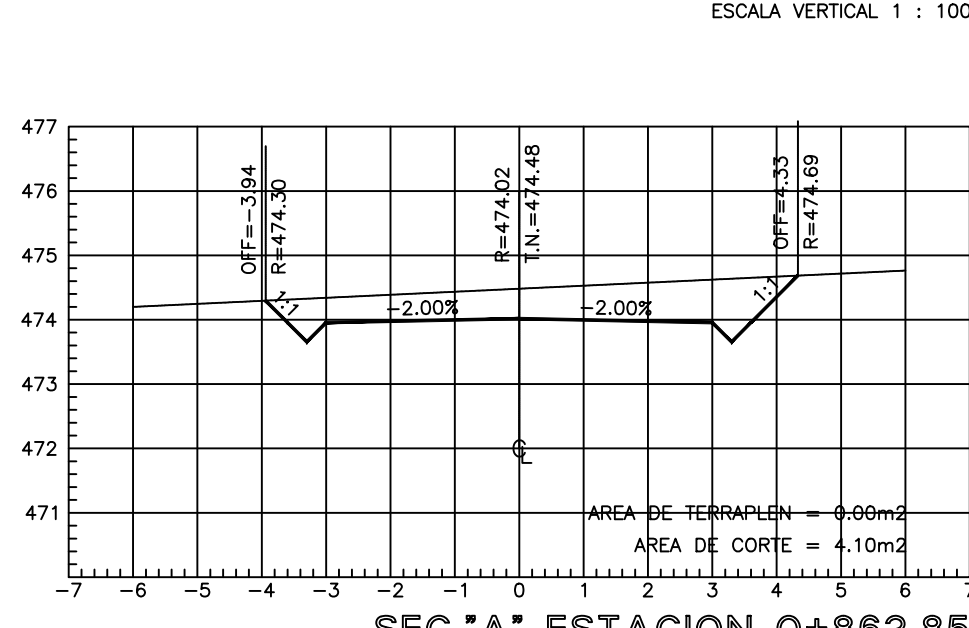

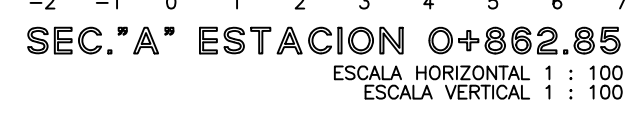

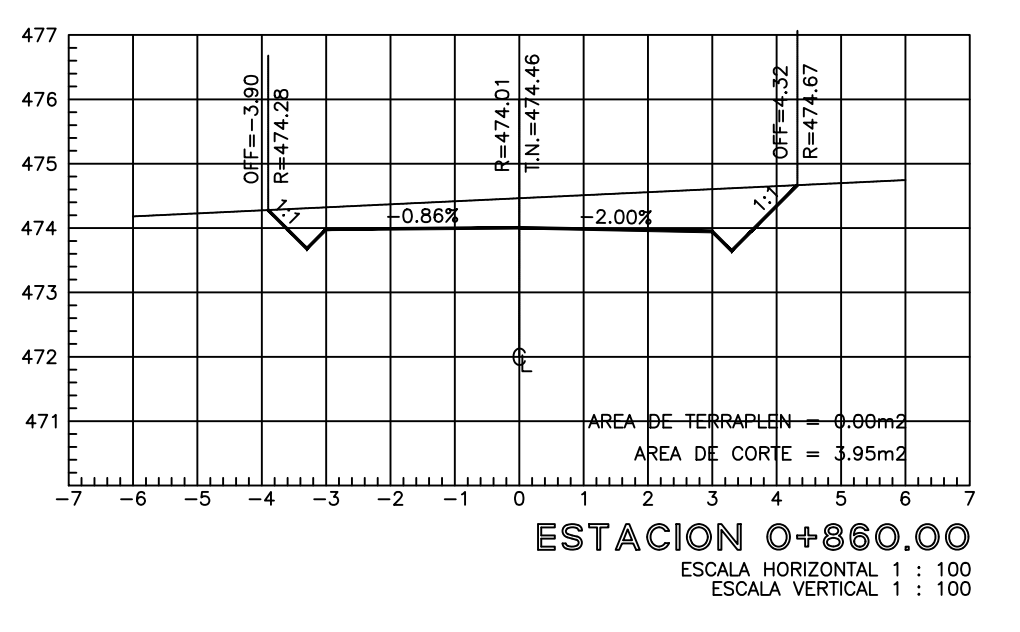

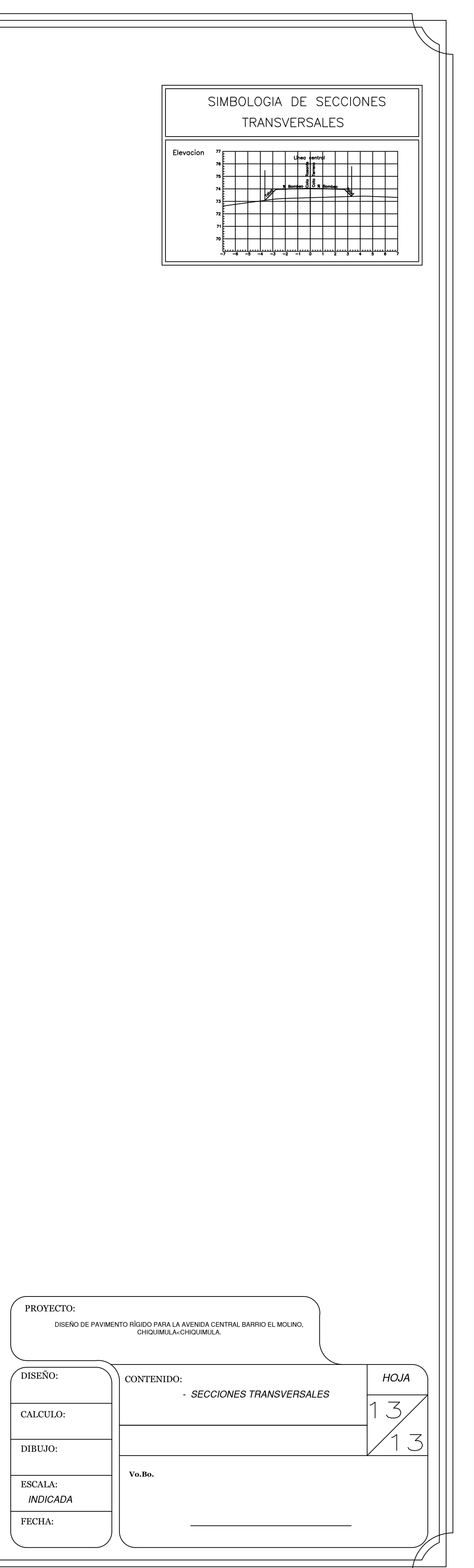

# Apéndice 2. **Planos de la ampliación de la escuela**

Fuente: elaboración propia, empleando AutoCAD 2019.

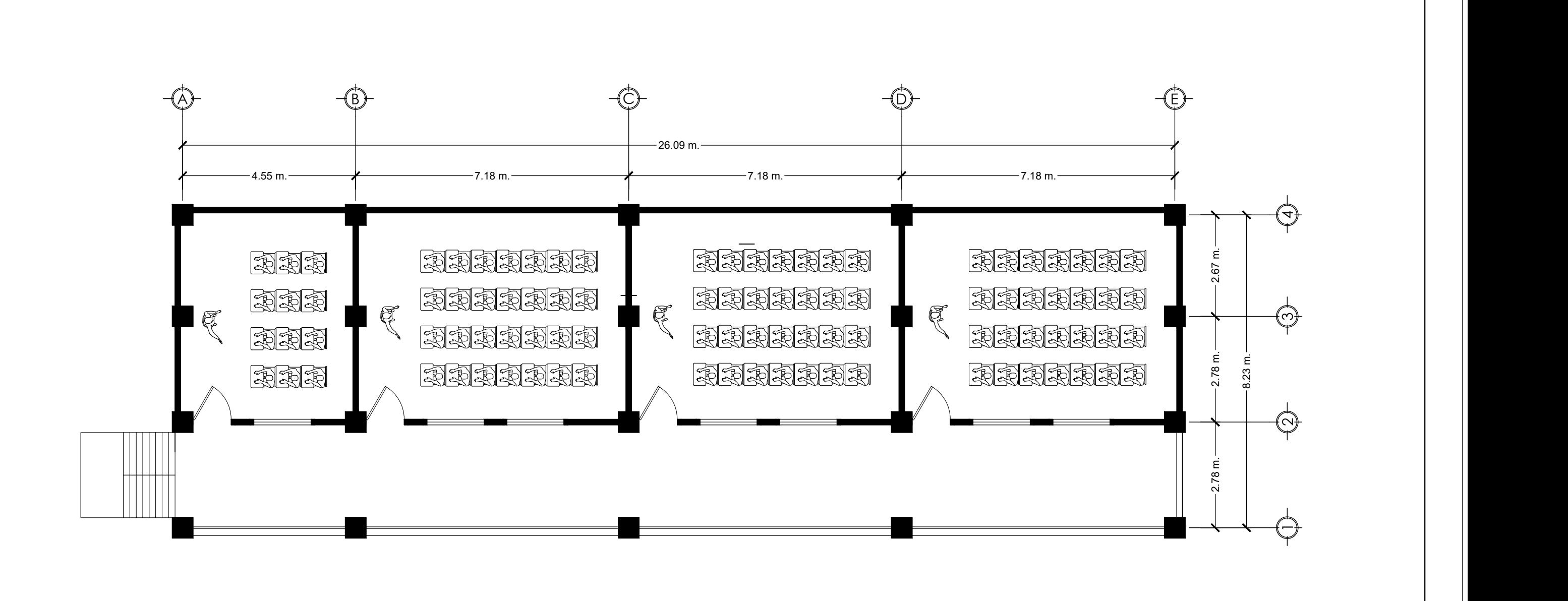

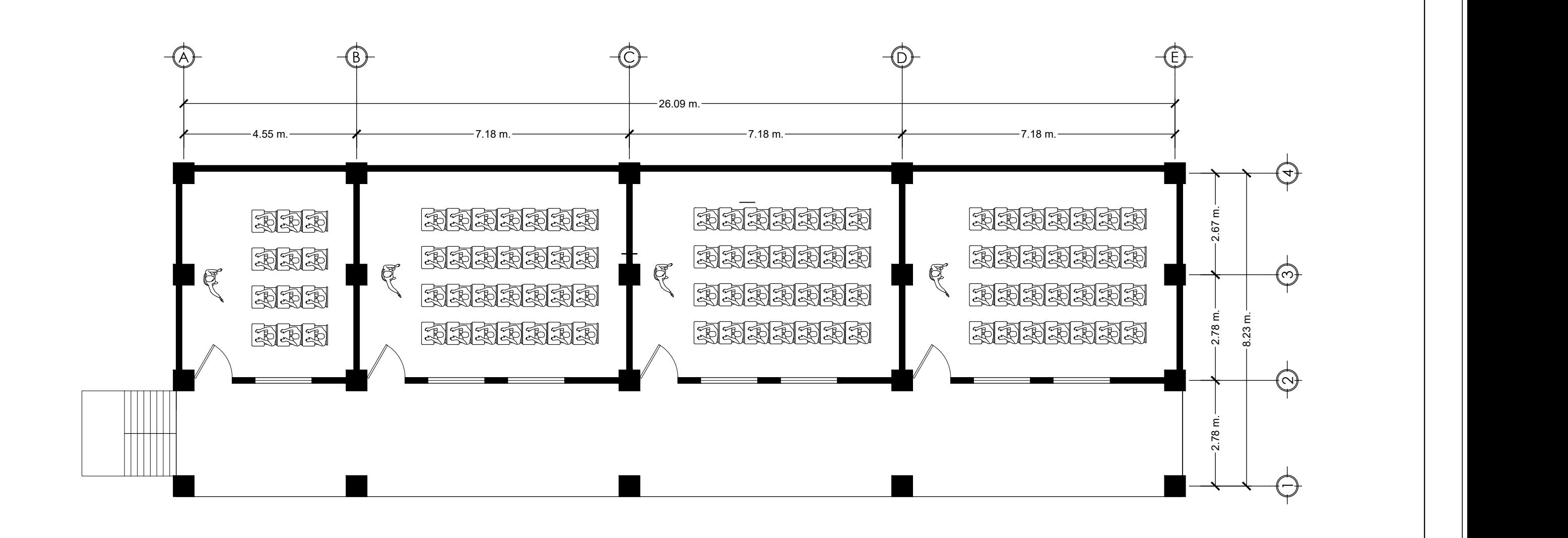

CONTIENE: PROYECTO: DISENO | - || 1 / <del>| |</del> DIBUJO CALCULO INTERESADO <del>↑ ↑ INGENIERO</del> DISEÑO | **1** f) T0POGRAFIA **HOJA INTERESADO** UBICACION:<br>**ALDEA MARAXCO, CHIQUIMULA,** CONTIENE:<br>CHIQUIMULA.<br>ESCALA: AMPLIACION ESCUELA PRIMARIA<br>ALDEA MARAXCO, CHIQUIMULA,<br>CHIQUIMULA.<br>ENE:<br>NO GENERAL + ARQUITECTONICO + ELEVACIONES<br>SCALA:<br>NOICADA | HOJA | DE:  $\mathsf{ALDEA}\;$ MARAXCO, CHIQUIMULA,  $\|\;\;\|\;\;\;\|\;\;\;\|$ CHIQUIMULA. ALDEA MARAXCO, CHIQUIMULA,  $\parallel^{\text{COMIIENTE}}$  $PLAND$  GENERAL + ARQUITECTONICO + ELEVACIONES 1  $\angle$   $\rightarrow$   $\parallel$   $\parallel$   $\parallel$ 6 | | | | | - - - 11/

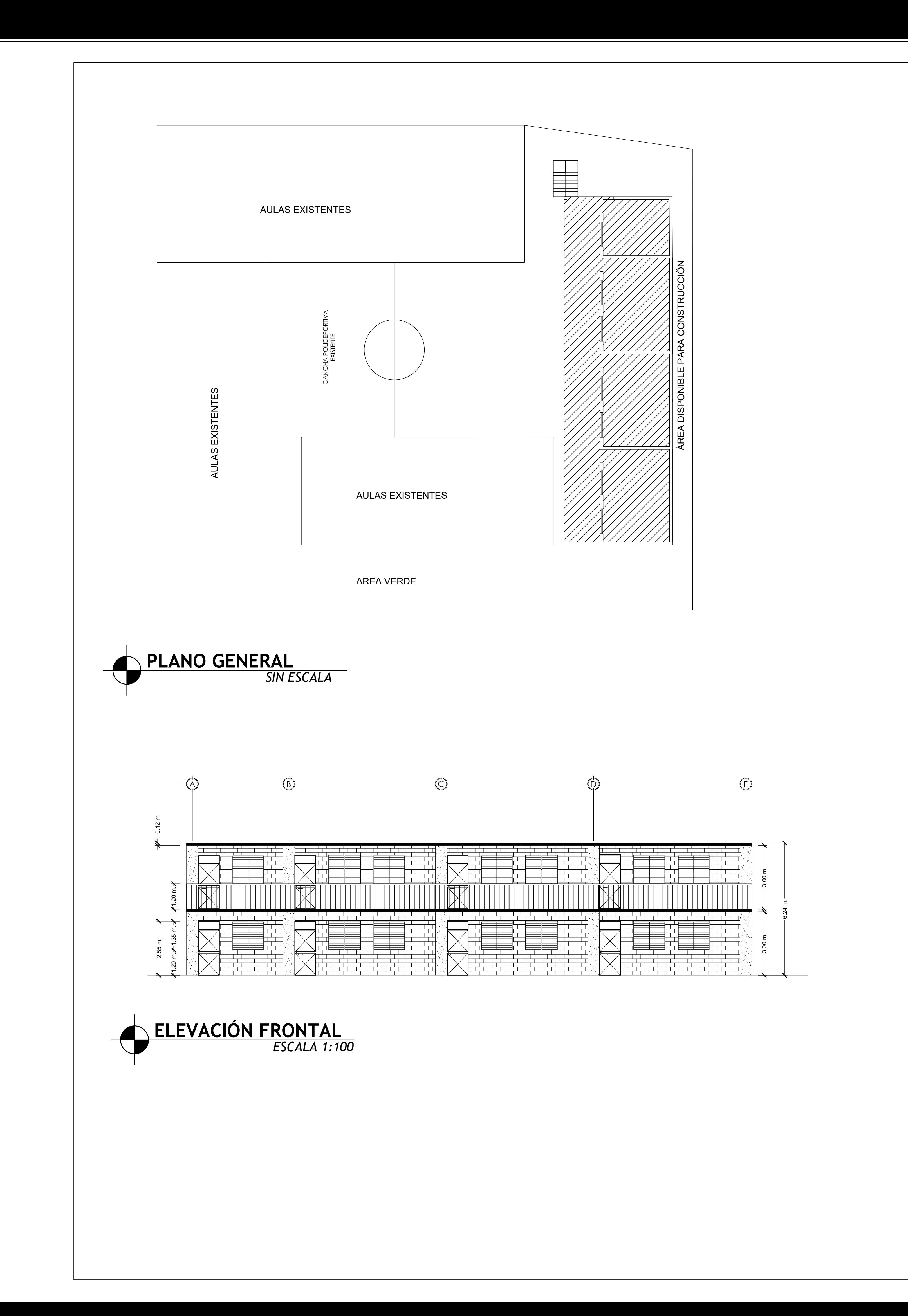

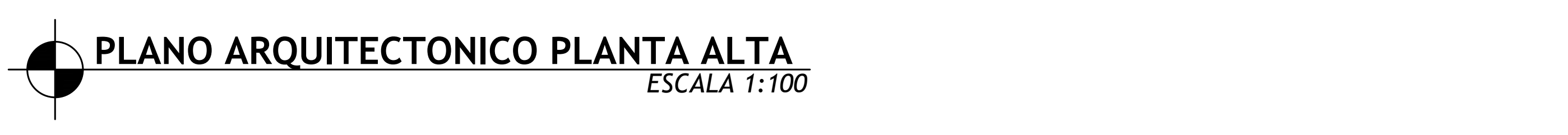

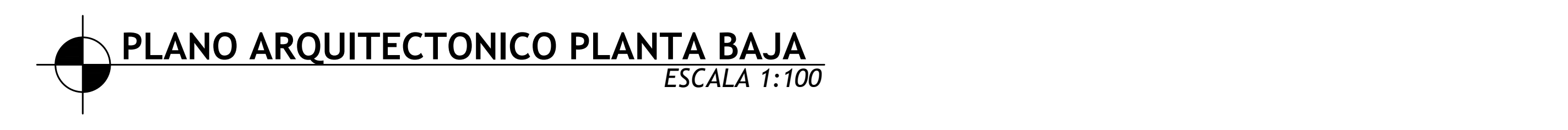

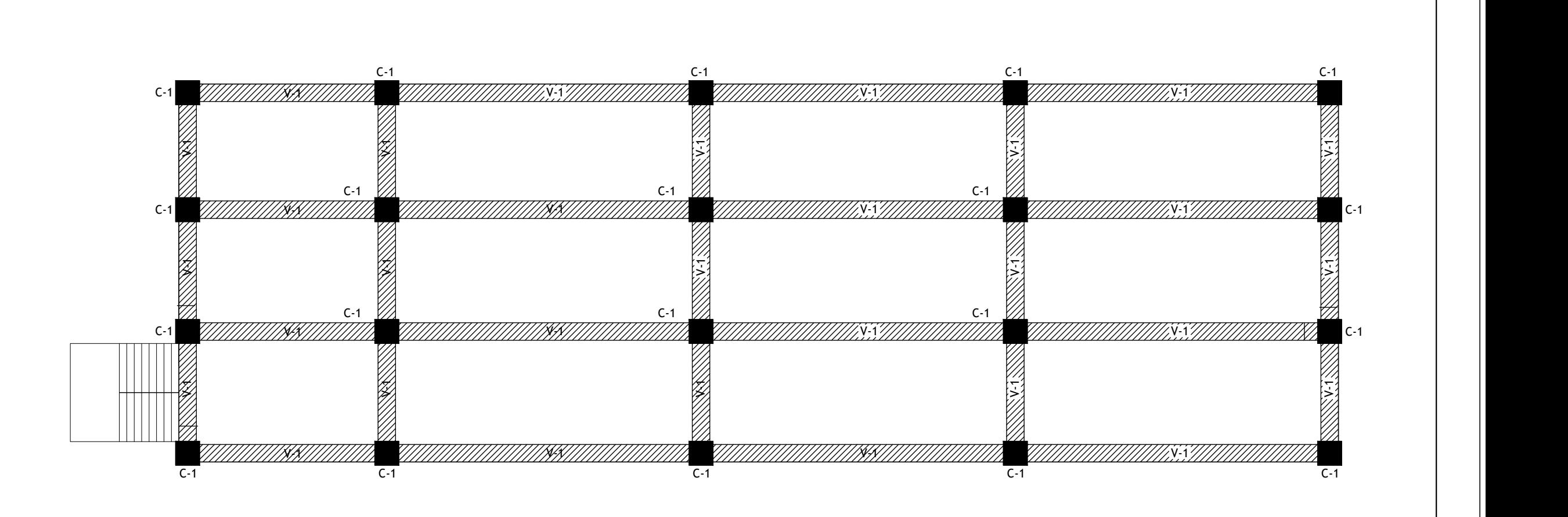

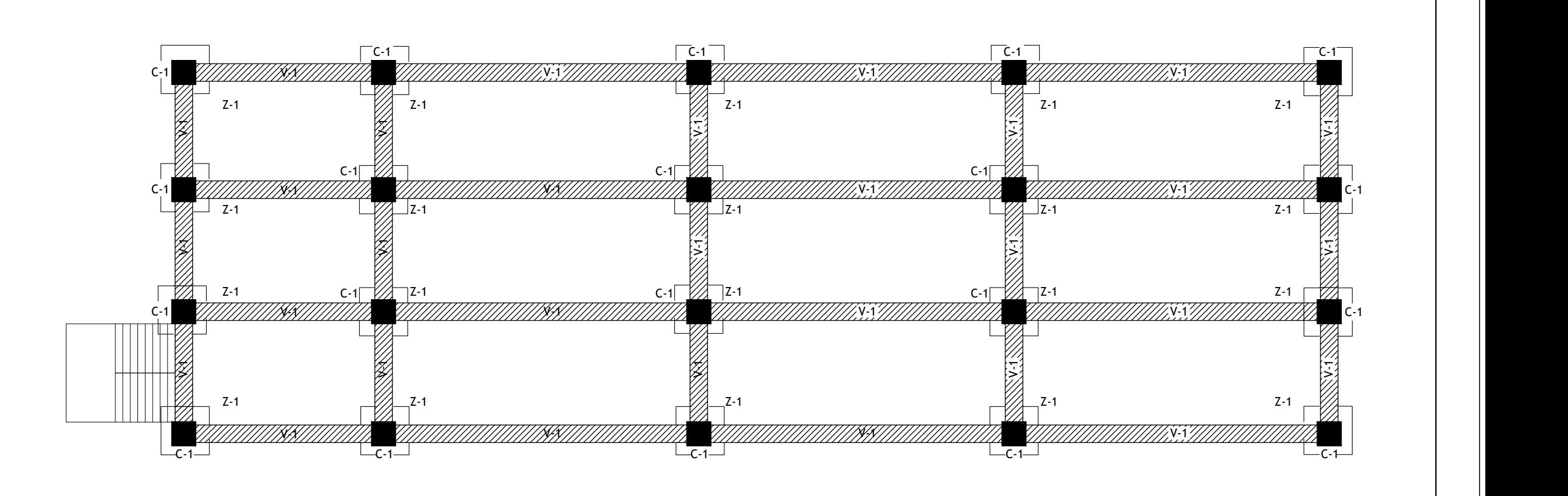

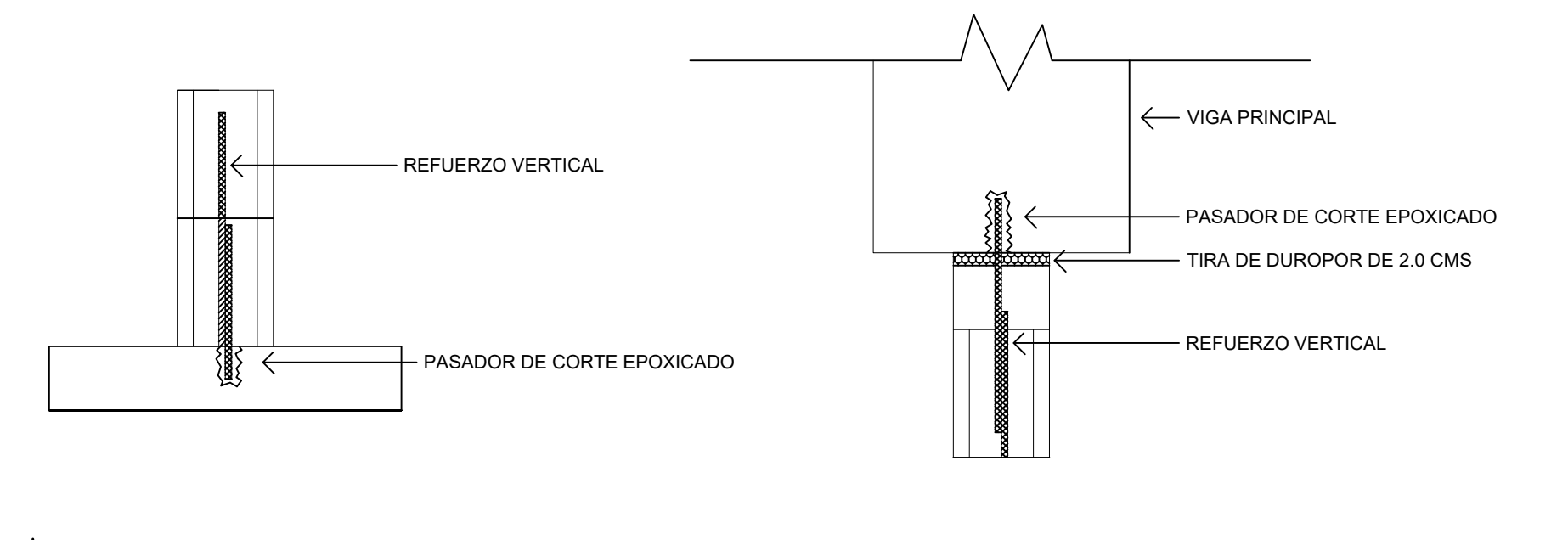

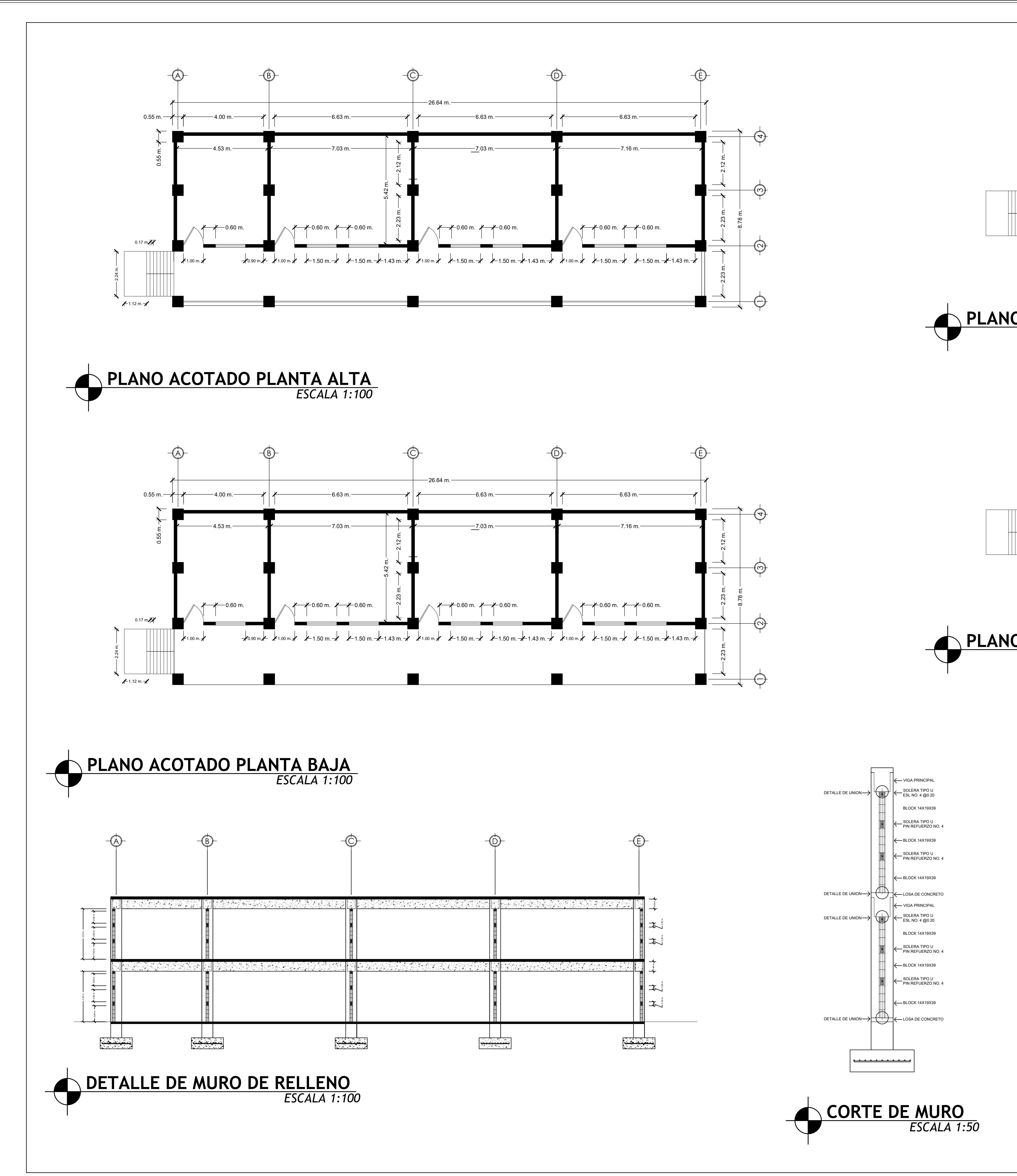

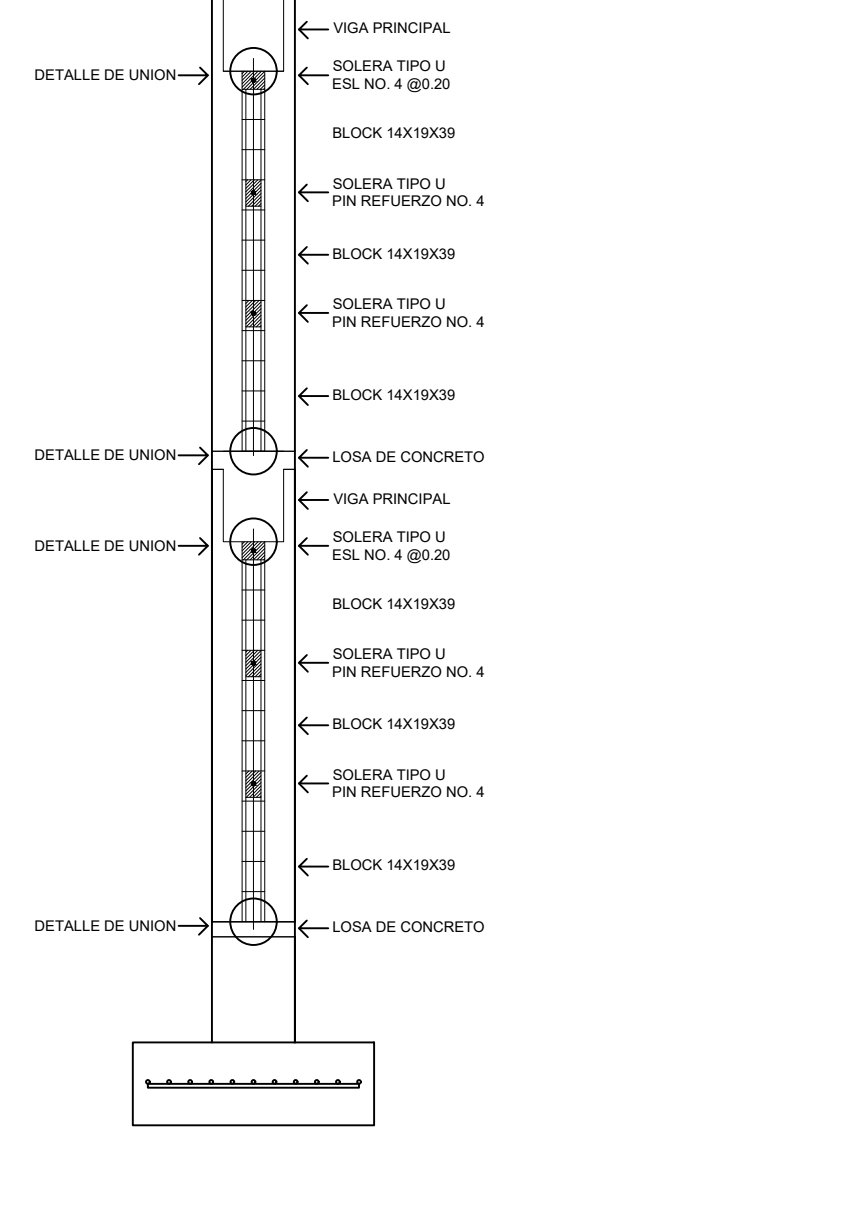

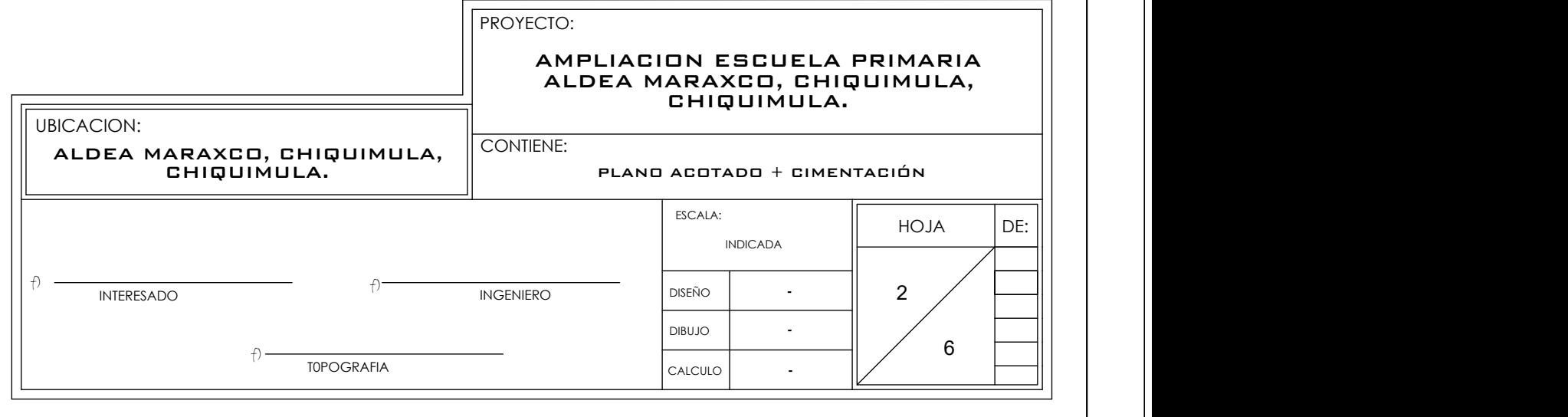

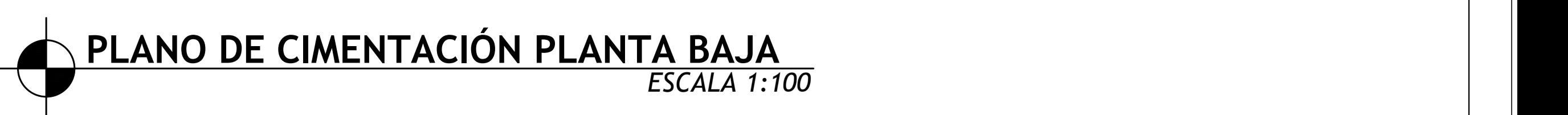

*ESCALA 1:100*

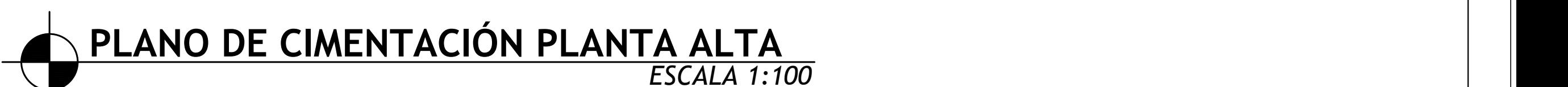

*ESCALA 1:100*

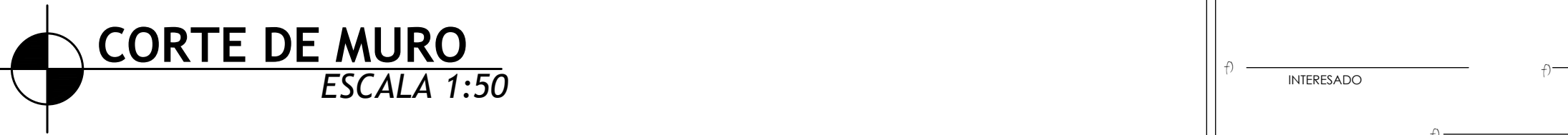

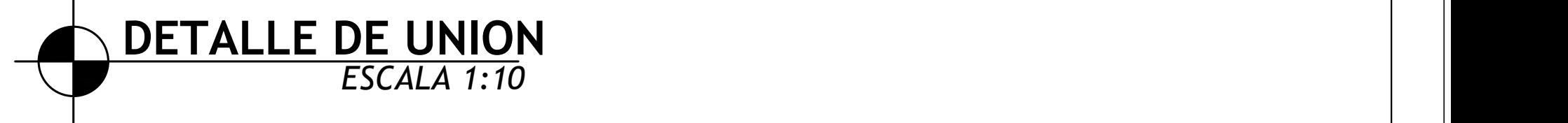

*ESCALA 1:10*

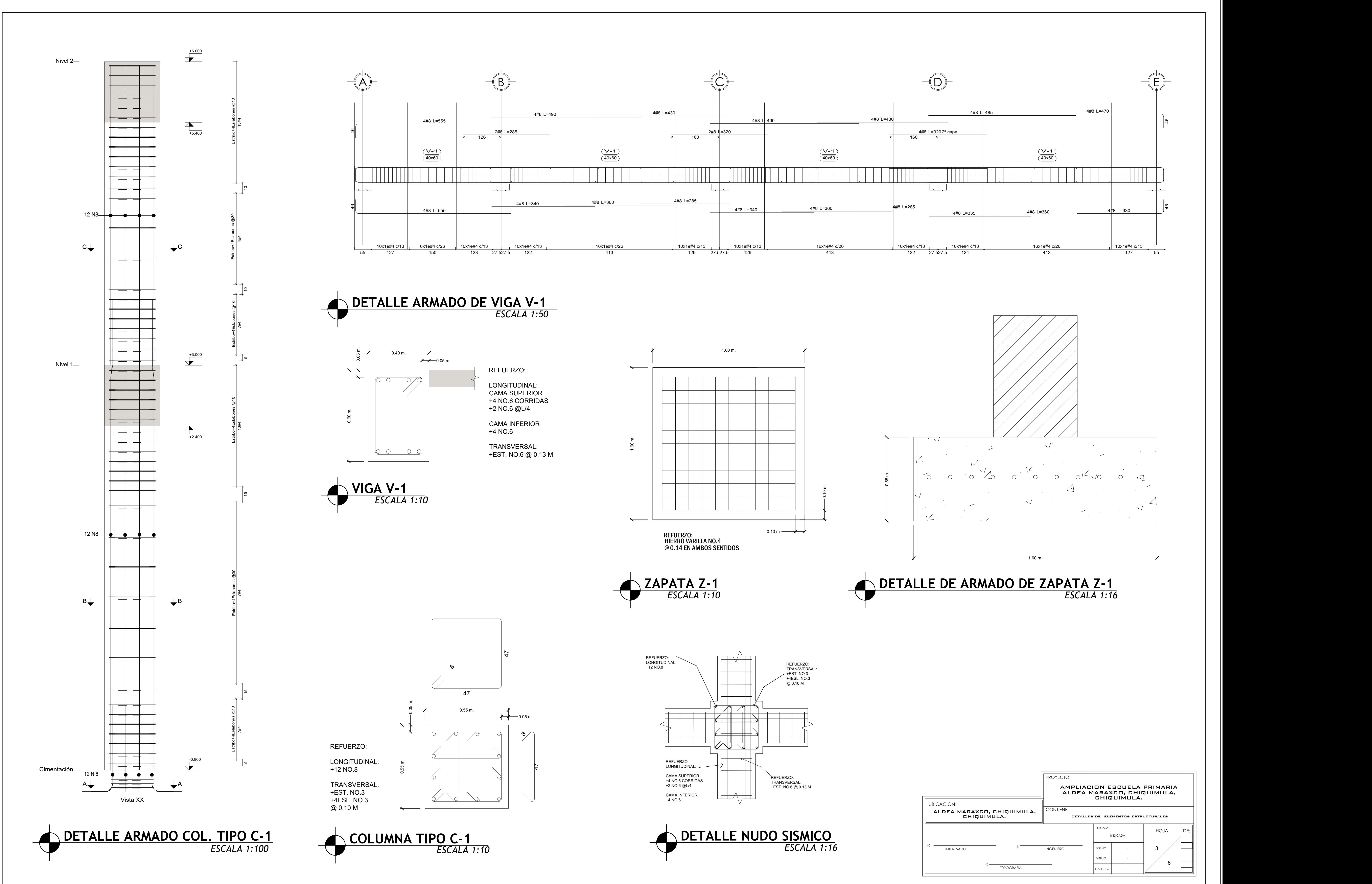

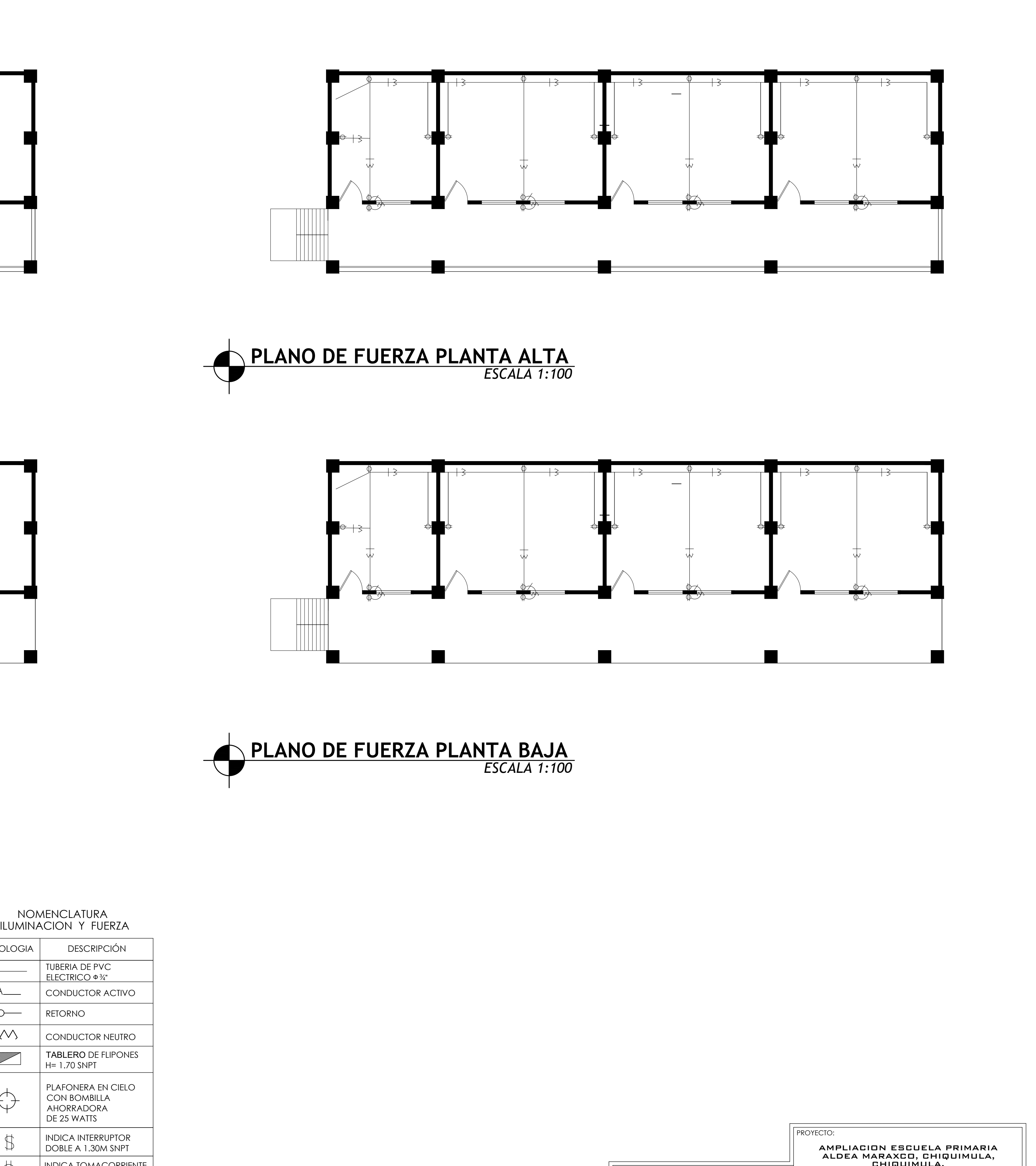

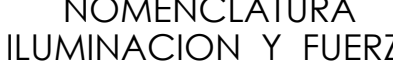

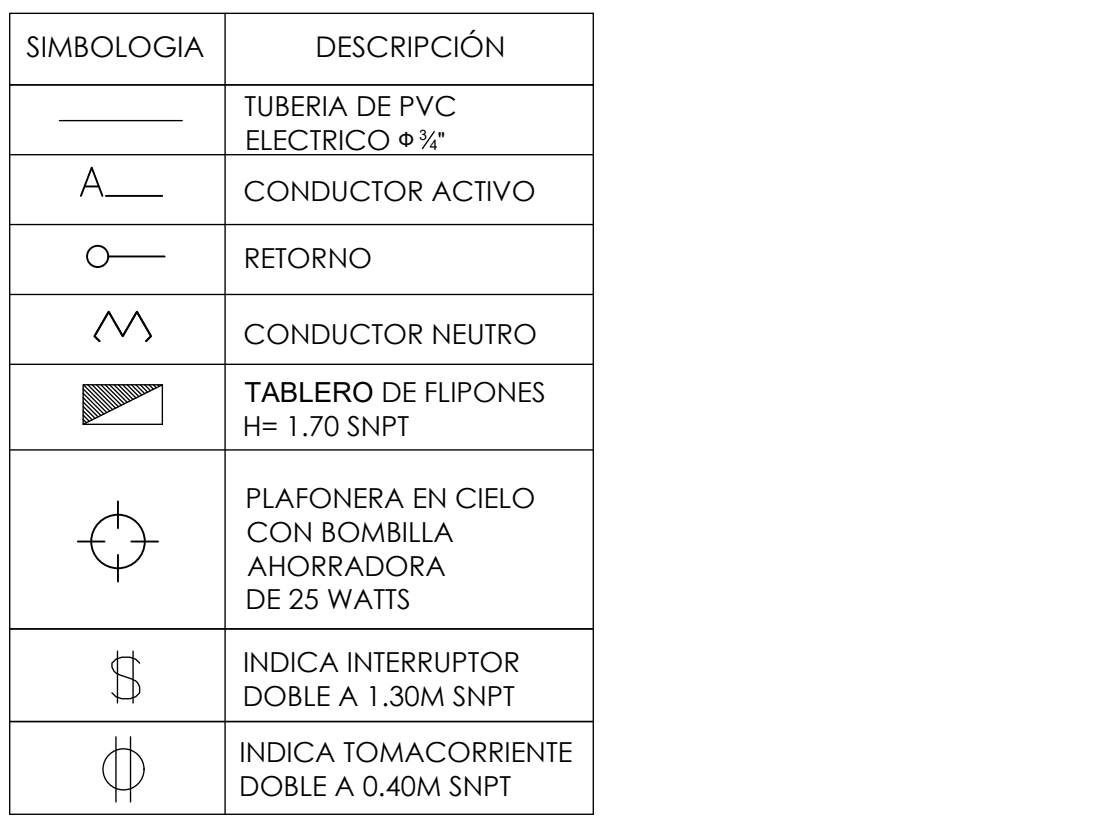

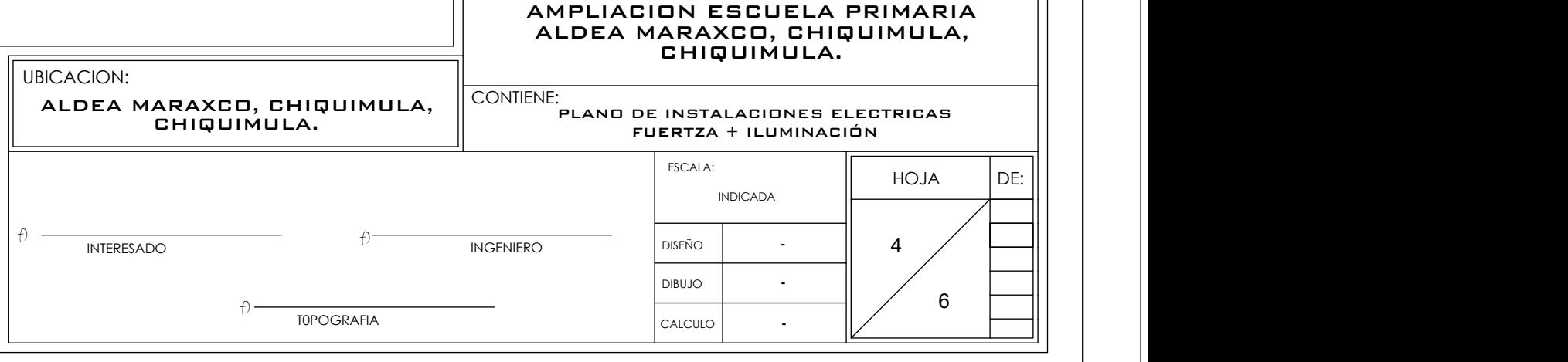

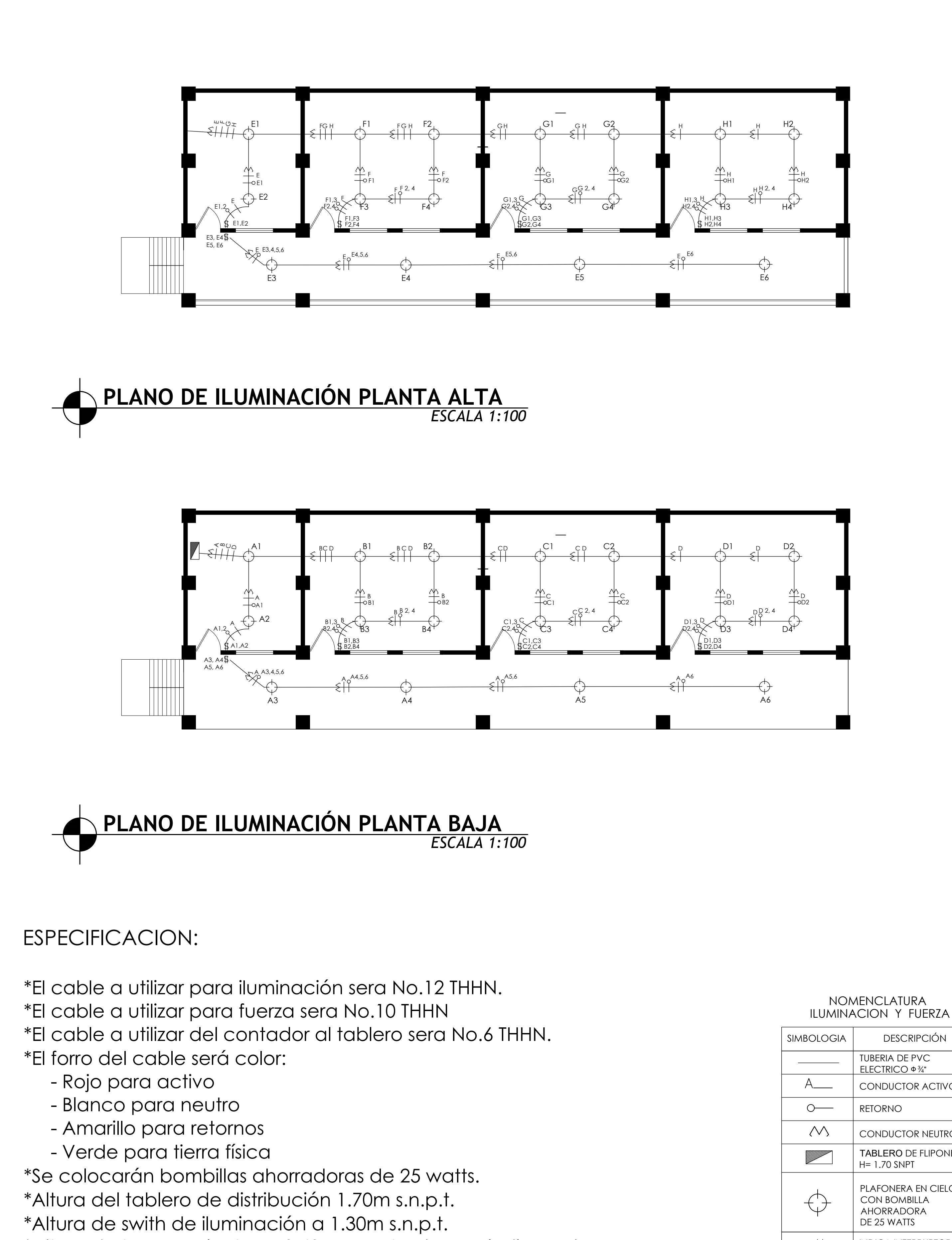

\*Altura de tomacorrientes a 0.40m s.n.p.t. o lo que indique el plano.

\*La tubería a utilizar deberá ser P.V.C. electrico de Ø 3/4" para iluminacion y fuerza.

\*El P.V.C. electrico a utilizar del contador hacia el tablero de distribuciones debera ser de Ø 1".

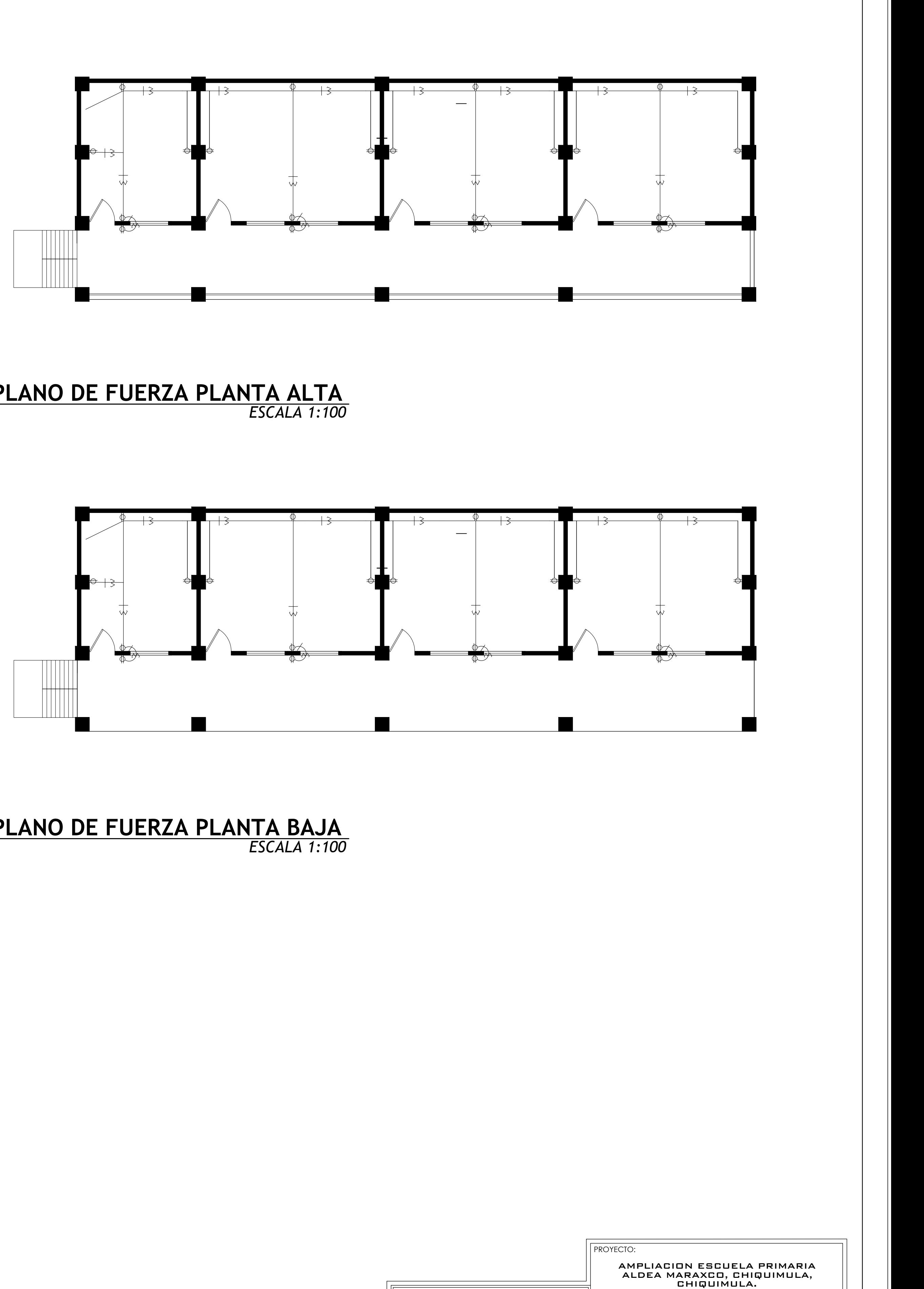

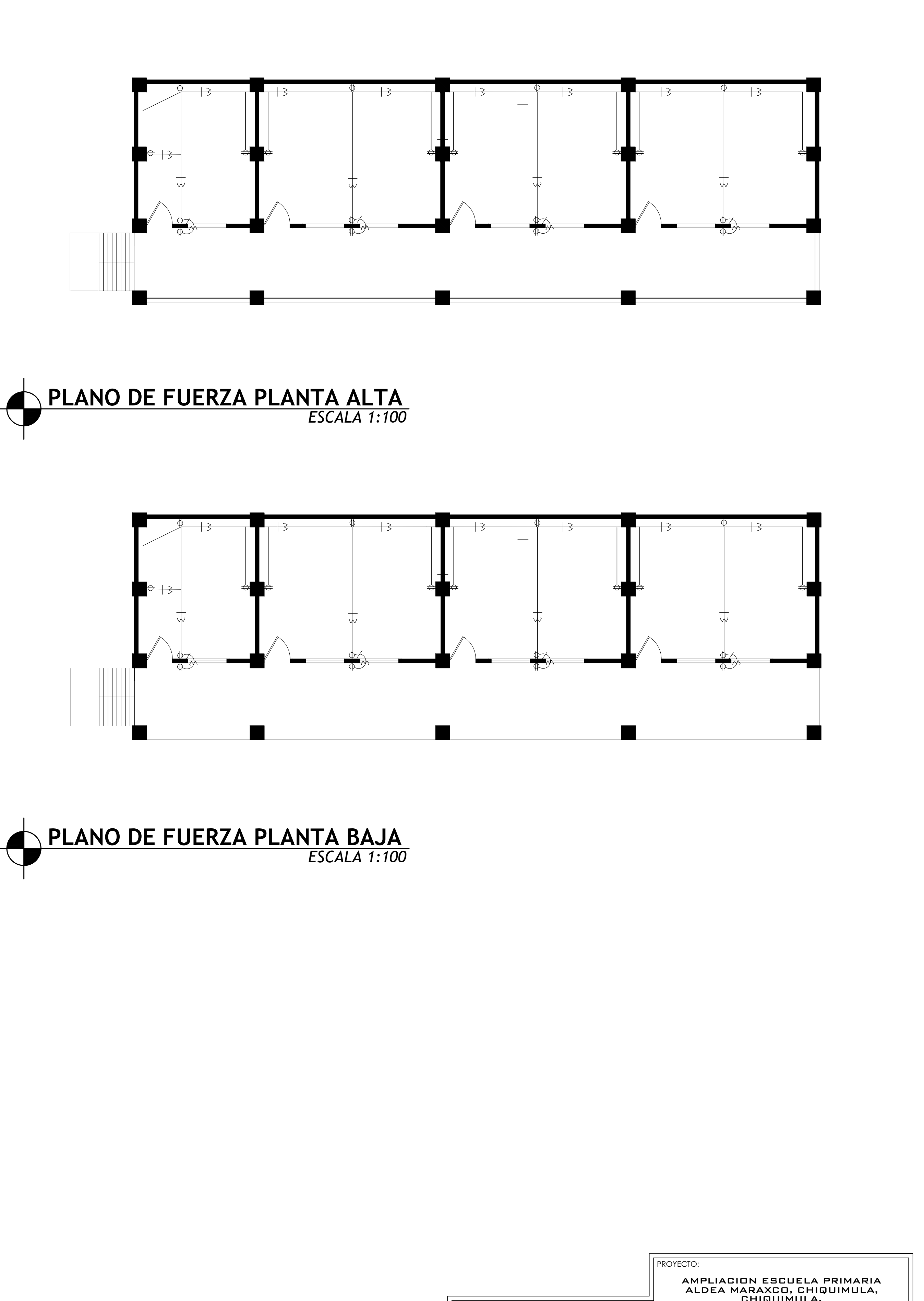

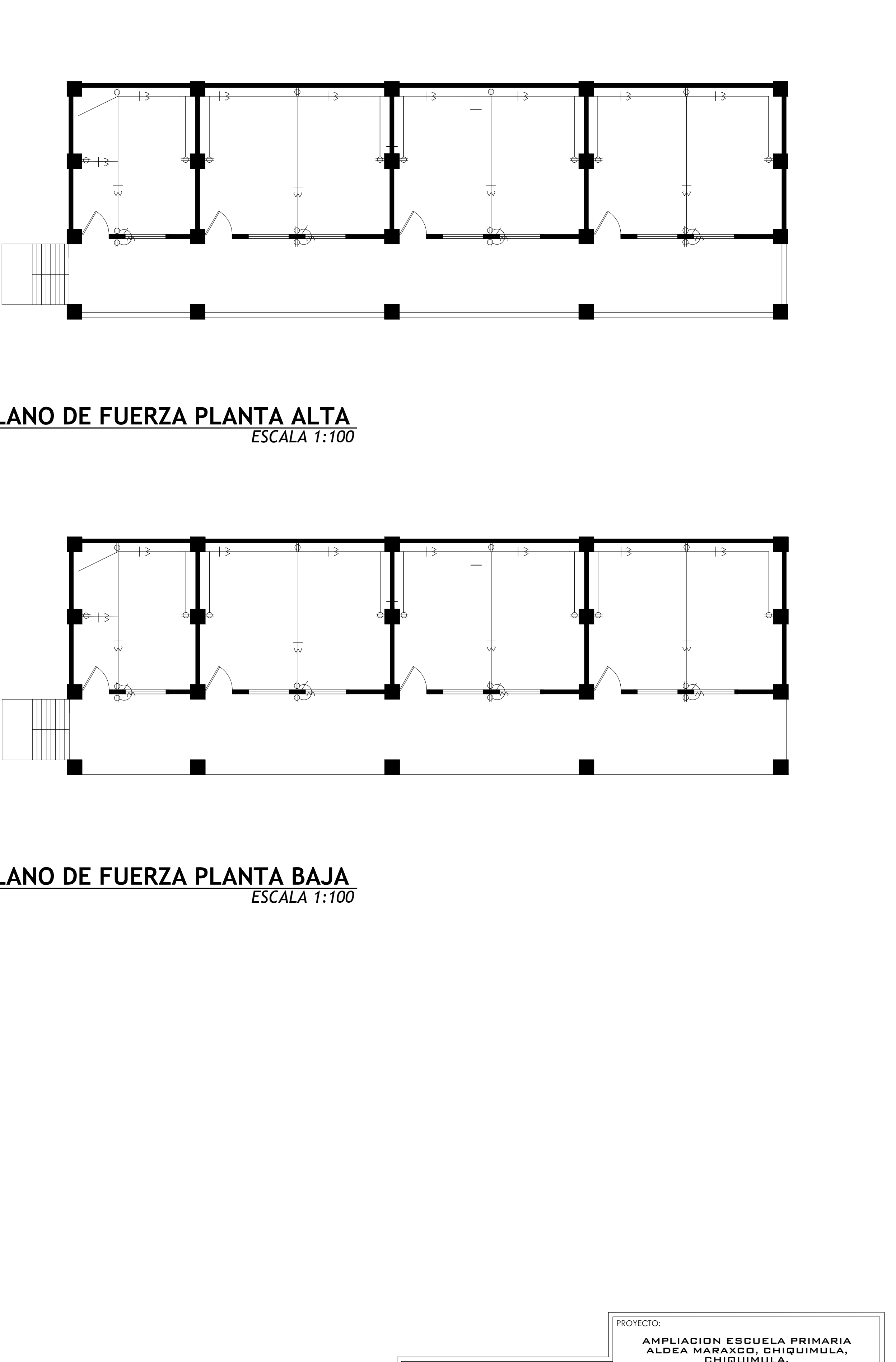

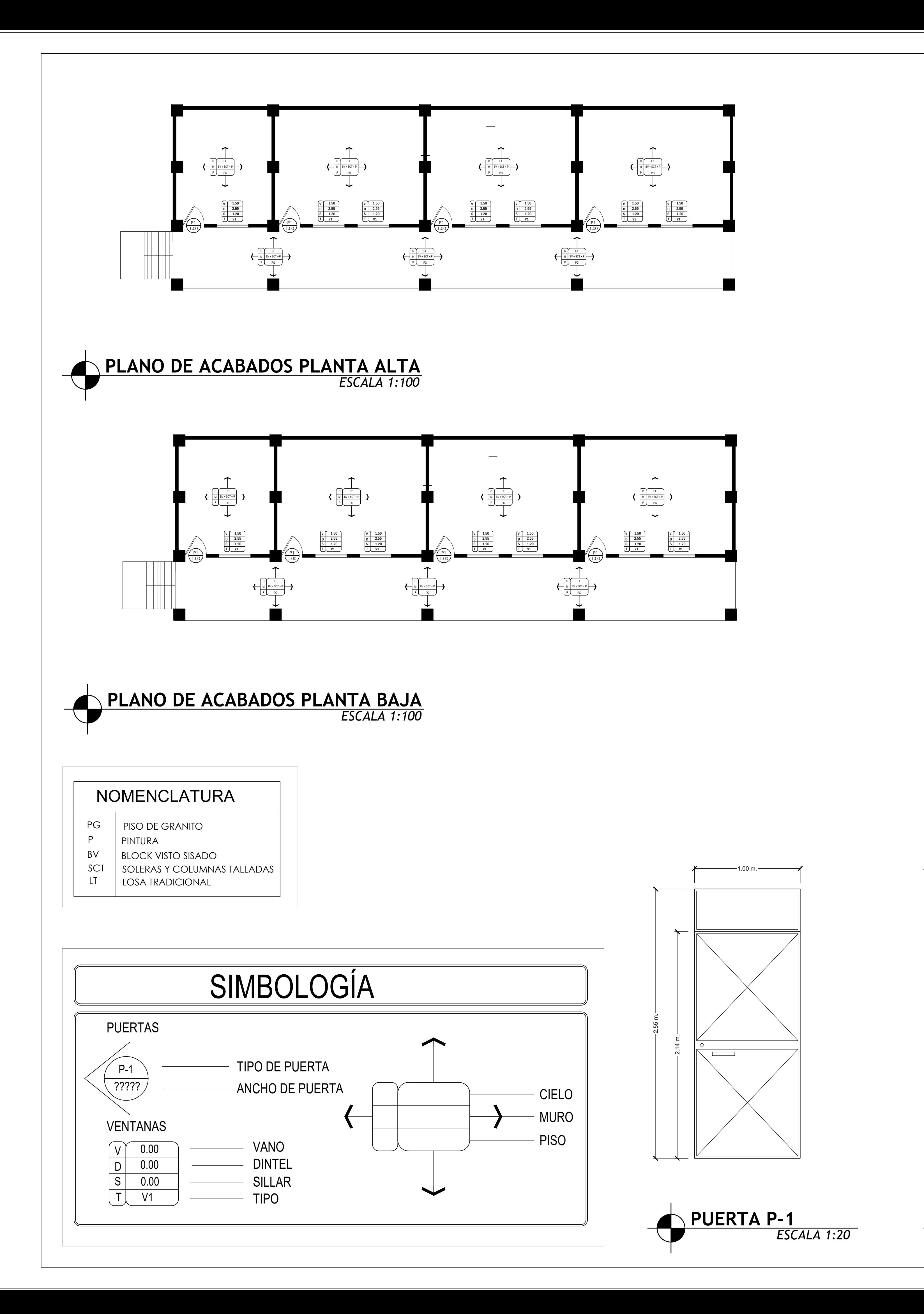

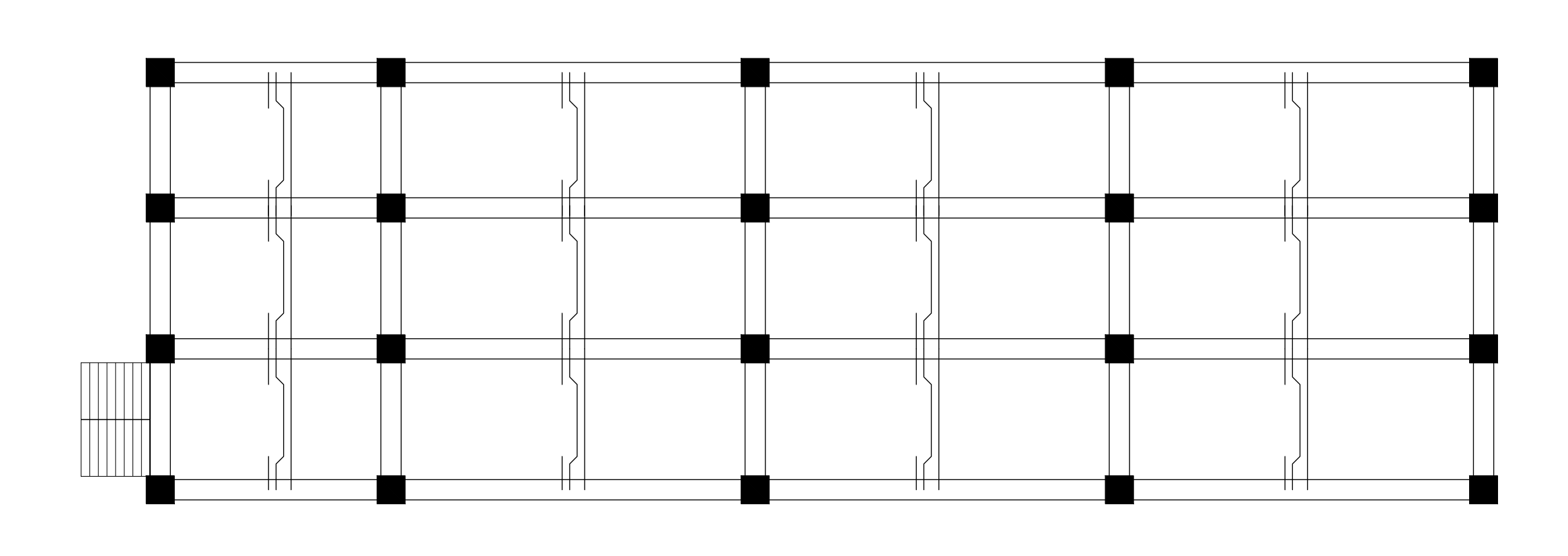

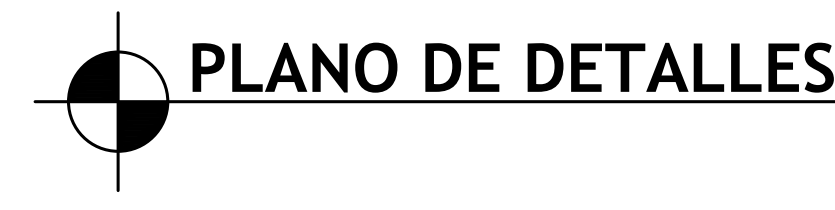

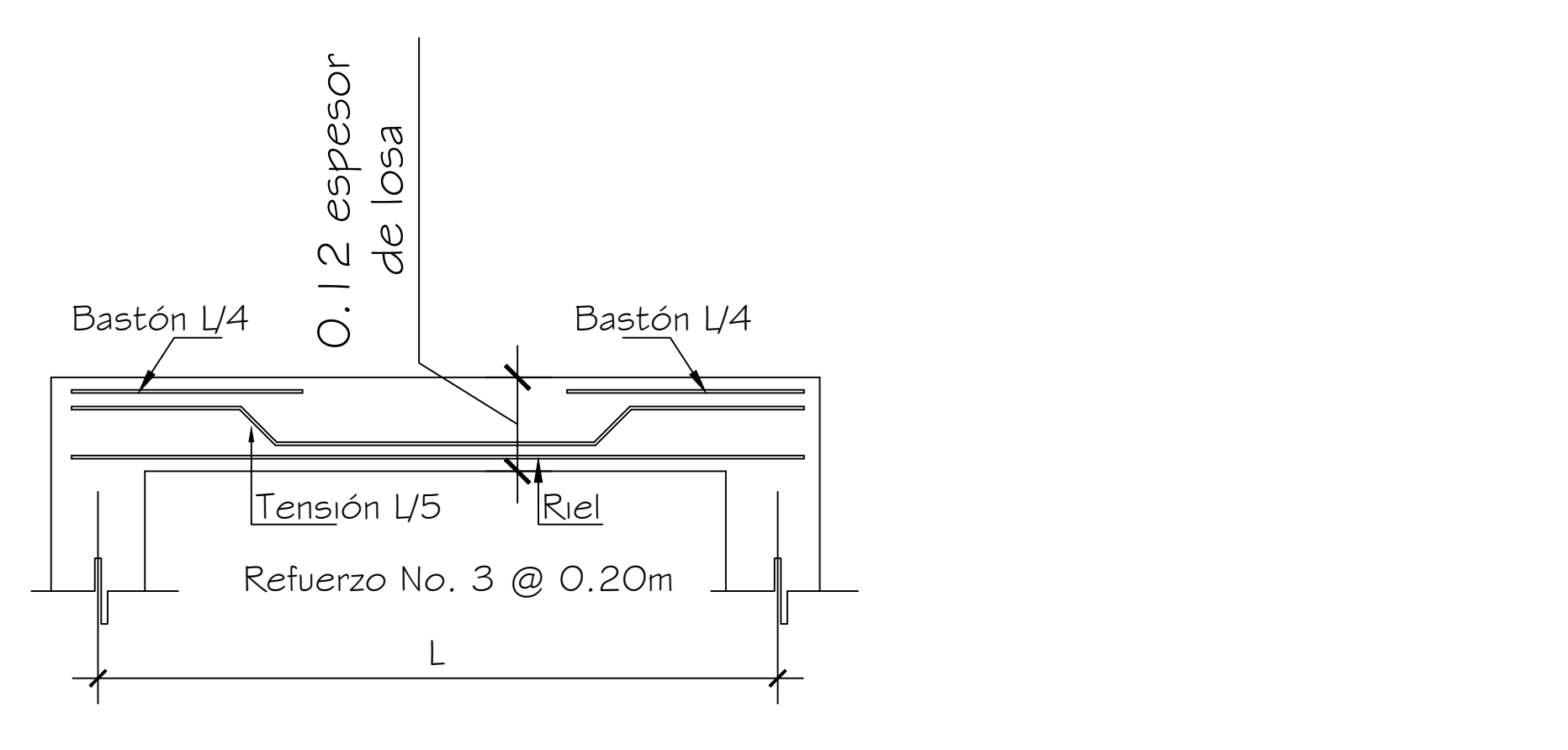

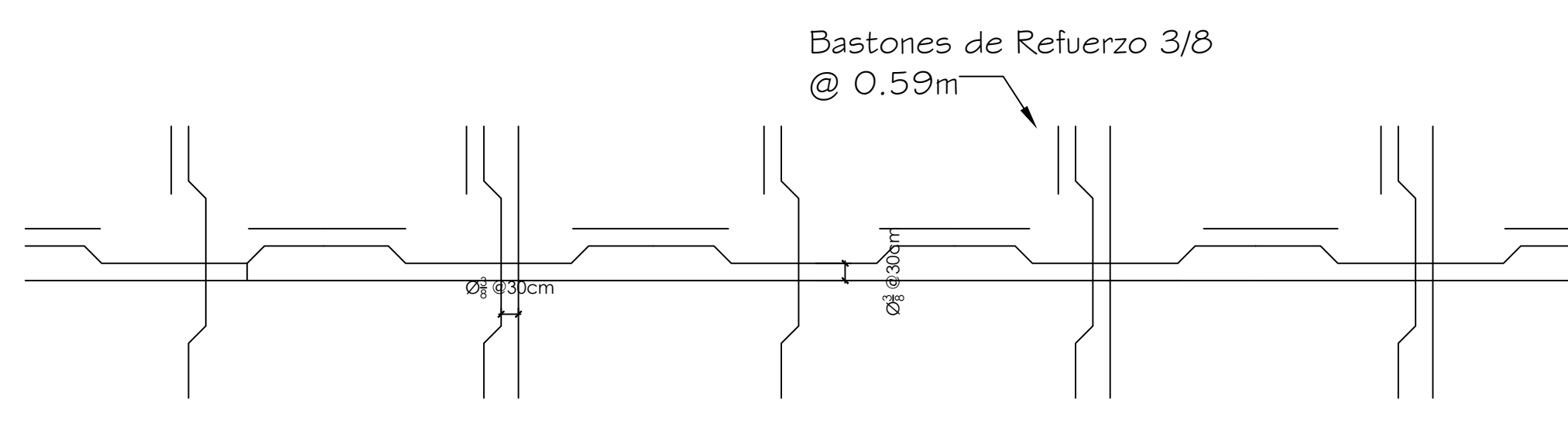

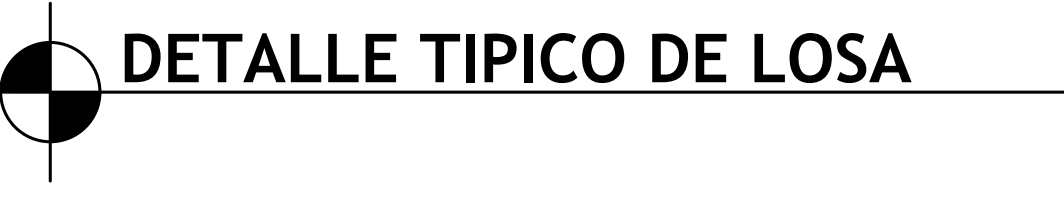

 $\longrightarrow$  0.71 m.  $\longrightarrow$  0.71 m.  $\longrightarrow$ 

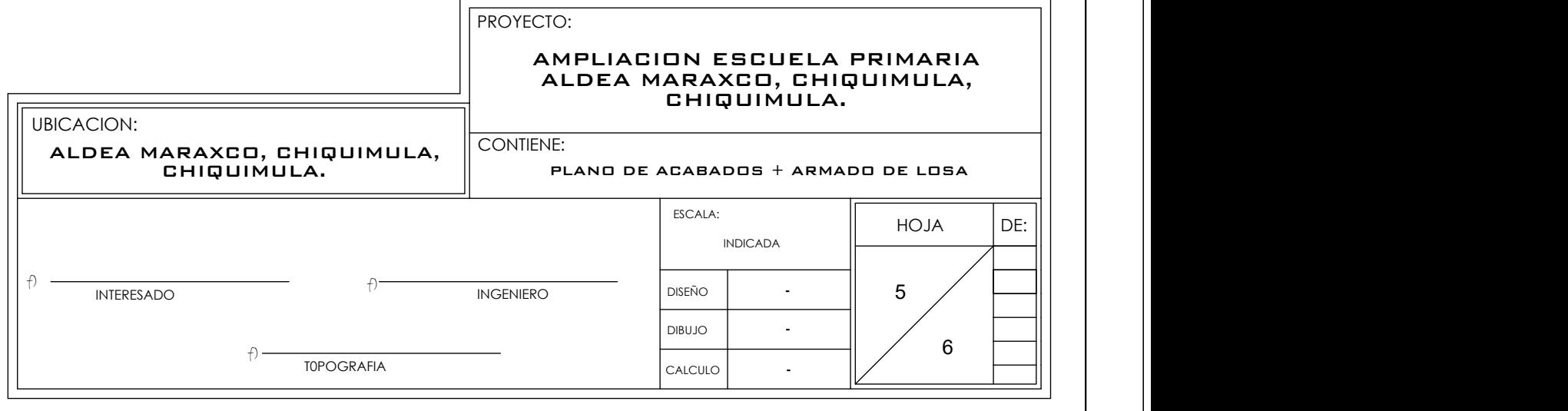

# **PLANO DE DETALLES DE ARMADO DE LOSA** *ESCALA 1:100*

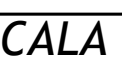

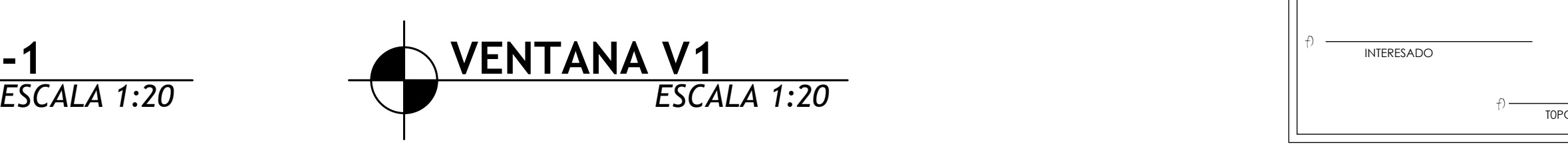

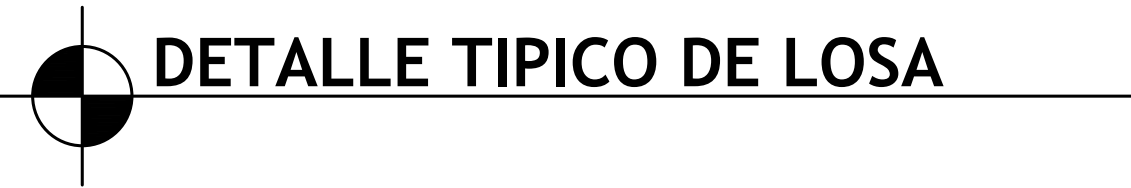

*SIN ESCALA*

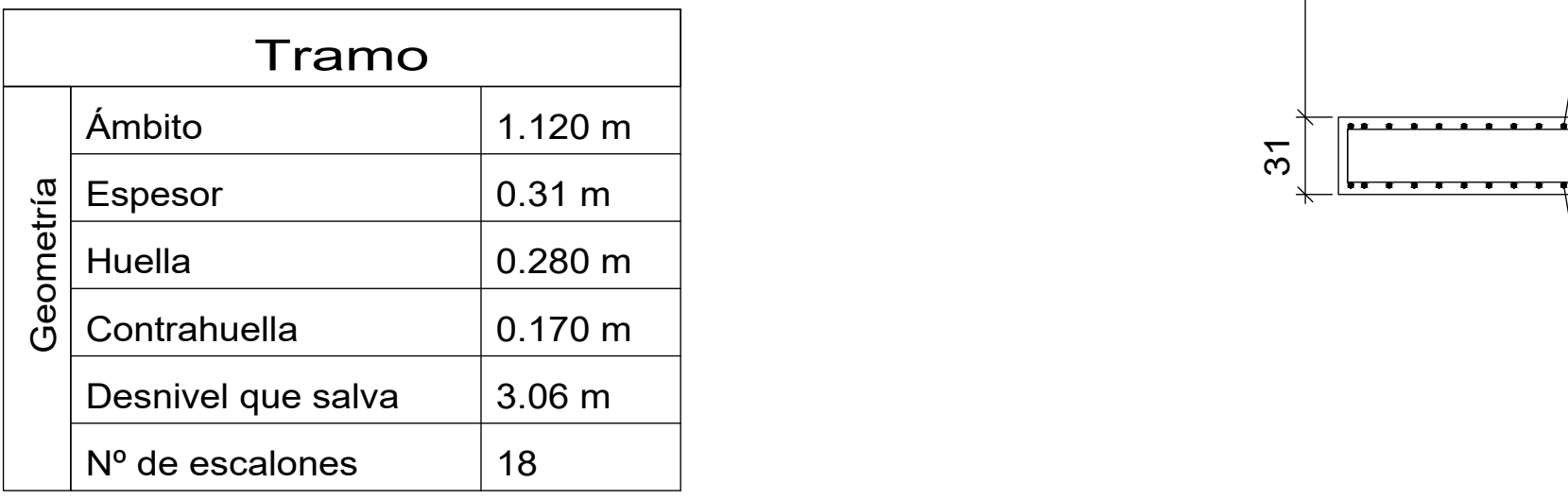

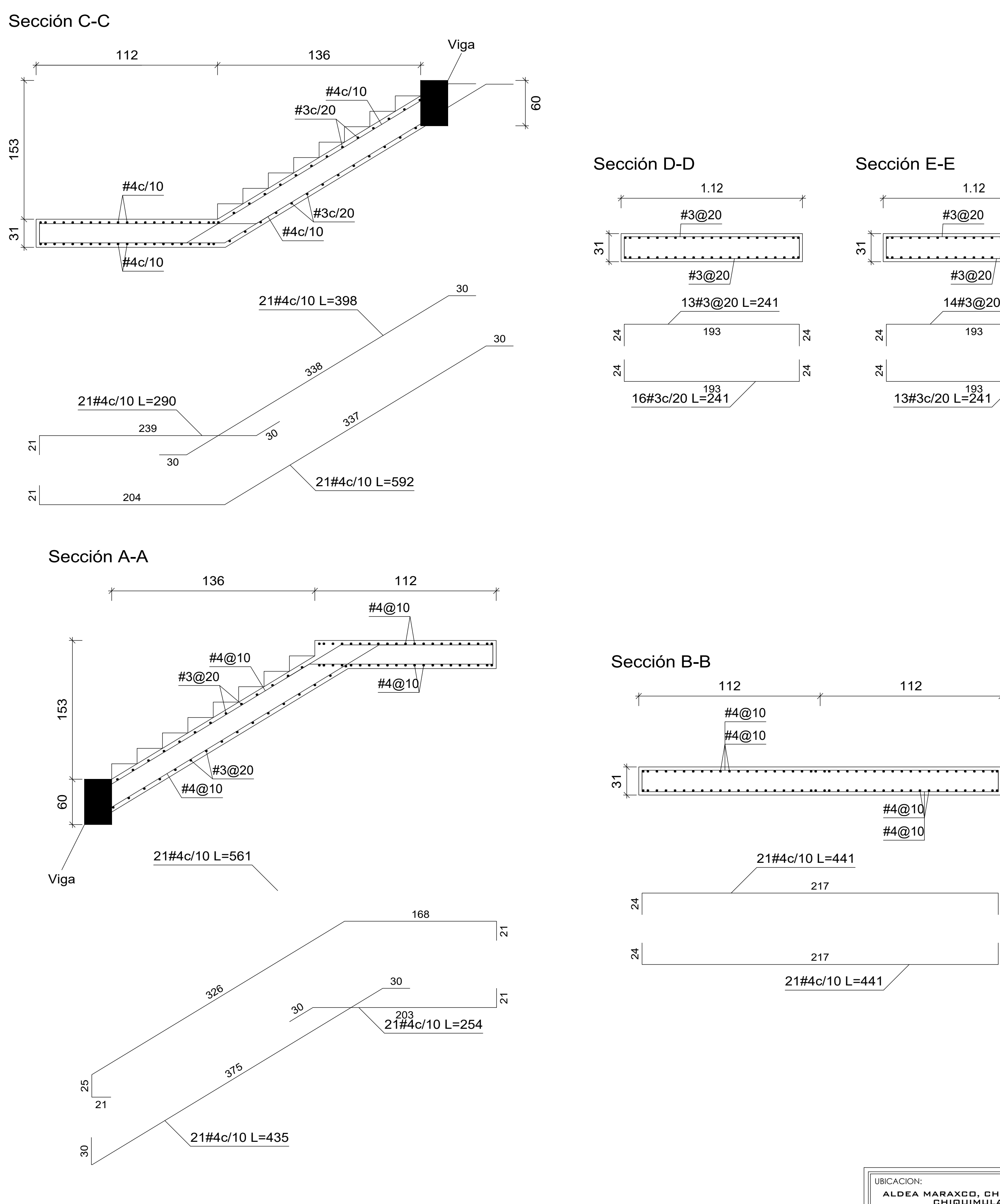

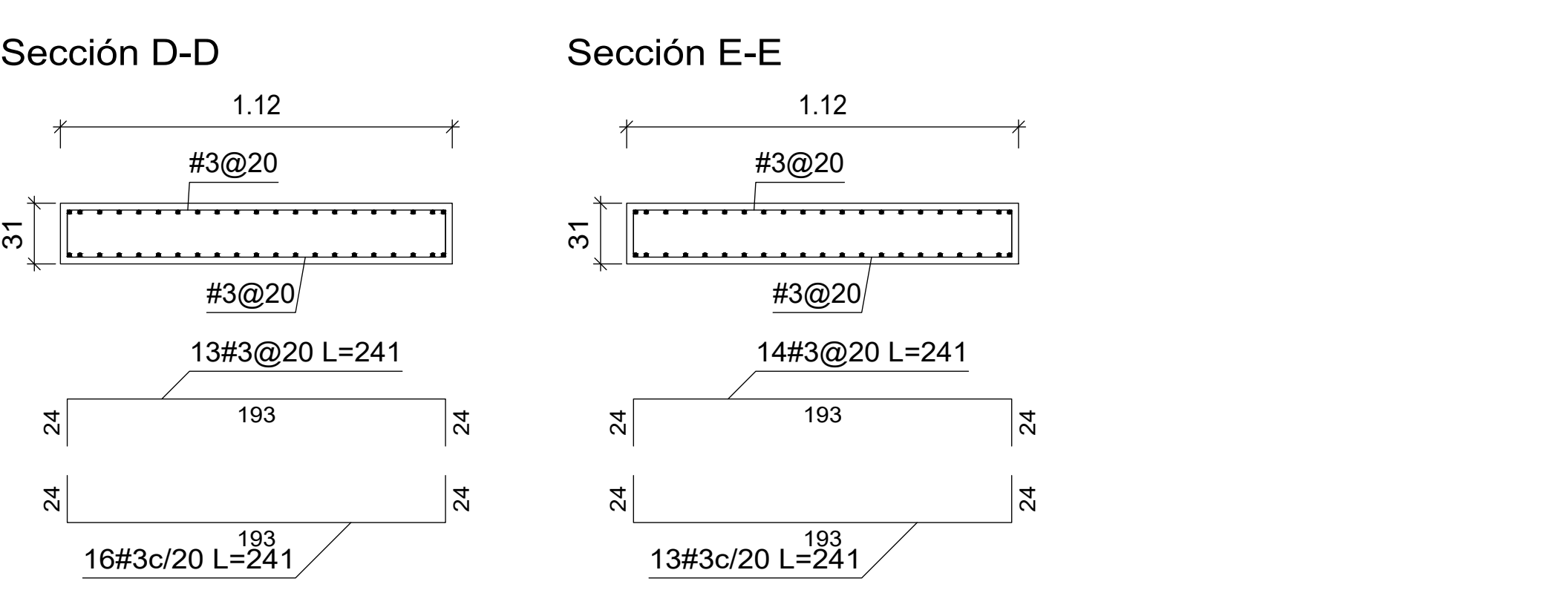

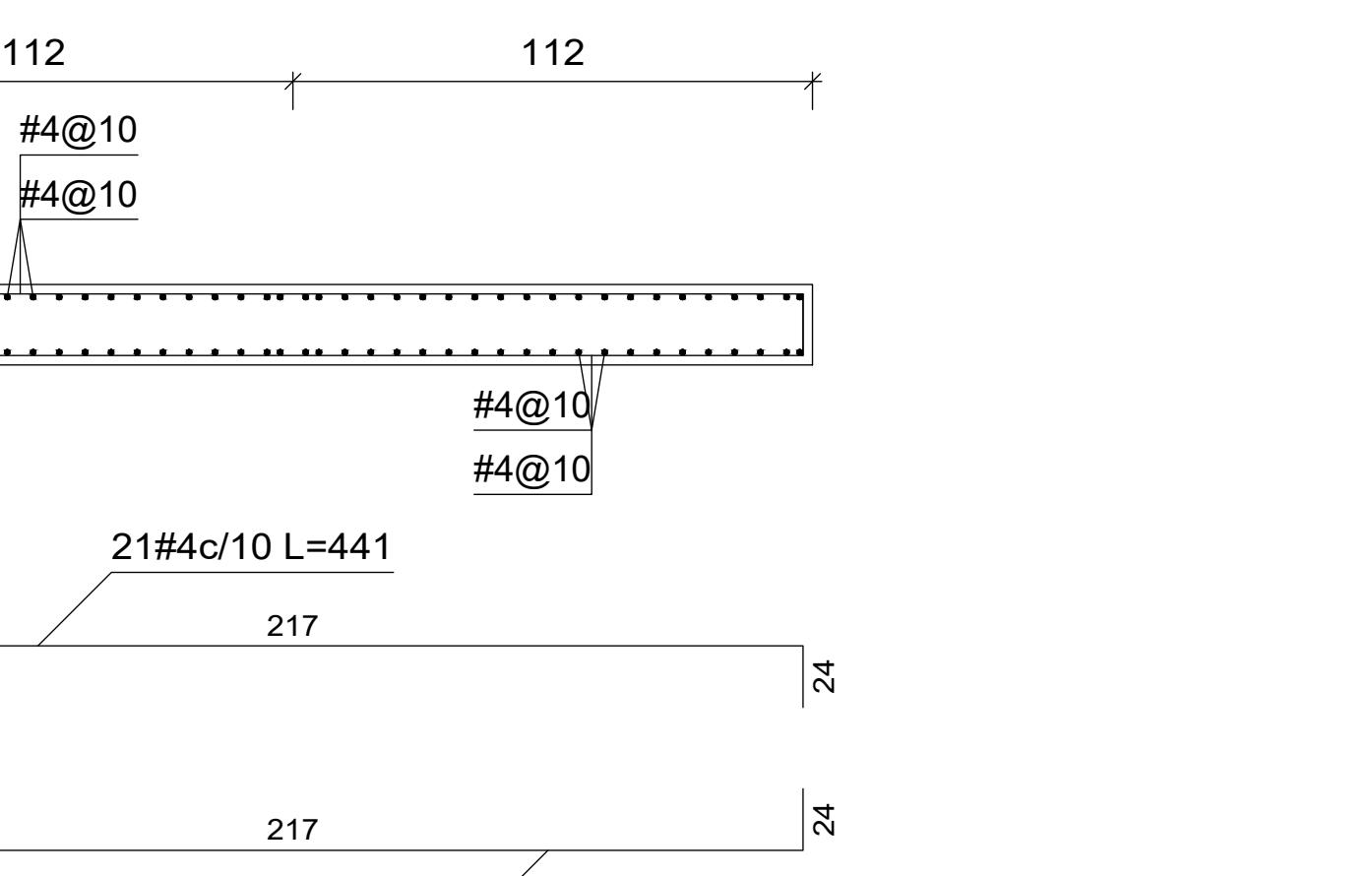

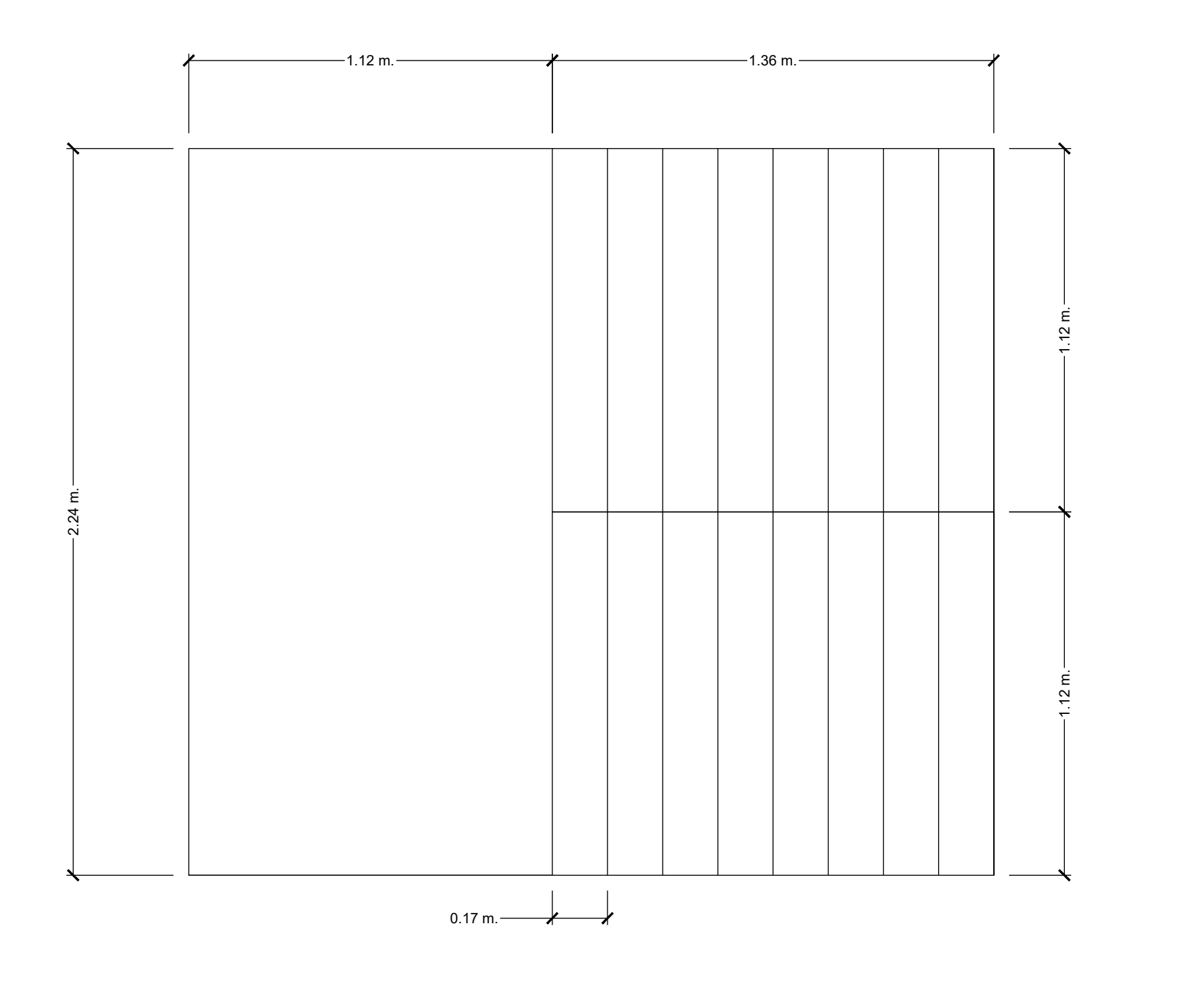

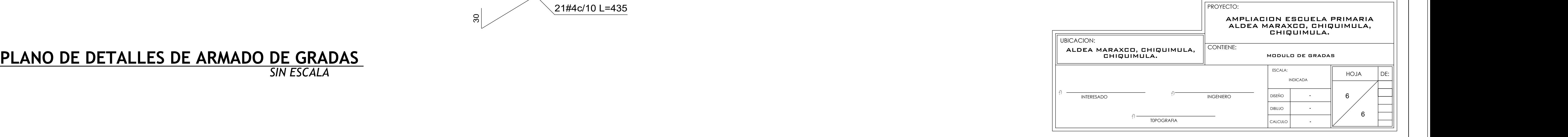

*SIN ESCALA*

### **ANEXOS**

### Anexo 1. **Granulometría del barrio El Molino, Chiquimula**

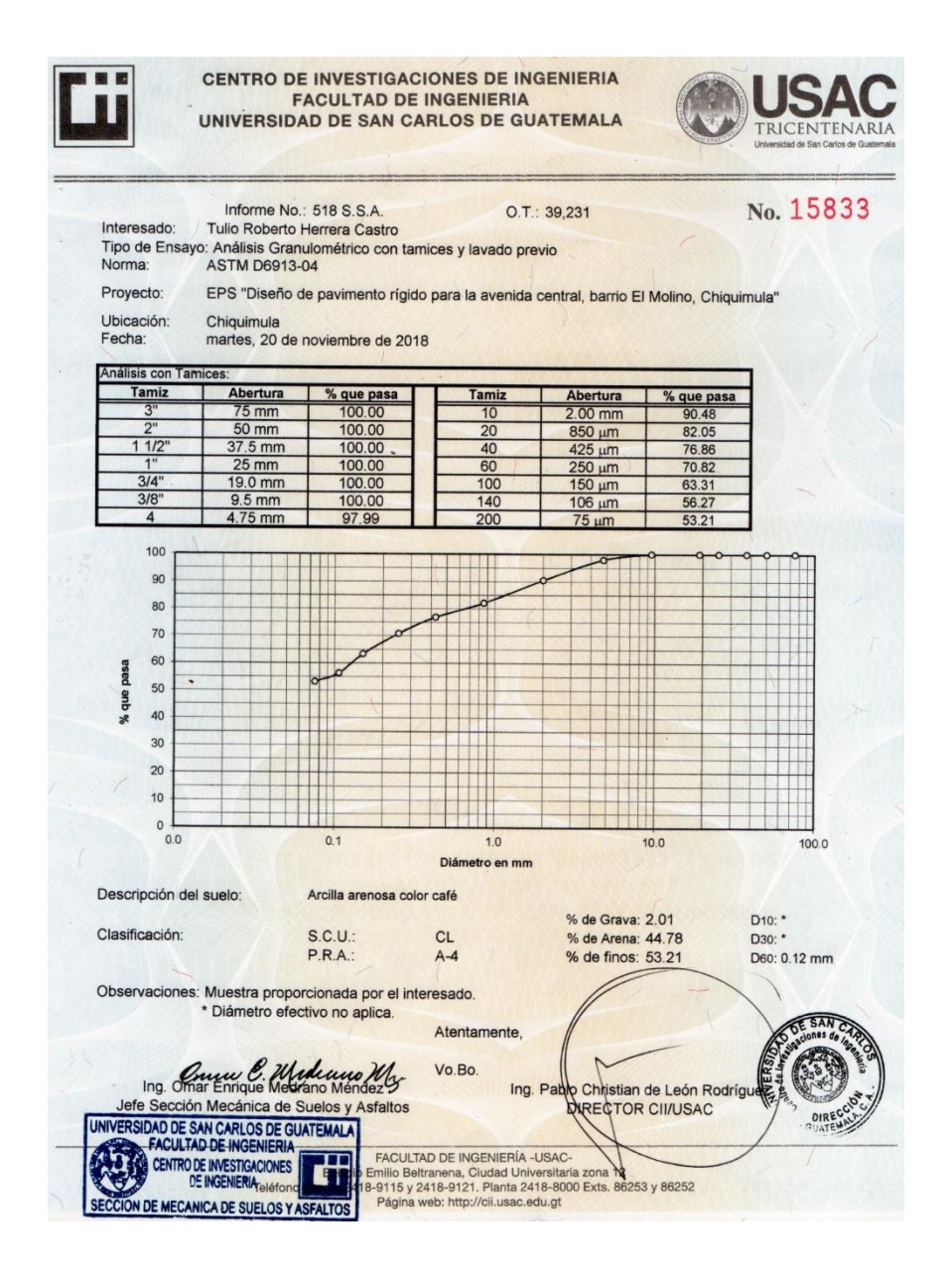

### Anexo 2. **Ensayo de CBR del barrio El Molino, Chiquimula**

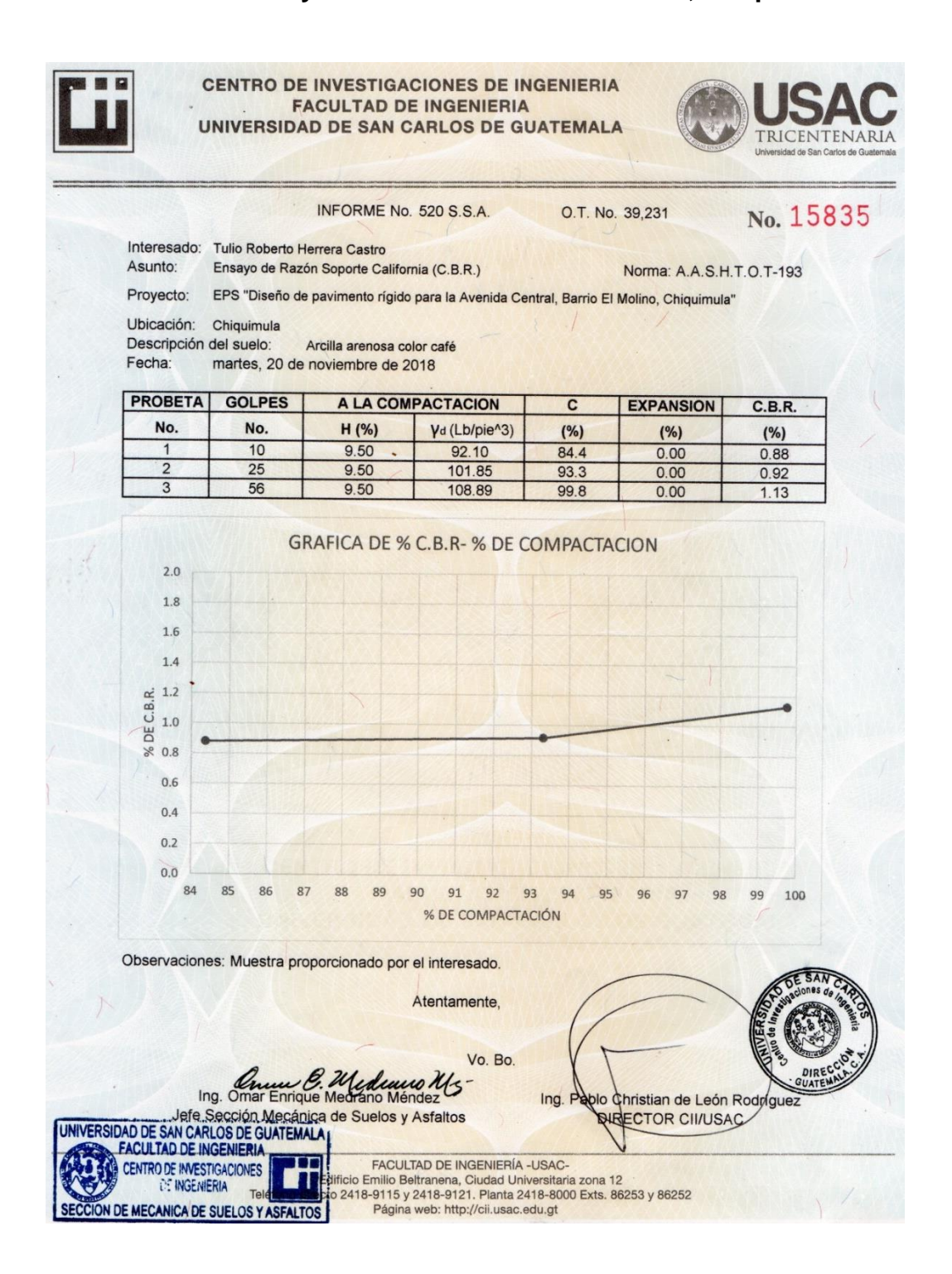

Fuente: Centro de Investigaciones de Ingeniería, Facultad de Ingeniería, USAC.

# Anexo 3. **Límites de Atterberg del suelo del barrio El Molino, Chiquimula**

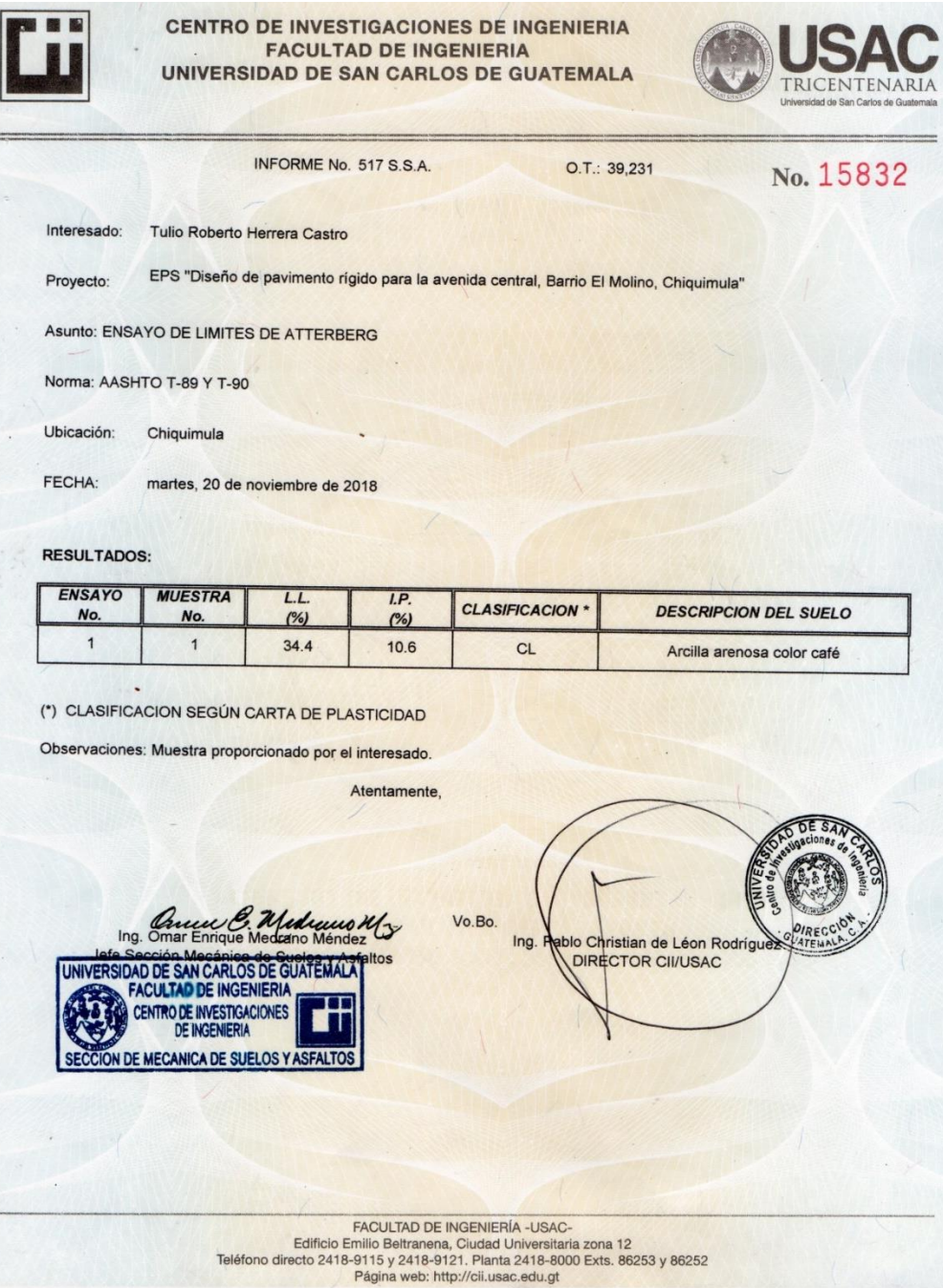

### Anexo 4. **Ensayo de proctor del suelo del barrio El Molino, Chiquimula**

CENTRO DE INVESTIGACIONES DE INGENIERIA **FACULTAD DE INGENIERIA** UNIVERSIDAD DE SAN CARLOS DE GUATEMALA INFORME No. 519 S.S.A.  $O.T.: 39,231$ No. 15834 Interesado: Tulio Roberto Herrera Castro Proctor Estándar: FINSAYO DE COMPACTACIÓN. Proctor Estándar: ( ) Norma: A.A.S.H.T.O. T-99<br>EPS "Diseño de pavimento rígido para la Avenida Central Barris A.A.S.H.T.O. T-180 () Norma: A.A.S.H.T.O. T-99 Asunto: Proyecto: EPS "Diseño de pavimento rígido para la Avenida Central, Barrio El Molino, Chiquimula"<br>Chiquimula de pavimento rígido para la Avenida Central, Barrio El Molino, Chiquimula" Ubicación: Chiquimula Fecha: martes, 20 de noviembre de 2018 GRAFICA DE DENSIDAD SECA-HUMEDAD 110 109 lb/pie<sup>3</sup> 108 107 DENSIDAD SECA 106 105 104 103 102 101  $10$  $11$  $12$ 9 13  $14$  $15$ 16  $17$  $18$ % HUMEDAD Descripción del suelo: Arcilla arenosa color café Densidad seca máxima Vd: 1,748.58 Kg/m<sup>^3</sup> 109.15 lb/pie^3 Humedad óptima Hop.:  $9.50%$ Observaciones: Muestra proporcionado por el interesado. Atentamente. Vo. Bo. Ing. Omar Enrique Medrano Méndez Ing. Pabl Christian de León Rodríg Jefe Sección Mecánica de Suelos y Asfaltos **PIRECTOR CII/USAC** UNIVERSIDAD DE SAN CARLOS DE GUATEMALA FACULTAD DE INGENIERIA CENTRO DE INVESTIGACIONES **DE INGENIERIA** FACULTAD DE INGENIERÍA -USAC-<br>Edificio Emilio Beltranena, Ciudad Universitària zona 12<br>recto 2418-9115 y 2418-9121. Planta 2418-8000 Exts. 86253 y 86252<br>Página web: http://cii.usac.edu.gt **IECANICA DE SUELOS Y ASFALTOS** 

## Anexo 5. **Ensayo de capacitad de soporte o triaxial del suelo del barrio El Molino, Chiquimula**

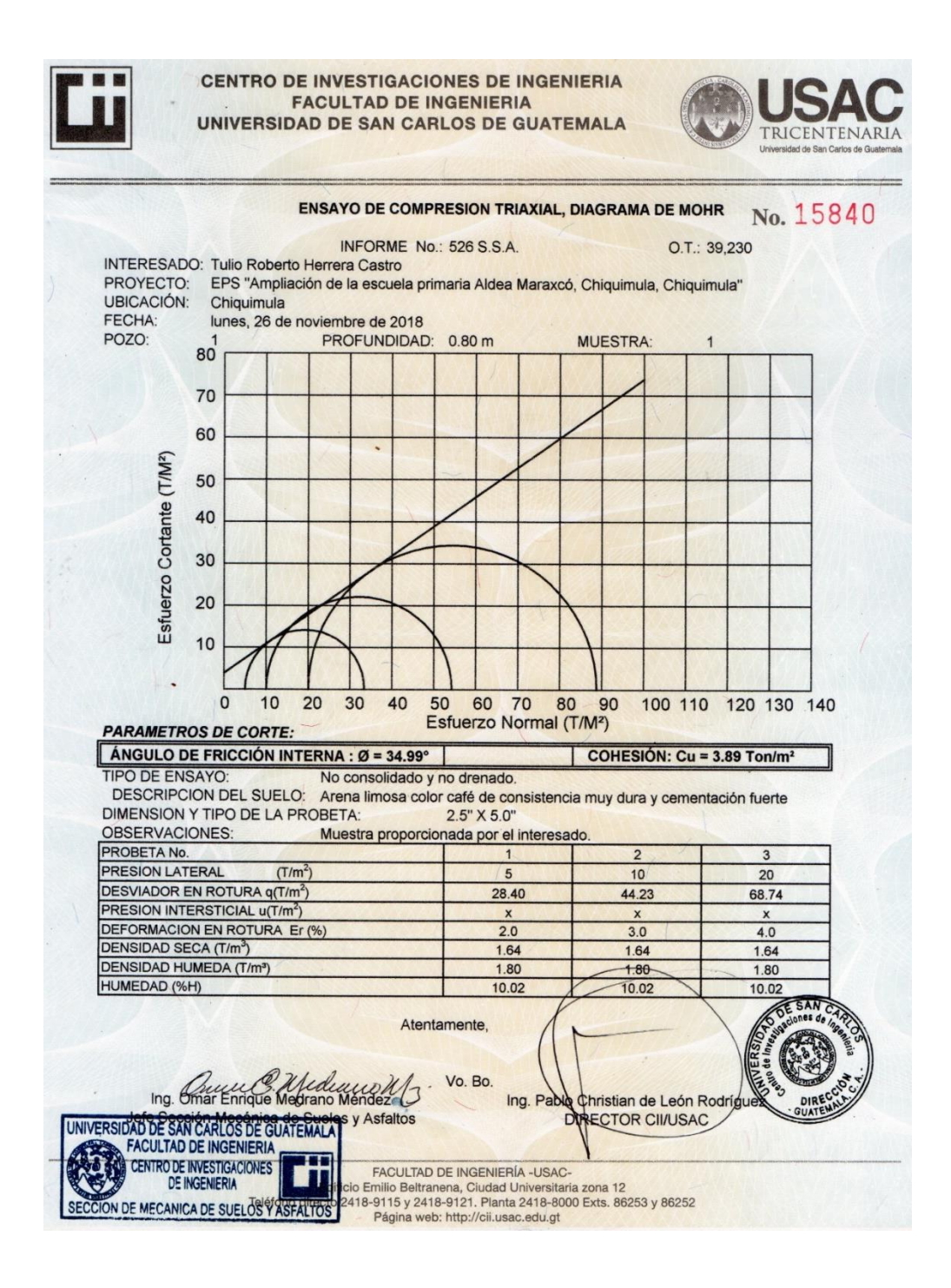